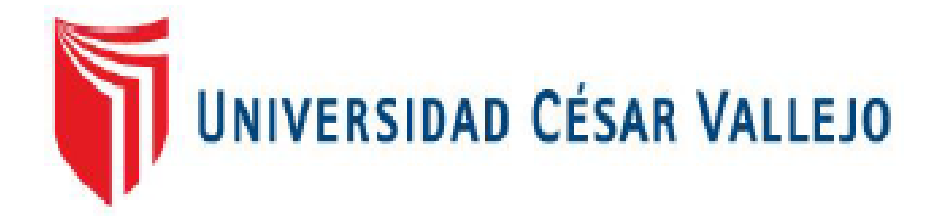

# **FACULTAD DE INGENIERIA**

# **ESCUELA PROFESIONAL DE INGENIERIA DE SISTEMAS**

# **APLICACIÓN WEB BASADO EN SISTEMA EXPERTO EN EL DIAGNOSTICO DE ENFERMEDADES DEL SERVICIO DE GINECOLOGIA DEL HOSPITAL III CHIMBOTE**

TESIS PARA OPTAR EL GRADO DE INGENIERO DE SISTEMAS

AUTOR:

# **VARGAS NICHOLS JHOVANY OSWALDO**

ASESOR ESPECIALISTA:

# **Dr. VEGA FAJARDO, ADOLFO HANS**

ASESOR TEMATICO:

# **Mg. SUAREZ REBAZA CAMILO**

LÍNEA DE INVESTIGACIÓN:

# **GESTION DE SERVICIOS DE TECNOLOGIAS DE INFORMACION**

**NUEVO CHIMBOTE – PERÚ**

**2017**

# <span id="page-1-0"></span>PÁGINA DE JURADOS

Mg. VEGA FAJARDO, Adolfo Hans Presidente

Mg. VARGAS LLUMPO, Jorge Secretario

Mg. SUAREZ REBAZA, Camilo

Vocal

#### <span id="page-2-0"></span>**DEDICATORIA**

A Dios por haberme dado las fuerzas y la sabiduría para seguir en este camino profesional, sin dejar caerme por los obstáculos que se presentaron.

A mis padres Norma y José, a mis abuelos que tanto me apoyaron en este camino de mi vida profesional. A mis hermanos Yuleysi y José por formar parte de esta lucha y brindarme sus palabras de aliento.

A mis tíos y primos. Gracias por haber fomentado en mí el deseo de superación y el anhelo de triunfo en la vida.

A todos, a mi familia Vargas que tanto sacrificio valió la pena, pero lo hicimos realidad ahora es un paso más en mi vida.

#### <span id="page-3-0"></span>**AGRADECIMIENTO**

Agradezco a Dios; ya que sin el esto no hubiera sido posible.

A mis padres por el apoyo de darme una educación y brindarme sus consejos que a la larga me han servido de mucho.

A mis papache y a mi mamache que gracias a sus consejos he sabido enfrentar la vida.

Agradezco a todos mis familiares a amigos que me han llenado de vigor para que logre cumplir con este gran logro.

A mis compañeros de carrera, que gracias a los conocimientos compartidos aprendí mucho.

Al Ing. Vega Fajardo Asesor y un gran amigo que me brindo sus conocimientos y experiencia; ya que de ello he podido aprender mucho.

# **DECLARATORIA DE AUTENTICIDAD**

<span id="page-4-0"></span>Yo, VARGAS NICHOLS, Jhovany Oswaldo, con DNI N° 70605725, a efecto de cumplir con las disposiciones vigentes consideradas en el Reglamento de Grados y Títulos de la Universidad César Vallejo, Facultad de Ingeniería, Escuela Académico Profesional de Ingeniería de Sistemas, declaro bajo juramento que toda la documentación que acompaño es veraz y autentica.

Así mismo, declaro también bajo juramento que todos los datos e información que se presenta en la presente tesis son auténticos y veraces.

En tal sentido asumo la responsabilidad que corresponda ante cualquier falsedad, ocultamiento u omisión tanto de los documentos como de la información aportada por lo cual me someto a lo dispuesto en las normas académicas de la Universidad Cesar Vallejo.

Nuevo Chimbote, julio de 2017.

# **AUTORIZACION DE PUBLICACION DE TESIS EN REPOSITORIO INSTITUCIONAL UCV**

Yo VARGAS NICHOLS JHOVANY OSWALDO, identificado con DNI (X) OTRO () N°: 70605725 , egresado de la escuela INGENIERA DE SISTEMAS de la Universidad Cesar Vallejo, autorizo la divulgación y comunicación pública de mi trabajo de investigación.

Titulado ....... "APLICACIÓN WEB BASADO EN SISTEMA EXPERTO EN EL DIAGNOSTICO DE ENFERMEDADES DEL SERVICIO DE GINECOLOGIA DEL HOSPITAL III CHIMBOTE"

En el repositorio Institucional de la UCV [\(http://repositorio.ucv.edu.pe/\)](http://repositorio.ucv.edu.pe/), según lo estipulado en el Decreto Legislativo822, Ley sobre Derechos del Autor, Art. 23 y Art. 33.

Observaciones:

FIRMA

DNI: 70605725

FECHA: 19 DE JULIO 2017

# **PRESENTACIÓN**

## <span id="page-6-0"></span>**SEÑORES MIEMBROS DEL JURADO EVALUADOR**

### **UNIVERSIDAD CESAR VALLEJO FILIAL CHIMBOTE**

De mi especial consideración:

En cumplimiento a lo dispuesto por el Reglamento General de Grados y Títulos de la Universidad César Vallejo, pongo a su disposición la presente tesis titulada:

# "APLICACIÓN WEB BASADO EN SISTEMA EXPERTO EN EL DIAGNOSTICO DE ENFERMEDADES DEL SERVICIO DE GINECOLOGIA DEL HOSPITAL III CHIMBOTE".

Esperando que el presente informe de desarrollo de tesis cubra con las expectativas y características solicitadas por las leyes universitarias vigentes, presento ante ustedes señores miembros del jurado el ya mencionado informe para su evaluación y revisión.

Nuevo Chimbote, julio de 2017.

VARGAS NICHOLS JHOVANY OSWALDO

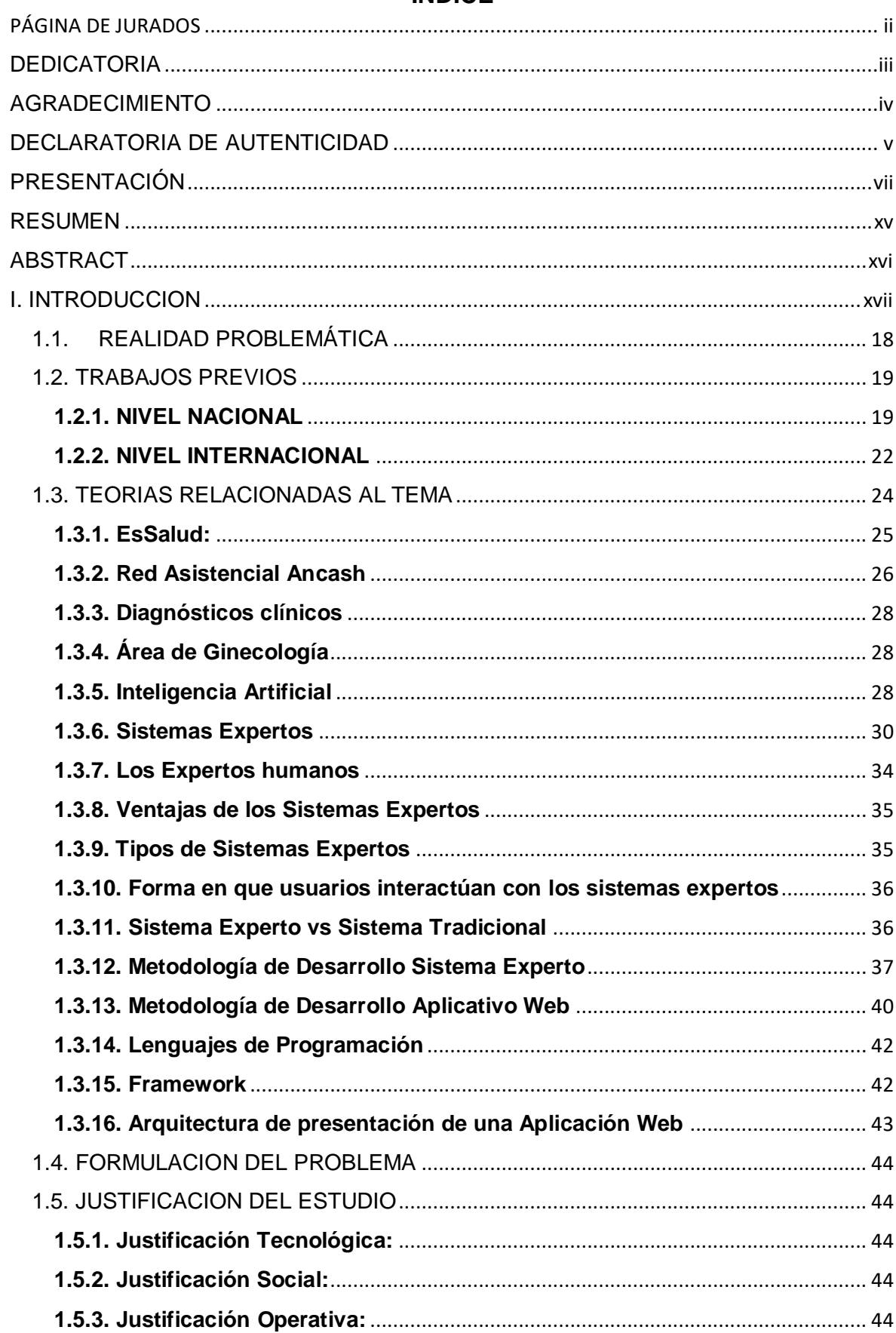

# **INDICE**

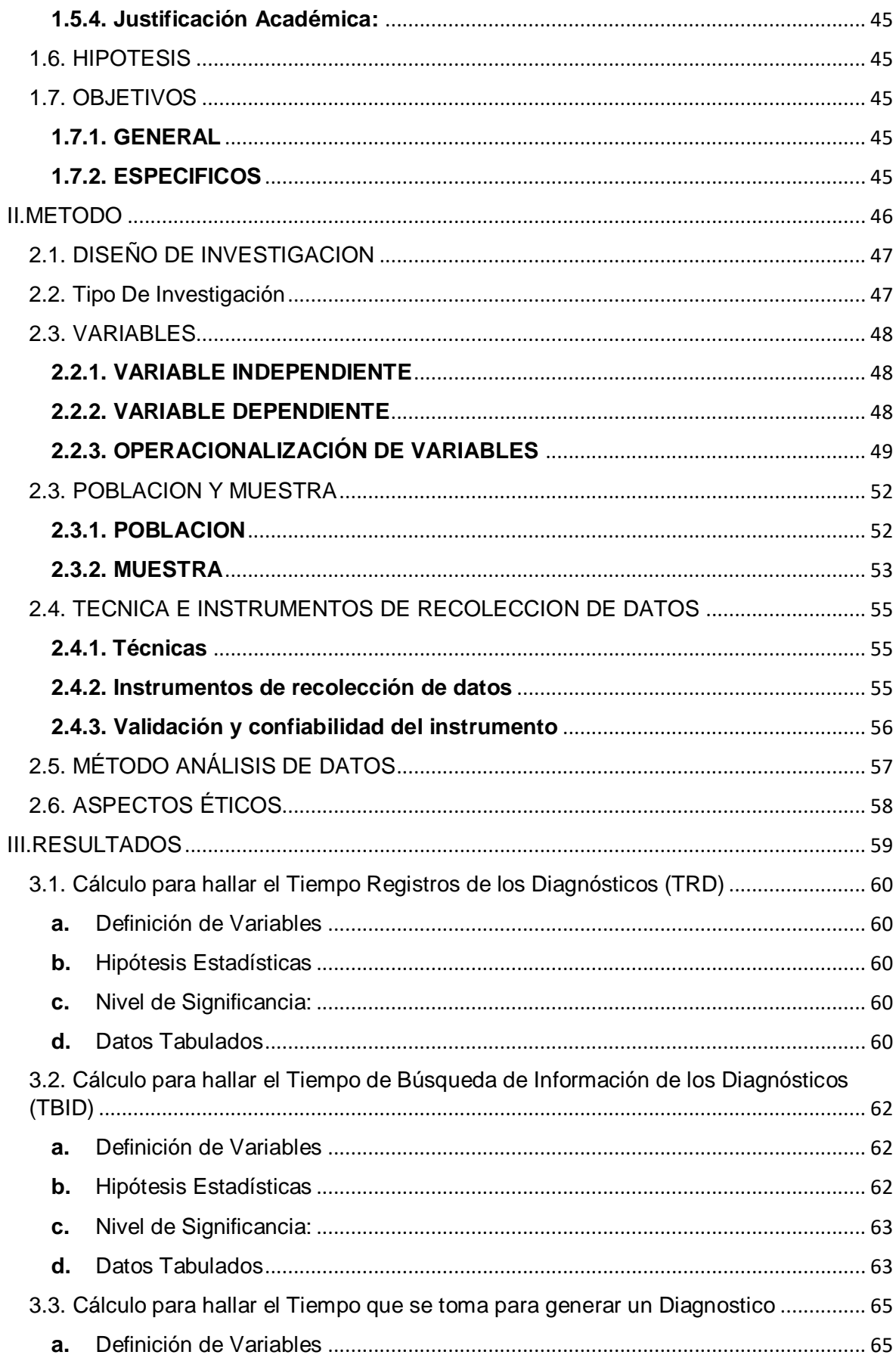

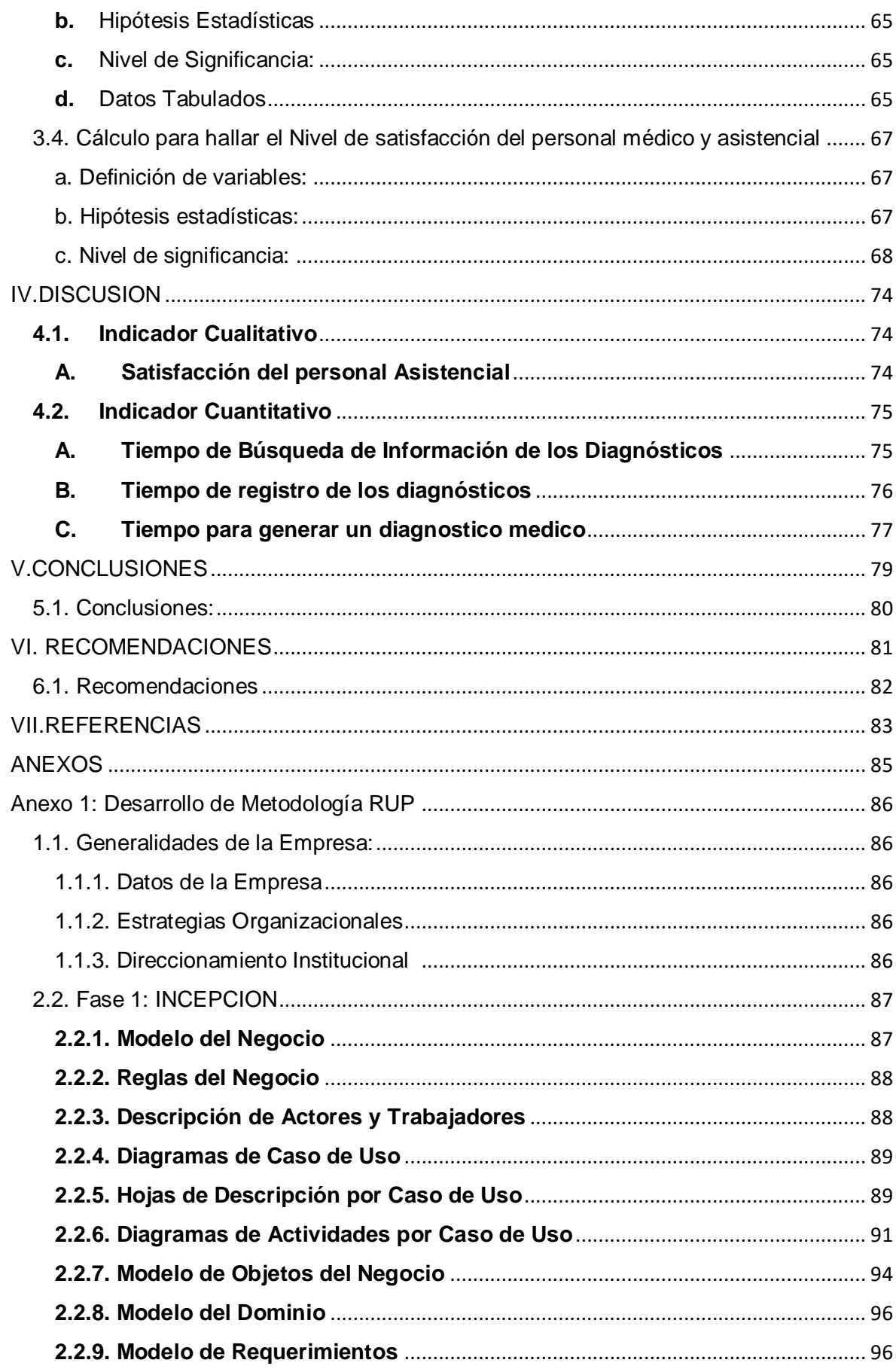

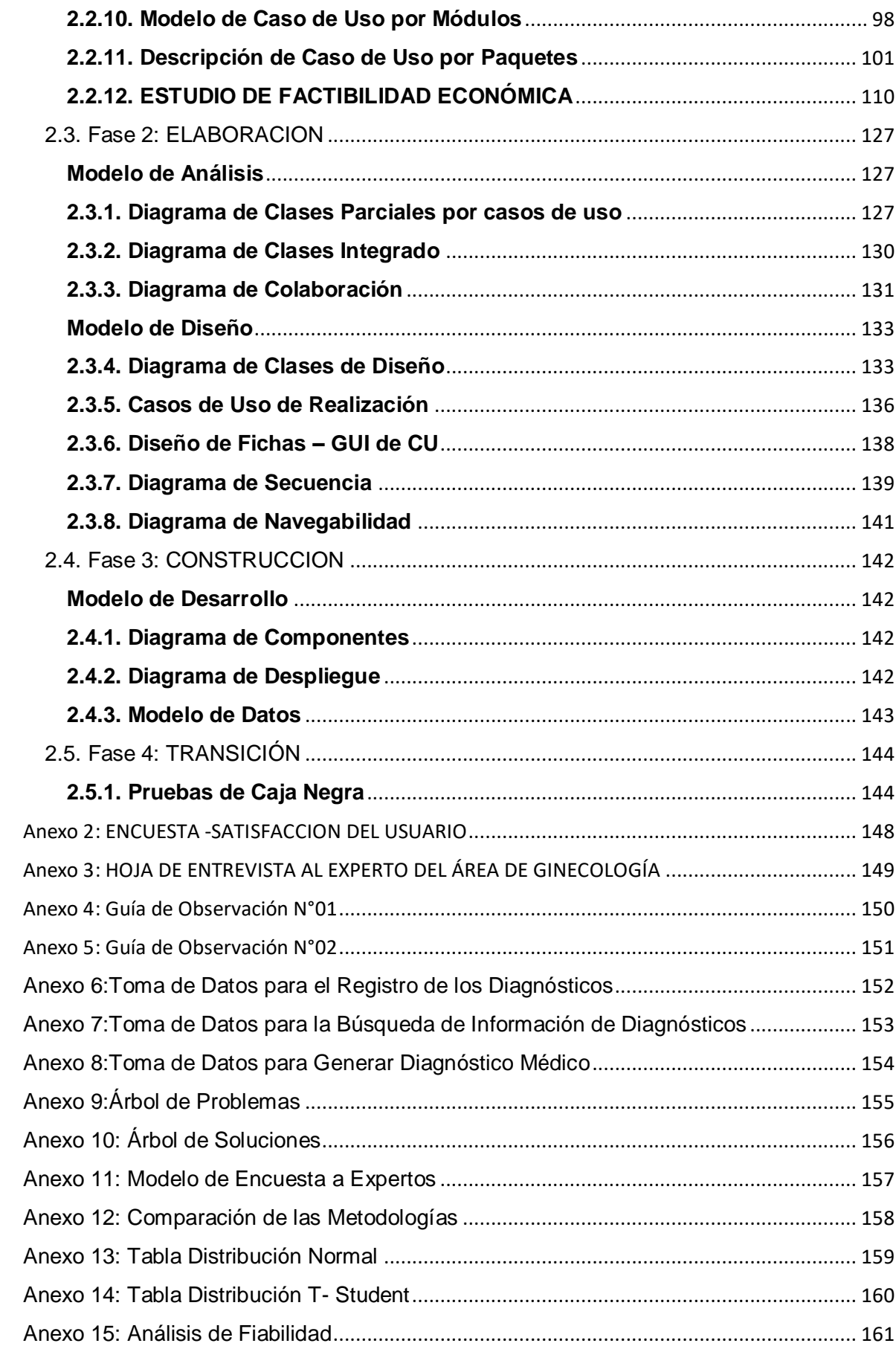

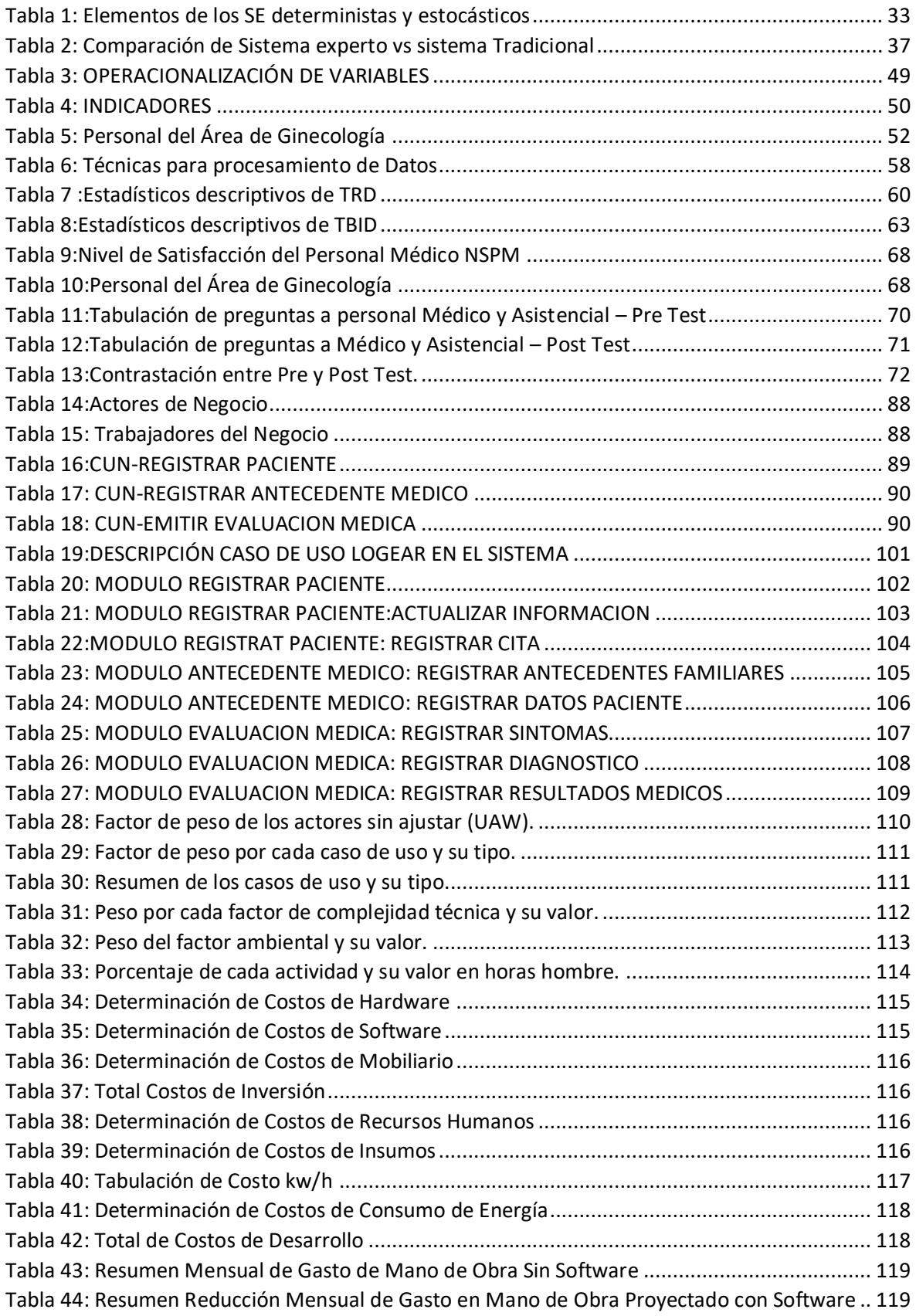

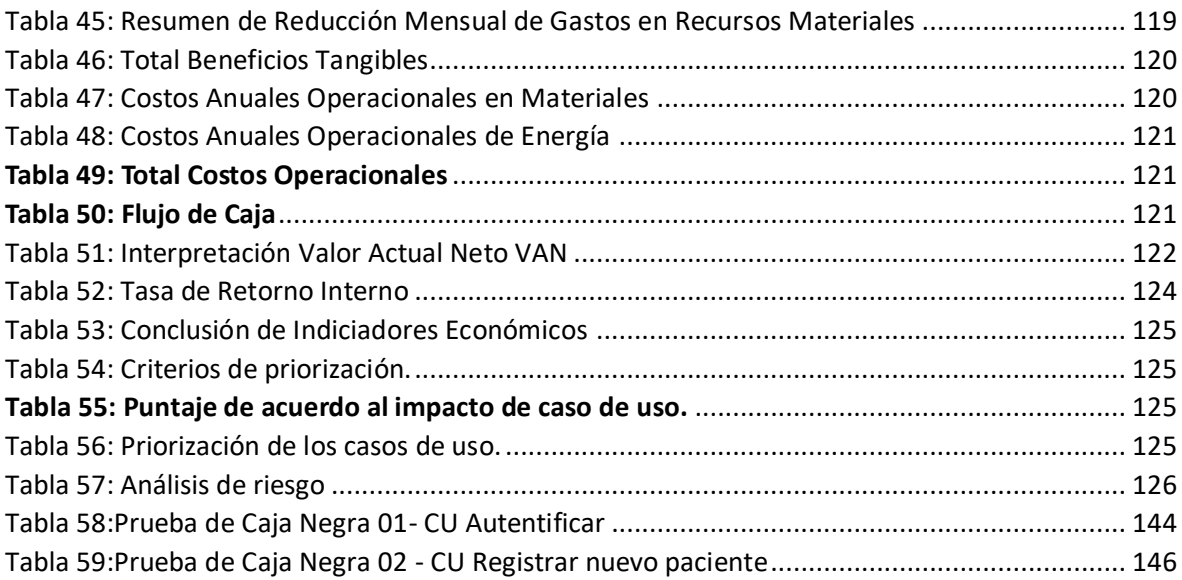

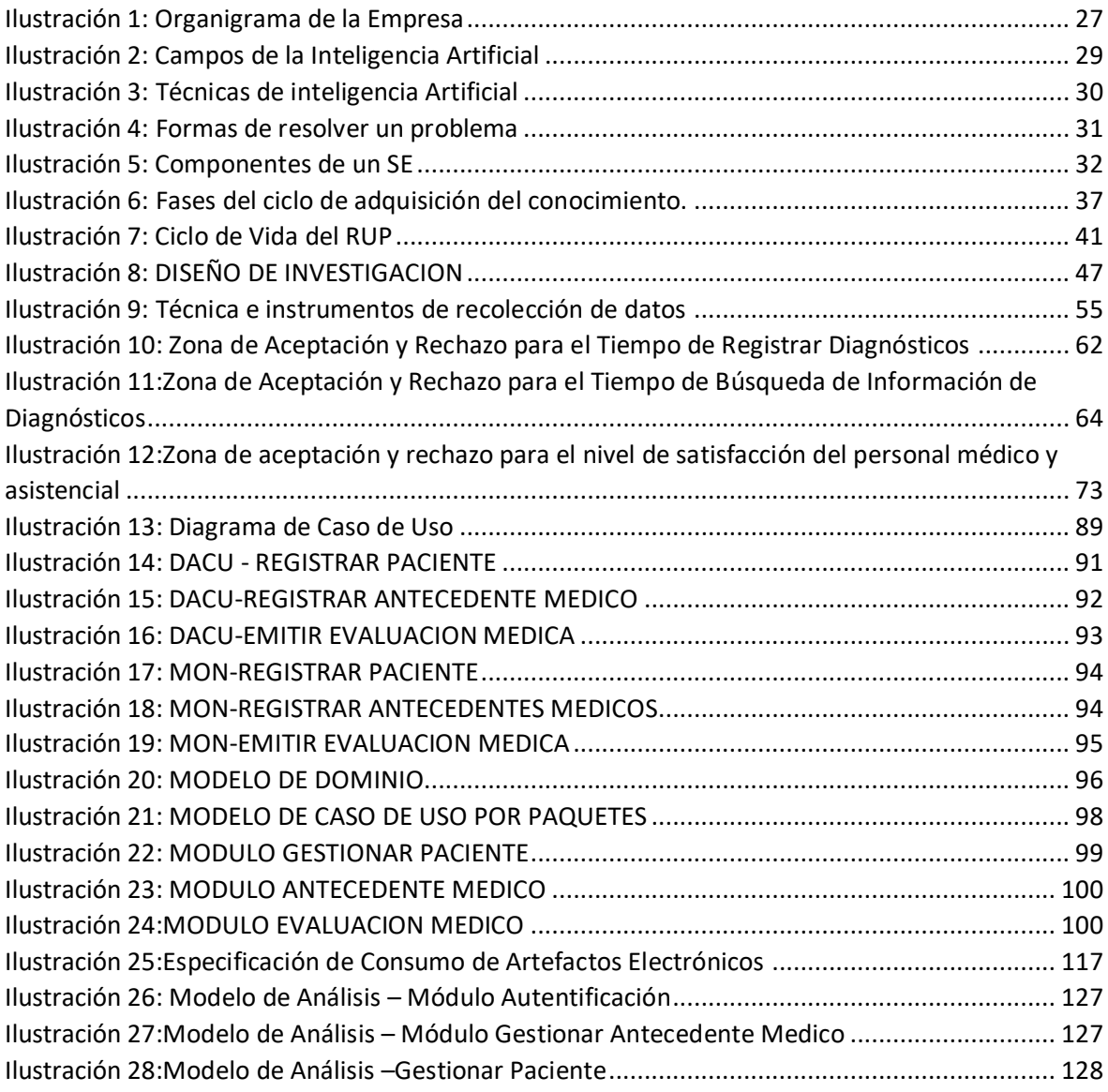

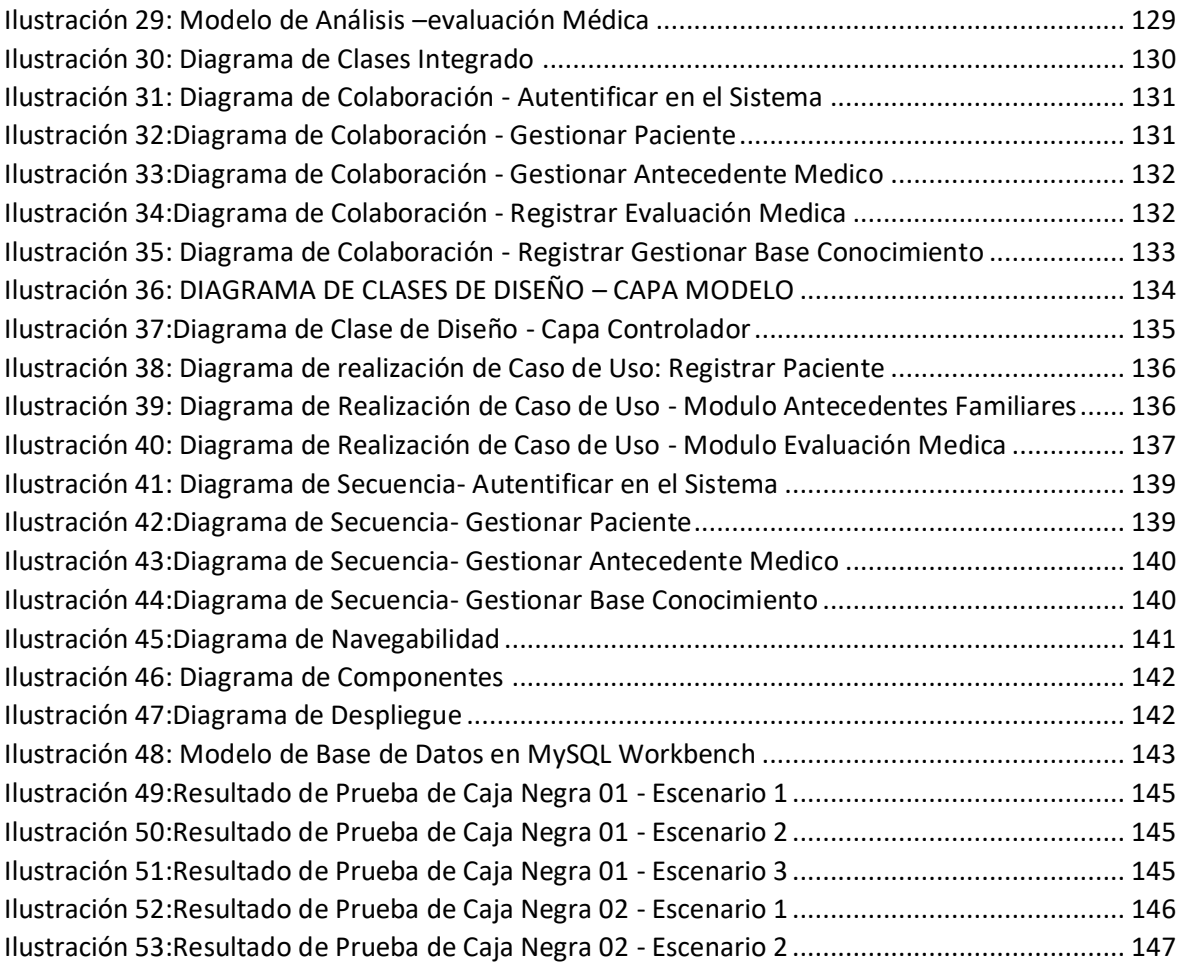

# **RESUMEN**

<span id="page-14-0"></span>"APLICACIÓN WEB BASADO EN SISTEMA EXPERTO EN EL DIAGNOSTICO DE ENFERMEDADES DEL SERVICIO DE GINECOLOGIA DEL HOSPITAL III CHIMBOTE".

El aplicativo web permitió mejorar la efectividad de atención a los pacientes del área de ginecología a través de las facilidades y ventajas del entorno web utilizando tecnologías de desarrollo.

El desarrollo del proyecto en base a los requerimientos, tiene como funcionalidad: gestionar los pacientes, gestionar fichas médicas, buscar diagnósticos médicos, realizar reportes de usuarios, pacientes y las fichas médicas que han sido registradas previamente.

El aplicativo propuesto logró satisfacer las necesidades del área de ginecología, así también como a los pacientes que son atendidos, asegurándose que el proceso de atención, en el sistema propuesto, sea de manera efectiva para un control más riguroso.

PALABRAS CLAVE: Aplicación web, Sistema Experto, Pacientes, Área de Ginecología, Diagnósticos.

# **ABSTRACT**

<span id="page-15-0"></span>"WEB APPLICATION BASED ON EXPERT SYSTEM IN THE DIAGNOSIS OF ILLNESSES OF THE GYNECOLOGY SERVICE OF HOSPITAL III CHIMBOTE".

The web application made it possible to improve the effectiveness of care for patients in the area of gynecology through the facilities and advantages of the web environment using development technologies.

The development of the project based on the requirements, has the following functions: manage patients, manage medical records, search for medical diagnoses, perform patient reports, patients and medical records that have been previously registered.

The proposed application was able to satisfy the needs of the gynecology area, as well as the patients who are treated, ensuring that the care process, in the proposed system, is effectively for a more rigorous control.

KEY WORDS: Web application, Expert System, Patients, Gynecology Area, Diagnostics.

<span id="page-16-0"></span>**I. INTRODUCCION** 

#### <span id="page-17-0"></span>**1.1. REALIDAD PROBLEMÁTICA**

Las enfermedades ginecológicas es un problema que aqueja a las mujeres y se observa a menudo en los hospitales, especialmente en el área de Ginecología, que es donde se atienden a diario los pacientes con diversas enfermedades que son difíciles de diagnosticar.

Desde que toda mujer inicia su vida sexual debe acudir una vez al año al Ginecólogo y realizar sus exámenes de rutina. En este caso el diagnóstico médico juega un papel fundamental en la atención que se les brinda a estos pacientes, ya que es una de las tareas fundamentales de los ginecólogos. También se ocupa de la detección de lesiones precancerosas del cuello uterino con la realización de un frotis cérvido-vaginal cada 3 años para las mujeres que tienen relaciones sexuales y hasta los 65 años. (CCM BENCHMARK group, 2014)

Como sabemos entre los 20 a 35 años, algunas de las enfermedades ginecológicas frecuentes son los fibromas, quistes de ovario, endometriosis dispareunia (dolor al tener relaciones) enfermedades infecciosas, etc.

Además, una de ellas es el cáncer de cuello uterino. Según (Lewis , 2004) indica que, en el año 2000, se promedió que habría 470.606 casos nuevos y 233.372 muertes por carnosidad del cuello uterino (cáncer cervico-uterino) al año entre las mujeres de todo el mundo. Además, se calculó que más del 80% de este lamentable número se presentan en países menos desarrollados, donde esta enfermedad es la principal neoplasia maligna entre las mujeres.

Algunas mujeres no acuden al médico para realizarse un chequeo y ver en el estado que se encuentran, además existe un retraso para la atención y entrega de resultados. En algunos casos los pacientes muestran síntomas diferentes y algunos que son desconocidos por el médico y como consecuencia existe un retraso en cuanto al diagnóstico del paciente, Así como también hay carencia de Personal de Ginecología en el área, y esto trae como consecuencia que los pacientes no puedan ser atendidos.

Por lo tanto, se requiere de una herramienta tecnológica que represente la experiencia y el conocimiento de un experto humano para los diagnósticos clínicos, al mismo tiempo un instrumento de ayuda que permita dar soluciones eficaces en cuanto a los diagnósticos.

Esto se lograra a partir del ingreso de datos por parte del ginecólogo , lo cual hará que el sistema almacene los datos , las compare con el historial clínico y se brinde así un diagnostico posible a la enfermedad que padece el paciente, es un programa que imita el comportamiento humano en el sentido de que utiliza la información que le es proporcionada para poder dar una opinión sobre un tema en especial, los expertos humanos son quienes brindaran sus ideas y a partir de allí se determinará los posibles diagnósticos que conlleven a dar con la posible enfermedad que estuvo aquejando al paciente.

Como consecuencia el personal del Hospital III de Chimbote y los pacientes en el área de Ginecología recibirán un mejor servicio y un apoyo que les permitirá a los médicos y enfermeros tomar una decisión acertada o cercana a los diagnósticos, la cual se reflejará a futuro en el Sistema que a medida fue recaudando información de expertos y estos al mismo tiempo se les desarrolló una herramienta tecnológica que atraerá modernidad en cuestión de TI y además de poder disminuir notablemente los problemas médicos que se puedan llevar a cabo en dicho Hospital.

# <span id="page-18-0"></span>**1.2. TRABAJOS PREVIOS**

# <span id="page-18-1"></span>**1.2.1. NIVEL NACIONAL**

**1.TITULO**

IMPLEMENTACIÓN DE UN SISTEMA EXPERTO PARA EL DIAGNÓSTICO DE DESNUTRICIÓN EN NIÑOS MENORES DE 5 AÑOS UTILIZANDO LÓGICA FUZZY (GUTIÉRREZ Lozano, y otros, 2013)

- **AUTOR**
	- Gutiérrez Lozano Fernando.

Hernández Valderrama Sergio

## **FECHA**

2013

### **UNIVERSIDAD**

Universidad Nacional de Trujillo

## **RESUMEN**

El presente trabajo de investigación, ofrece un sistema experto el cual nos permite medir el grado de desnutrición. Para la construcción del sistema experto se diseñó la base de conocimientos con la información proporcionada por el profesional en nutrición.

### **CORRELACION**

La siguiente tesis tiene relación con el trabajo a desarrollar porque se implementará en el área de Ginecología, en el siguiente caso es para menores de edad; el caso del presente trabajo de investigación que se pretende desarrollar será para el área de medicina general.

## **2.TITULO**

SISTEMA EXPERTO PARA EL APOYO DEL PROCESO DE ORIENTACIÓN VOCACIONAL PARA LAS CARRERAS DE INGENIERÍA EN LA PONTIFICIA UNIVERSIDAD CATÓLICA DEL PERÚ. (CASTILLO Tapia, 2009)

## **AUTOR**

Tapia Castillo Jackeline

**FECHA** 

2009

# **UNIVERSIDAD**

Pontifica Universidad Católica del Perú

## **RESUMEN**

La finalidad de dicho sistema es contar con una herramienta que permita al alumno identificar sus verdaderos intereses y habilidades, así como disponer de la información necesaria acerca de las opciones vocacionales existentes, a su vez será una herramienta de apoyo para el orientador vocacional en su labor de asesoramiento a los alumnos sobre su futuro profesional.

# **CORRELACION**

En la presente tesis lleva relación, porque además de ser una herramienta para el alumno también ayuda a la toma de decisiones que es lo que también se busca en la tesis que se desarrollará.

# **3.TITULO**

DESARROLLO DE UN SISTEMA EXPERO SOBRE WEB PARA UN DIAGNOSTICO TEMPRANO DE CANCER DE CUELLO UTERINO EN LA CLINICA MATERNIDAD "BELEN" - CHICLAYO (Barturen, 2012)

# **AUTOR**

Lourdes Yosli Barturen Sánchez

## **FECHA**

2012

# **UNIVERSIDAD**

Universidad Católica Santo Toribio de Mogrovejo

## **RESUMEN**

Se trata de orientar a los usuarios durante el proceso del motivo de consulta, identificación de síntomas presentados, antecedentes (personales, familiares, gineco–obstétricos) y dando un diagnóstico temprano de cáncer de cuello uterino, tal como se tratará de un experto del área.

# **CORRELACION**

La presente tesis tiene relación al trabajo a desarrollar porque el Sistema Experto hará uso de los síntomas que puede presentar el paciente y respecto a esto brindar un diagnóstico.

# <span id="page-21-0"></span>**1.2.2. NIVEL INTERNACIONAL**

# **1.TITULO**

SISTEMA EXPERTO PARA EL DIAGNÓSTICO DE ENFERMEDADES (GARZÓN, 2010)

# **AUTOR**

Alfonso, Wilmer Garzón

# **FECHA**

2010

# **UNIVERSIDAD**

Universidad de Puerto Rico, recinto Mayagüez

## **RESUMEN**

En este trabajo se presenta un sistema experto el cual permite diagnosticar cuatro tipos de enfermedades: el dengue, la gripa AH1N1, la meningitis y la gripa simple. El diagnostico se logra a partir de una serie de preguntas que se realizan al paciente; con base en las respuestas brindadas se logra determinar los síntomas que presenta el paciente.

# **CORRELACION**

Tiene relación con el trabajo de investigación que desarrollaré, porque se hará de acuerdo los síntomas que el paciente presente, el sistema analizará y brindará un diagnostico se basará a ello.

# **2.TITULO**

SISTEMA EXPERTO PARA LA INTERPRETACIÓN MAMOGRÁFICA (DÍAZ Padilla, 2010)

# **AUTOR**

Areli Vázquez Padilla Díaz

# **FECHA**

2010

# **UNIVERSIDAD**

Universidad Nacional Autónoma De México

# **RESUMEN**

En el proyecto desarrollado a continuación, se aplican los conocimientos de los SE mediante la utilización de un sistema informático, para establecer el proceso mediante el cual un experto humano en el área específica del Cáncer de Mama es capaz de interpretar una mamografía para emitir recomendaciones sobre el siguiente nivel de atención que debe recibir el paciente.

# **CORRELACION**

La siguiente tesis tiene relación en cuanto a la obtención de conocimientos de expertos humanos en este caso son los radiólogos, y en la tesis que desarrollare serán médicos de Ginecología.

# **3.TITULO**

SISTEMA EXPERTO PARA EL ENTRENAMIENTO ASISTENCIA DE DESICIONES EN LA TOMA DE DECISIONES EN UN CENTRO DE INFORMACION Y CONTROL AEREO (Salvador, 2012)

# **AUTOR**

Jorge Salvador Lerache

## **FECHA**

2012

# **UNIVERSIDAD**

Universidad Politécnica Madrid

## **RESUMEN**

En el proyecto desarrollado a continuación, se requiere de un sistema experto aplicado al entrenamiento y asistencia a la toma de decisiones para la interceptación de aeronaves que comprometen la seguridad de centros urbanos, centros de poder de la nación, como así también aquellas aeronaves que realicen vuelos ilícitos o comprometan la seguridad aérea.

## **CORRELACION**

La siguiente tesis tiene relación con el trabajo de investigación a desarrollar porque se pretende elaborar un sistema experto que sirva de apoyo para la toma de decisiones al igual que el tema presentado.

## <span id="page-23-0"></span>**1.3. TEORIAS RELACIONADAS AL TEMA**

A continuación, trataremos los conceptos que se utilizaran para el desarrollo del presente proyecto de investigación.

#### <span id="page-24-0"></span>**1.3.1. EsSalud:**

#### **1.3.1.1. Descripción de la Empresa:**

Las dos primeras constituciones del siglo veinte hablaban de Seguridad Social en Salud en el Perú, al referirse a normas de seguridad en el trabajo industrial, para prevenir accidentes; así como al seguro de enfermedades e invalidez, con un sentido solidario.

Durante años, estos asegurados sociales obligatorios convivieron con diversas prestaciones concretas, con sus propias normas financiamientos y servicios, para determinados gremios, como las cajas tradicionales, con sus ventajas e inconvenientes.

Para ello la Red Asistencial de Ancash:

[...]ESSALUD se crea mediante Ley N° 27056 publicada el 30 de enero del 1999 con el lema "MAS SALUD PARA MAS PERUANOS", con el objetivo de ser una entidad de Seguridad Social moderna y eficaz. (Plan Estratégico Institucional 2012-2016, 2012)

De esta manera, el nuevo sistema despierta el interés de los trabajadores, porque buena parte de ellos nunca hace uso de los servicios de ESSALUD, especialmente cuando la empresa paga, además de las aportaciones de Seguridad Social, seguros privados de salud costosos.

Sin embargo, es necesario recordar que:

[...]A partir del año 2001 ESSALUD, queda sujeto al FONAFE Fondo de Fomento Económico ligado al MED Ministerio de Economía y Finanzas del Gobierno de turno quitando de esta manera mucha de sus atribuciones principales de independencia económica. (Plan Estratégico Institucional 2012-2016, 2012)

#### **1.3.1.2. Objetivos:**

- $\checkmark$  Orientar la gestión Orientar la gestión de ESSALUD hacia las necesidades prioritarias considerando las preferencias de los asegurados.
- $\checkmark$  Desarrollar e implementar políticas públicas de salud basadas en evidencias, tendencias a mejorar el nivel de vida de la población asegurada.
- $\checkmark$  Perfeccionar el Sistema de Seguros y de Proveedores de la Prestación de Salud orientándolo hacia una mayor accesibilidad, eficiencia y participación.
- $\checkmark$  Mejorar la salud y la calidad de vida con un sistema de seguridad social centrado en el usuario.
- $\checkmark$  Administrar los recursos institucionales con eficiencia y transparencia asignándolos con equidad y oportunidad. (Plan Estratégico Institucional 2012- 2016, 2012)

## <span id="page-25-0"></span>**1.3.2. Red Asistencial Ancash**

#### **1.3.2.1. Naturaleza**

La red Asistencial Tipo B con Hospital Base de nivel III es el Órgano Desconcentrado de ESSALUD , responsable de otorgar prestaciones de salud , económicas y sociales mediante la articulación de sus centros asistenciales de diferente nivel de complejidad y unidades operativas a la población asegurada y sus derechohabientes (Plan Estratégico Institucional 2012-2016, 2012)

#### **1.3.2.2. Dependencia**

La red asistencial tipo B con hospital Base de nivel III depende jerárquicamente de la Gerencia General y funcionalmente d los órganos Centrales de acuerdo a los sistemas que administra.

#### **1.3.2.3. Jurisdicción**

La red Asistencial Tipo B con hospital base de nivel III tiene su sede y ejerce competencia en el ámbito jurisdiccional asignado. (Plan Estratégico Institucional 2012-2016, 2012)

#### 1.3.3. Organigrama de la Empresa

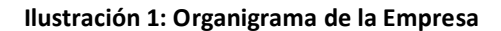

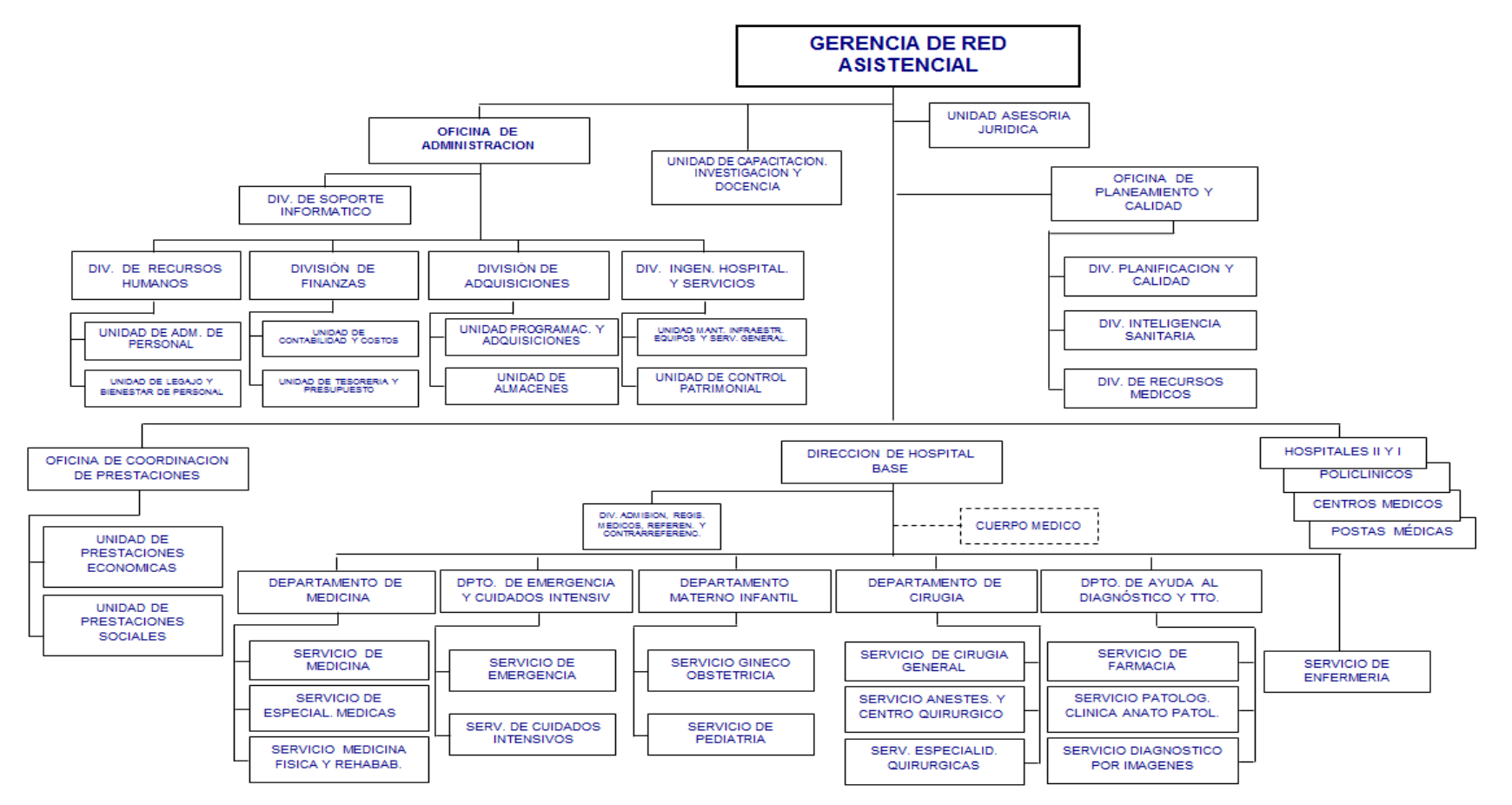

<span id="page-26-0"></span>FUENTE: Oficina Central de Soporte Informático- EsSalud III Chimbote

#### <span id="page-27-0"></span>**1.3.3. Diagnósticos clínicos**

Es un aprendizaje anterior a todo proyecto y que trata de la obtención de la información, su ordenamiento, su interpretación y la obtención de conclusiones e hipótesis. Trata además de analizar y solucionar su funcionamiento, de tal manera que se pueda proponer algunos cambios y que los resultados sean los adecuados. **(RODRIGUEZ, 2007)**

#### <span id="page-27-1"></span>**1.3.4. Área de Ginecología**

Es una especialidad médica, además cumple con funciones quirúrgicas.

Es desempeñada por el ginecólogo, el cual se dedica al estudio y tratamiento de los problemas y enfermedades del aparato genital femenino. Se dedica principalmente a los problemas femeninos hormonales o por otra parte también sean hormonales , menstruación o menopausia; así como también enfermedades de mama , del útero , de los ovarios, de las trompas de Falopio y los genitales externos, de los cánceres de la mujer que también son complicaciones graves que son atendidos por estos especialistas. (CCM BENCHMARK group, 2014)

Cabe resaltar que la Ginecología:

[...]También se ocupa de la detección de lesiones precancerosas del cuello uterino con la realización de un frotis cérvido-vaginal cada 3 años para las mujeres que tienen relaciones sexuales y hasta los 65 años. (CCM BENCHMARK group, 2014)

Por otra parte, también pueden ser realizados por los médicos de medicina general. Una diferencia de la ginecología es la obstetricia que es realizada por un ginecólogo obstetra que se especializa en el embarazo y en el parto. (CCM BENCHMARK group, 2014)

#### <span id="page-27-2"></span>**1.3.5. Inteligencia Artificial**

Existen varias definiciones de la inteligencia artificial, pero no hay una acertada, en su mayoría los autores coinciden que:

[...]Es una de las áreas más fascinantes y con más retos de las ciencias de la Computación ya que ha tomado a la inteligencia como la característica universalmente aceptada para diferenciar a los humanos de otras criaturas ya sean vivas o inanimadas, para construir programas o computadoras inteligentes. (DÍAZ Padilla, 2010)

### **1.3.5.1. Campos de la Inteligencia artificial**

Se divide en distintos campos d estudio en la siguiente figura resume lo siguiente:

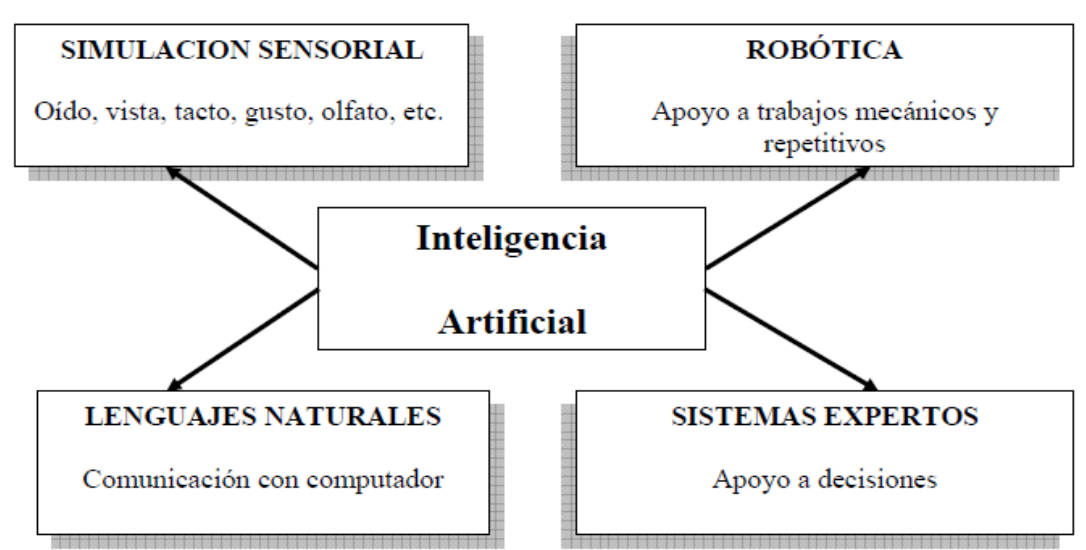

#### **Ilustración 2: Campos de la Inteligencia Artificial**

## **Simulación Sensorial**

Es un área de la IA que persigue a través de las computadoras la limitación de las distintas capacidades y habilidades sensoriales humanas tales como los sentidos de vista, oído, habla y tacto.

## **Robótica**

Estudia o imita al ser humano a través de robots, los cuales son desarrollados con el fin de ayudare en algunas funciones que requieran de gran precisión, algunos claros ejemplos son: pintura y acabados, movimiento de materiales, así como también para el ensamblaje de estructuras que no son posibles realizar por un humano.

## **Lenguajes Naturales**

**FUENTE:** (DÍAZ Padilla, 2010)

Principalmente se refiere al diseño y desarrollo de software que sean capaces de interpretar y ejecutar las instrucciones que sean dadas por el usuario en su lenguaje nativo.

### **Redes Neuronales**

Área de la IA que Trata de simular el comportamiento biológico de las neuronas del cerebro humano en la resolución de problemas. Principalmente, se usa en el campo de los pronósticos-

### **Algoritmos Genéticos**

Algoritmos basados de genética como herencia, mejoramiento de especies los cuales tratan de encontrar soluciones mejores a los problemas.

### <span id="page-29-0"></span>**1.3.6. Sistemas Expertos**

#### **1.3.6.1. Marco histórico en el desarrollo de sistemas expertos**

Para Gutiérrez y Hernández se dice que:

[…]Es la representación del conocimiento humano, pero en un programa de ordenador, es el estudio de ver cómo hacer que los ordenadores realicen cosas que en estos momentos hace mejor un hombre. hombre. (GUTIÉRREZ Lozano, y otros, 2013)

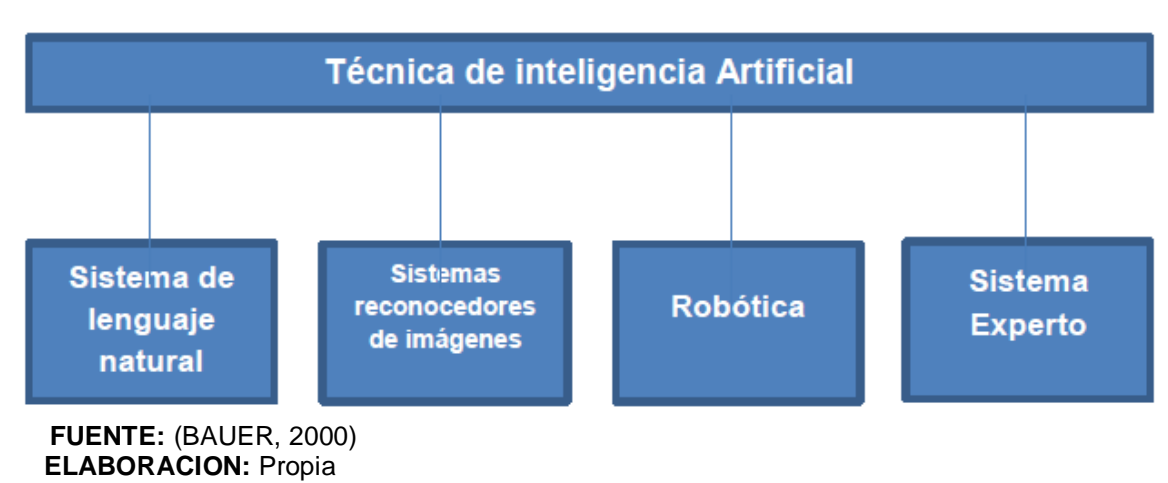

**Ilustración 3: Técnicas de inteligencia Artificial**

Lo que trata de realizar un sistema experto es poder combinar la información de forma inteligente, alcanzar conclusiones y justificar dichas conclusiones.

Estos sistemas aparecieron a mediados de los años setenta como una forma de automatizar los problemas complejos que puedan manipular gran cantidad de conocimientos, como, por ejemplo: diagnóstico, planeación, predicción, diseño, interpretación, control, monitoreo de estado e instrucción.

### **1.3.5.2. Definición de Sistema Experto**

Sistema informático que simula la habilidad de un experto humano cuando pretende desarrollar un determinado tipo de problema, mediante el desarrollo de conocimientos y de procedimientos de inferencia, ya que o se cuenta con una solución algorítmica práctica.

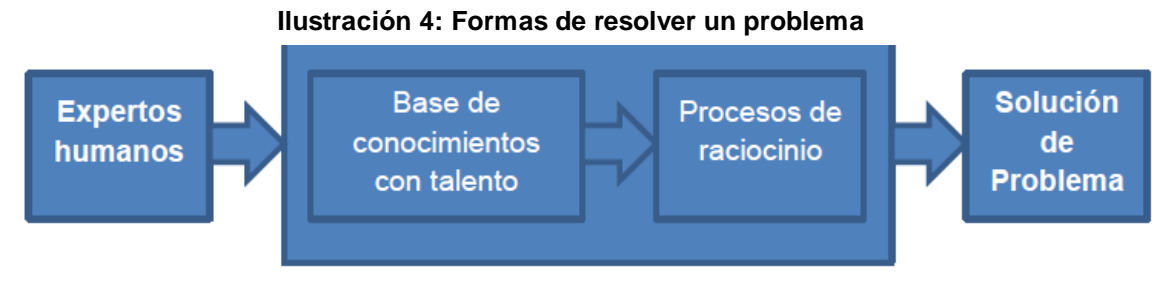

**FUENTE:** (BAUER, 2000) **ELABORACION:** Propia

#### **1.3.5.3. Características de los Sistemas Expertos**

Para que un sistema experto sea útil debe de poseer ciertas características. Estás características son listadas a continuación: (CASTILLO, y otros, 1989.)

- a) Separación en cuanto al conocimiento y a la aplicación.
- b) La arquitectura es muy diferente a la de un sistema de información convencional.
- c) Fácil actualización de conocimientos. Se debe de tener un mecanismo eficiente para agregar y modificar conocimiento.
- d) Alto funcionamiento. La calidad de respuesta proporcionada debe ser la adecuada, el sistema experto debe ser capaz de responder igual o mejor que un experto humano que haya adquirido el conocimiento.

[...]Problems tend to be solved using heuristics (rules of thumb) or approximate methods or probabilistic methods which, unlike algorithmic solutions, are not guaranteed to result in a correct or optimal solution (BULLINARIA, 2005)

#### **1.3.5.4. Estructura de Sistema Experto**

Los componentes del sistema experto conforman lo siguiente: Base de conocimientos, base de hechos, motor inferencias e interface. La siguiente ilustración muestra de que trata la arquitectura e interrelaciones de estos elementos.

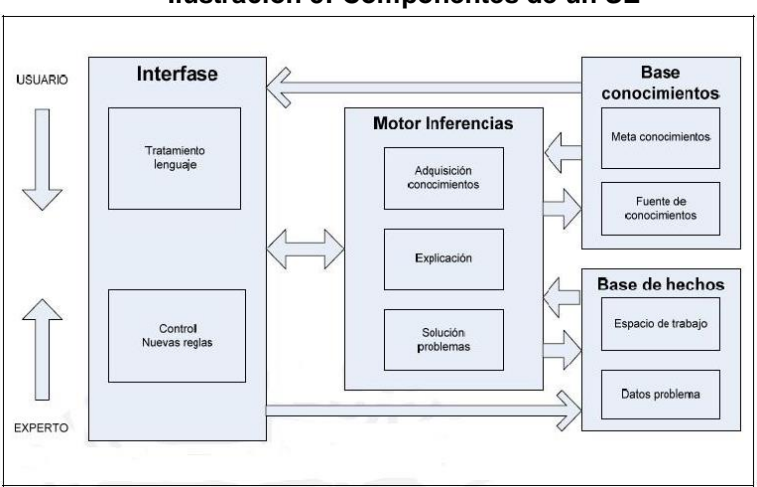

**Ilustración 5: Componentes de un SE**

#### **BASE DE CONOCIMIENTOS**

Para los autores Díaz y Machado la Base de Conocimiento es:

[…]Es una base de datos que almacena todo el conocimiento del sistema experto en forma de reglas. Este conocimiento comprende los datos que describen el problema, las reglas utilizadas, la forma de combinar estas reglas, los nuevos datos deducidos y las propuestas de solución (GALLEGO Machado, y otros)

Resalta porque los conocimientos son descritos de manera clara, y son almacenados en pequeños tamaños y al mismo tiempo no existe una jerarquía entre ellos.

#### **BASE DE HECHOS**

**Fuente:** (GUTIÉRREZ Lozano, y otros, 2013)

Se almacenan los datos del problema, los hechos relativos de la posible solución. Además, almacenan la información dada por el usuario con respecto a las respuestas obtenidas por el programa.

En esta etapa se simula la estrategia de solución de un experto, se recaban las posibles conclusiones aplicando las reglas y establecidas en los hechos presentes.

Se determina las acciones para realizar las diferentes partes del sistema y en el orden que van hacer desarrollados cada uno de estos. (GUTIÉRREZ Lozano, y otros, 2013)

#### **1.3.5.5. Tipos y Clasificaciones**

Existen muchos ejemplos de clasificaciones, sin embargo, las que se describen consideran aspectos fundamentales como la estructura del conocimiento o el tipo de función que desempeña. Dicho esto a continuación se describe la forma estructural del conocimiento y se clasifican en : **deterministas** y **estocásticos** (CASTILLO, y otros, 1989.)

[…]Los SE deterministas son los sistemas basados en reglas, resuelven problemas deterministas que pueden ser expresados mediante un conjunto de reglas y obtienen conclusiones de un conjunto de reglas por medio de un mecanismo de razonamiento lógico. (GALLEGO Machado, y otros)

A continuación, en la siguiente tabla se describe un análisis por cada elemento que compone los sistemas deterministas y estocásticos.

<span id="page-32-0"></span>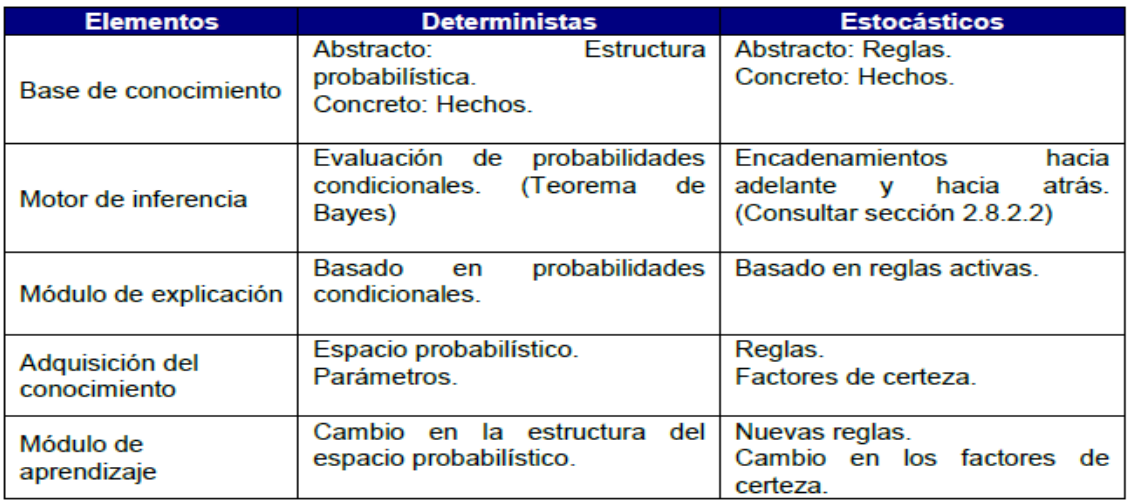

#### **Tabla 1: Elementos de los SE deterministas y estocásticos**

#### **Fuente:** (CASTILLO, y otros, 1989.) **INTERFACE DE USUARIO**

Es la forma en que el sistema se presenta ante el usuario, debe establecerse una conexión con un dialogo claro y correcto. De be cumplir con los requisitos de aprendizaje, el manejo debe ser rápido, hay que validar los datos, las preguntas y respuestas deben mostrarse con facilidad al usuario para que pueda comprenderse mejor.

Un sistema experto tiene tres tipos de interface con las cuales se muestra al usuario:

- A. Interface de componente de adquisición. Manejada por el ingeniero de conocimiento y por el usuario experto.
- B. Interface del componente explicativo. Manejada por el ingeniero del conocimiento, el usuario experto y el usuario del sistema.
- C. Interface de consulta. Es la encargada de plantear las preguntas, poder recibir las respuestas y brindar los resultados.

## <span id="page-33-0"></span>**1.3.7. Los Expertos humanos**

Un experto humano es una persona que es competente en un área determinada del conocimiento o del saber. Son personas que saben sobre un tema determinado y que pueden dar soluciones o consejos determinados a un problema. Esta experiencia se adquiere gracias a un largo proceso de aprendizaje y por supuesto a la experiencia. Los expertos humanos poseen características que los diferencian: (QUINTANAR, 2007)

- Son personas raras, por el poco comportamiento "ortodoxo" y además "incomprensible" frente a los problemas que puedan suscitarse.
- Son caros: por los motivos que son pocos y además por necesitar un periodo de aprendizaje amplio.
- No están siempre disponibles, pues cuando envejecen se jubilan y se llevan con ellos sus conocimientos.
- Hay expertos que tienen mal carácter, son informales o poco comunicativos, lo que a veces les hace antipáticos.

### <span id="page-34-0"></span>**1.3.8. Ventajas de los Sistemas Expertos**

Los beneficios en la utilización de los SE son muy altas por lo que existen varias razones para utilizarlas como alternativa a un programa tradicional, las más importantes son**:** (DÍAZ Padilla, 2010)

- **Preservación de la experiencia:** El conocimiento de los expertos humanos de los SE, permanece mucho tiempo hasta su posterioridad, consiguiendo con ella la permanencia del conocimiento en el que caso que los expertos humanos fallezcan.
- **Acceso al conocimiento:** con la ayuda de los sistemas expertos personas con poca experiencia pueden desarrollarse en problemas que requieren de un conocimiento avanzado en un área determinada, por lo que aumenta la cantidad de personas al conocimiento especializado.
- **Difusión del conocimiento:** Incrementar la cantidad de numero de expertos humanos cuanto en la actualidad existen en minoría, los SE brindan el conocimiento para que los demás puedan aprender de ello.

## <span id="page-34-1"></span>**1.3.9. Tipos de Sistemas Expertos**

Existen diferentes tipos de SE. Estos son basados en reglas que se definen a partir de varios conjuntos de objetos.

También se clasifica a los tipos de Sistemas expertos de acuerdo a la función que realizan, estos pueden ser: (SOTO, 2001)

 **INTERPRETACIÓN:** Son relacionados con las distintas situaciones que se presentan por medio de sensores de datos.

- **PREDICCION:** Infieren probables resultados a situaciones dadas.
- **DISEÑO:** Se utiliza conjuntos de limitaciones y restricciones para configurar unos objetos. Además de utilizar un proceso de análisis para que este sea construido en un diseño parcial y una simulación que logre verificar o probar los resultados dados.
- **MONITOREO:** Trata de comparar las observaciones del comportamiento del sistema con el comportamiento normal en otras palabras, se compara lo actual con lo que se desea esperar.

#### <span id="page-35-0"></span>**1.3.10. Forma en que usuarios interactúan con los sistemas expertos**

El cliente del Sistema Experto puede estar en correcto funcionamiento en cualquiera de los modos planteados a continuación:

**Verificador:** Se prueba la validez de sistema, así como también el desarrollo de su desempeño.

**Tutor:** El usuario brinda información adicional si es necesario, además podrá modificar el conocimiento que ya ha sido almacenado y que se encuentra presente.

**Alumno:** El usuario rápidamente desarrolla una exhaustiva investigación del personal vinculada con el área a estudiar mediante los conocimientos ya organizados.

**Cliente:** el usuario aplica la pericia del sistema a tareas específicas reales. **(QUINTANAR, 2007)**

#### <span id="page-35-1"></span>**1.3.11. Sistema Experto vs Sistema Tradicional**

La siguiente tabla compara las características de ambos tipos de sistemas.
| <b>SISTEMA TRADICIONAL</b>                  | <b>SISTEMA EXPERTO</b>                    |  |  |
|---------------------------------------------|-------------------------------------------|--|--|
| Conocimiento y procesamiento combinados     | Base de conocimiento separada del         |  |  |
| en un programa                              | mecanismo de procesamiento                |  |  |
| No contiene errores                         | Puede contener errores                    |  |  |
| No da explicaciones, los datos solo se usan | Una parte del sistema experto consiste en |  |  |
| o escriben                                  | el módulo de explicación                  |  |  |
| Los cambios son tediosos                    | Los cambios en la regla son fáciles       |  |  |
| El sistema solo opera completo              | El sistema puede funcionar con pocas      |  |  |
|                                             | reglas                                    |  |  |
| Se ejecuta paso a paso                      | La ejecución usa heurística y lógica      |  |  |
| Necesita información completa para operar   | Puede operar con información incompleta   |  |  |
| Representa y usa datos                      | Representa y usa conocimiento             |  |  |

**Tabla 2: Comparación de Sistema experto vs sistema Tradicional**

**ELABORACION: Propia Fuente:** (QUINTANAR, 2007)

## **1.3.12. Metodología de Desarrollo Sistema Experto**

#### **1.3.12.1. METODOLOGIA GROVER***:*

La metodología Grover se concentra básicamente en la definición del dominio (conocimientos, situaciones, y procedimientos). Esta metodología se enfoca en la adquisición de conocimiento (AC) y para esto se ha tomado dos enfoques, el primero, un modelo existente provisto para el nuevo dominio.

Esta técnica puede ser aplicada al caso más general de especificar soluciones de tareas de ingeniería de software de gran escala las cuales utilizan acercamientos heurísticos y algoritmos. (MARTINEZ García, y otros, 2011)

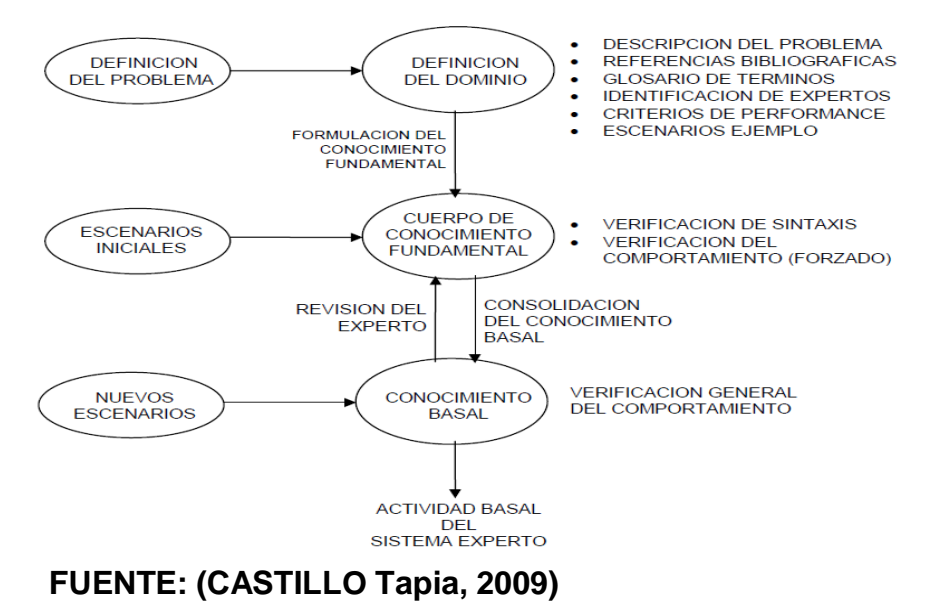

**Ilustración 6: Fases del ciclo de adquisición del conocimiento.**

# **Definición del dominio**

En esta etapa lo que se trata de hacer es un manual de Definición de Dominios, cuyo contenido es el siguiente:

- Descripción general del problema
- Bibliografía de los documentos referenciados.
- **·** Identificación de expertos.
- Definición de métricas de performance apropiadas para
- evaluar el rendimiento del Sistema Experto.
- Descripción de escenarios para ejemplos posibles.

# **Formulación del conocimiento fundamental**

Esta etapa consiste en examinar los escenarios seleccionados por el experto a partir de criterios de evaluación y reclasificarlos según:

- El más importante.
- El más esperado.
- El más arquetípico.
- El mejor entendido.

Este cuerpo de conocimiento debe estar escrito y se puedo probar a medida que se ejecute, de tal manera que contraste con el escenario desde el cual fue adquirido y verificando que se obtenga un comportamiento similar, al que tendría un experto, pero del mismo escenario a desarrollar.

# **Consolidación del conocimiento Basal.**

Se define como lo básico con respecto a las funciones del sistema, siempre y cuando hayan sido desarrollados los componentes del sistema experto, pero no con la profundidad que se verá en la versión final del producto o sistema a desarrollar. (CASTILLO Tapia, 2009)

# **1.3.12.2. METODOLOGIA IDEAL:**

[...]Este método fue desarrollado por Pazos [1996] en la Facultad de Informática de la Universidad Politécnica de Madrid. (MARTINEZ García, y otros, 2011)

Consta de cinco principales fases:

Fase I. Identificación de la tarea

Fase II. Desarrollo de los prototipos

Fase III. Ejecución de la construcción del sistema integrado

Fase IV. Actuación para conseguir el mantenimiento perfectivo

Fase V. Lograr una adecuada transferencia tecnológica

## **Identificación de la tarea:**

Se prioriza la definición de los objetivos del sistema experto y se determina si las tareas son susceptibles a ser desarrolladas con la tecnología de ingeniería de conocimiento:

Estas a continuación se subdividen en:

Etapa I.1. Plan de requisitos y adquisición de conocimientos

Etapa I.2. Evaluación y selección de la tarea

Etapa I.3. Definiciones de las características de la tarea

# **Desarrollo de los prototipos**

En esta etapa se desarrollará los prototipos que permitan comprender mejor los requisitos de los usuarios y las especificaciones del sistema.

#### **Ejecución de la construcción del Sistema Integrado**

Esta fase está conformada por las siguientes etapas:

- Requisitos y diseño de la integración
- Implementación y evaluación del sistema integrado
- Aceptación del sistema por el cliente

# **Actuación para conseguir el mantenimiento perfectivo**

Comprende las siguientes etapas:

- Definir el mantenimiento del sistema global
- Definir el mantenimiento de las bases de conocimiento
- Adquisición de nuevos conocimientos

## **Lograr una adecuada transferencia tecnológica**

Comprende las siguientes etapas:

Organizar la trasferencia tecnológica

El desarrollador del sistema se debe reunir con los usuarios para brindarles las pautas adecuadas sobre el manejo correcto del sistema y la documentación.

Completar la documentación del sistema experto construido

Se realiza un manual de usuario.

## **1.3.13. Metodología de Desarrollo Aplicativo Web**

En el desarrollo de esta investigación se tomará la metodología basada en UML.

No se trata de elegir cual es la mejor, porque todas contribuyen con ideas importantes para el desarrollo de un sistema, sino más bien cuál de ellas se adapta a una situación determinada.

## **1.3.13.1. Metodología RUP**

Las siglas RUP en ingles significa Rational Unified Process (Proceso Unificado de Rational) es el resultado del proceso de ingeniería de software que brinda un amplio enfoque disciplinado para determinar tareas y responsabilidades dentro del desarrollo de una empresa. El objetivo principal es asegurar la calidad de la producción del software, además de cumplir con las necesidades del usuario con el presupuesto y el tiempo establecido. (CHACÓN, 2006).

[...]RUP es un proceso que define claramente quien, cómo, cuándo y qué debe hacerse; este aporta herramientas como los casos de uso, que definen los requerimientos además de permitir la ejecución iterativa del proyecto y del control de riesgos. (Méndez, 2010)

Las características principales de RUP son:

- $\triangleright$  Puede ser adaptado y extendido para satisfacer las necesidades de la organización que lo adopte.
- $\triangleright$  Es iterativo e incremental.
- Utiliza UML como lenguaje de notación.
- $\triangleright$  Es guiado por casos de uso
- $\triangleright$  Es centrado en la arquitectura.

 Captura muchas de las "mejores prácticas" del desarrollo de software moderno, por ejemplo: SCM, internal/external reviews, PM, risk management, QA, prototipos, iterativo e incremental, etc. (VIGIL, 2008)

# **CICLO DE VIDA:**

Se desarrolla en cuatro fases, las cuales además manejan varias iteraciones en número viable. Las primeras son (en las fases de Inicio y Elaboración) en esta etapa se conoce el problema y la tecnología, la delimitación del proyecto en su ámbito establecido, se eliminan de los riesgos críticos, y al establecimiento de una base de inicio. (Raya Martinez, 2002)

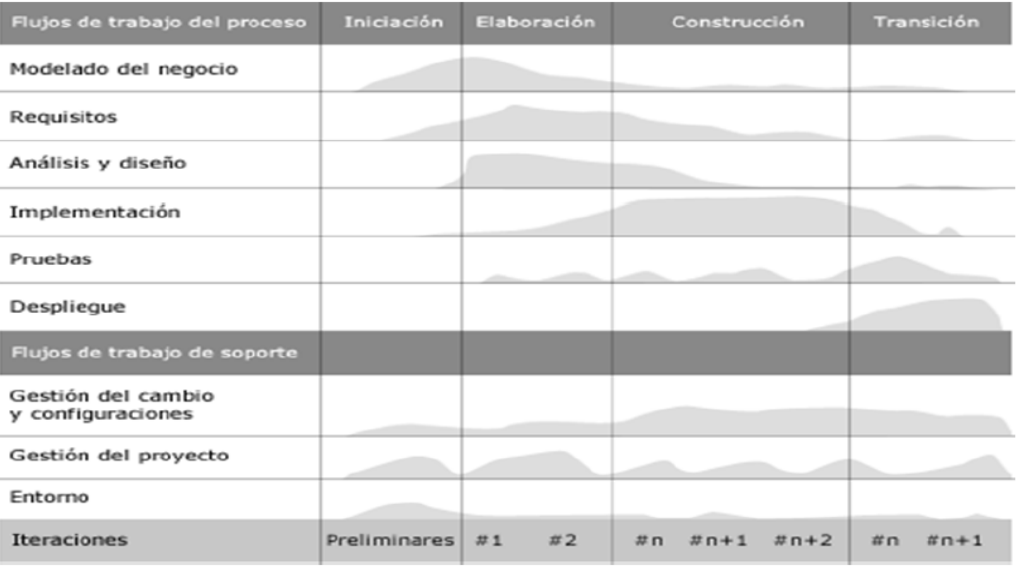

## **Ilustración 7: Ciclo de Vida del RUP**

Fuente: (Raya Martinez, 2002)

#### **IMPLEMENTACIÓN DEL RUP PARA EL PROYECTO:**

La metodología RUP es más apropiada para proyectos grandes (Aunque también pequeños), dado que requiere un equipo de trabajo capaz de administrar un proceso complejo en varias etapas. En proyectos pequeños, es posible que no se puedan cubrir los costos de dedicación del equipo de profesionales necesarios. (JORQUERA, 2008)

# **FASES DE LA METODOLOGIA RUP**

La metodología RUP divide en 4 fases el desarrollo del software: (VIGIL, 2008)

**Inicio:** El Objetivo en esta etapa es determinar la visión del proyecto.

- **Elaboración:** El propósito es determinar cuál es la arquitectura optima, se desarrolla un plan de del proyecto y eliminar los riesgos. Cuando termina esta fase se llega al punto de no retorno del proyecto: después de pasar esas fases, pasamos afrontar fase de construcción, costosa y arriesgada.
- **Construcción:** En esta etapa que quiere lograr alcanzar la capacidad del producto de forma ascendente a través de las iteraciones. El énfasis en esta fase se pone controlar las operaciones realizadas, administrando los recursos eficientemente, de tal forma que se optimicen los costes, los calendarios y la calidad.
- **Transición:** Tiene por finalidad poner el producto en manos de los usuarios, de tal manera que más adelante se requiera desarrollar versiones más actualizadas del producto final, se completa la documentación, se capacita al usuario en el manejo del sistema y, en general, tareas relacionadas con el ajuste, instalación, configuración y usabilidad del producto.

#### **1.3.14. Lenguajes de Programación**

En cuanto a lenguajes de programación mencionaremos los más conocidos, tal es el caso de PHP que es un lenguaje para desarrollo web y que puede ser ampleado en páginas HTML. La sintaxis que maneja es muy parecida a C, Java y Perl; también tenemos el lenguaje JSP que significa Java Server Pages, es para sitios dinámicos. Está orientado a desarrollar web en Java y, por último, pero no menos importante tenemos ASP.NET creado para desarrollar web sencillas o grandes aplicaciones. Los archivos cuentan con la extensión aspx. Para su funcionamiento de las páginas se necesita tener instalado IIS con el Framework .Net.

#### **1.3.15. Framework**

En cuanto al lado cliente encontramos frameworks para el desarrollo de diversas aplicaciones, tales como: aplicaciones médicas, para desarrollo de juegos, para visión por computador y para cualquier ámbito que pueda necesitar.

El termino framework, nos hace referencia a una estructura de software personalizable para poder desarrollar aplicaciones de una manera fácil y rápida . (SALAZAR CUADRADO, 2015).

Entre el más moderno por el lado cliente tenemos a Bootstrap 3 originalmente creado por un diseñador y un desarrollador de Twitter, Bootstrap se ha convertido en uno de los marcos frontales más populares en los proyectos de código abierto a nivel mundial. Bootstrap 3 tiene un enfoque a darle prioridad al diseño para móviles y de ese punto escalar hasta el diseño del ordenador.

Los beneficios de utilizar este framework es que da la posibilidad de heredar clases CSS3 bien definidas, no tomará demasiado tiempo programar los media query para la formación de los display puesto que ya vienen completamente programados; así mismo heredaremos funciones jquery para la ejecución de ciertos eventos que el diseñador y desarrollador utilizarán.

Este framework nos ahorra gran tiempo de diseño puesto que no debemos crear múltiples interfaces para cada tamaño de pantalla (SALAZAR CUADRADO, 2015).

#### **1.3.16. Arquitectura de presentación de una Aplicación Web**

En la arquitectura de una aplicación web, un único ordenador aloja el servicio HTTP, la lógica de negocio, la lógica de datos y los datos.

Encontramos diversidad de tipos de aplicaciones web que se pueden diferenciar por la complejidad de sus datos, de la propia aplicación, la volatilidad, la estructura de los datos o la intencionalidad. En nuestro caso: Informacionales: Orientadas a difundir información ya sea personalizada o no, con acceso a una base de datos sin acceso (BARRERA JUAREZ , 2011).

Aunque existen más variaciones, la estructura más común de una aplicación web es la basa en tres capas:

- Capa 1: Está formada por el cliente o navegador y en ella se visualiza el trabajo final.

- Capa 2: Se sitúa normalmente en el servidor y en ella se llevan a cabo prácticamente todos los procesos. Utiliza para ello alguna tecnología web dinámica: PHP, ASP, JSP, etc.

- Capa 3: Esta última capa normalmente es el sistema de administración de la base de datos, es decir, donde los datos requeridos por la capa media son almacenados. Se sitúa en un servidor separado, conocido como el servidor de la base de datos (Vértice, 2010)

# **1.4. FORMULACION DEL PROBLEMA**

¿En qué medida el desarrollo de un aplicativo Web basado en sistema experto mejorará en el diagnóstico de enfermedades del Servicio de Ginecología del Hospital III de Chimbote?

## **1.5. JUSTIFICACION DEL ESTUDIO**

# **1.5.1. Justificación Tecnológica:**

Un sistema experto es una aplicación informática que atraerá modernidad en el Hospital y será de mucha ayuda para tomar buenas decisiones en cuanto a los diagnósticos clínicos, además se desarrollará con el fin de que se vea a los SE como oportunidad de modernización y además con el mejoramiento de sus procesos.

#### **1.5.2. Justificación Social:**

Los sistemas expertos son de apoyo o guía de los usuarios en los procesos de medicina, en otros países ya se han implementados estas herramientas y en Es Salud también está dispuesta a implementarla.

#### **1.5.3. Justificación Operativa:**

Este tipo de aplicativo se caracteriza por ser una herramienta importante para la toma de decisiones y para el manejo de posibles diagnóstico, de modo que mejorara la atención de pacientes, por otra parte, es de gran beneficio para el servicio Ginecológico porque les permitirá realizar un mejor diagnóstico a posibles enfermedades para que así pueda ser evaluado de una manera mejor.

# **1.5.4. Justificación Académica:**

La Universidad cesar Vallejo exige a los estudiantes del IX ciclo, la elaboración de un trabajo de investigación que justifique los conocimientos adquiridos y la aplicación de estos.

Para cumplir con este trabajo de investigación se desarrollará un sistema experto para diagnósticos clínicos del servicio de Ginecología dentro del Hospital III de Chimbote.

# **1.6. HIPOTESIS**

Con el desarrollo de un aplicativo Web basado en sistema experto se mejorará en los diagnósticos de enfermedades del Servicio de Ginecología del Hospital III de Chimbote.

# **1.7. OBJETIVOS**

# **1.7.1. GENERAL**

Determinar de qué manera el desarrollo de un Sistema Experto apoyará a los profesionales asistenciales en los diagnósticos de enfermedades en el Servicio de Ginecología del Hospital III de Chimbote.

# **1.7.2. ESPECIFICOS**

- Reducir el tiempo en el registro de los diagnósticos.
- Reducir el tiempo en generar un diagnóstico.
- Reducir el tiempo de búsqueda de información de los diagnósticos.
- Incrementar el nivel de satisfacción del Personal Médico y asistencial.
- Incrementar el nivel de satisfacción de los pacientes.

**II.METODO**

# **2.1. DISEÑO DE INVESTIGACION**

## **Investigación Aplicada**

Esta investigación es aplicada porque parte de la realidad problemática del área Ginecología, es donde se pretende apoyar en los diagnósticos médicos con el uso de un Aplicativo Web, herramienta que aportará en brindar de manera oportuna los diagnósticos del paciente.

## **Investigación Descriptiva**

Porque se describirá el desarrollo del software basado en la metodología RUP desde la Fase Incepción hasta la Fase de Transición usando los diagramas UML.

# **2.2. Tipo De Investigación**

Pre Experimental: porque se aplicarán métodos: PreTest y PostTest, también llamada método de sucesión o en línea, con el fin de contrastar la hipótesis:

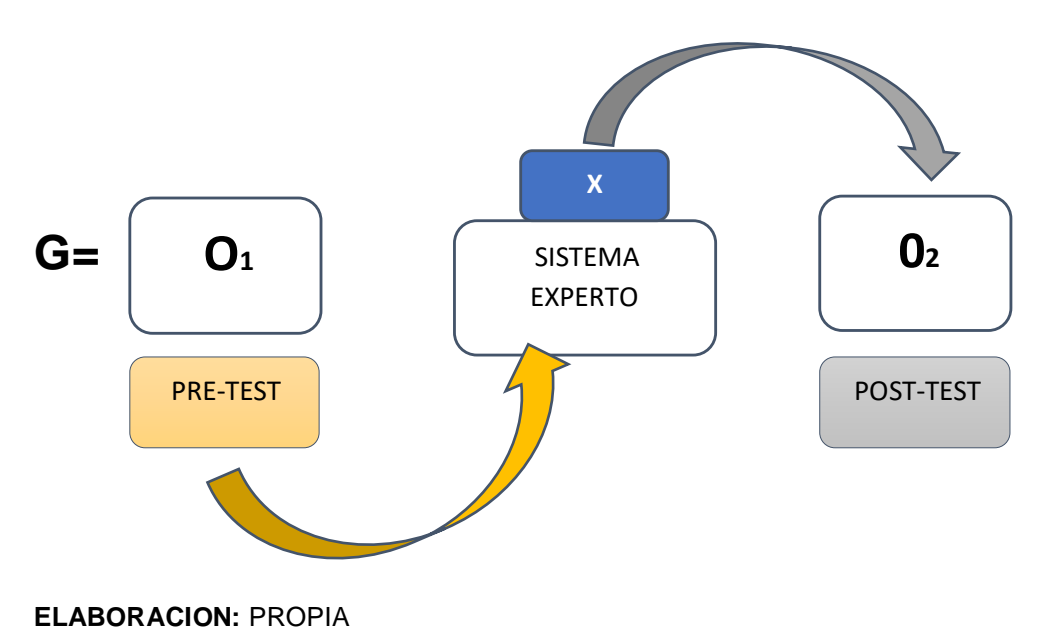

#### **Ilustración 8: DISEÑO DE INVESTIGACION**

# **Dónde:**

- **G:** Grupo Experimental
- **O1:** Servicio de Ginecología del Hospital III de Chimbote antes de la Implementación del sistema Experto.
- **X:** Sistema Experto.
- **02:** Área de Ginecología del Hospital III de Chimbote después de la implementación del Sistema Experto.

# **2.3. VARIABLES**

# **2.2.1. VARIABLE INDEPENDIENTE**

X= Sistema Experto

# **2.2.2. VARIABLE DEPENDIENTE**

Y= Servicio de Ginecología

# **2.2.3. OPERACIONALIZACIÓN DE VARIABLES**

## **Tabla 3: OPERACIONALIZACIÓN DE VARIABLES**

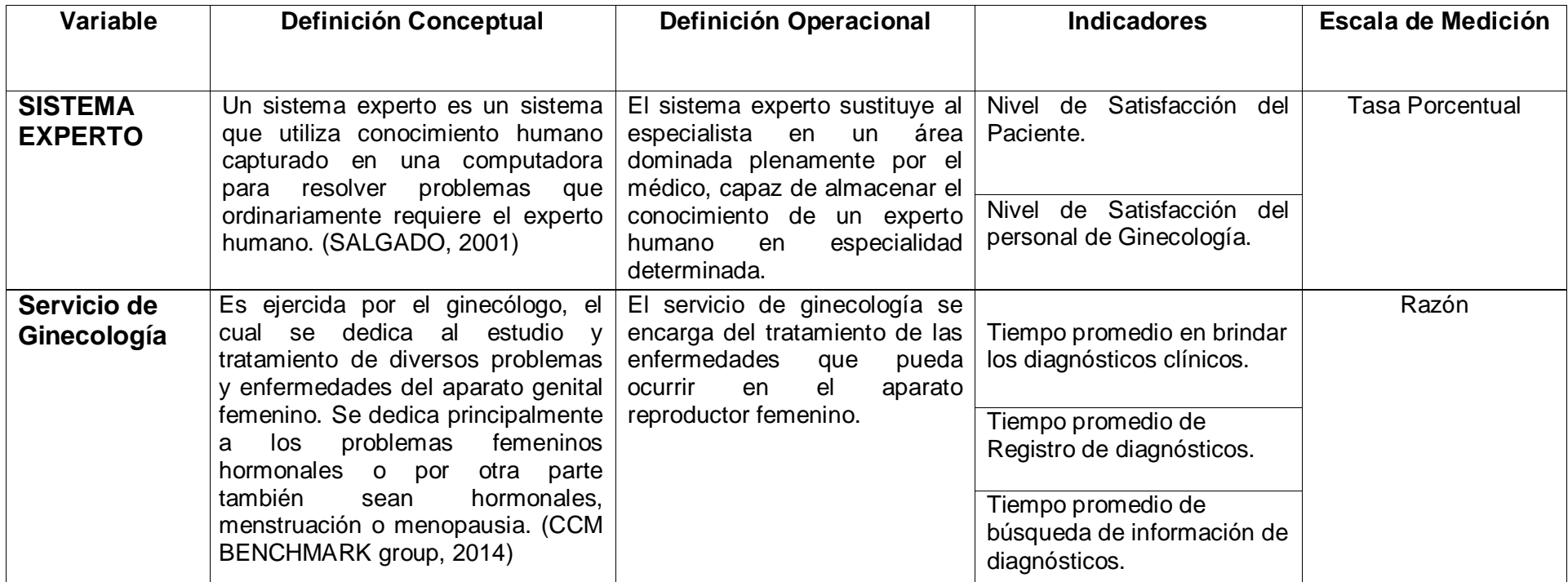

**FUENTE:** Se obtuvo del punto 2.2 del presente proyecto de investigación **ELABORACION:** PROPIA

# **INDICADORES**

#### Tabla 4: INDICADORES

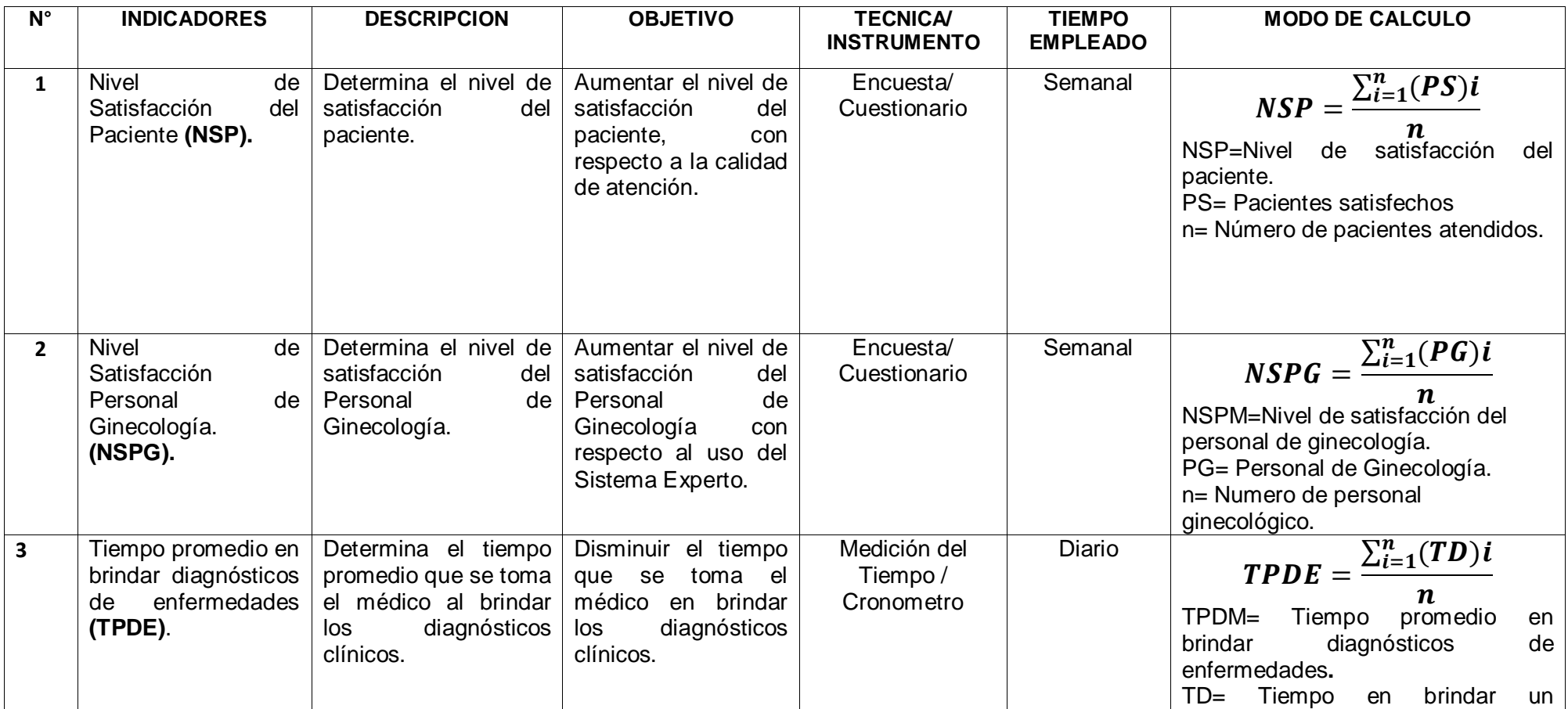

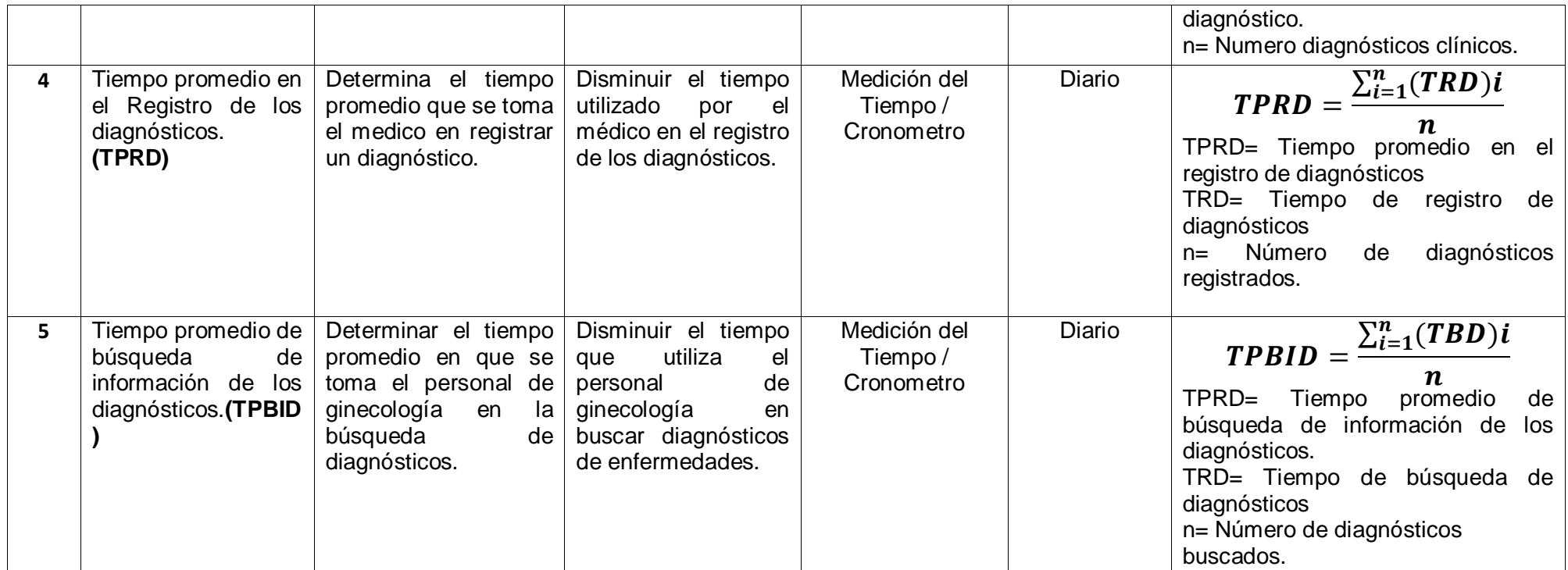

**FUENTE:** Se obtuvo de la Operacionalización de variables del presente proyecto de investigación **ELABORACION:** PROPIA

# **2.3. POBLACION Y MUESTRA**

# **2.3.1. POBLACION**

## **2.3.1.1. Para indicadores cualitativos**

# **a) Incrementar el nivel de satisfacción del Personal Médico y asistencial.**

La población está comprendida por todos los involucrados en el Servicio de Ginecología además de los diagnósticos realizados y emitidos del Hospital III de Chimbote.

#### **Tabla 5: Personal del Área de Ginecología**

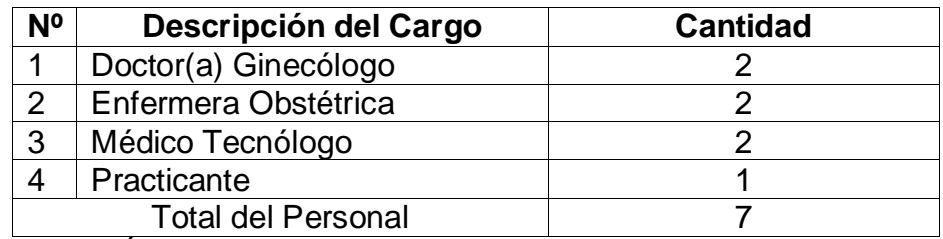

**FUENTE:** Área de Ginecología

**Elaboración:** Propia

 $N_{NSPG}=7$ 

#### **2.3.1.1. Para indicadores Cuantitativos**

# **a) Reducir el Tiempo promedio en el Registro de los**

#### **Diagnósticos**

Actualmente el área de Ginecología atiende semanalmente a 35 pacientes, siendo esa la cantidad que registran.

**NRDM**= **NTRDM**

**NRDM**=35

**b) Reducir el tiempo en generar un diagnóstico de enfermedades**

Se genera la misma cantidad de pacientes que ingresan al área hacer atendidos.

**NGDE**= **NTGDE**

**NGDE**=35

**c) Reducir el tiempo de búsqueda de información de los diagnósticos**

La búsqueda de información de los diagnósticos no mayor a la cantidad de pacientes que se registran, por lo tanto, es de 35 diagnósticos.

**NBID**= **NTBID NBID**=35

## **2.3.2. MUESTRA**

Se tiene:

**Para población(N) desconocida.**

 $n = \frac{Z^2pq}{E^2}$ E <sup>2</sup> ……………………………………………………. (2.1)

Donde:

- n: Tamaño de la Muestra
- z: 1.96 (95% de confianza) Distribución Normal.
- p: Proporción de positivos (0.5)
- q: Proporción de negativos (0.5)
- E: Precisión de la Estimación
- **Para la Población(N) Conocida.**

 $n = \frac{NZ^2pq}{(N-1)E^2+Z}$ (N−1)E <sup>2</sup>+Z <sup>2</sup>pq …………………………………………… (2.2)

Donde:

- N: Tamaño de la Población.
- n: Tamaño de la Muestra.
- z: 1.96(95% de confianza) Distribución Normal
- p: Probabilidad de Éxito (0.5).

q: Probabilidad de Fracaso (0.5).

E: Error máximo que se tolera en las mediciones (0.05)

# **Para Ajustar la Muestra (n')**

 $n' = \frac{n}{1}$  $1+\frac{\text{n}}{\text{n}}$ N …………………….……………………………………. (2.3)

Donde:

n': Valor de Muestra Ajena.

n: Valor de la Muestra Estimada.

N: Población Muestral.

**Nota:** Se aplica cuando se conoce la población (n) y si n >80 caso contrario no se ajusta es decir si n ≤ 80.

## **2.3.2.1. Para Indicadores Cualitativos**

**a) Incrementar el nivel de satisfacción del Personal Médico y asistencial.**

Como  $N_{NSPG} \leq 80$ Entonces:  $N_{NSPG}$  = **n**<sub>NSPG</sub> =7  $n_{NSPG} = 7$ 

# **2.3.2.2. Para Indicadores Cuantitativos**

**a) Reducir el Tiempo promedio en el Registro de los Diagnósticos** Como  $N_{RDM} \leq 80$ Entonces:  $N_{RDM}$ = **n**<sub>NRDM</sub> = 35 **nNRDM** =35

**b) Reducir el tiempo en generar un diagnóstico de enfermedades**

Como  $N_{TGDE} \leq 80$ 

Entonces:  $N_{TGDE}$  = **n**<sub>NGDE</sub> = 35  $n_{NTGDE}$  =35

**c) Reducir el tiempo de búsqueda de información de los diagnósticos** Como  $N_{TRID} \leq 80$ 

Entonces:  $N_{TRID}$  = **n**<sub>NTBID</sub> = 35

 $n_{\text{NTBID}} = 35$ 

# **2.4. TECNICA E INSTRUMENTOS DE RECOLECCION DE DATOS**

# **2.4.1. Técnicas**

En la presente investigación los instrumentos y técnicas empleados para el levantamiento de la información son los siguientes:

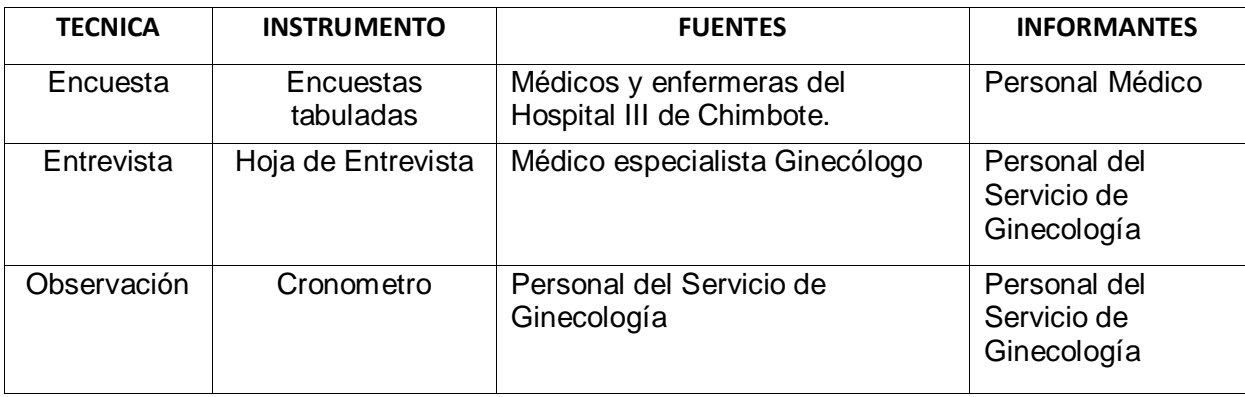

**FUENTE:** Personal del área **ELABORACIÓN**: PROPIA

#### **Ilustración 9: Técnica e instrumentos de recolección de datos**

# **2.4.2. Instrumentos de recolección de datos**

En primer lugar, se hará uso de la entrevista, en cual se establecerá un contacto directo, en este caso será el Doctor Ginecólogo especialista que nos brindará la información del área, teniendo como propósito tener información más espontánea y abierta. Por último, se llegará a hacer una encuesta a las enfermeras y colaboradores del área de Ginecología para contrastar la eficiencia de la implementación del Sistema Experto en el Área.

Para la recolección de datos se hará uso de las Entrevistas, Encuestas y Observación al personal que desempeña labores en el Área de Ginecología a continuación se menciona detalladamente cada forma de recolección de datos:

## **Encuestas**

Se realizarán las encuestas con el fin de obtener las opiniones de los Médicos y enfermeras del Hospital III de Chimbote, sobre los servicios que brinda y el manejo interno de los distintos procesos dentro del área de Ginecología. Para poder medir el nivel de satisfacción del personal Médico.

## **Entrevista**

Se realiza la entrevista al Especialista en el área de Ginecología, quien nos brindara la información experta y necesaria sobre las enfermedades más comunes de la especialidad y los posibles síntomas que presenta cada uno de ellas. Además de posibles requerimientos que necesita el área para poder desarrollarse en su ámbito laboral. Por lo cual se hará uso de una hoja con preguntas que nos servirá como guía y donde anotaremos la información brindada por el experto en el área.

# **Observación**

En esta parte se hará uso de la observación, para poder captar los procesos y medir los tiempos que se toman para realizar los diagnósticos clínicos en el área de ginecología, desde que ingresa el paciente al área hasta que se emiten el diagnóstico por el ginecólogo.

# **2.4.3. Validación y confiabilidad del instrumento**

# **Juicio de experto.**

Se tomaron en cuenta la opinión de expertos en el tema que se desarrollará para poder dar validez al instrumento que se utilizará para la recolección de datos del proyecto.

#### **Alpha de Cron Bach.**

Se utilizará el Alpha de Cron Bach para comprobar la fiabilidad de la escala de medición utilizada en el instrumento de recolección de datos a emplear en el proyecto.

## **2.5. MÉTODO ANÁLISIS DE DATOS**

Para el análisis estadístico de los resultados se aplicará las siguientes pruebas estadísticas y estadígrafos:

#### **Ecuación 1: Desviación Estándar**

$$
s = \sqrt{\frac{\sum_{i=1}^{n} (X_i - \bar{X})^2}{n-1}}
$$

#### **Ecuación 2: Media Aritmética**

$$
\bar{X} = \frac{\sum_{i=1}^{n} X_i}{n}
$$

## **Ecuación 3: Varianza**

$$
s^{2} = \frac{\sum_{i=1}^{n} (X_{i} - \bar{X})^{2}}{n-1}
$$

Para el análisis de los resultados aplicaremos las siguientes pruebas estadísticas:

### **T-Student**

Usaremos esta distribución para comparar las medias de dos muestras de igual población, ya que surge de un problema real y la aplicaremos cuando la muestra sea menor o igual a treinta (30).

# **Prueba Z**

Aplicaremos esta prueba estadística cuando el número de nuestra muestra sea mayor a treinta (30) y nos ayudara a comparar las dos (2) medias muéstrales.

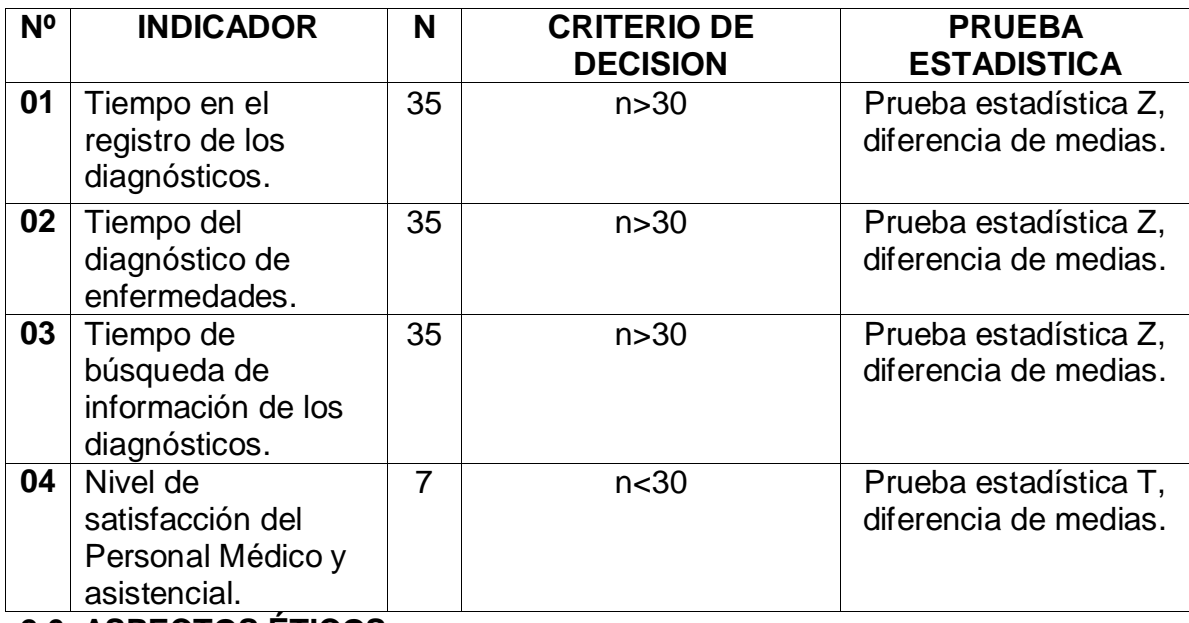

#### **Tabla 6: Técnicas para procesamiento de Datos**

# **2.6. ASPECTOS ÉTICOS**

El presente tema de investigación está sujeto a los lineamientos establecidos por la Universidad César Vallejo, de igual forma se hace inca pie que los derechos de terceros se mencionan y se tomaron en consideración para enriquecer el proyecto.

**III.RESULTADOS**

# **3.1. Cálculo para hallar el Tiempo Registros de los Diagnósticos (TRD)**

**a.** Definición de Variables

**TRDA:** Tiempo de Registros de los Diagnósticos antes de la implementación del Sistema Web

**TRDD:** Tiempo de Registros de los Diagnósticos después de la implementación del Sistema Web

**b.** Hipótesis Estadísticas

**Hipótesis nula (H0):** El tiempo de Registros de Diagnósticos con el sistema actual, es menor que el Tiempo de Registros de Diagnósticos con el sistema propuesto.

 $H_0 = TRD_A - TRD_D < 0$ 

**Hipótesis Alternativa (Ha):** El Tiempo de Registros de Diagnósticos con el sistema actual, es mayor que el Tiempo de Registros de Diagnósticos con el sistema propuesto.

 $H_0 = TRD_A - TRD_D \geq 0$ 

**c.** Nivel de Significancia:

El nivel de significancia (α) escogido para la prueba de hipótesis es del 5%. Por lo tanto, el nivel de confianza (1-α=0.95) será 95% y por lo cual según la tabla de distribución normal

 $Z_α = 1.645$ 

**d.** Datos Tabulados

Para calcular el tiempo promedio de Registros de Diagnósticos se ha estimado una muestra de 35 observaciones de tiempo en segundos (Ver de Diagnósticos).

<span id="page-59-0"></span>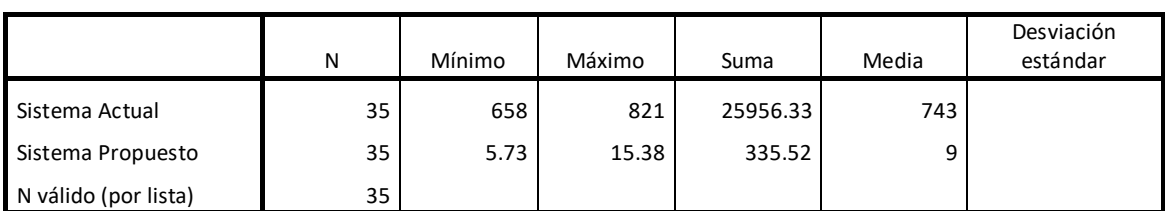

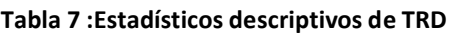

FUENTE: de Diagnósticos ELABORACIÓN: Excel

#### **Tiempo Promedio de Registro de Diagnósticos con el Sistema Actual**

Reemplazando los valores obtenidos y calculados en el Registro de Diagnósticos, se obtiene:

$$
\overline{TRD_A} = \frac{25956.33}{35} = 741.6094
$$

**Tiempo Promedio de Registro de Diagnósticos con el Sistema Propuesto** Reemplazando los valores obtenidos y calculados en el Registro de Diagnósticos, se obtiene:

$$
\overline{TRD_D} = \frac{335.52}{35} = 9.5862
$$

#### **Varianza del Tiempo de Registro de Diagnósticos con el Sistema Actual**

Reemplazando los Valores del Total de  $(TRD_A)$ , se obtiene:  $\left( TRD_{A}\right)$ 

$$
\delta_A^2 = \frac{109322.4796}{35} = 3123.4994
$$

# **Varianza del Tiempo de Registro de Diagnósticos con el Sistema Propuesto**

Reemplazando los Valores del Total de  $(TRD<sub>D</sub>)$ , se obtiene:  $\left( TRD_{D}\right)$ 

$$
\delta_D^2 = \frac{284.0198}{35} = 8.1148
$$

**Reemplazando en fórmula:**

$$
Z = \frac{\overline{TRD_A} - \overline{TRD_D}}{\sqrt{\frac{\delta_A^2}{n} + \frac{\delta_D^2}{n}}}
$$

$$
Z = \frac{741.6094 - 9.5862}{\sqrt{\frac{3123.4994}{35} + \frac{8.1148}{35}}} = 77.3882
$$

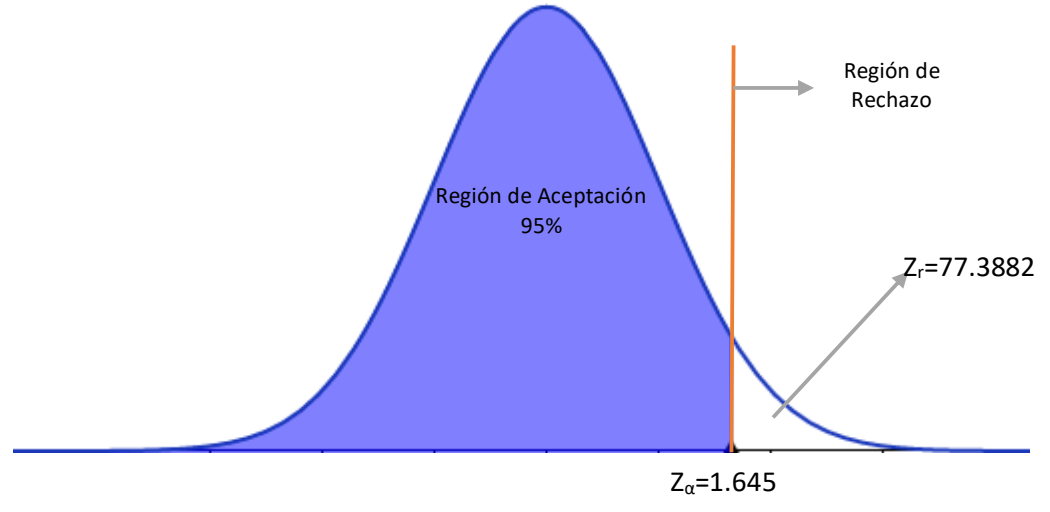

**Ilustración 10: Zona de Aceptación y Rechazo para el Tiempo de Registrar Diagnósticos**

FUENTE: Tabla 7 [:Estadísticos descriptivos de TRD](#page-59-0) ELABORACIÓN: Propia

#### **Conclusión:**

Puesto que Z=77.38 (Z calculado) >  $Z_{\alpha}$  =1.645 (Z tabulado) y estando este valor en la región de rechazo, se concluye que:

Se rechaza H<sub>0</sub> y H<sub>a</sub> es aceptada, por lo tanto, el tiempo promedio de Registrar los Diagnósticos es menor con el sistema propuesto que con la aplicación actual, con un nivel de error=  $5\%$  (α=0.05) y un nivel de confianza del 95%.

# **3.2. Cálculo para hallar el Tiempo de Búsqueda de Información de los Diagnósticos (TBID)**

**a.** Definición de Variables

**TBID A:** Tiempo de Búsqueda de Información de los Diagnósticos antes de la implementación del Sistema Web

**TBID D:** Tiempo de Búsqueda de Información de los Diagnósticos después de la implementación del Sistema Web

**b.** Hipótesis Estadísticas

**Hipótesis nula (H0):** El Tiempo de Búsqueda de Información de los Diagnósticos con el sistema actual, es menor que el Tiempo de Búsqueda de Información de los Diagnósticos con el sistema propuesto.

 $H_0 = TBID_A - TBID_D < 0$ 

**Hipótesis Alternativa (Ha):** El Tiempo de Búsqueda de Información de los Diagnósticos con el sistema actual, es mayor que el Tiempo de Búsqueda de Información de los Diagnósticos con el sistema propuesto.

 $H_0 = TBID_A - TBID_D \ge 0$ 

**c.** Nivel de Significancia:

El nivel de significancia (α) escogido para la prueba de hipótesis es del 5%. Por lo tanto, el nivel de confianza (1-α=0.95) será 95% y por lo cual según la tabla de distribución normal

 $Z_α = 1.645$ 

**d.** Datos Tabulados

Para calcular el Tiempo de Búsqueda de Información de los Diagnósticos se ha estimado una muestra de 35 observaciones de tiempo en segundos (Ver Anexo 7: Toma de Datos para la Búsqueda de Información de Diagnósticos).

**Tabla 8:Estadísticos descriptivos de TBID**

<span id="page-62-0"></span>

|                      | N  | Mínimo | Máximo | Suma     | Media | Desviación<br>estándar |
|----------------------|----|--------|--------|----------|-------|------------------------|
| Sistema Actual       | 35 | 452,97 | 872,53 | 24468,17 | 712   |                        |
| Sistema Propuesto    | 35 | 5,73   | 17,11  | 318,81   | 8     |                        |
| N válido (por lista) | 35 |        |        |          |       |                        |

FUENTE: Anexo 7: Toma de Datos para la Búsqueda de Información de Diagnósticos ELABORACIÓN: Excel

# **Tiempo Promedio de Búsqueda de Información de los diagnósticos con el Sistema Actual**

Reemplazando los valores obtenidos y calculados en el Anexo 7: Toma de datos para Búsqueda de Diagnósticos, se obtiene:

$$
\overline{T B I D_A} = \frac{24468,17}{35} = 699.0905
$$

# **Tiempo Promedio de Búsqueda de Información de los diagnósticos con el Sistema Propuesto**

Reemplazando los valores obtenidos y calculados en el Anexo 7: Toma de datos para Búsqueda de Diagnósticos, la Búsqueda de información de los diagnósticos el tiempo, se obtiene:

$$
\overline{TBID_D} = \frac{318.81}{35} = 9.1088
$$

# **Varianza del Tiempo de Búsqueda de Información de los diagnósticos con el Sistema Actual**

Reemplazando los Valores del Total de  $(TBID_A$ 

$$
\delta_A^2 = \frac{359230.9436}{35} = 10263.7412
$$

**Varianza del Tiempo de Búsqueda de Información de los diagnósticos con el Sistema Propuesto**

Reemplazando los Valores del Total de  $(TBID_D)$ , se obtiene:  $(TBID<sub>D</sub>)$ 

$$
\delta_D^2 = \frac{240.8731}{35} = 6.8820
$$

**Reemplazando en fórmula:**

$$
Z = \frac{\overline{TBID_A} - \overline{TBID_D}}{\sqrt{\frac{\delta_A^2}{n} + \frac{\delta_D^2}{n}}}
$$

$$
Z = \frac{699.0905 - 9.1088}{\sqrt{\frac{10263.7412}{35} + \frac{6.8820}{35}}} = 40.2785
$$

**Ilustración 11:Zona de Aceptación y Rechazo para el Tiempo de Búsqueda de Información de Diagnósticos**

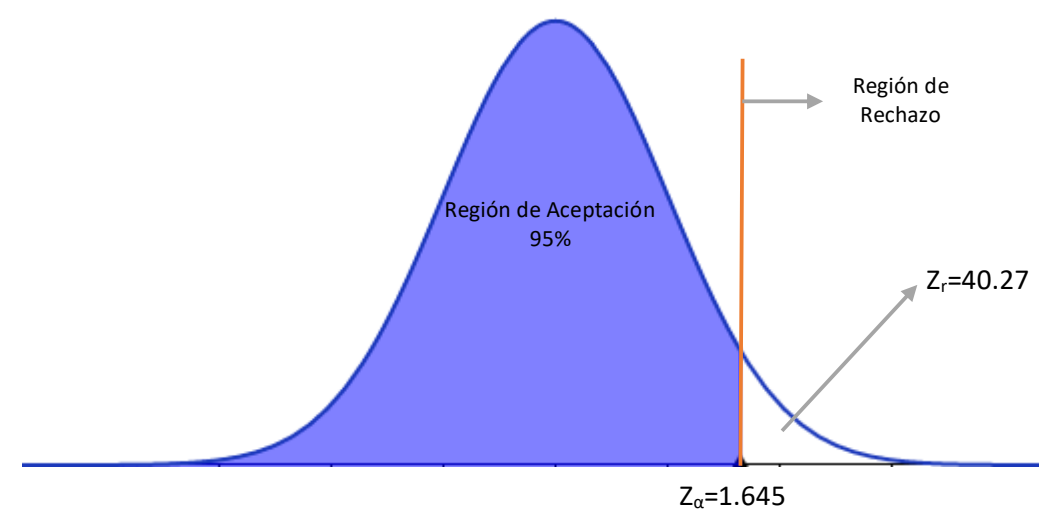

FUENTE: [Tabla 8:Estadísticos descriptivos de TBID](#page-62-0) ELABORACIÓN: Propia

#### **Conclusión:**

Puesto que Z=40.27 (Z calculado) > Z<sub>a</sub> =1.645 (Z tabulado) y estando este valor en la región de rechazo, se concluye que:

Se rechaza H<sub>0</sub> y H<sub>a</sub> es aceptada, por lo tanto, el tiempo promedio de búsqueda de información de diagnósticos es menor con el sistema propuesto que con la aplicación actual, con un nivel de error=  $5\%$  (α=0.05) y un nivel de confianza del 95%.

# **3.3. Cálculo para hallar el Tiempo que se toma para generar un Diagnostico**

**a.** Definición de Variables

**TGD <sup>A</sup>:** Tiempo para Generar un Diagnostico antes de la implementación del Sistema Web

**TGD D**: Tiempo para Generar un Diagnostico después de la implementación del Sistema Web

**b.** Hipótesis Estadísticas

**Hipótesis nula (H0):** El Tiempo para Generar un Diagnostico con el sistema actual, es menor que el Tiempo para Generar un Diagnostico con el sistema propuesto.

 $H_0 = TGD_A - TGD_D < 0$ 

**Hipótesis Alternativa (Ha):** El Tiempo para Generar un Diagnostico con el sistema actual, es mayor que el Tiempo para Generar un Diagnostico con el sistema propuesto.

 $H_0 = TGD_A - TGD_D \geq 0$ 

**c.** Nivel de Significancia:

El nivel de significancia (α) escogido para la prueba de hipótesis es del 5%. Por lo tanto, el nivel de confianza (1-α=0.95) será 95% y por lo cual según la tabla de distribución normal

 $Z_α = 1.645$ 

# **d.** Datos Tabulados

Para calcular el Tiempo para Generar un Diagnostico se ha estimado una muestra de 35 observaciones de tiempo en segundos (Ver Anexo 8: Toma de Datos para Generar un Diagnostico Medico).

#### **Tabla 9: Estadísticos descriptivos de TGD**

<span id="page-65-0"></span>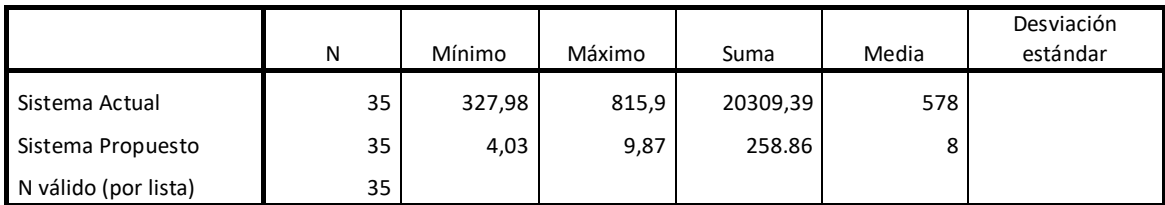

FUENTE: Ver Anexo 8: Toma de Datos para Generar un Diagnostico Medico ELABORACIÓN: Excel

#### **Tiempo Promedio para Generar un Diagnostico con el Sistema Actual**

Reemplazando los valores obtenidos y calculados en el Ver Anexo 8: Toma de Datos para Generar un Diagnostico Medico, se obtiene:

$$
\overline{TGD_A} = \frac{20309,39}{35} = 580.2682
$$

**Tiempo Promedio para Generar un Diagnostico con el Sistema Propuesto** Reemplazando los valores obtenidos y calculados en el **¡Error! No se ncuentra el origen de la referencia.** para Generar un Diagnostico el tiempo, se obtiene:

$$
\overline{TGD_D} = \frac{258.86}{35} = 7.396
$$

#### **Varianza del Tiempo para Generar un Diagnostico Actual**

Reemplazando los Valores del Total de  $(TGD_A)$ 

$$
\delta_A^2 = \frac{736269.5001}{35} = 21036.27.14
$$

#### **Varianza del Tiempo para Generar un Diagnostico Propuesto**

Reemplazando los Valores del Total de  $(TGD_D)$ , se obtiene:  $(TGD_D)$ 

$$
\delta_D^2 = \frac{69.2572}{35} = 1.9787
$$

**Reemplazando en fórmula:**

$$
Z = \frac{\overline{TGD_A} - \overline{TGD_D}}{\sqrt{\frac{\delta_A^2}{n} + \frac{\delta_D^2}{n}}}
$$

$$
Z = \frac{580.2682 - 7.3968}{\sqrt{\frac{21036.27.14}{35} + \frac{1.9787}{35}}} = 23.3661
$$

#### **Ilustración 12: Zona de Aceptación y Rechazo para el Tiempo para Generar un Diagnostico Medico**

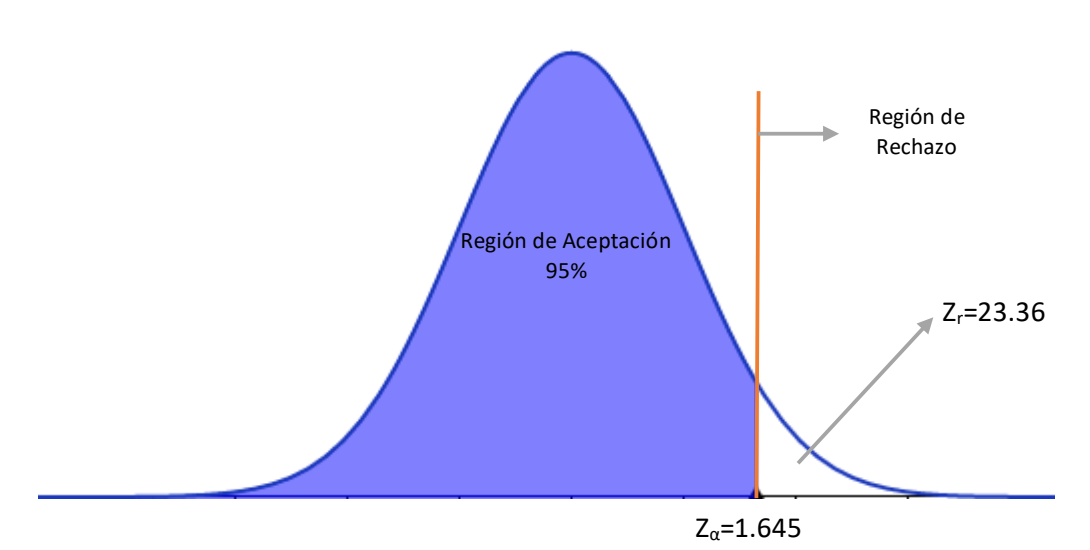

FUENTE: [Tabla 9: Estadísticos](#page-65-0) descriptivos de TGD ELABORACIÓN: Propia

#### **Conclusión:**

Puesto que Z=23.36 (Z calculado) > Z<sub>α</sub> = 1.645 (Z tabulado) y estando este valor en la región de rechazo, se concluye que:

Se rechaza H<sub>0</sub> y H<sub>a</sub> es aceptada, por lo tanto, el tiempo promedio para Generar un Diagnostico Medico es menor con el sistema propuesto que con la aplicación actual, con un nivel de error=  $5\%$  (α=0.05) y un nivel de confianza del 95%.

# **3.4. Cálculo para hallar el Nivel de satisfacción del personal médico y asistencial**

a. Definición de variables:

Definición de variables:

NSPMA: Nivel de Satisfacción del Personal Médico y Asistencial antes de la implementación.

NSPMD: Nivel de Satisfacción del Personal Médico y Asistencial después de la implementación.

b. Hipótesis estadísticas:

**Hipótesis nula (H0):** El nivel de Satisfacción del Personal Médico y Asistencial antes de la aplicación del Sistema Web es mayor o igual que el Nivel de Satisfacción del Personal Médico y Asistencial después de la aplicación del Sistema Web.

 $H_0 = NSPM_A - NSPM_D \geq 0$ 

**Hipótesis alterativa (HA):** El nivel de Satisfacción del Personal Médico y Asistencial antes de la aplicación del Sistema Web es menor que el nivel de nivel de Satisfacción del Personal Médico y Asistencial con la aplicación propuesta.

 $Ha = \text{NSPM}_A - \text{NSPM}_D < 0$ 

c. Nivel de significancia:

El nivel de significancia (α) escogido para la prueba de hipótesis es del 5%.

Siendo:

 $\alpha = 0.05$ 

Se aplicó una encuesta al Personal Médico (Anexo 02). Las cuales han sido tabuladas, de manera que se calculen los resultados obtenidos de acuerdo a los rangos que se presentan a continuación. En la tabla que se observa a continuación se observan los valores y rangos utilizados para evaluar el nivel de satisfacción de los usuarios.

| Rango | Significado                    | Peso |
|-------|--------------------------------|------|
|       | Totalmente en desacuerdo       |      |
|       | En Desacuerdo                  |      |
|       | Ni de acuerdo ni en desacuerdo |      |
|       | De acuerdo                     |      |
|       | Totalmente de acuerdo          |      |

**Tabla 10: Nivel de Satisfacción del Personal Médico NSPM**

 **Fuente:** Escala de Likert **Elaboración:** Propia

A continuación, tenemos al personal Médico y Asistencial involucrados de interactuar con el Sistema Web.

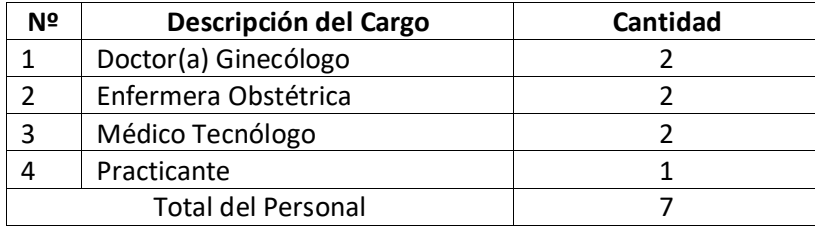

#### **Tabla 11: Personal del Área de Ginecología**

#### **Fuente:** Unidad de Análisis **Elaboración:** Propia

Los valores se calcularon en base a las respuestas proporcionadas por los usuarios mencionados en la tabla anterior. Para realizar la ponderación correspondiente de las preguntas aplicadas en la encuesta se tomó como escala la de Likert (Rango de ponderación [1 - 5]). Para cada pregunta se contabilizo la frecuencia de ocurrencia para cada una de las posibles respuestas a las preguntas por cada entrevistado, luego se calcula el puntaje total y el puntaje promedio utilizando la fórmula mencionada en la tabla de indicadores.

Para asegurar la consistencia de la encuesta se realizó la confiabilidad con **Alfa de Cronbach** a una prueba piloto, obteniendo resultados dentro del rango de fiabilidad **(Ver anexo Nº 14).**

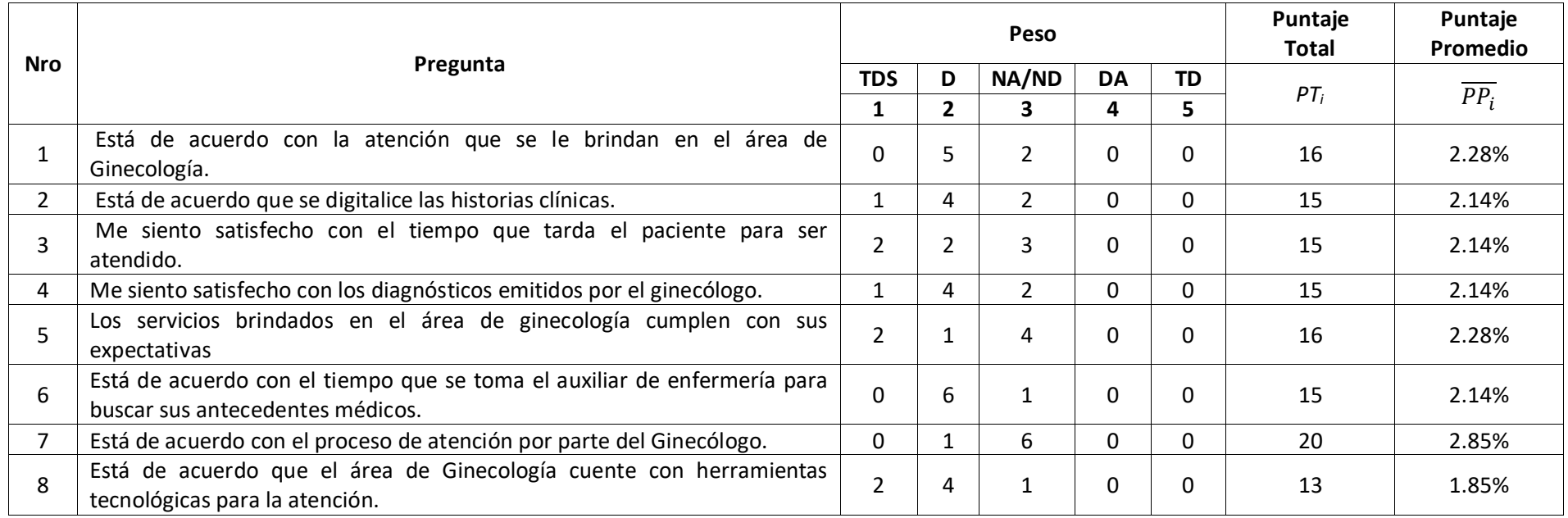

#### **Tabla 12: Tabulación de preguntas a personal Médico y Asistencial – Pre Test**

**Fuente:** Encuesta de PRE TEST

**Elaboración:** Elaboración propia

En la Tabla denominada Tabulación de preguntas a personal Médico Pre Test, se muestra las preguntas de la encuesta que miden el Nivel de Satisfacción del personal asistencial antes de implementando el Sistema Web, se muestra la cantidad de veces que se marcó una alternativa (**TD:** Totalmente de acuerdo, **DA**: De acuerdo, **NA/ND:** Ni de acuerdo ni en desacuerdo, **D**: Desacuerdo, **TDS**: Totalmente en desacuerdo). Se calcula el Puntaje Total y el Puntaje Promedio.

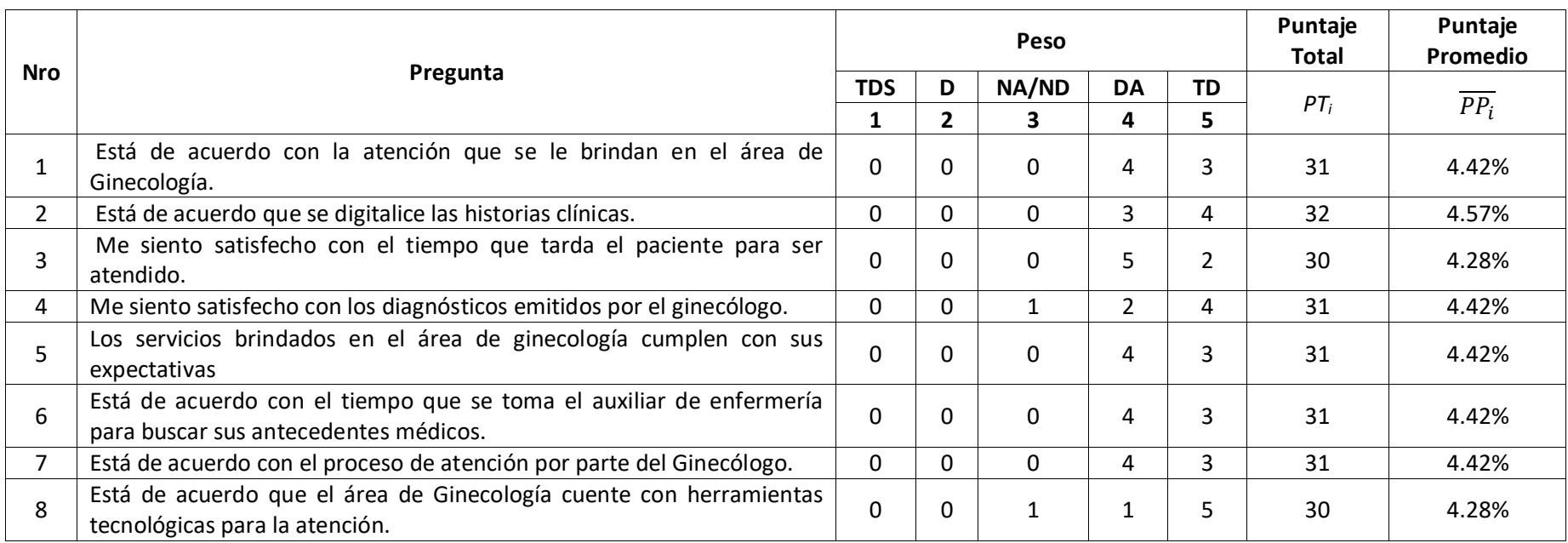

#### **Tabla 13: Tabulación de preguntas a Médico y Asistencial – Post Test**

**Fuente:** Encuesta de POST - TEST

#### **Elaboración:** Elaboración propia

En la Tabla denominada Tabulación de preguntas a personal Médico Pre Test, se muestra las preguntas de la encuesta que miden el Nivel de Satisfacción del personal asistencial antes de implementando el Sistema Web, se muestra la cantidad de veces que se marcó una alternativa (**TD:** Totalmente de acuerdo, **DA**: De acuerdo, **NA/ND**: Ni de acuerdo ni en desacuerdo, **D:** Desacuerdo, **TDS:** Totalmente en desacuerdo). Se calcula el Puntaje Total y el Puntaje Promedio.

A continuación, se aprecia la contrastación de resultados de las pruebas realizadas en el pre test y post test.

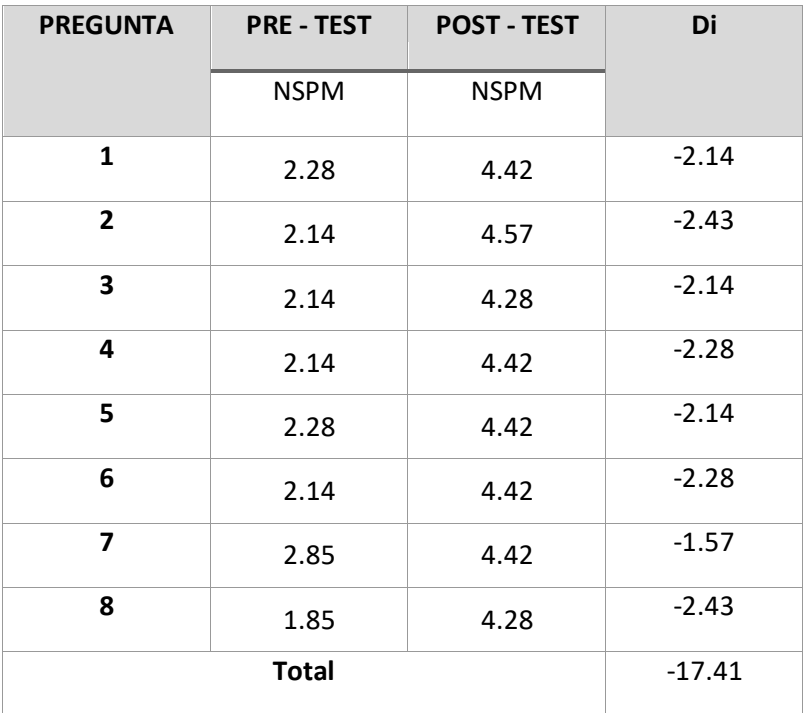

**Tabla 14: Contrastación entre Pre y Post Test.**

 **Fuente:** Encuesta pre (Tabla 12y post test.) (Tabla 13) **Elaboración:** Propia

Dónde:

**NSPM***A***:** Nivel de Satisfacción del personal médico y asistencial antes de la implementación del sistema Web

**NSPM***D*: Nivel de Satisfacción del personal médico y asistencial con la aplicación de sistema Web **Resultados obtenidos con SPSS Static 20**

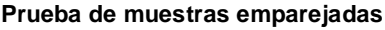

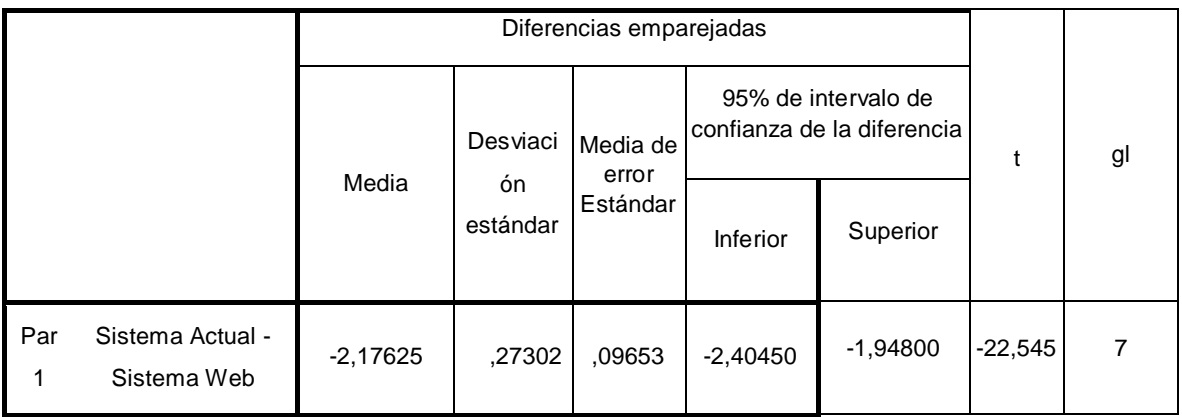

**Fuente:** SPSS Statics 20

**Elaboración:** Elaboración Propia

Tenemos que:
### **Diferencia de promedio**

 $\overline{D}$  = -2.17

**Desviación estándar**

 $\sigma = 0.27$ 

### **Prueba T**

 $T = -22,545$ 

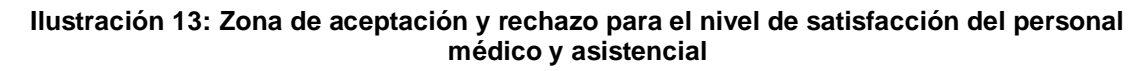

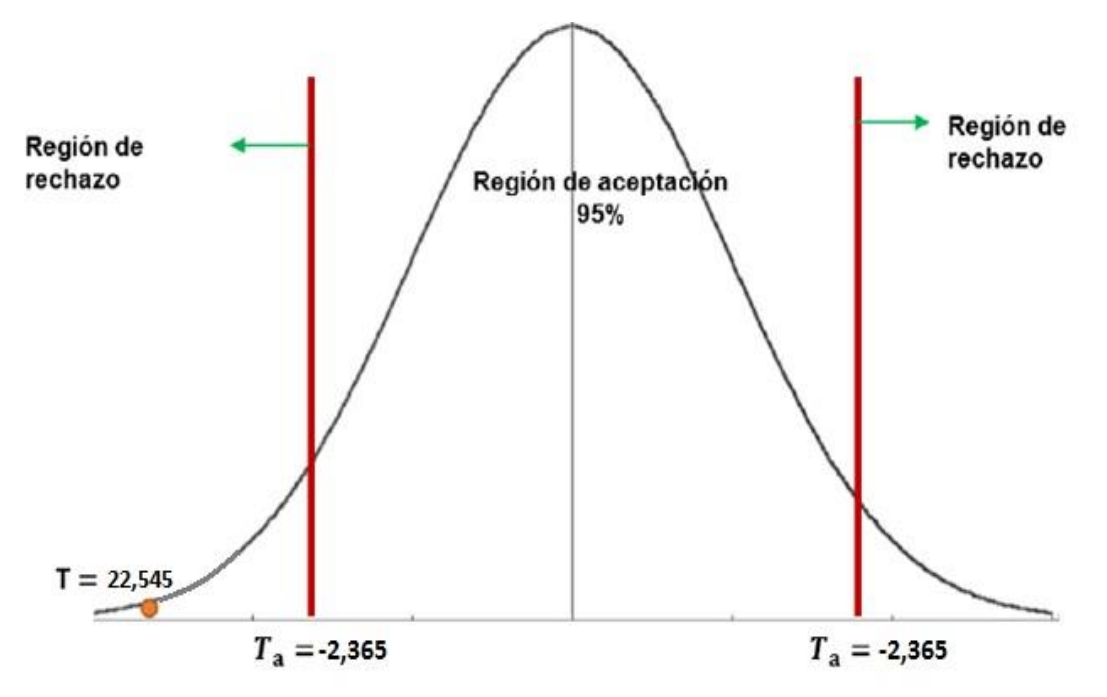

**Fuente:** Prueba estadística T de Student, diferencia de medias.

# **Elaboración:** Propia

### **Conclusión**

Puesto que T =  $-$  22,545 (T calculado) < Ta=  $-2,365$  (T tabular) y estando este valor en la región de rechazo, se concluye que:

### *NSPM*<sub>*A</sub>*−*NSPM<sub>D</sub>*<0</sub>

Se rechaza Ho y Ha es aceptada, por lo tanto, se prueba la validez de la hipótesis con el nivel de error de 5% (α = 0.05), siendo la implementación del Aplicativo Web una propuesta una alternativa de solución al problema de investigación.

### **IV.DISCUSION 4.1. Indicador Cualitativo**

# **A. Satisfacción del personal Asistencial**

Para este indicador se usó la encuesta evaluada con la escala de Lickert para el nivel de satisfacción del personal asistencial con la forma de trabajo actual (NSPa) y el nivel de satisfacción del personal asistencial con el sistema propuesto (NSPp) obteniendo los siguientes resultados:

<span id="page-73-0"></span>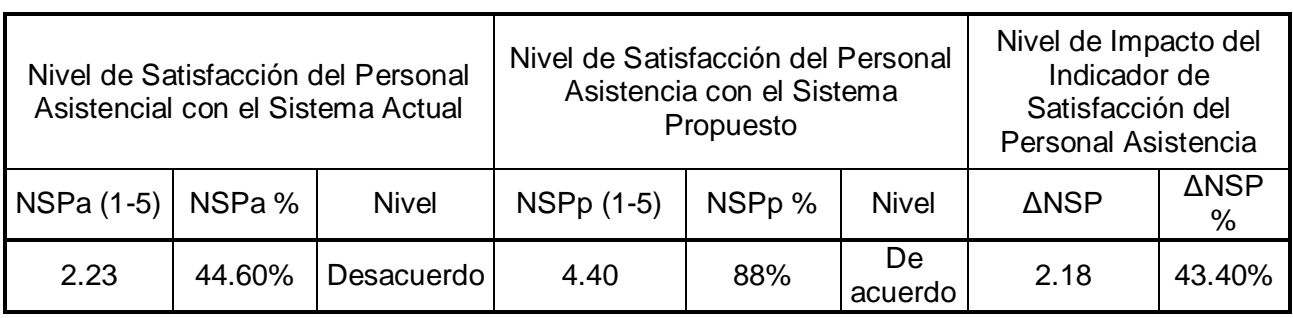

#### **Tabla 15:Presentación de Resultados de Satisfacción del Personal Asistencial**

### **Fuente: Anexo 15 y Anexo 16 Elaboración: Spss Stadistics V.23**

#### **Ilustración 14:Gráfico Actual, Propuesto e Impacto del Indicador Satisfacción del Personal Asistencial**

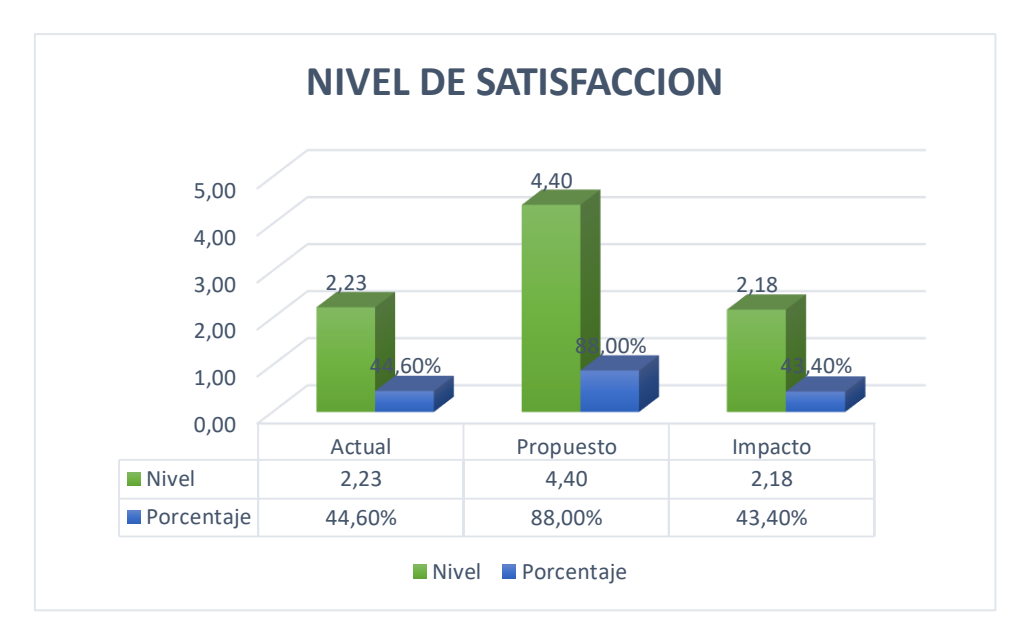

**Fuente:** [Tabla 15:Presentación de Resultados de Satisfacción del Personal Asistencial](#page-73-0) **Elaboración: Excel 2013**

En el cuadro anterior se observa que el nivel de satisfacción del personal asistencial se ha incrementado en una 43.40% por lo que se concluye que el objeto cumple con lo propuesto, al igual que el desarrollo de tesis tomado como

referencia: "Desarrollo de un Sistema Experto sobre Web para un Diagnóstico temprano de cáncer de Cuello Uterino en la Clínica Maternidad "Belén"-Chiclayo".

# **4.2. Indicador Cuantitativo**

# **A. Tiempo de Búsqueda de Información de los Diagnósticos**

Para este indicador se usó los datos obtenidos en los campos de tiempo que se requieren para la búsqueda de información de los diagnósticos con el sistema actual (TBIDa) para compararlos con el tiempo que se requiere para la búsqueda de información de los diagnósticos con el sistema propuesto (TBIDp).

<span id="page-74-0"></span>**Tabla 16:Presentación de Resultados del Tiempo de Búsqueda de Información de los Diagnósticos**

| Tiempo de Búsqueda de<br>Información de los<br>Diagnósticos con el Sistema<br>Actual |         | Tiempo de Búsqueda de<br>Información de los<br>Diagnósticos con el<br>Sistema Propuesto |         | Nivel de Impacto del<br>Indicador Tiempo de<br>Búsqueda de Información<br>de los Diagnósticos |         |
|--------------------------------------------------------------------------------------|---------|-----------------------------------------------------------------------------------------|---------|-----------------------------------------------------------------------------------------------|---------|
| TBIDa (seg.)                                                                         | TBIDa % | TBIDp(Seg.)                                                                             | TBIDp % | <b>ATBID</b>                                                                                  | ΔTBID % |
| 699.00                                                                               | 100.00% | 9.00                                                                                    | 1.28%   | 690.00                                                                                        | 98.71%  |

**Fuente:** [Anexo 7:Toma de Datos para la Búsqueda de Información de Diagnósticos](#page-152-0) **Elaboración: Spss Stadistics V.23**

#### **Ilustración 15:Gráfica Actual, Propuesta e Impacto del Tiempo de Búsqueda de información de los diagnósticos**

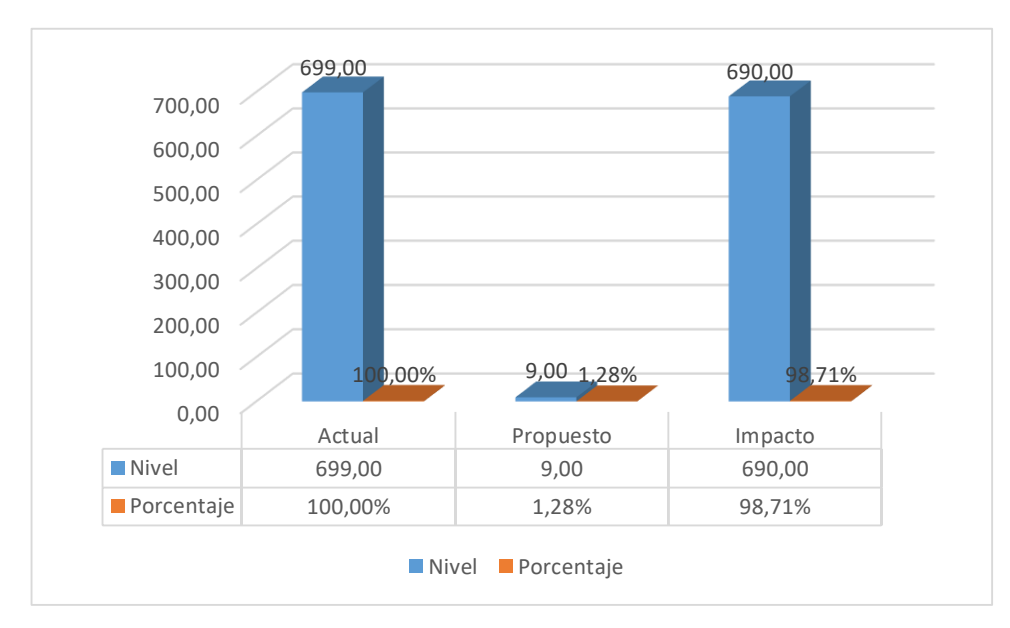

**Fuente:** [Tabla 16:Presentación de Resultados del Tiempo de Búsqueda de Información de los Diagnósticos](#page-74-0) **Elaboración: Excel 2013**

Respecto a la figura anterior, se puede observar que el tiempo promedio para la búsqueda de información de los diagnósticos fue de 699 seg. con el sistema actual, mientras que con el sistema propuesto se pudo realizar en un tiempo promedio de 9 seg., lo que se interpreta como una reducción del 98.71%, con un nivel de impacto de 690 segundos de reducción para la búsqueda de información de los diagnósticos.

# **B. Tiempo de registro de los diagnósticos**

Para este indicador se usó los datos obtenidos en los campos de tiempo que se requieren para el registro de los diagnósticos con el sistema actual (TRDa) para compararlos con el tiempo que se requiere para el registro de los diagnósticos con el sistema propuesto (TRDp).

#### **Tabla 17:Presentación de Resultados del Tiempo de registro de los Diagnósticos**

<span id="page-75-0"></span>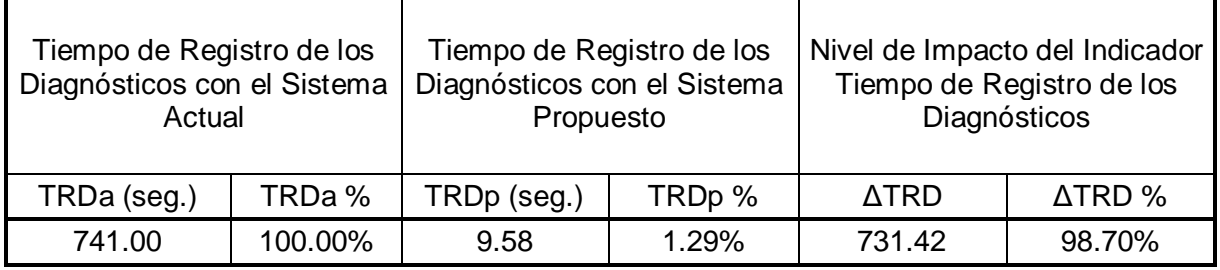

**Fuente:**

### **Elaboración: Spss Stadistics V.23**

#### **Ilustración 16:Gráfica Actual, Propuesta e Impacto del Tiempo de Registro de los diagnósticos**

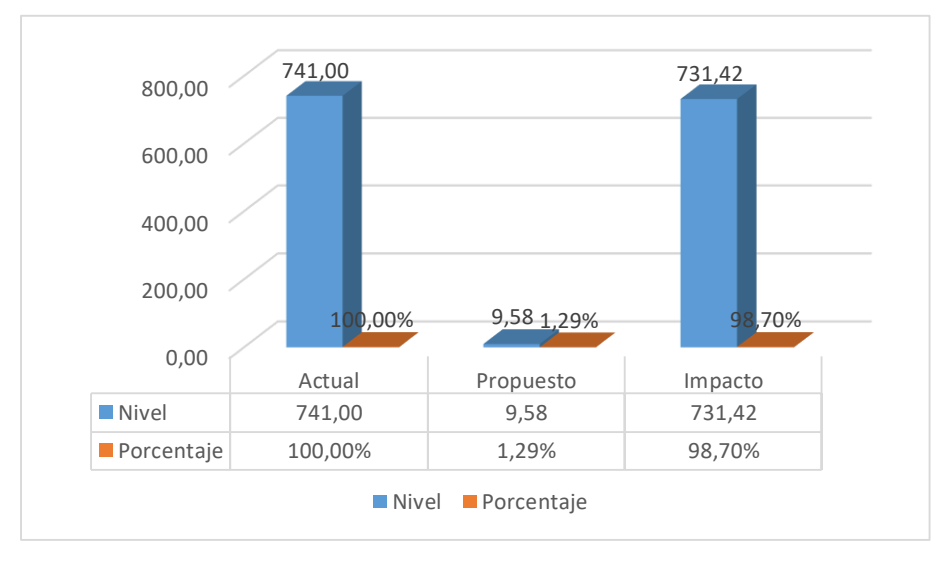

**Fuente:** [Tabla 17:Presentación de Resultados del Tiempo de registro de los Diagnósticos](#page-75-0) **Elaboración: Excel 2013**

Respecto a la figura anterior, se puede observar que el tiempo promedio para el registro de los diagnósticos fue de 741 seg. con el sistema actual, mientras que con el sistema propuesto se pudo realizar en un tiempo promedio de 9.58 seg., lo que se interpreta como una reducción del 98.70%, con un nivel de impacto de 731.42 segundos de reducción para el registro de los diagnósticos.

### **C. Tiempo para generar un diagnostico medico**

Para este indicador se usó los datos obtenidos en los campos de tiempo que se requieren para generar un diagnostico medico con el sistema actual (TGDMa) para compararlos con el tiempo que se requiere para generar un diagnostico medico con el sistema propuesto (TGDMp).

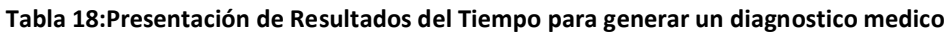

<span id="page-76-0"></span>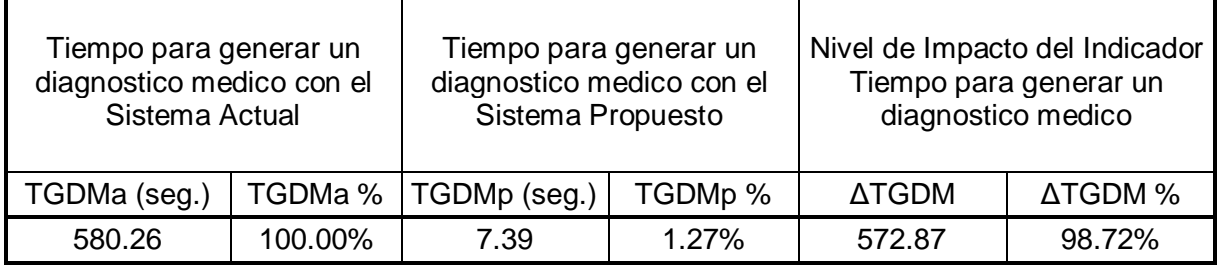

**Fuente:** [Anexo 8:Toma de Datos para](#page-153-0) Generar Diagnóstico Médico **Elaboración: Spss Stadistics V.23**

**Ilustración 17:Gráfica Actual, Propuesta e Impacto del Tiempo para generar un diagnostico medico**

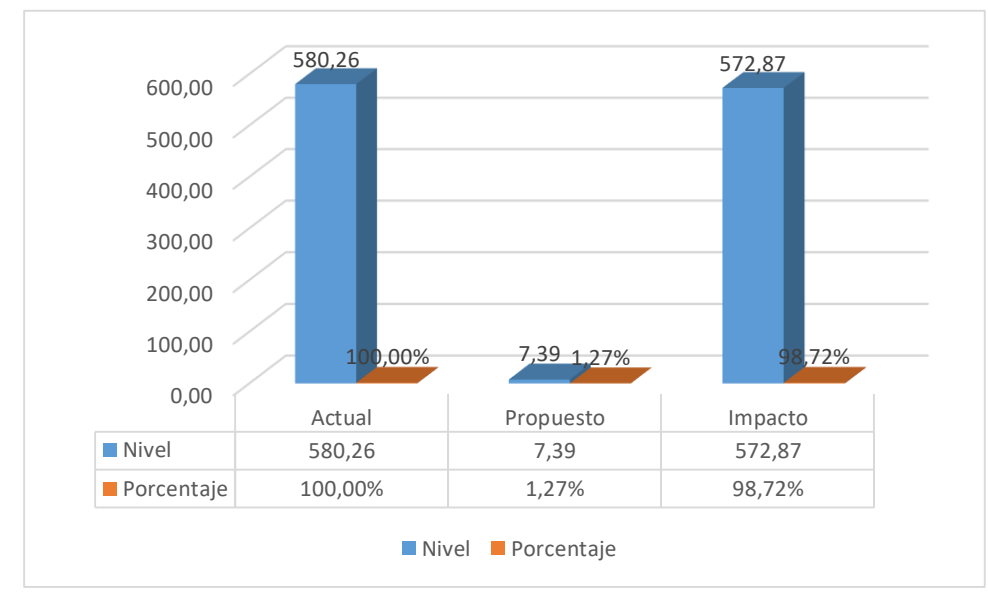

**Fuente:** [Tabla 18:Presentación de Resultados del Tiempo para generar un diagnostico medico](#page-76-0) **Elaboración: Excel 2013**

Respecto a la figura anterior, se puede observar que el tiempo promedio para generar un diagnóstico médico fue de 580.26 seg. con el sistema actual, mientras que con el sistema propuesto se pudo realizar en un tiempo promedio de 7.39 seg., lo que se interpreta como una reducción del 98.72%, con un nivel de impacto de 572.87 segundos de reducción para generar un diagnóstico médico.

# **V.CONCLUSIONES**

### **5.1. Conclusiones:**

- El Valor Actual Neto es S/. 30,608.61 que es mayor a 0, los que no indica que la implementación del Aplicativo Web basado en Sistema Experto es factible.
- Se tiene que el capital invertido se recuperara en los siguientes meses de haberse iniciado el funcionamiento del Aplicativo Web.
- Para nuestro indicador de Nivel de Satisfacción del Personal Médico y Asistencial se obtuvo un nivel de satisfacción con el sistema actual de 2.23 puntos de la escala de Liker lo cual equivale a un 44.60%, mientras que con el sistema propuesto se obtuvo una satisfacción de 4.40 puntos de la escala, lo cual equivale a un 88% logrando un impacto positivo de 2.18 puntos que equivale a un 43.40%.
- Para nuestro indicador Tiempo de Registro de Diagnósticos Médicos se obtuvo un tiempo de 741.00 segundos por diagnostico lo cual equivale al 100%, mientras que con el Aplicativo propuesto se logró una reducción a 9.58 segundos que equivale al 1.29%, que contrastado con el valor del sistema actual se obtuvo un impacto de 731.42 segundos que equivalen al 98.70%
- Para nuestro indicador Tiempo de Búsqueda de Información de Diagnósticos Médicos se obtuvo un tiempo de 699.00 segundos por diagnostico lo cual equivale al 100%, mientras que con el Aplicativo propuesto se logró una reducción a 9.00 segundos que equivale al 1.28%, que contrastado con el valor del sistema actual se obtuvo un impacto de 690 segundos que equivalen al 98.71%

**VI. RECOMENDACIONES**

### **6.1. Recomendaciones**

- Se recomienda la implementación del Aplicativo Web basado en Sistema Experto por ser factible para la empresa.
- Se recomienda la puesta en marcha del Aplicativo en cuanto sea instalada por ser viable en cuanto a la Tasa Interna de Retorno que es mayor al costo de oportunidad del Capital (14%). (Ver Tabla 53).
- Se recomienda capacitar a los trabajadores del área, o el encargado de manejar el sistema, para que realice de manera correcta el uso del Aplicativo Web, para poder obtener al máximo su rendimiento.
- Se recomienda registrar de manera correcta por parte del Asistencial Medico y el Ginecólogo de Turno, los campos obligatorios descritos en el formulario, para que de esa manera no halla interrupciones al momento de grabar la misma.
- Se recomienda realizar la búsqueda de los diagnósticos o del paciente, de acuerdo sea el caso, ingresando las primeras letras o el DNI del paciente para obtener mejores resultados y de manera inmediata.
- Almacenar las copias de seguridad o copias de respaldo Backus generados por el servidor de base de datos en medios como DVD. De tal manera que estas copias sean guardadas y almacenadas en un lugar seguro y posteriormente sea el caso, pueda ser usada para restaurar en caso de pérdida de información, catástrofe o algún fenómeno natural.

# **VII.REFERENCIAS**

**BARRERA JUAREZ , C. 2011.** *Metodologias para el desarrollo de aplicaciones Web.* 2011.

**Barturen, SÁNCHEZ Lourdes Yosli. 2012.** DESARROLLO DE UN SISTEMA EXPERO SOBRE WEB PARA UN DIAGNOSTICO TEMPRANO DE CANCER DE CUELLO UTERINO EN LA CLINICA MATERNIDAD "BELEN" - CHICLAYO. [En línea] Mayo de 2012. [Citado el: 28 de Setiembre de 2016.] tesis.usat.edu.pe/jspui/bitstream/123456789/69/.../TL\_Barturen\_Sanchez\_Lourdes.pdf.

**BAUER, Klaus. 2000.** Sistema experto :Introduccion a la técnica y aplicación. Barcelona, Marcombo : s.n., 2000.

**BULLINARIA, John A. 2005.** IAI : Expert Systems. [En línea] 2005. [Citado el: 2016 de Octubre de 2016.] http://www.cs.bham.ac.uk/~jxb/IAI/w9.pdf.

**CASTILLO Tapia, Jackeline. 2009.** SISTEMA EXPERTO PARA EL APOYO DEL PROCESO DE ORIENTACIÓN VOCACIONAL PARA LAS CARRERAS DE INGENIERÍA EN LA PONTIFICIA UNIVERSIDAD CATÓLICA DEL PERÚ. [En línea] 2009. [Citado el: 29 de Setiembre de 2016.] http://tesis.pucp.edu.pe:8080/repositorio/bitstream/handle/123456789/366/TAPIA\_JACKELINE\_ SISTEMA\_EXPERTO\_PARA\_EL\_APOYO\_DEL\_PROCESO\_DE\_ORIENTACI%C3%93N\_VOCACIONAL\_PA RA\_LAS\_CARRERAS\_DE\_INGENIER%C3%8DA\_EN\_LA\_PONTIFICIA\_UNIVERSIDAD\_CAT%C3%93LICA \_DEL\_PER%C3%9A.

**CASTILLO, Elena y ÁLVAREZ , Enrique. 1989..** *Sistemas Expertos. Aprendizaje e incertidumbre.*  Madrid : Paraninfo, 1989.

**CCM BENCHMARK group. 2014.** Ginecología - Difinición. *Kioskea.Net.* [En línea] Junio de 2014. [Citado el: 27 de Octubre de 2016.] http://salud.ccm.net/faq/9076-ginecologia-definicion.

**CHACÓN, CÉSAR JULIO RUEDA. 2006.** *APLICACION DE LA METODOLOGIA RUP PARA EL DESARROLLO RAPIDO DE APLICACIONES BASADO EN EL ESTANDAR J2EE.* GUATEMALA : s.n., 2006.

**DÍAZ Padilla, Areli . 2010.** SISTEMA EXPERTO PARA LA INTERPRETACIÓN MAMOGRÁFICA. [En línea] Enero de 2010. [Citado el: 28 de Setiembre de 2016.] http://www.ptolomeo.unam.mx:8080/xmlui/bitstream/handle/132.248.52.100/920/Tesis.pdf?se quence=1.

**GALLEGO Machado, Bárbara y DÍAZ Novás, José.** El diagnóstico médico: bases y procedimientos. [En línea] [Citado el: 20 de Setiembre de 2016.] http://bvs.sld.cu/revistas/mgi/vol22\_1\_06/mgi07106.pdf.

**GARZÓN, Alfonso Wilmer. 2010.** Sistema Experto para el diagnostico de enfermedades. [En línea] 2010. [Citado el: 28 de Setiembre de 2016.] http://ece.uprm.edu/~wgarzon/Material/2011- I/Diagnosis%20System.pdf.

**GUTIÉRREZ Lozano, Fernando y HERNÁNDEZ Valderrama, Sergio. 2013.** Implementación de un sistema Experto para el diagnóstico de desnutrición en niños menores de 5 años utilizando lógica fuzzy. [En línea] 2013. [Citado el: 29 de Setiembre de 2016.] http://www.inf.unitru.edu.pe/revista/21.pdf.

**JORQUERA, Marcos. 2008.** *Administración de Servicios de Intranet: De la teoría a la Práctica.* s.l. : Universidad de Alicante, 2008.

**Lewis , Marlene. 2004.** Análisis de la situación del cáncer cervicouterino en América Latina y el Caribe. *Organización Panamericana del Sur.* Washington, 2004.

**MARTINEZ García, Ramón, ROSSI, Bibiana y BRITOS, Paola. 2011.** METODOLOGIAS DE EDUCCIÓN DE CONOCIMIENTO PARA LA CONSTRUCCION DE SISTEMAS INFORMATICOS EXPERTOS. [En línea] 2011. [Citado el: 3 de Octubre de 2016.] http://laboratorios.fi.uba.ar/lsi/rgm/articulos/R-ITBA-26 metodologias.pdf.

**Méndez, Alejandra Virrueta. 2010.** METODOLOGÍAS DE DESARROLLO DE SOFTWARE. *INVESTIGACION DOCUMENTAL.* Apatzingan Michoacán : s.n., 2010. pág. 27.

*Plan Estratégico Institucional 2012-2016.* **(OCPD), Ofi cina Central de Planifi cación y Desarrollo. 2012.** Lima : s.n., 31 de Mayo de 2012, Seguro Social de Salud- ESSALUD, pág. 64.

**QUINTANAR, TOMAS LEON. 2007.** *Sistemas expertos y sus aplicaciones.* Instituto de Ciencias Básicas e ingenieria. Pachuca de Soto : s.n., 2007. Monografía.

**Raya Martinez, Luis. 2002.** *ARQUITECTURA DE UNA INTRANET.* España : Symposs, 2002.

**RODRIGUEZ, Javier. 2007.** Guía de elaboración de diagnósticos. [En línea] 2007. [Citado el: 20 de Setiembre de 2016.] http://www.cauqueva.org.ar/archivos/gu%C3%ADa-dediagn%C3%B3stico.pdf.

**SALAZAR CUADRADO, Wesley Merry. 2015.** *APLICACIÓN WEB Y LA EFECTIVIDAD DE LA GESTIÓN BIBLIOTECARIA EN LA I.E.P. MUNDO MEJOR DE CHIMBOTE".* Chimbote : Universidad Cesar Vallejo, 2015. pág. 179.

**SALGADO, Marcelo Bustillos. 2001.** Sistemas Expertos para la Asistencia Médica. 2001.

**Salvador, Jorge. 2012.** SISTEMA EXPERTO PARA EL ENTRENAMIENTO ASISTENCIA DE DESICIONES EN LA TOMA DE DECISIONES EN UN CENTRO DE INFORMACION Y CONTROL AEREO. [En línea] 2012. [Citado el: 28 de Setiembre de 2016.] http://laboratorios.fi.uba.ar/lsi/rgm/tesistas/ierachetesisdemagister.pdf.

**SOTO, Marlene. 2001.** Teoria de Sistemas Expertos. Lima : Oficina general del sistema de bibliotecas UNMSM, 2001, pág. 39.

**Vértice. 2010.** *Tecnicas avanzadas de diseño web.* Malaga, España : Vertice, 2010.

**VIGIL, ALBERTINA PURISACA. 2008.** " IMPLEMENTACION DE UN SISTEMA INFORMÁTICO DE GESTIÓN DOCUMENTARIA PARA MEJORAR EL SERVICIO DE ATENCION A LOS USUARIOS DE LA MUNICIPALIDAD DISTRITAL DE JAYANCA". [TESIS PARA OPTAR EL GRADO DE INGENIERO DE SISTEMAS]. PIMENTEL, PERU : UNIVERSIDAD SEÑOR DE SIPAN, 2008. pág. 236.

**ANEXOS**

# **Anexo 1: Desarrollo de Metodología RUP**

### **1.1. Generalidades de la Empresa:**

1.1.1. Datos de la Empresa

# **LOCALIDAD:**

- **Empresa:** Red Asistencial Ancash EsSalud III Chimbote
- **Dirección:** Av. Circunvalación Laderas Del Norte 119, Chimbote
- **Teléfono:** 324498 322524
- **Gestión:** Pública.
- **Distrito/Ciudad:** Chimbote.
- **Provincia**: Santa.
- **Departamento:** Ancash.

### 1.1.2. Estrategias Organizacionales

- Llevar la gestión de Es salud hacia las diferentes necesidades de los usuarios considerando sus necesidades de los asegurados.
- Desarrollar e implementar políticas públicas de salud basadas en pruebas, tendencias a desarrollar el nivel de vida de la población asegurada.
- Perfeccionar el Sistema de Seguros y de Proveedores de la Prestación de Salud orientándolo hacia una mayor accesibilidad, eficiencia y participación.
- Mejorar la salud y la calidad de vida con un sistema de seguridad social centrado en el usuario.
- Administrar los recursos institucionales con eficiencia y transparencia asignándolos con equidad y oportunidad.

### 1.1.3. Direccionamiento Institucional <sup>1</sup>

 "Extender la cobertura de la seguridad social, incluyendo a los trabajadores independientes e informales".

En cumplimiento de las políticas del Gobierno, y de acuerdo con las recomendaciones de la Organización Internacional del Trabajo (OIT), desarrollaremos las acciones necesarias para extender la cobertura de la

 1 **(OCPD), Oficina Central de Planificación y Desarrollo. 2012.** PLAN ESTRATEGICO INSTITUCIONAL 2012-2016. Lima, Peru : s.n., Julio de 2012. pág. 64.

seguridad social, buscando los mecanismos técnicos pertinentes para incluir a los trabajadores independientes e informales; así como también, incorporar al conjunto de los asalariados formales, responsabilidad social compartida de empresas y trabajadores.

- "Brindar atención integral a los asegurados, con los más altos estándares de calidad, en el marco de un fuerte compromiso del Estado con el bienestar de los asegurados; mejorar el trato a los asegurados, cambiar el modelo de atención por uno basado en la atención primaria y actuar sobre los determinantes sociales de la salud, con énfasis en los aspectos preventivo–promocionales, contando para ello con el apoyo técnico de la OPS/OMS".
- "Garantizar la sostenibilidad financiera de la seguridad social en salud". En cumplimiento del mandato de la ley, garantizar la sostenibilidad de la seguridad social en salud, ampliando la base contributiva y tributaria, mediante la auditoría financiera internacional y mediante el estudio financiero-actuarial hecho por la OIT.
- "Implementar una gestión transparente basada en el mérito y la capacidad, con personal calificado y comprometido" En consonancia con la actual política del Estado y con el compromiso en la lucha contra la corrupción, se implementará una gestión eficiente y transparente, basada en el mérito y la capacidad de los equipos de gestión y trabajadores de salud.

### **2.2. Fase 1: INCEPCION**

### **2.2.1. Modelo del Negocio**

El propósito de la fase de incepción es establecer los objetivos para el ciclo de vida del software a implementar. Durante esta fase se identificarán todos los actores y casos de uso. Aquí se definirán el modelo del negocio y el modelo del dominio, siendo estos desarrollados: el Diagrama de Caso de Uso, Hojas de Descripción por Caso de Uso, Diagramas de Estado, Modelo de Caso de Uso del Negocio, Diagramas de Actividades por Caso de Uso, Modelo de Objetos del

Negocio, Modelo de Requerimientos, Modelo de Caso de Uso de Requerimientos por Paquetes y la Descripción de Caso de Uso por Paquetes.

# **2.2.2. Reglas del Negocio**

Las reglas de negocio están listadas por cada proceso involucrado en la problemática identificada.

- El paciente podrá obtener su cita, si antes se ha registrado correctamente.
- $\triangleright$  El Asistente registra al paciente y se le otorga un ticket.
- $\triangleright$  El auxiliar de enfermería recibe la cita del paciente, se le toman los primeros síntomas y se deriva al paciente para que sea atendido.
- El Ginecólogo obtiene la información del paciente (síntomas del paciente) para brinda un diagnóstico.
- El Ginecólogo si es necesario ordena a que se realice exámenes ginecológicos.
- $\triangleright$  El paciente adquiere un resultado para que siga su tratamiento.

# **2.2.3. Descripción de Actores y Trabajadores**

Se detalla a continuación los actores y trabajadores que laboran en el área que tiene la problemática.

Actor del Negocio:

### **Tabla 19: Actores de Negocio**

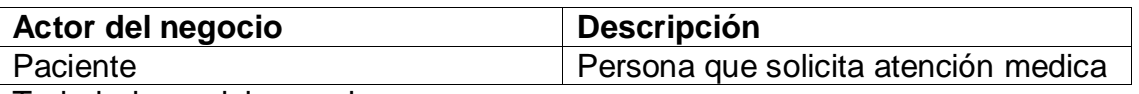

Trabajadores del negocio:

#### **Tabla 20: Trabajadores del Negocio**

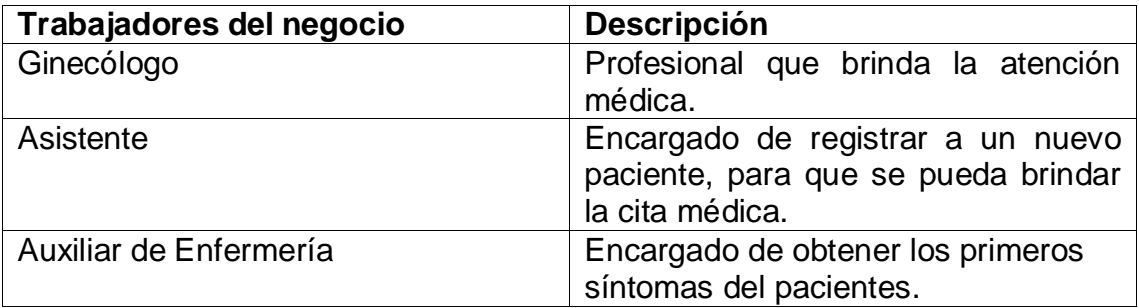

# **2.2.4. Diagramas de Caso de Uso**

**Ilustración 18: Diagrama de Caso de Uso**

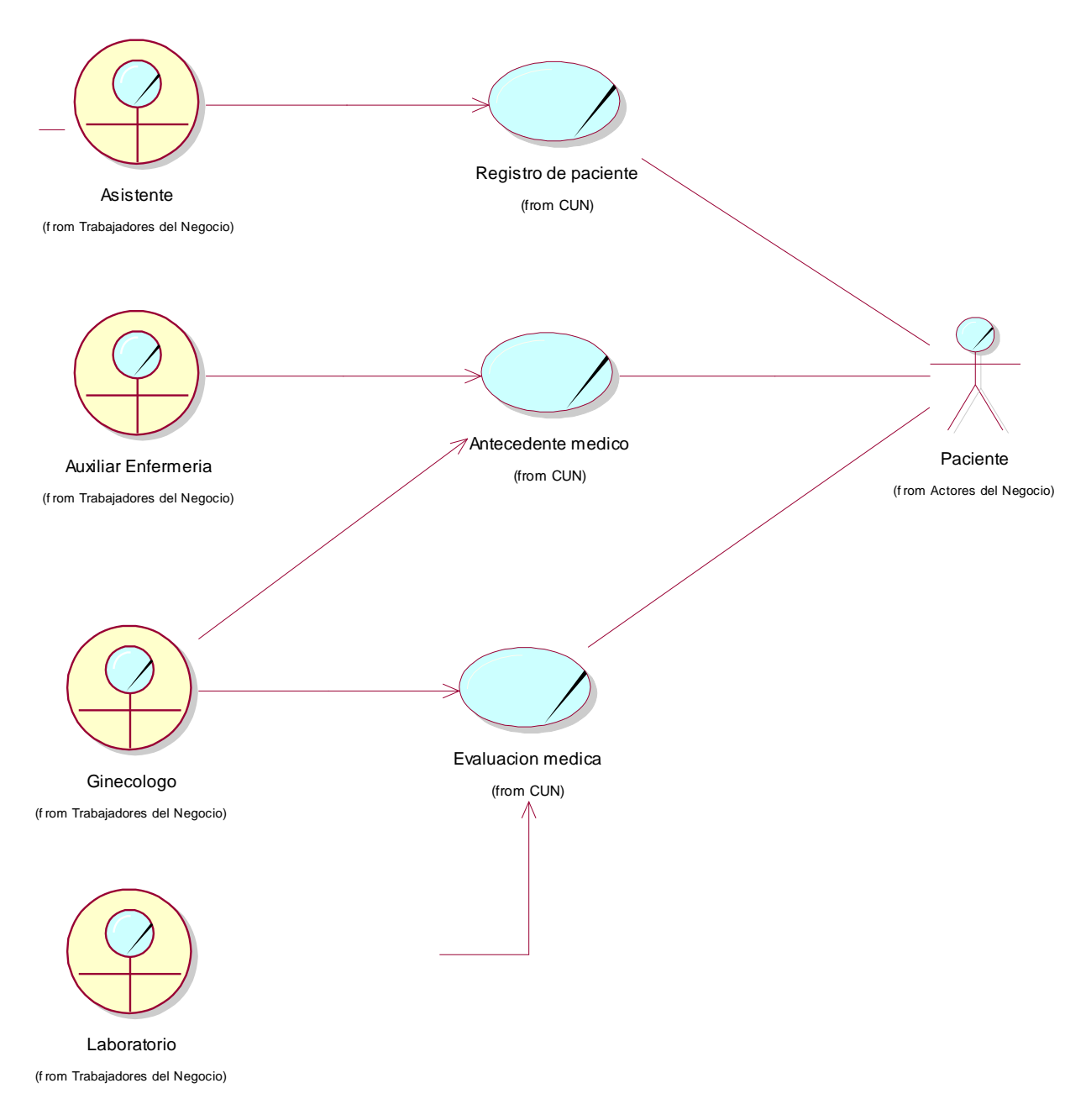

# **2.2.5. Hojas de Descripción por Caso de Uso**

**CUN-REGISTRAR PACIENTE**

**Tabla 21:CUN-REGISTRAR PACIENTE**

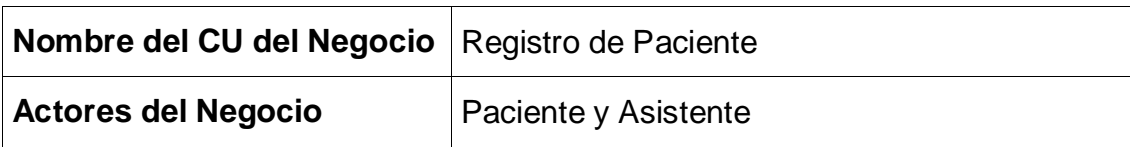

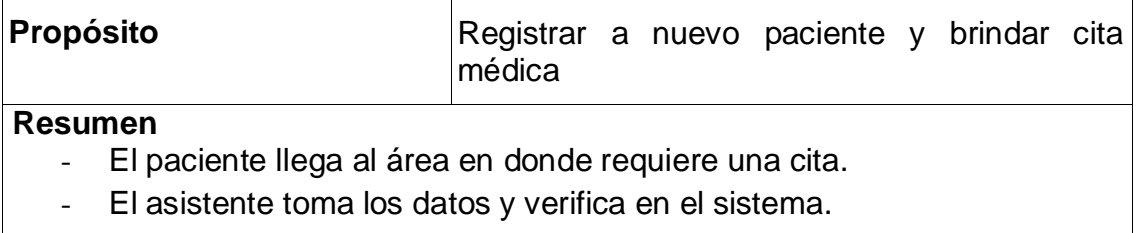

- Una vez registrado y verificado el paciente, el asistente le brinda un ticket el cual indica la fecha en que el paciente debe acercarse para ser atendido.

**CUN-ANTECEDENTE MEDICO**

### **Tabla 22: CUN-REGISTRAR ANTECEDENTE MEDICO**

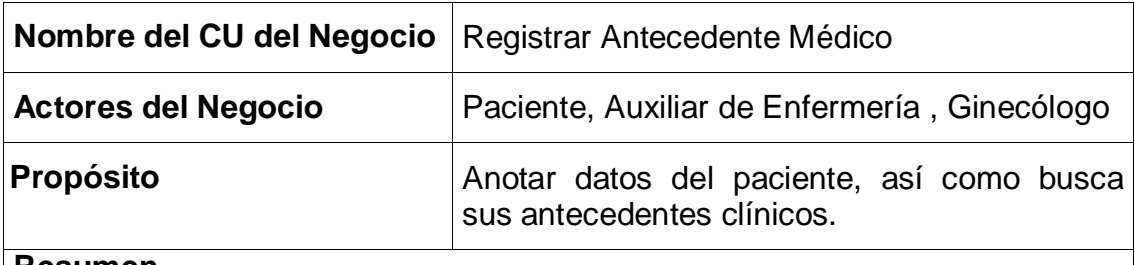

### **Resumen**

- El auxiliar de enfermería es quien registra los datos del paciente antes de ingresar al ginecólogo para ser atendido.
- Además el auxiliar busca la historia clínica donde se encuentran los antecedentes del paciente, los cuales se le facilita al ginecólogo.

**CUN-EVALUACION MÉDICA**

### **Tabla 23: CUN-EMITIR EVALUACION MÉDICA**

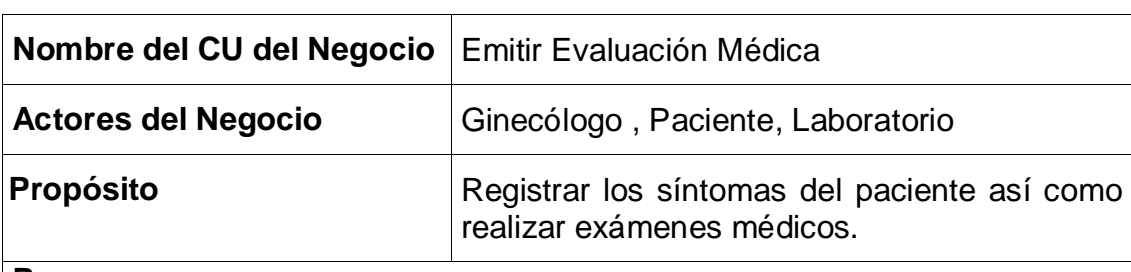

### **Resumen**

- El ginecólogo anota los síntomas del paciente en su historial clínico.
- El ginecólogo una vez anotado los síntomas y comparado con el historial clínico, si es necesario, se realiza una orden para que el paciente pueda realizar sus exámenes ginecológicos.
- Laboratorio envía los resultados al ginecólogo, después de revisar los exámenes, podrá brindar un diagnostico al paciente para que siga un tratamiento, el cual tendrá que cumplir el paciente.

## **2.2.6. Diagramas de Actividades por Caso de Uso CU-REGISTRAR PACIENTE**

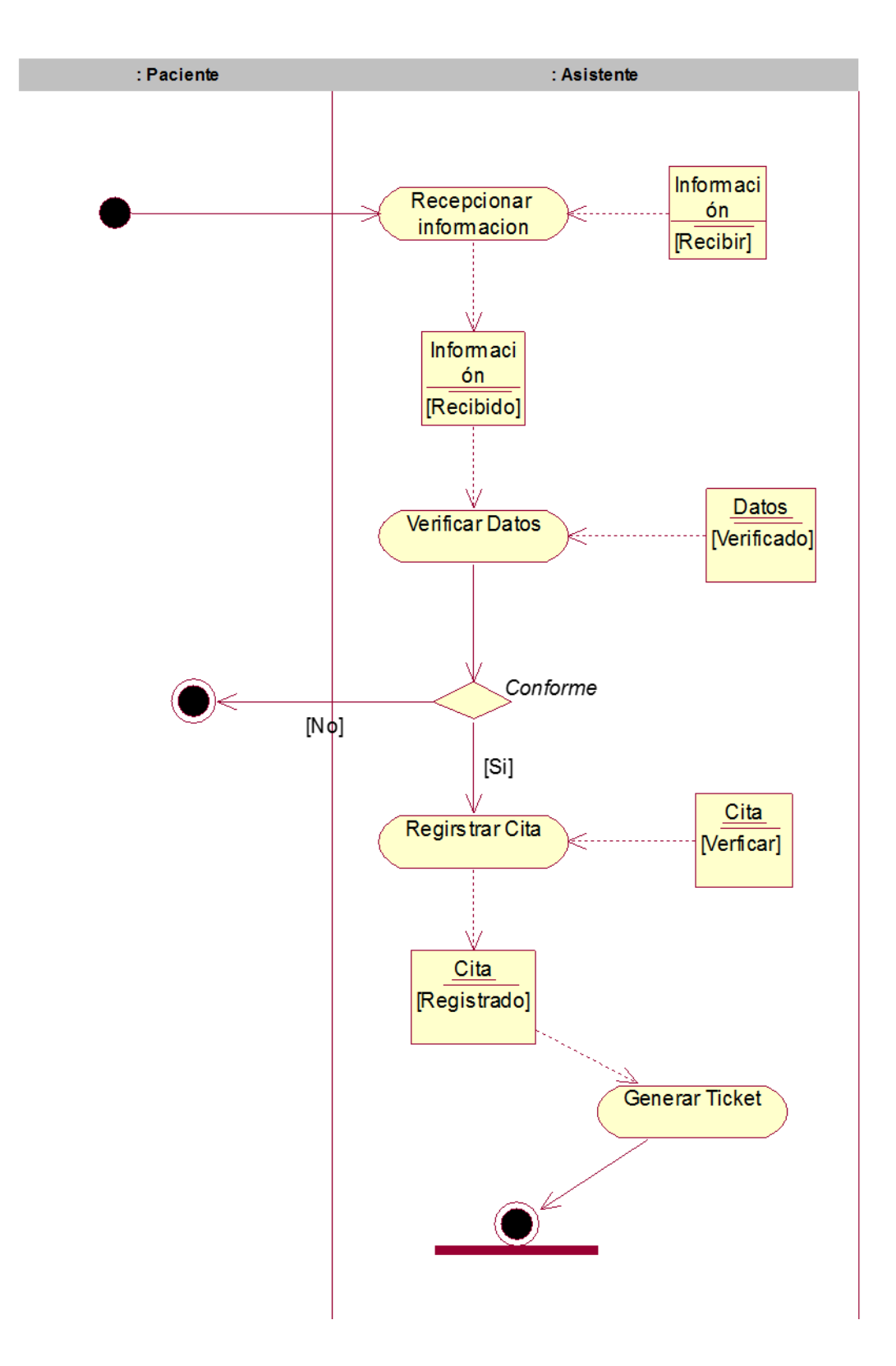

**Ilustración 19: DACU - REGISTRAR PACIENTE**

# **CU-REGISTRAR ANTECEDENTE MEDICO**

#### **Ilustración 20: DACU-REGISTRAR ANTECEDENTE MEDICO**

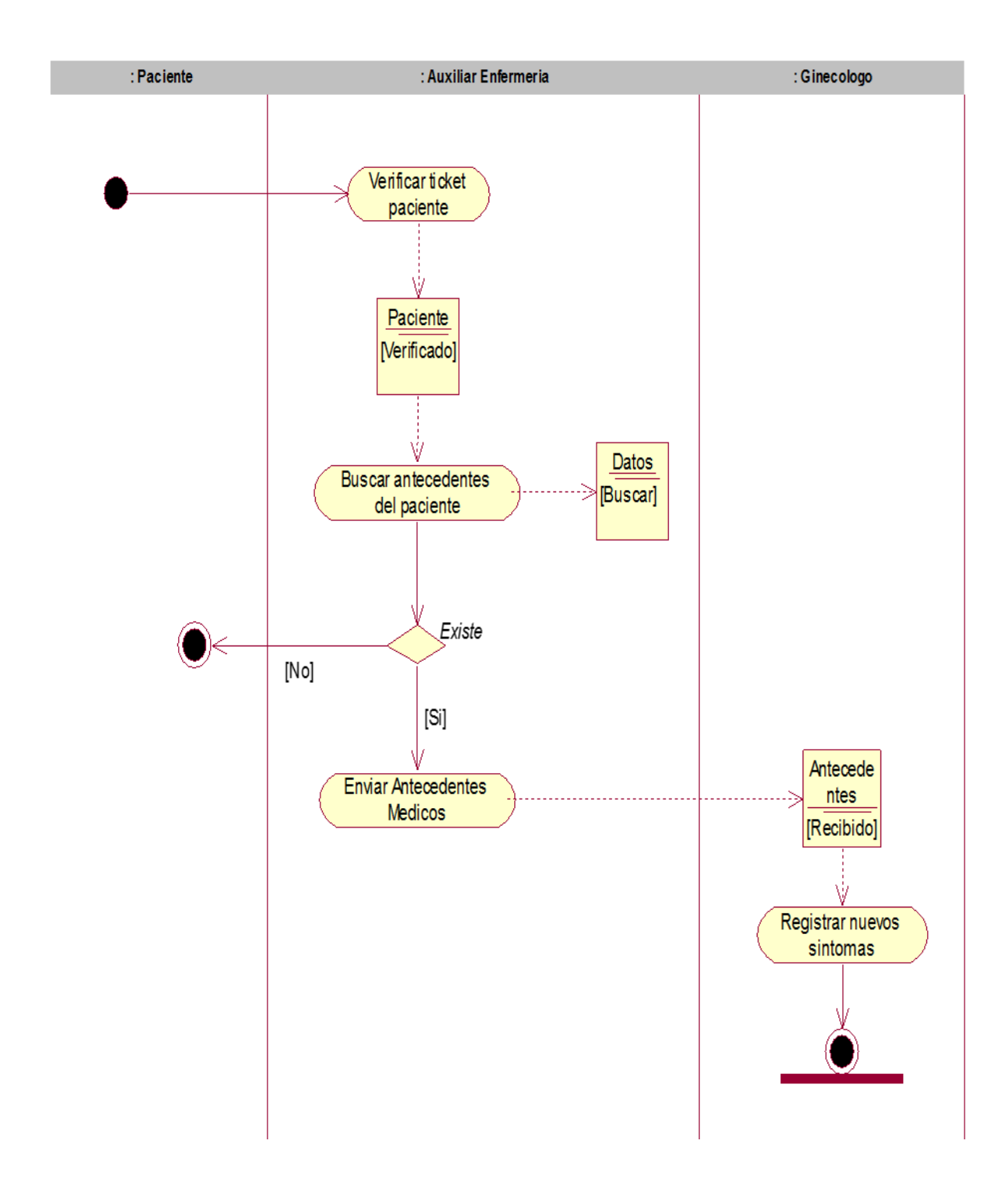

# **CU-EMITIR EVALUACION MÉDICA**

#### **Ilustración 21: DACU-EMITIR EVALUACION MÉDICA**

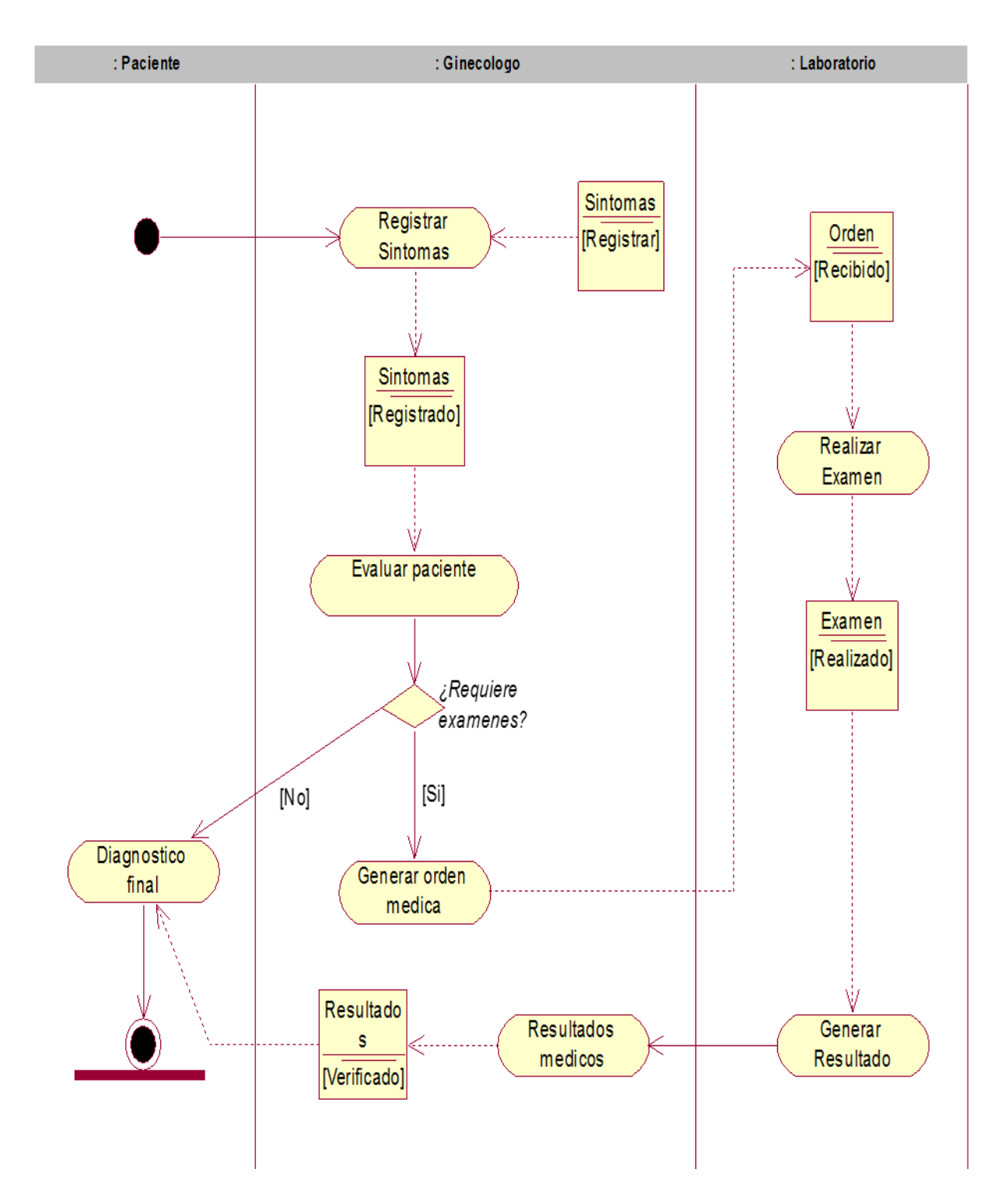

# **2.2.7. Modelo de Objetos del Negocio MON-Registrar Paciente**

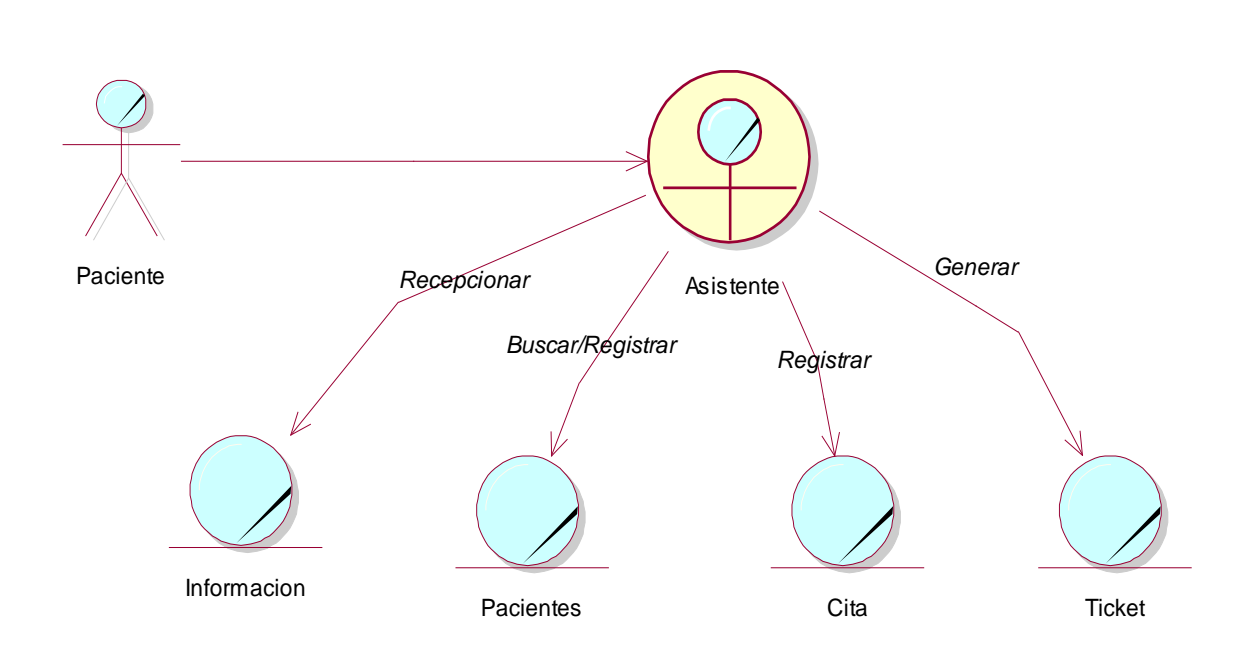

**Ilustración 22: MON-REGISTRAR PACIENTE**

# **MON-Registrar Antecedentes Médicos**

#### **Ilustración 23: MON-REGISTRAR ANTECEDENTES MEDICOS**

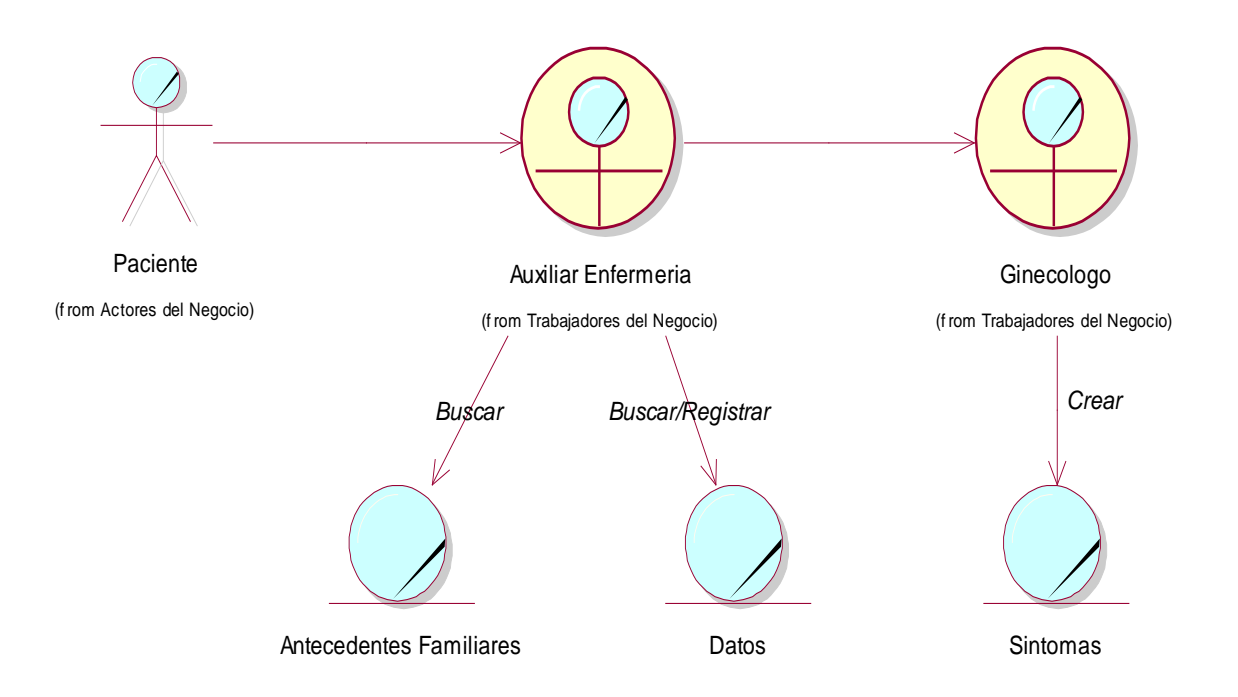

# **MON-Emitir Evaluación Médica**

#### **Ilustración 24: MON-EMITIR EVALUACION MEDICA**

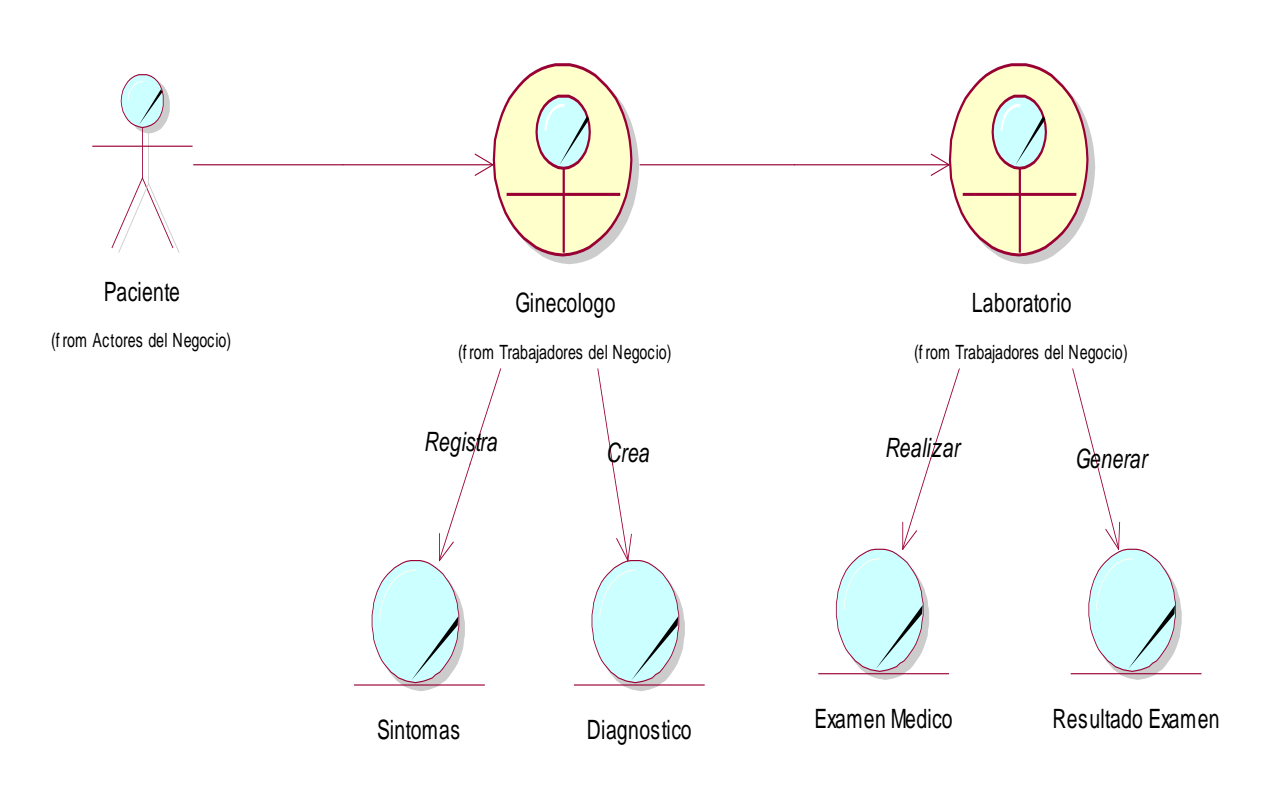

### **2.2.8. Modelo del Dominio**

**Ilustración 25: MODELO DE DOMINIO**

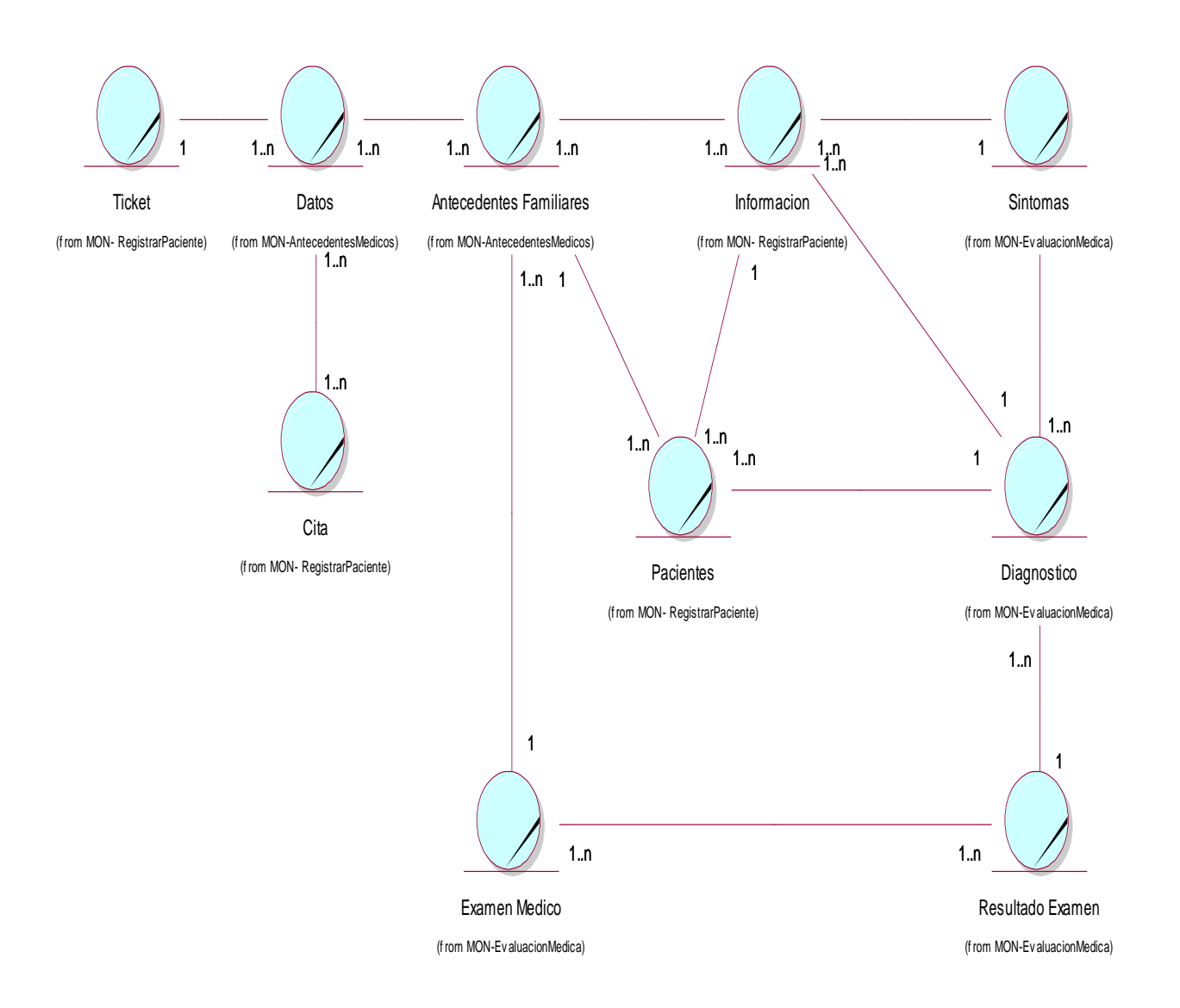

### **2.2.9. Modelo de Requerimientos**

### **2.2.9.1. Requerimientos Funcionales**

### **A. Funciones Básicas del Sistema**

- El sistema permitirá buscar Paciente
- El sistema permitirá listar Pacientes
- El sistema permitirá agregar Pacientes
- El sistema permitirá actualizar Información
- El sistema permitirá registrar Antecedentes Familiares
- El sistema permitirá registrar Síntomas
- El sistema permitirá generar reportes de fichas médicas, usuarios y pacientes atendidos
- El sistema permitirá registrar Examen medico
- El sistema permitirá registrar nueva BC

# **B. Funciones Básicas del Sistema**

- Buscar Paciente
- Buscar Ficha Medica

### **2.2.9.2. Requerimientos No Funcionales**

### **A. Interfaz:**

El aplicativo Web debe consistir con interfaces sencillas y agradables, con colores que sean amigables a la vista del usuario, sin dificultad en su diseño de tal manera que sea comprensible la manipulación del sistema.

### **B. Rendimiento:**

El aplicativo debe ser eficiente y estable sobre los servicios que se solicite, disponibilidad de todos los datos y tiempo de respuesta sea óptimo.

### **C. Seguridad:**

El aplicativo debe contar con autenticación de usuarios.

### **D. Software:**

- Lenguaje de Programación PHP
- Gestor de Base de Datos PosTgreSQL y phpMyAdmin
- Sistema Operativo Windows 7
- Servidor Web

### **E. HARDWARE:**

- Procesador Intel Core I5
- Memoria RAM 4 Gb
- HDD 500 Gb
- Impresora

# **2.2.10. Modelo de Caso de Uso por Módulos**

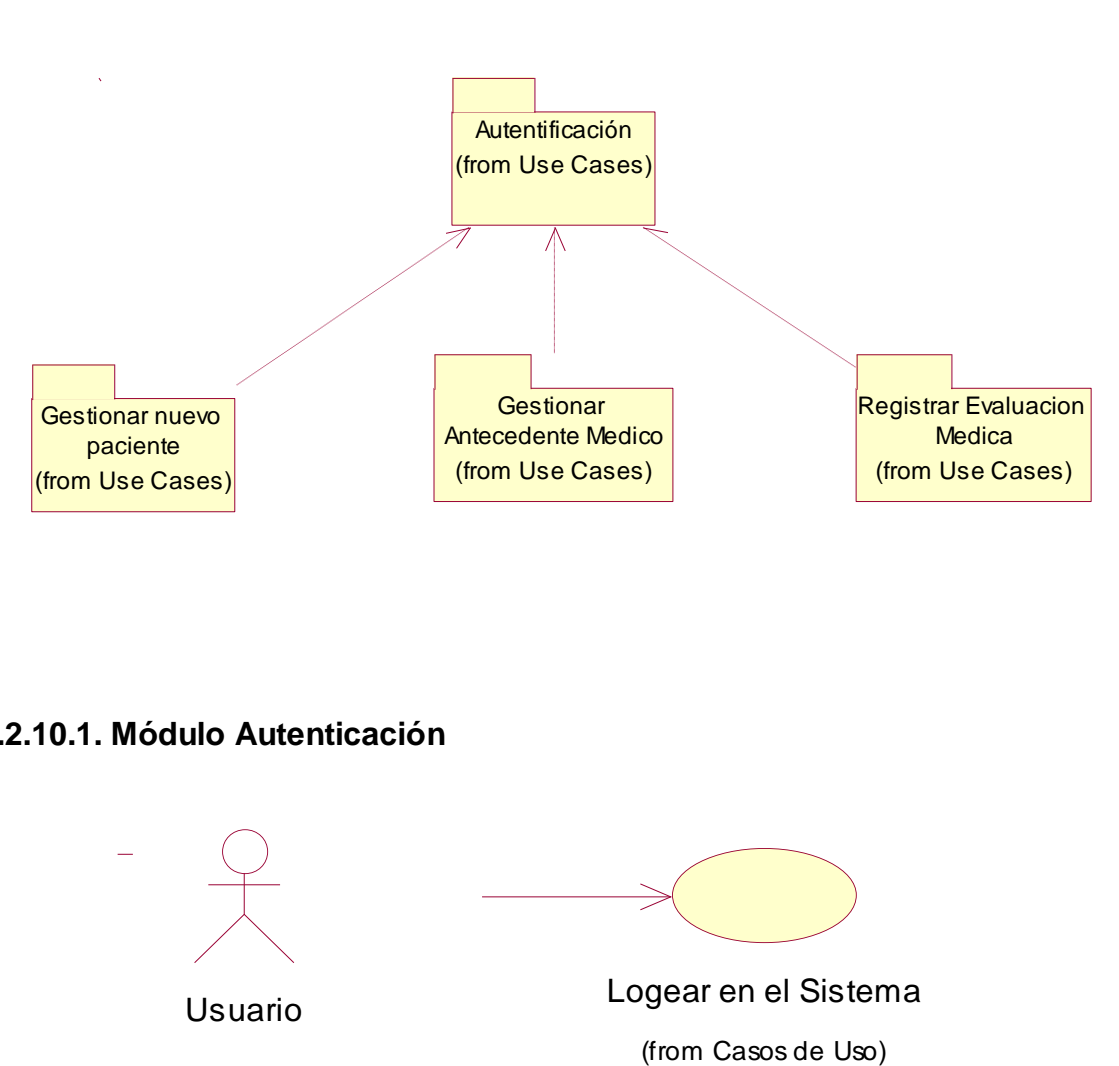

**Ilustración 26: MODELO DE CASO DE USO POR PAQUETES**

### **2.2.10.1. Módulo Autenticación**

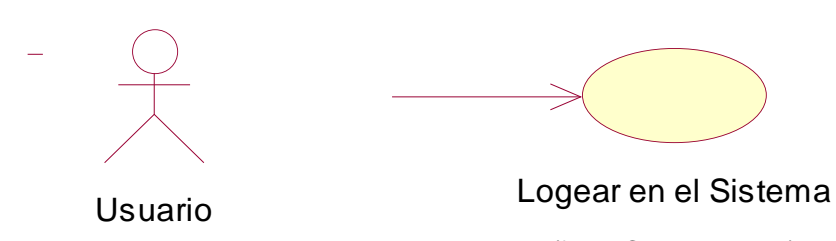

# **2.2.10.2. Módulo Gestionar Paciente:**

**Ilustración 27: MODULO GESTIONAR PACIENTE**

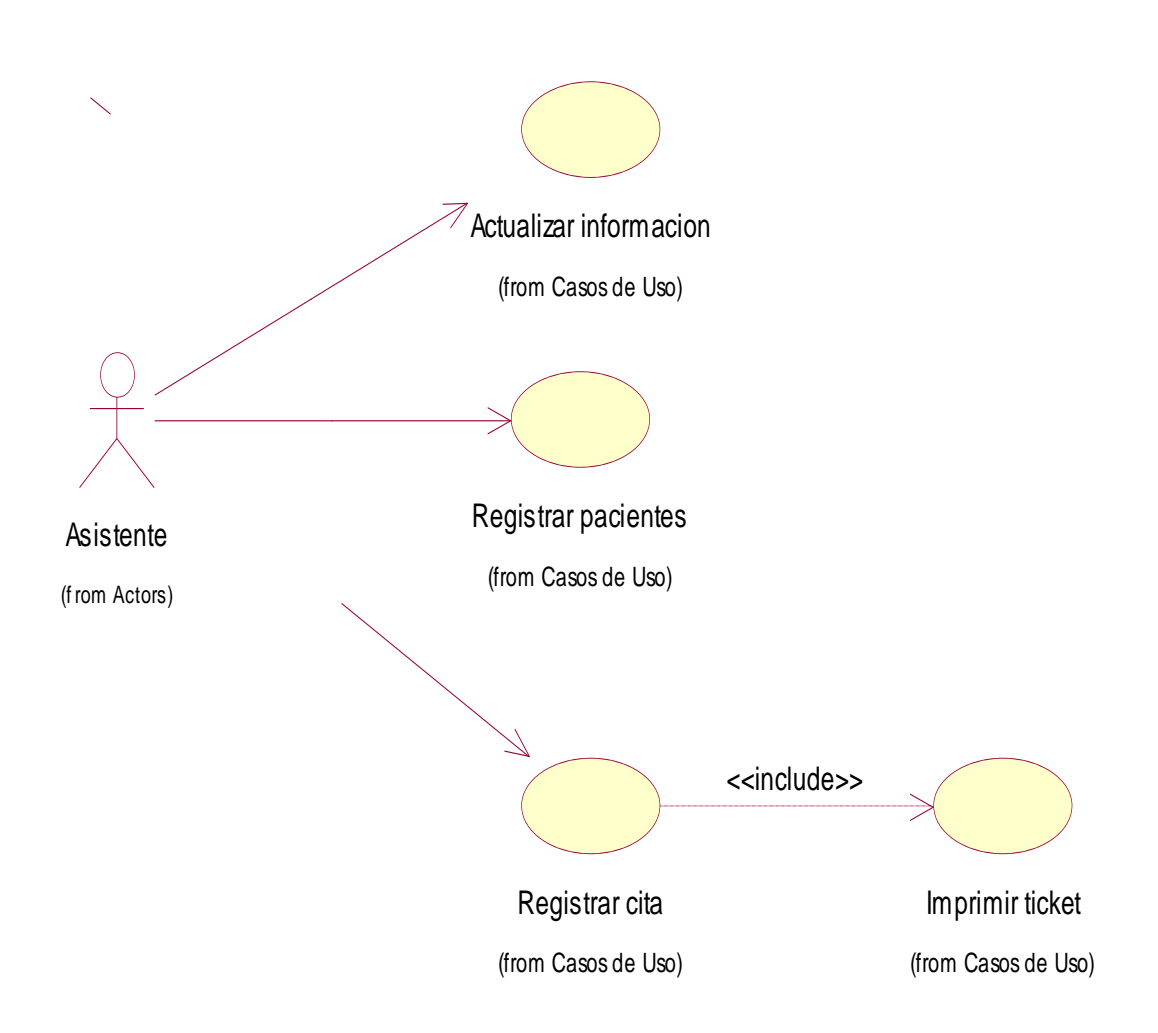

### **2.2.10.3. Módulo Antecedente Médico:**

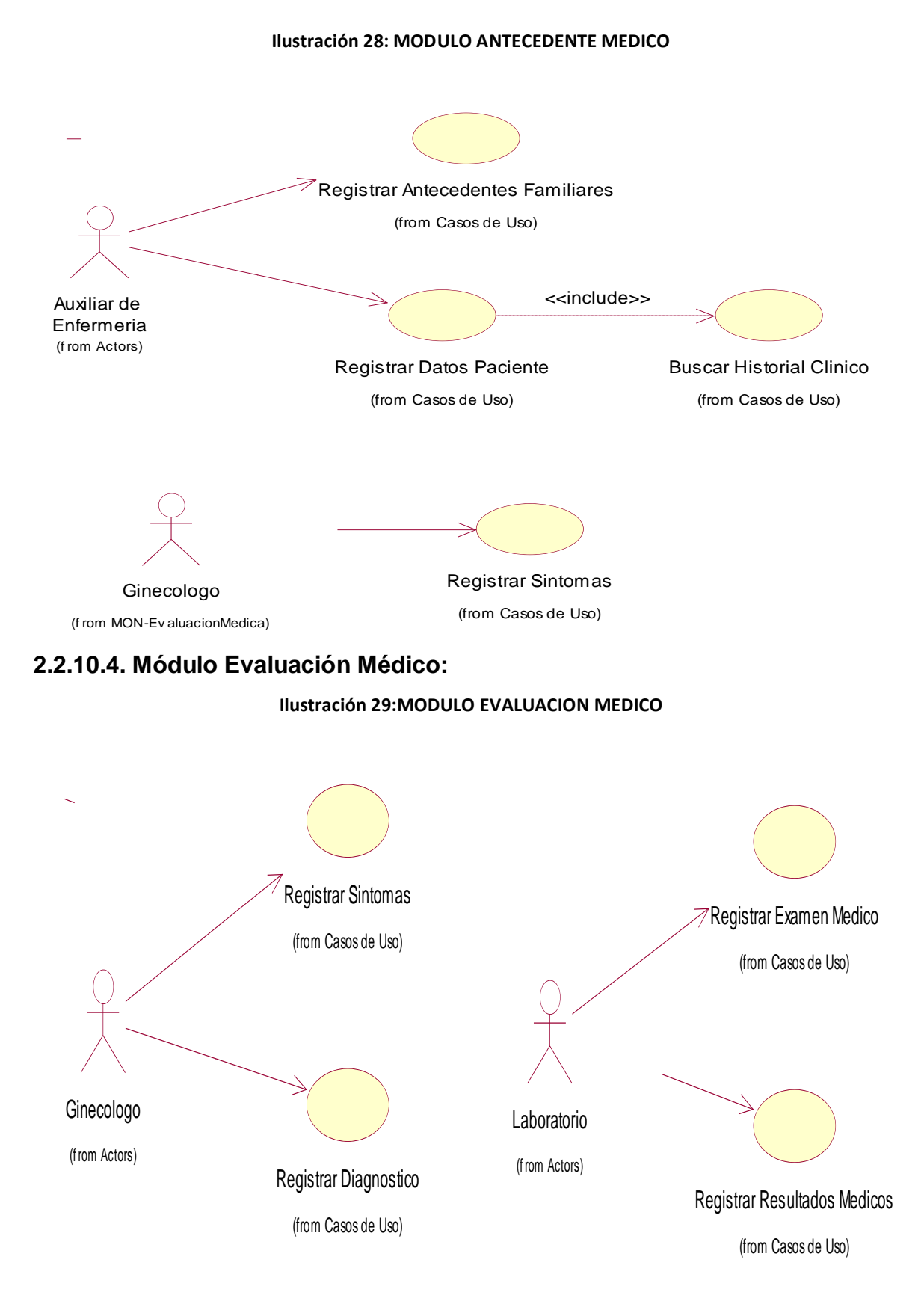

# **2.2.11. Descripción de Caso de Uso por Paquetes**

# **2.2.11.1. Modulo Autentificación**

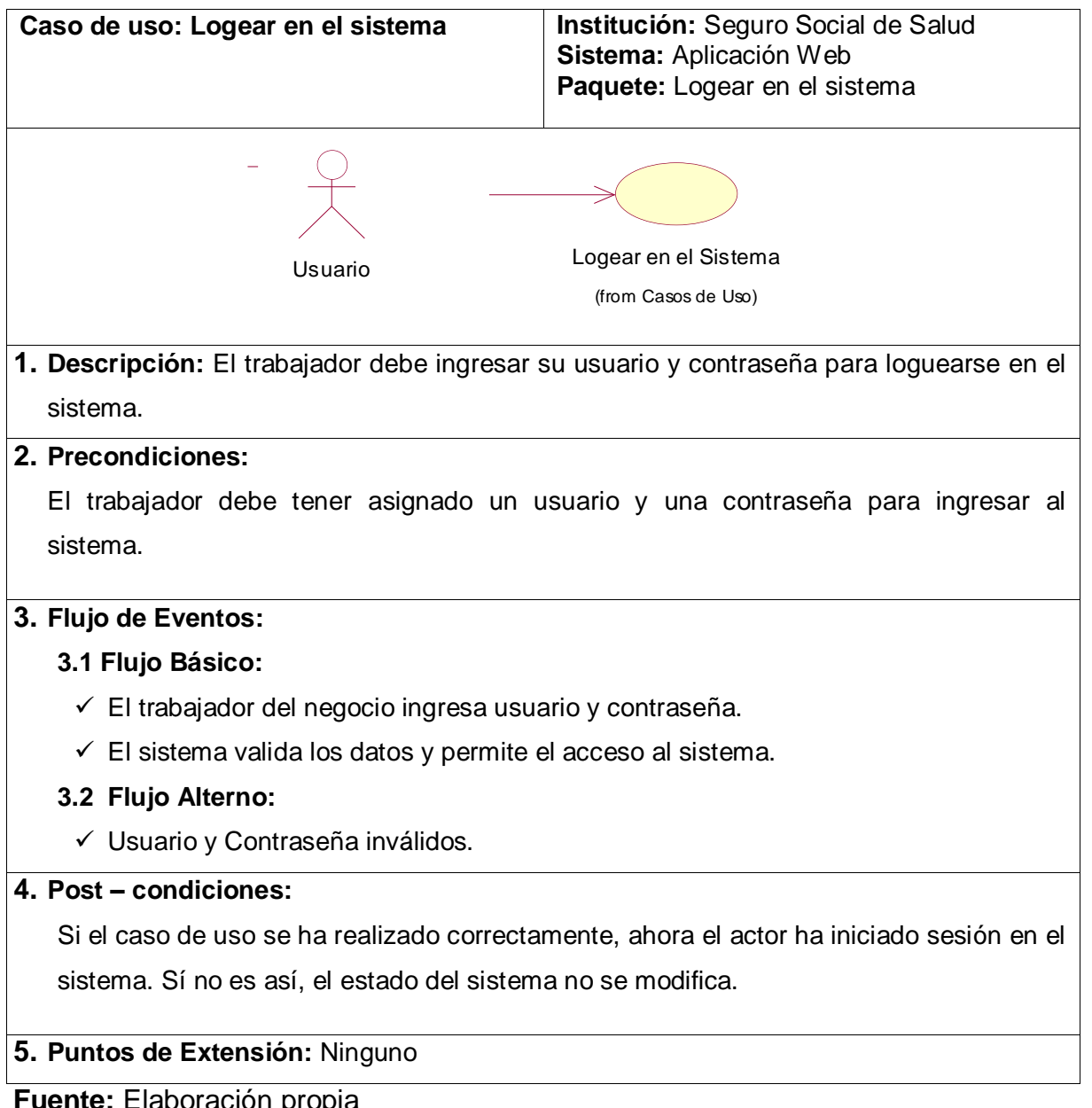

### **Tabla 24:DESCRIPCIÓN CASO DE USO LOGEAR EN EL SISTEMA**

**Fuente:** Elaboración propia

# **2.2.11.2. Modulo Gestionar Paciente**

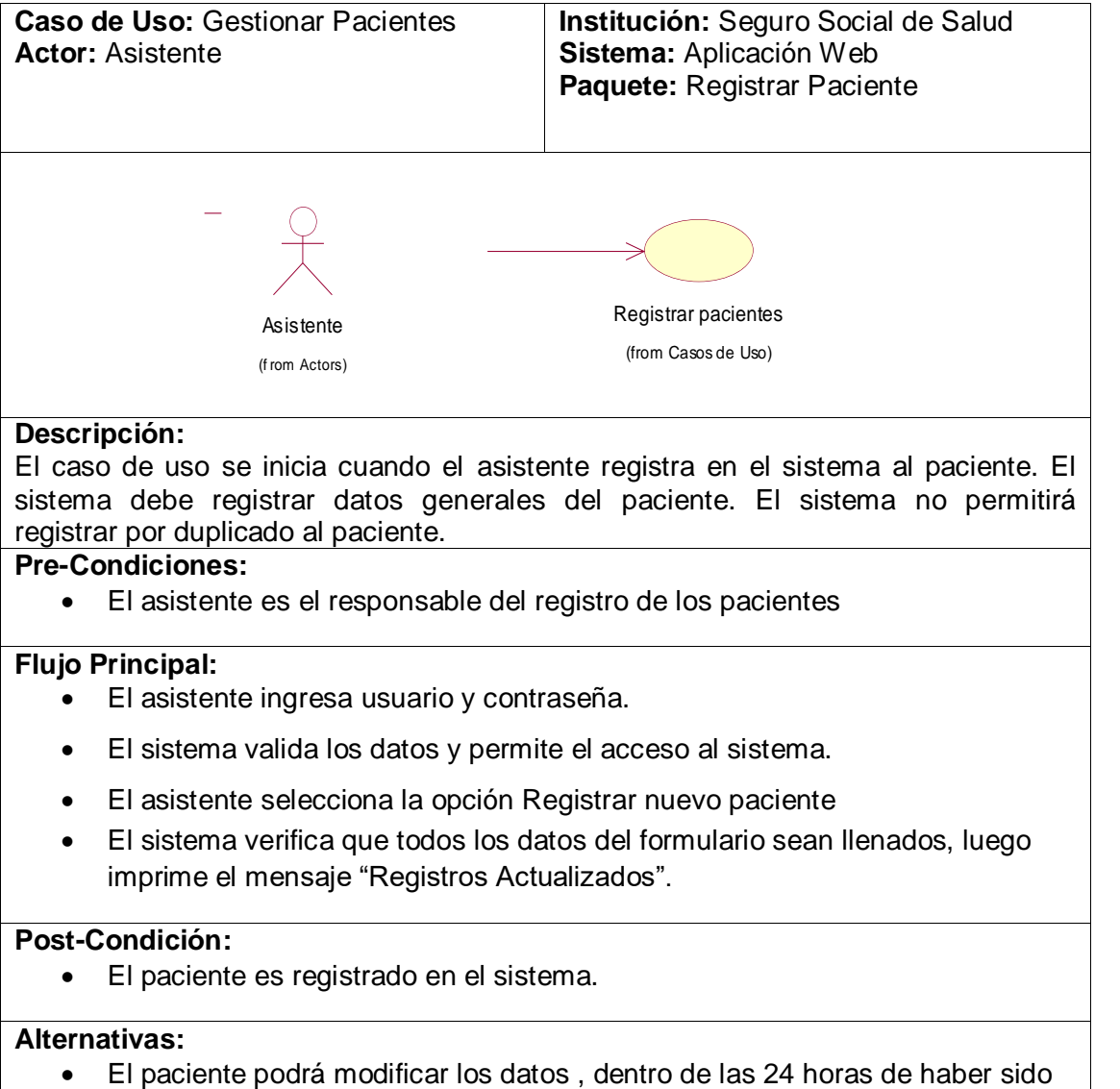

#### **Tabla 25: MODULO REGISTRAR PACIENTE**

**Elaboración:** Propia

registrado.

### **2.2.11.3. Modulo Registrar Paciente: Actualizar Información Tabla 26: MODULO REGISTRAR PACIENTE:ACTUALIZAR INFORMACION**

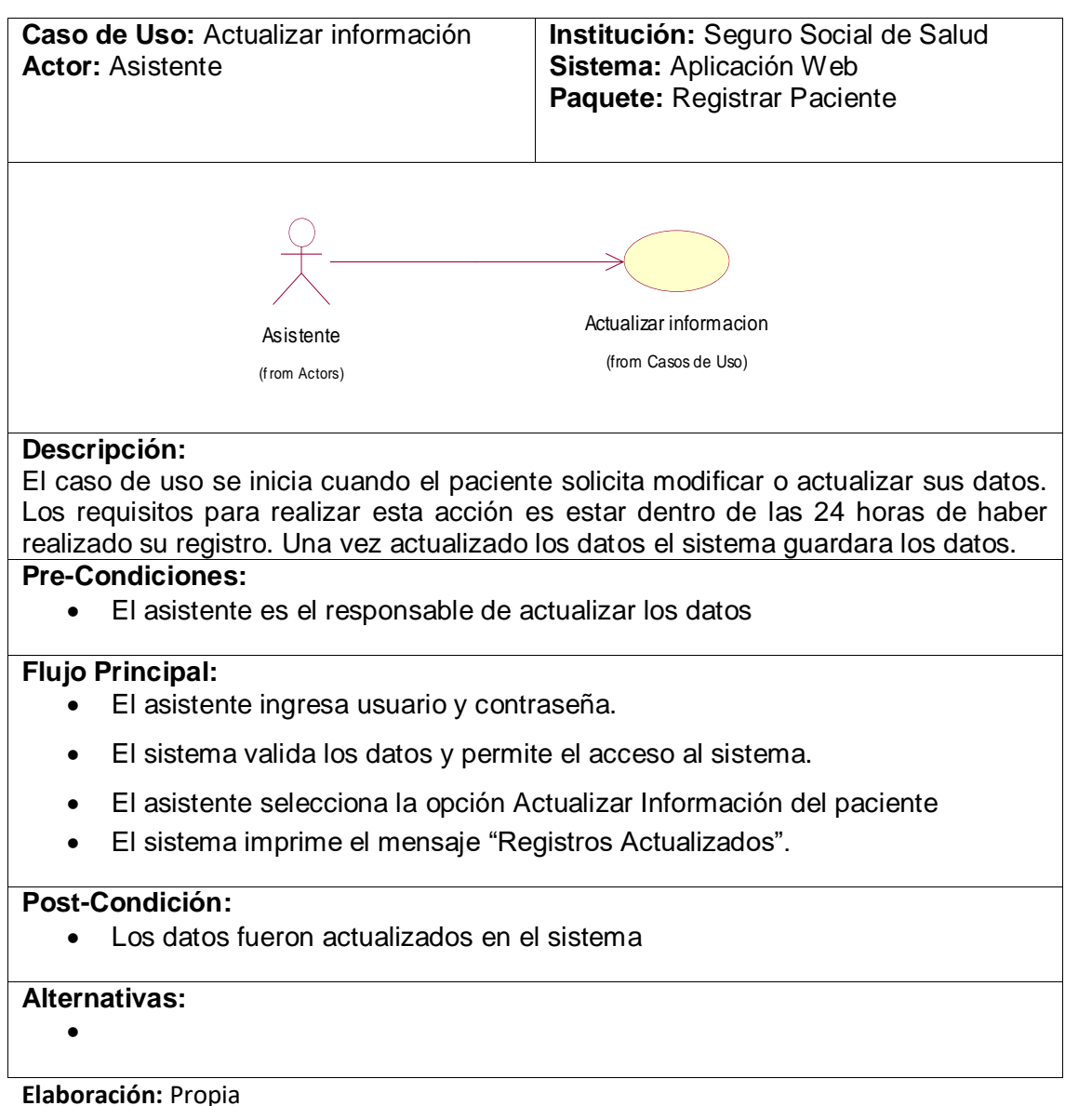

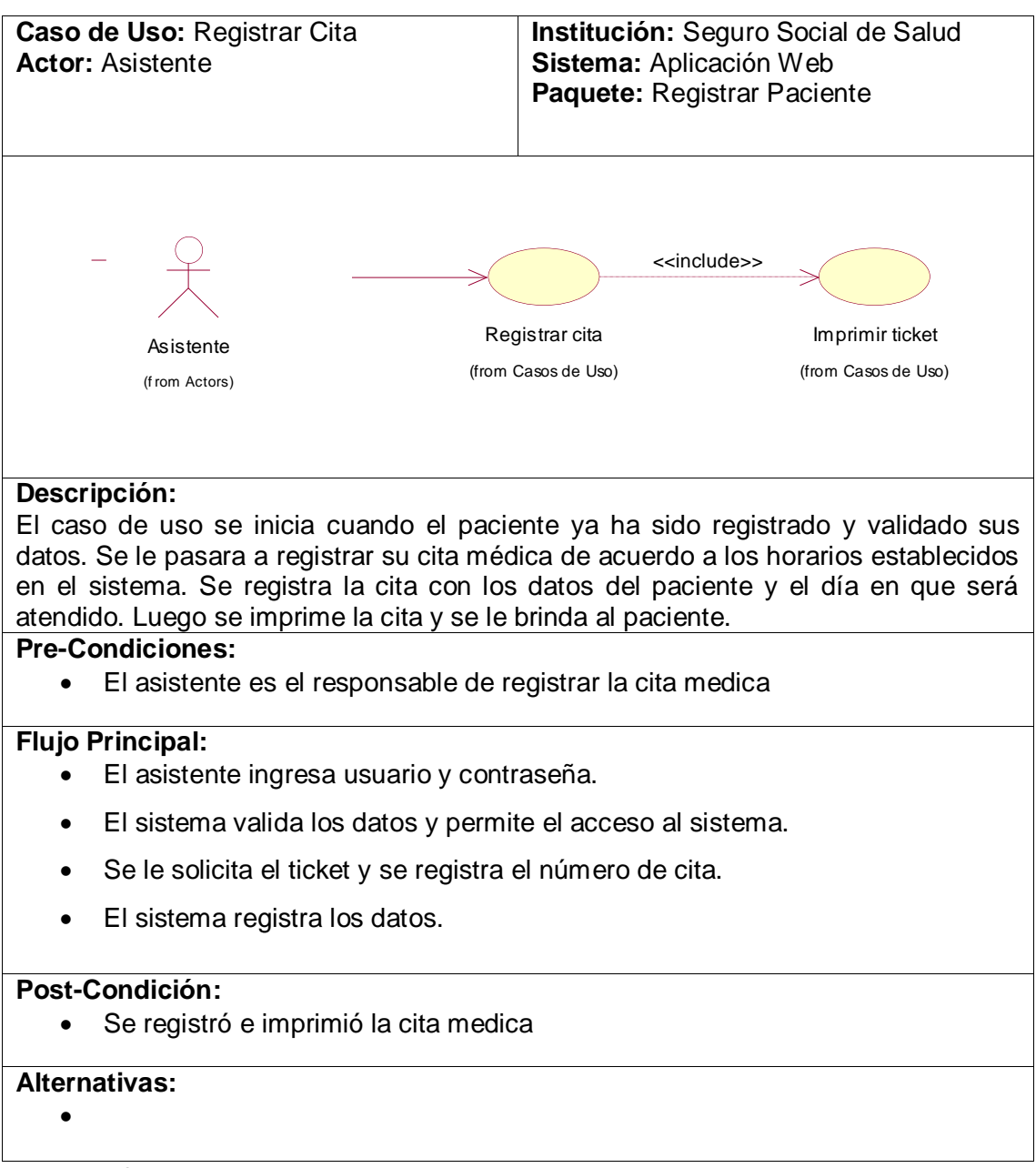

# **2.2.11.4. Modulo Registrar Paciente: Registrar Cita Tabla 27:MODULO REGISTRAT PACIENTE: REGISTRAR CITA**

### **2.2.11.5. Modulo Antecedente Medico: Registrar Antecedentes Familiares**

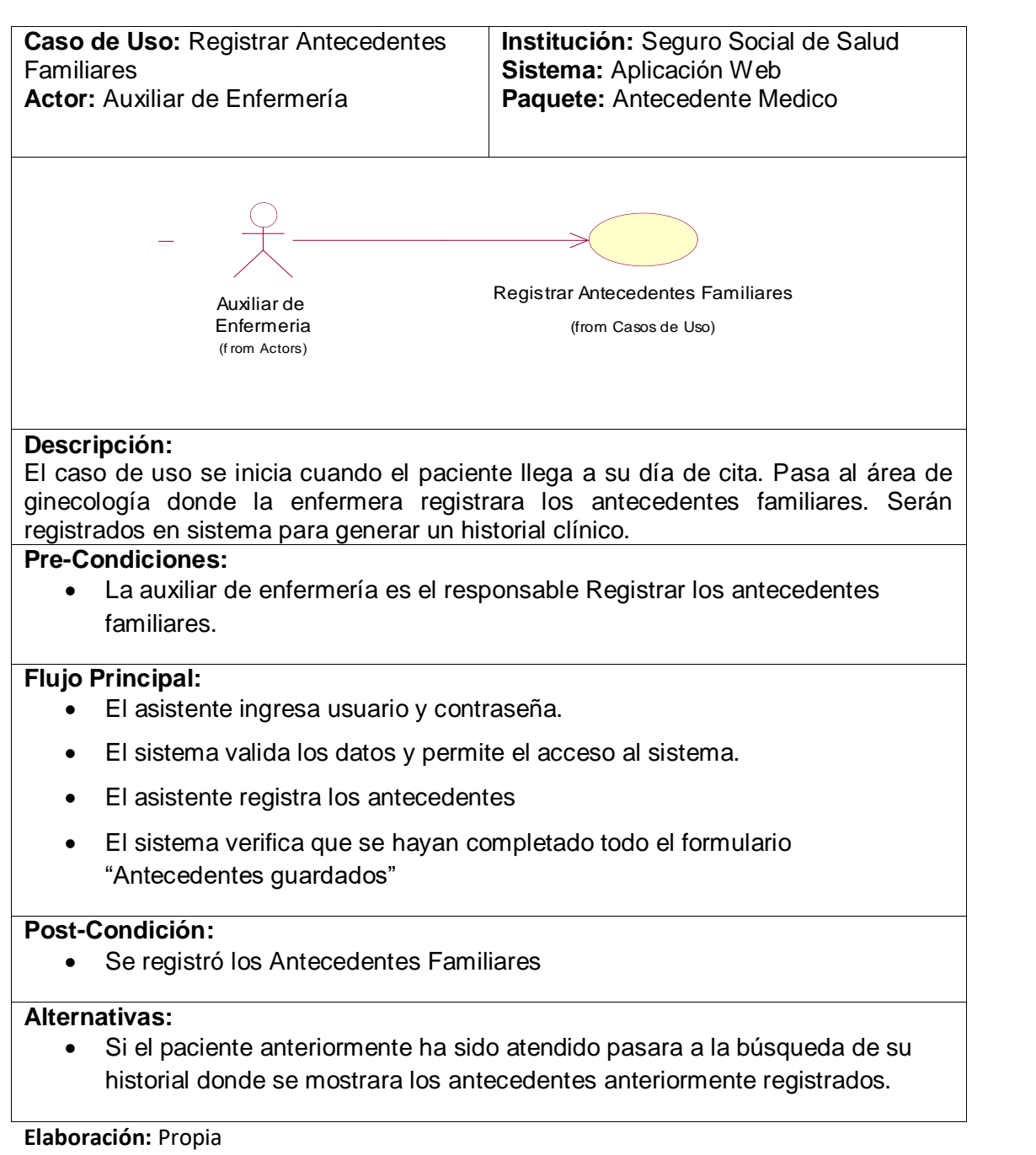

#### **Tabla 28: MODULO ANTECEDENTE MEDICO: REGISTRAR ANTECEDENTES FAMILIARES**

### **2.2.11.6. Modulo Antecedente Medico: Registrar Datos Paciente**

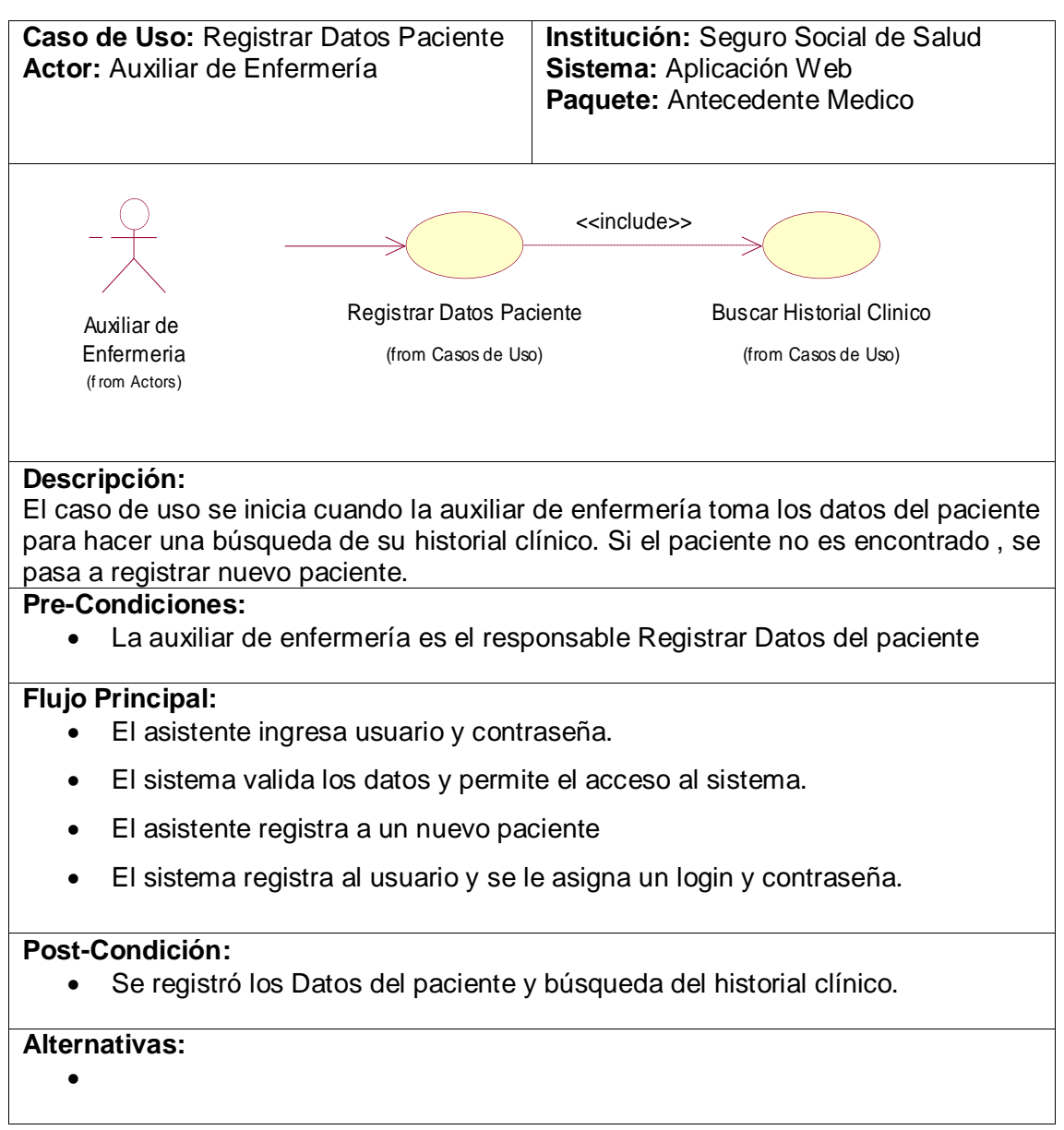

#### **Tabla 29: MODULO ANTECEDENTE MEDICO: REGISTRAR DATOS PACIENTE**

### **2.2.11.7. Modulo Evaluación Médica: Registrar Síntomas**

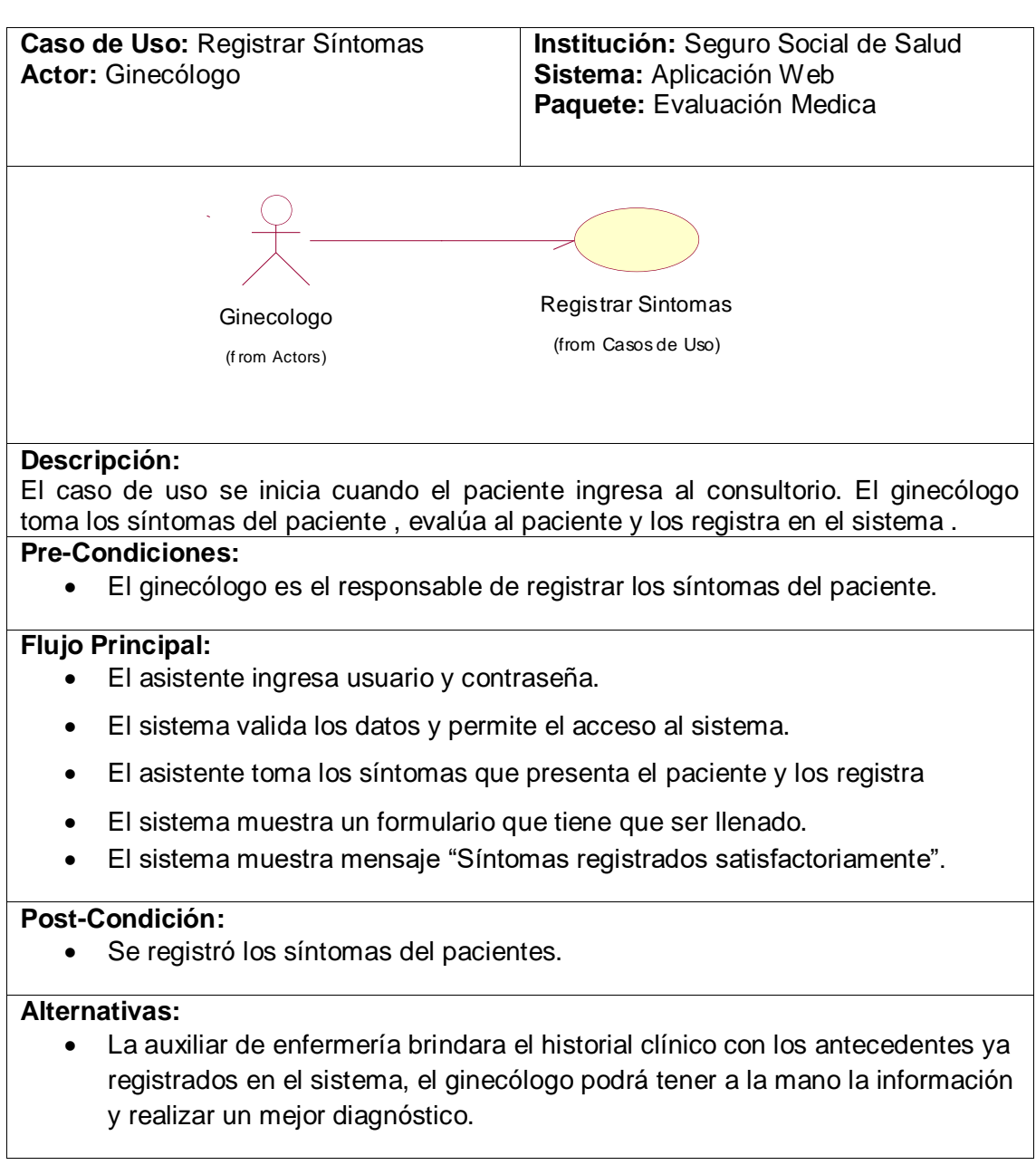

#### **Tabla 30: MODULO EVALUACION MEDICA: REGISTRAR SINTOMAS**

### **2.2.11.8. Modulo Evaluación Médica: Registrar Diagnostico**

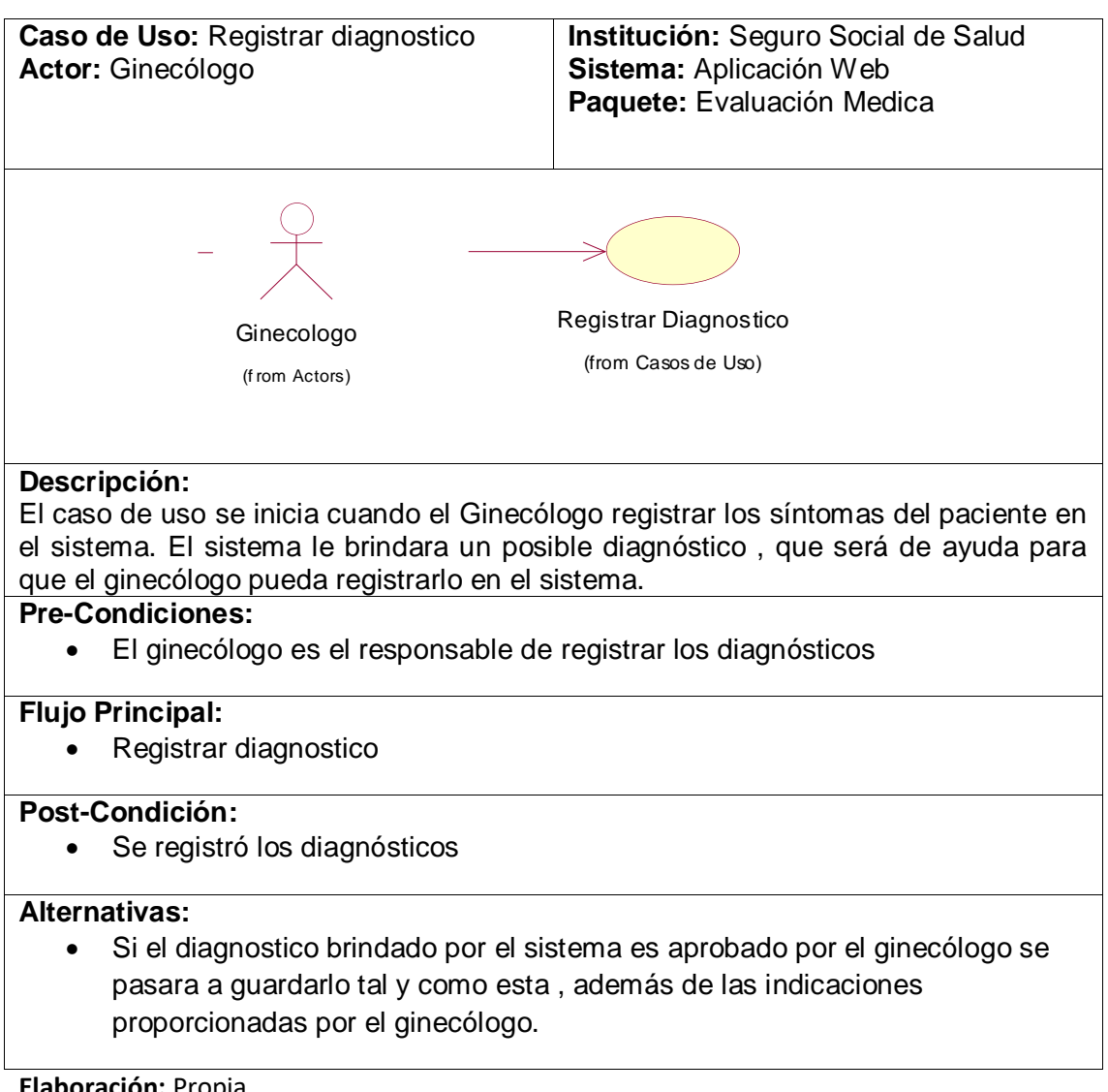

#### **Tabla 31: MODULO EVALUACION MEDICA: REGISTRAR DIAGNOSTICO**
## **2.2.11.9. Modulo Evaluación Médica: Registrar Resultados Médicos Tabla 32: MODULO EVALUACION MEDICA: REGISTRAR RESULTADOS MEDICOS**

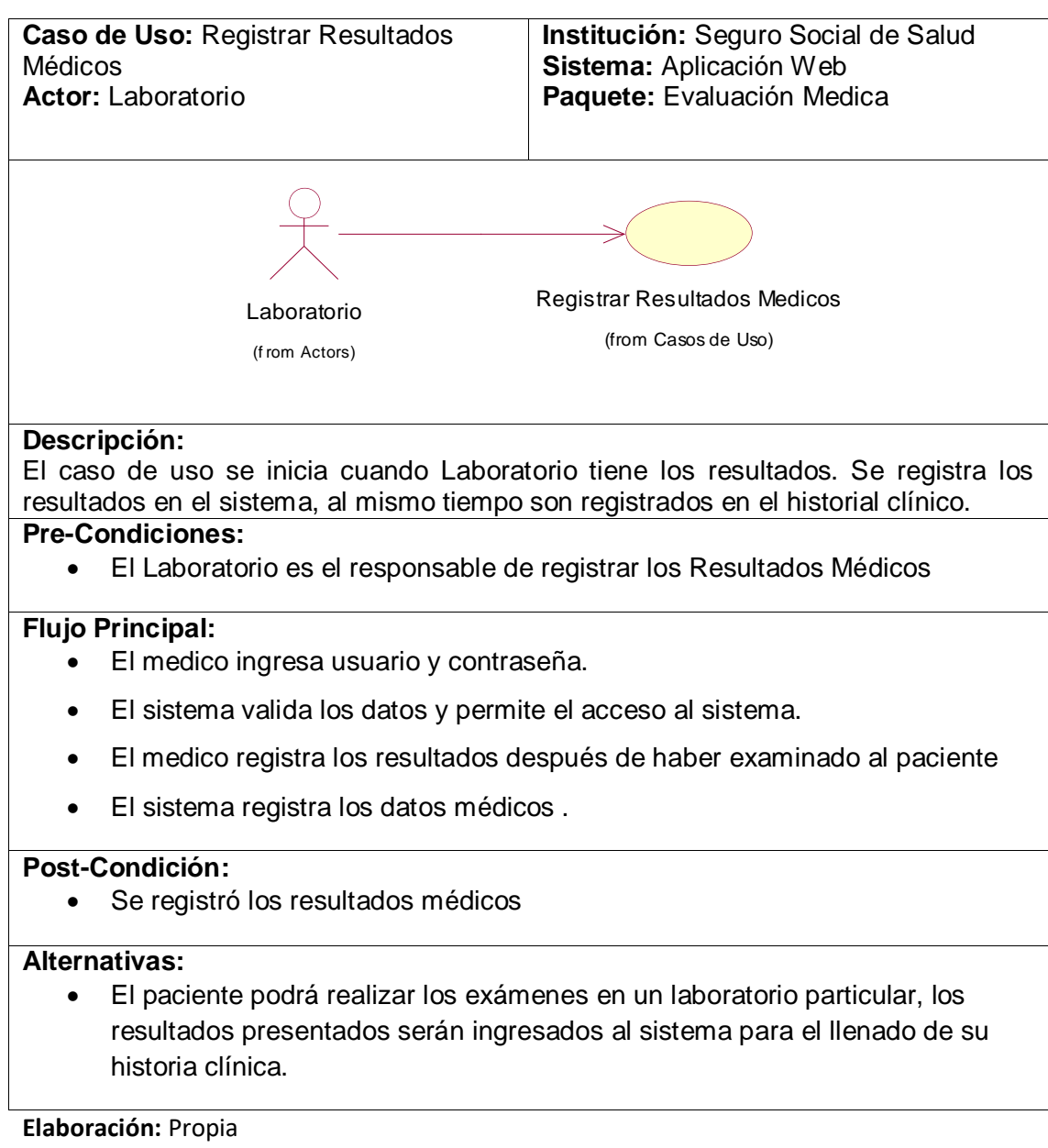

# **2.2.12. ESTUDIO DE FACTIBILIDAD ECONÓMICA**

En la actualidad se aplica la planificación basada en casos de uso con el fin de capturar las diversas potencialidades de la aplicación.

# **2.2.12.1. Planificación Basada en Casos de Uso**

## **2.2.12.1.1 Calculo de Puntos de Casos de Uso sin Ajustar**

El Cálculo de Puntos de Casos de Uso sin ajustar constituye el primer paso para

la estimación, este se realiza a partir de la ecuación siguiente:

# **UUCP = UAW + UUCW**

Dónde:

- **UUCP**: Puntos de Casos de Uso sin ajustar
- **UAW**: Factor de Peso de los Actores sin ajustar
- **UUCW**: Factor de Peso de los Casos de Uso sin ajustar

# **Factor de peso de los actores sin ajustar (UAW)**

#### **Tabla 33: Factor de peso de los actores sin ajustar (UAW).**

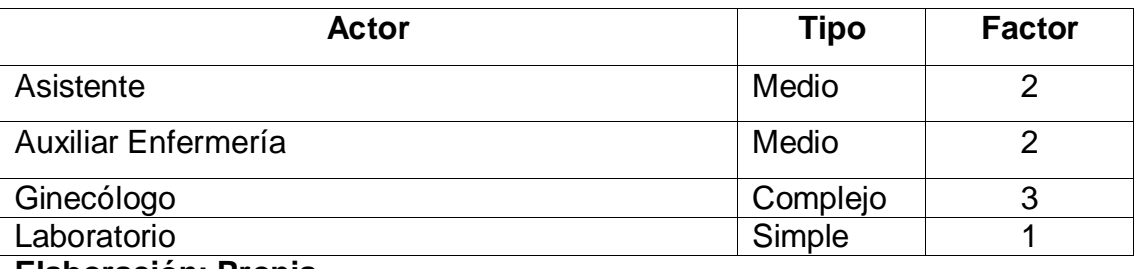

#### **Elaboración: Propia**

El factor de peso de los actores sin ajustar es el análisis de actores presentes y la complejidad de cada uno de ellos. En el sistema se tiene que existe 01 actor complejo y 02 actores medios, por lo que UAW está dado por la expresión que se muestra a continuación.

# $UAW = (1*3) + (2*2) + (1*1) = 3 + 4 + 1 = 8$

# **Factor de peso de casos de uso sin ajustar (UUCW)**

El factor de peso de los casos de uso sin ajustar está dado por la cantidad de casos de uso que existen en el sistema y la complejidad que presenta cada uno de ellos. La complejidad de los casos de uso se establece teniendo en cuenta la cantidad de transacciones efectuadas en el mismo, donde una transacción se entiende como una secuencia de actividades completa.

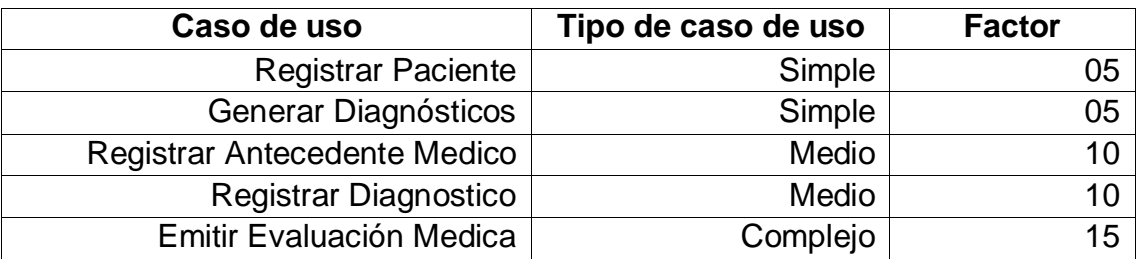

### **Tabla 34: Factor de peso por cada caso de uso y su tipo.**

**Elaboración: Propia**

**Tabla 35: Resumen de los casos de uso y su tipo.**

| Tipo de caso de uso | <b>Factor</b> | N° de Caso de | Total |
|---------------------|---------------|---------------|-------|
|                     |               | uso           |       |
| Simple              | 05            | იշ            | 10    |
| Medio               | 10            | 02            | 20    |
| Complejo            | 15            |               | 15    |

# **Elaboración: Propia**

El Factor de Peso de los Casos de Uso sin ajustar está dado por la cantidad de Casos de Uso que existan en el sistema y la complejidad que presenta cada uno de ellos, este factor está representado por la expresión:

UUCW = 
$$
(2*5) + (2*10) + (1*15) = (10) + (20) + (15) = 45
$$

Una vez calculados el Factor de Peso de los Actores sin ajustar y el Factor de Peso de los Casos de Uso sin ajustar, se tiene según la ecuación de Puntos de Casos de Uso sin ajustar que se mostró anteriormente el siguiente resultado: **UUCP = 8 +45 =53**

# **2.2.12.1.2. Calculo de Puntos de Casos de Uso Ajustados**

El Cálculo de Puntos de Casos de Uso ajustados se obtiene a partir del resultado del Cálculo de Puntos de Casos de Uso sin ajustar, como lo muestra la ecuación:

# **UCP = UUCP \* TCF \* EF**

Donde:

- **TCF**: Factor de Complejidad Técnica.
- **EF**: Factor de Ambiente.
- **UCP:** Puntos de Casos de Uso ajustados
- **UUCP:** Puntos de Casos de Uso sin ajustar

# **2.2.13.1.3. Factor de Complejidad Técnica (TCF)**

Es el coeficiente calculado mediante la cuantificación de un conjunto de factores que determinan la complejidad técnica del sistema y está dada por la siguiente ecuación:

$$
TFC = 0.6 * 0.01 * \sum_{i=1}^{13} (Peso_i * Valor_i)
$$

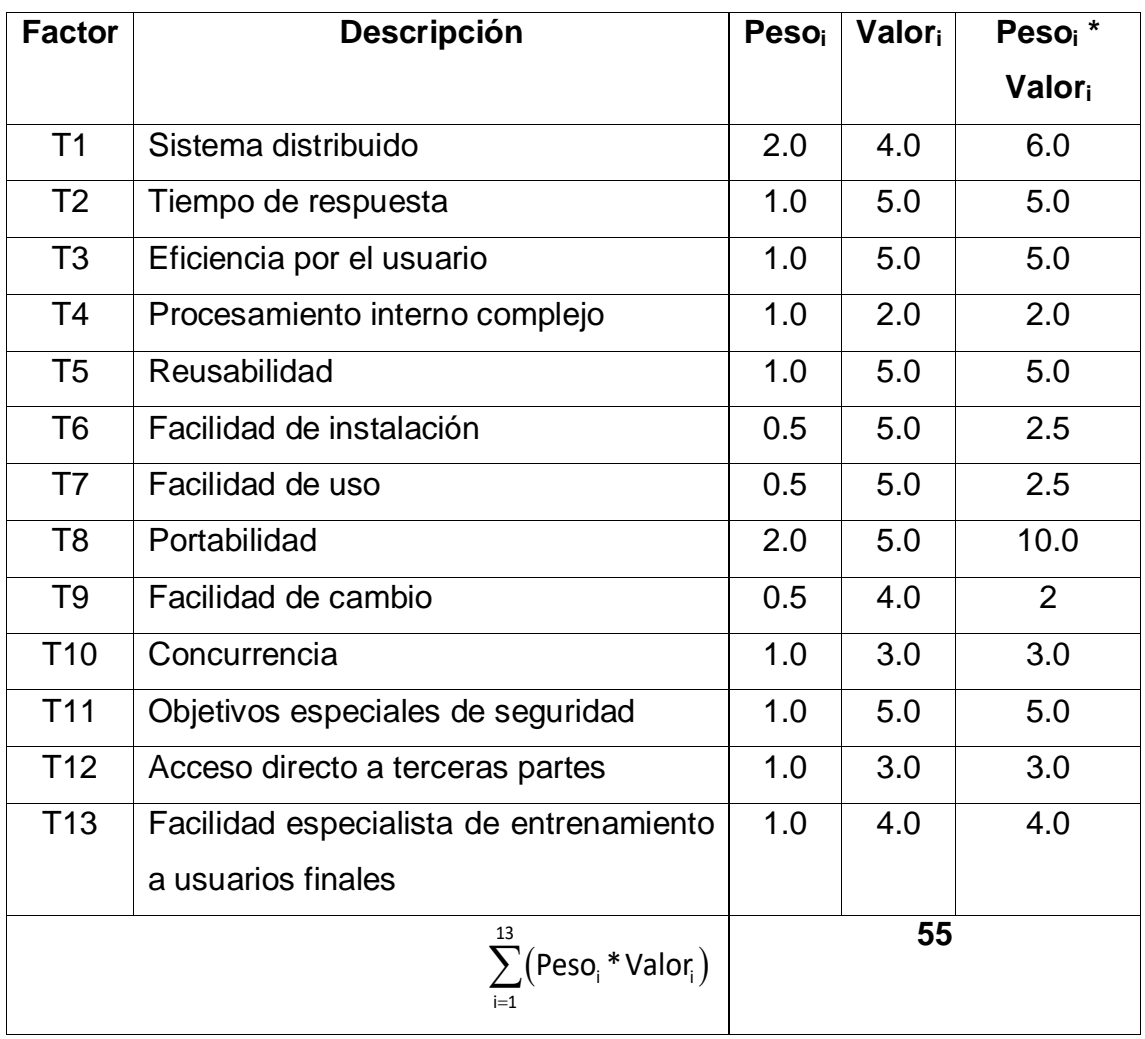

#### **Tabla 36: Peso por cada factor de complejidad técnica y su valor.**

Elaboración: Propia

A continuación, el cálculo de la complejidad técnica:

 $TFC = 0.6 + 0.01 * (55)$ 

**TFC = 1.15**

#### **2.2.12.1.4. Factor de Ambiente (EF)**

Los agentes que intervienen en el cálculo del factor de ambiente están dados por las habilidades y el entrenamiento del grupo involucrado en el desarrollo del sistema, este se calcula con la siguiente ecuación:

$$
EF = 1.4 - 0.03 * \sum_{i=1}^{8} (Peso_i * Valor_i)
$$

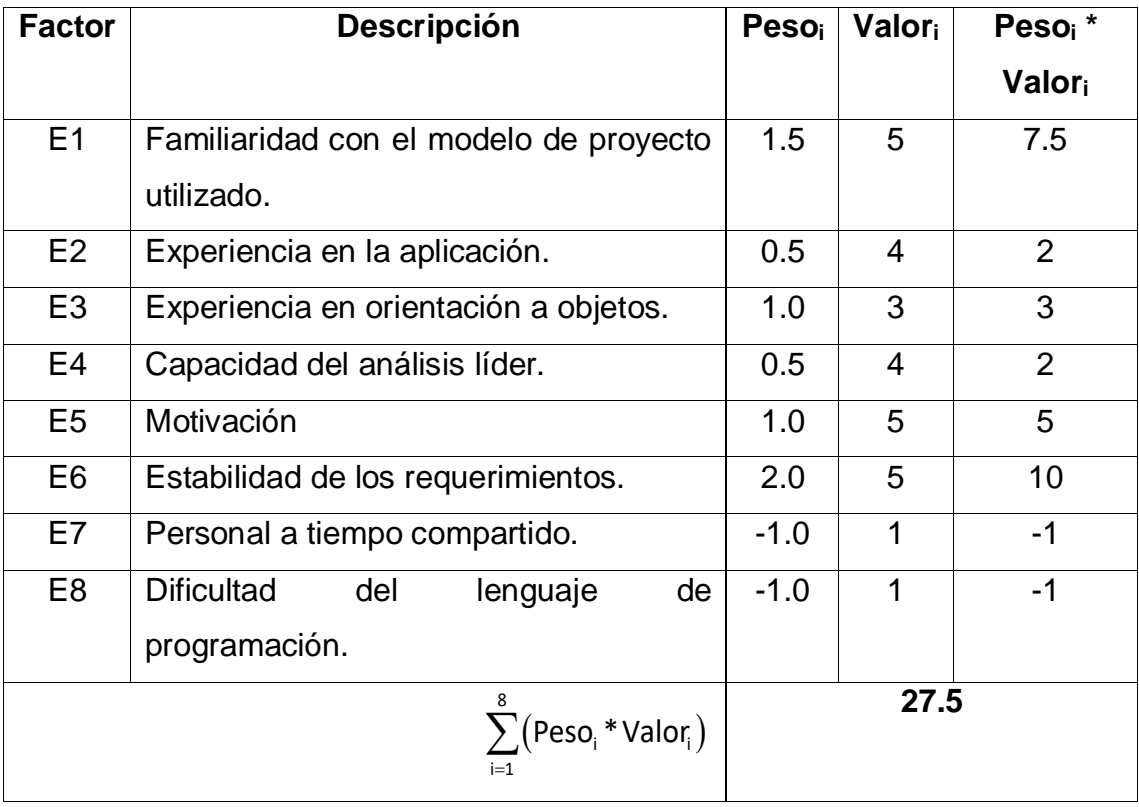

## **Tabla 37: Peso del factor ambiental y su valor.**

Elaboración: Propia

Entonces tenemos:

 $EF = 1.4 - 0.3 * (27.5)$ 

#### **EF = 0.58**

Después de haber obtenido los resultados de los cálculos del Factor de Complejidad Técnica y el Factor Ambiente, se puede concluir el cálculo de los puntos de los casos de uso ajustados:

Reemplazando **UUCP**, **TCF** y **EF** en **UCP** tenemos:

 $UCP = 53 * 1.15 * 0.58$ 

# **UCP = 35.35**

#### **2.2.12.1.5. Estimación del esfuerzo**

La estimación del esfuerzo está representada por la siguiente ecuación:

### **Estimación del esfuerzo**

#### **E=UCP\*CF**

Donde:

UCP = Puntos de casos de uso ajustados.

#### CF = Factor de conversión.

Reemplazando tenemos:

$$
E = 35.35 * 20 \frac{H - H}{CU}
$$

### **E = 707 Horas/Hombre**

**Tabla 38: Porcentaje de cada actividad y su valor en horas hombre.**

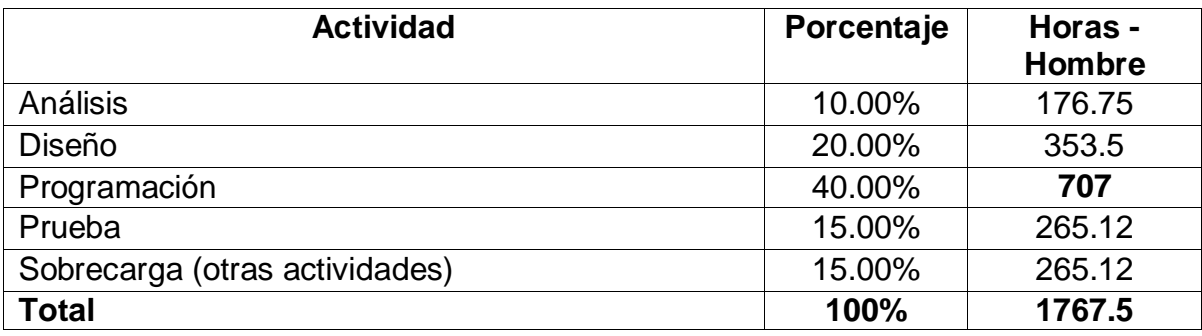

Elaboración: Propia

### **2.2.12.1.6. Tiempo de Desarrollo**

#### **A. Calculo del tiempo de desarrollo en horas:**

El tiempo de desarrollo se calcula a partir de la ecuación:

$$
TDES_{TOTAL} = \frac{E_{TOTAL}}{CH_{TOTAL}}
$$

Donde:

 $E_{Total=Esfuerzo\ Total}$ 

 $\label{thm:total-cantidad} CH_{Total-Cantidad\ de Hombres\ que\ participan\ ene\ le\ Desarrollo}$ 

Entonces Tenemos:

$$
TDES = \frac{1767.5H - H}{1H} = 1767.5 \text{ Horas}
$$

#### **B. Calculo del tiempo de desarrollo en Meses:**

El tiempo total de desarrollo es de 940 horas, considerando que trabajen 4 semanas al mes ,6 días de la semana y 8 horas diarias, se obtiene lo siguiente:

$$
M = 1767.5 \text{ Horas} * \frac{1 \text{ dia}}{8 \text{ horas}} * \frac{1 \text{ semana}}{6 \text{ dias}} * \frac{1 \text{ mes}}{4 \text{ semana}}
$$

## M= 9.20 Meses

El tiempo de programación es de 707 horas, calculando al igual que la ecuación anterior tenemos:

> $M = 707$  Horas  $*$ 1 dia 8 horas ∗ 1 semana 6 dias ∗ 1 mes 4 semana

M= 3 Meses

# **2.2.12.2. Estudio de Viabilidad Económica**

# **2.2.12.2.1. Determinación de Costos de Inversión**

**Costo de Hardware**

#### **Tabla 39: Determinación de Costos de Hardware**

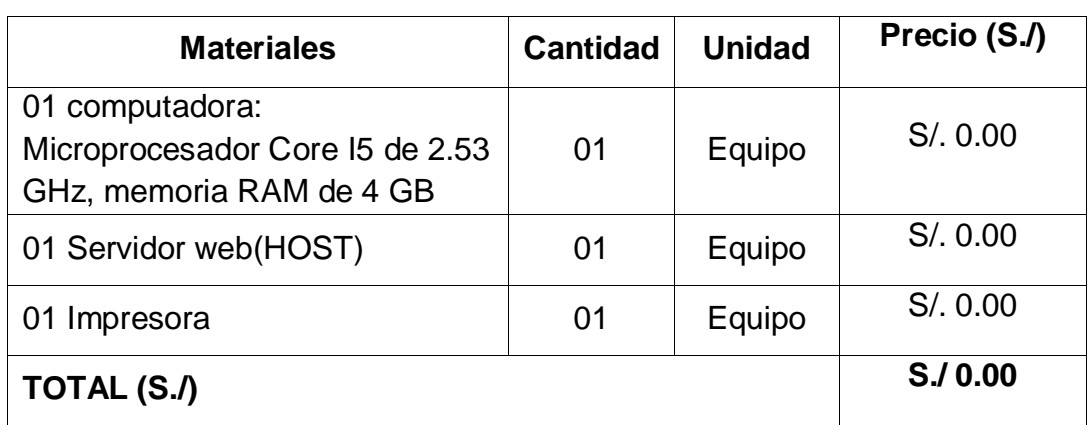

FUENTE: Elaboración Propia

# **Costo de Software**

# **Tabla 40: Determinación de Costos de Software**

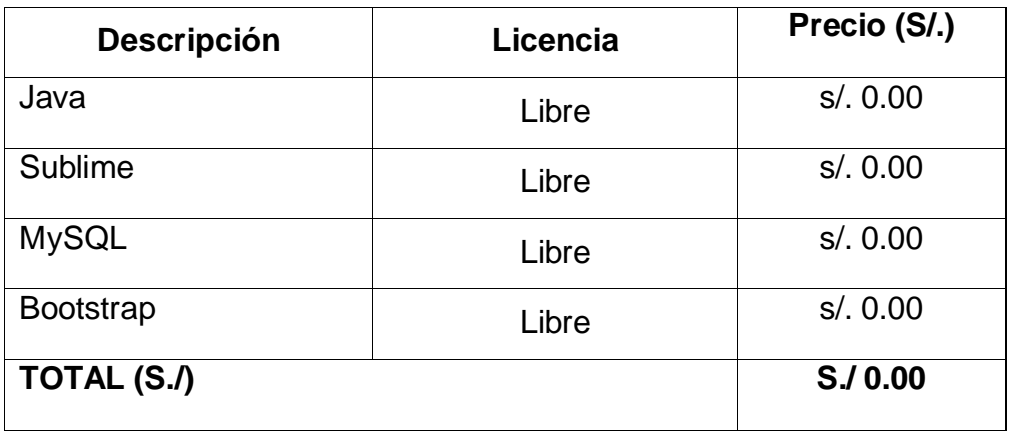

FUENTE: Elaboración Propia

## **Costos Mobiliarios**

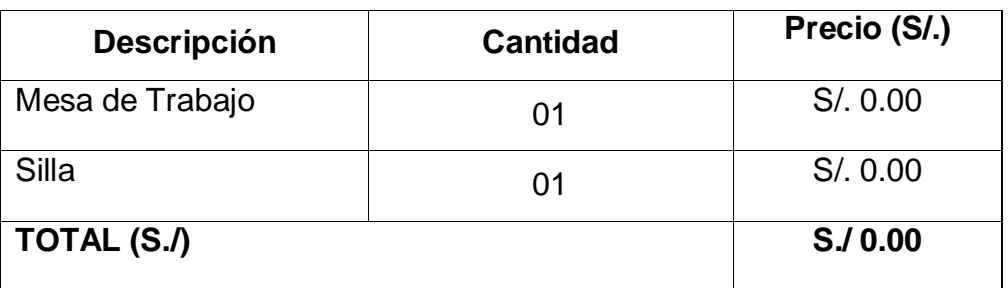

#### **Tabla 41: Determinación de Costos de Mobiliario**

FUENTE: Elaboración Propia

## **Resumen Presupuesto de Costo de Inversión**

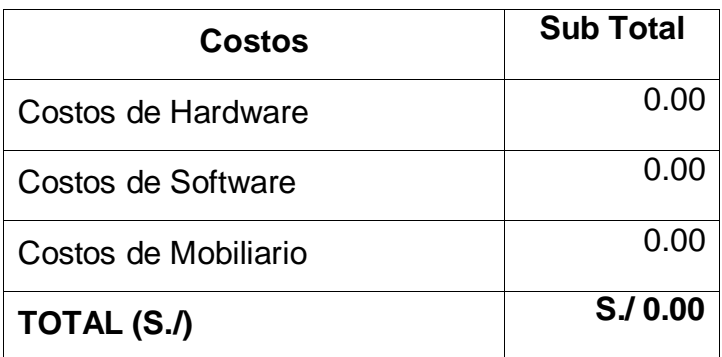

**Tabla 42: Total Costos de Inversión**

FUENTE: Elaboración Propia

### **2.2.12.2.2. Determinación de Costos de Desarrollo**

### **Costos de Recursos Humanos**

**Tabla 43: Determinación de Costos de Recursos Humanos**

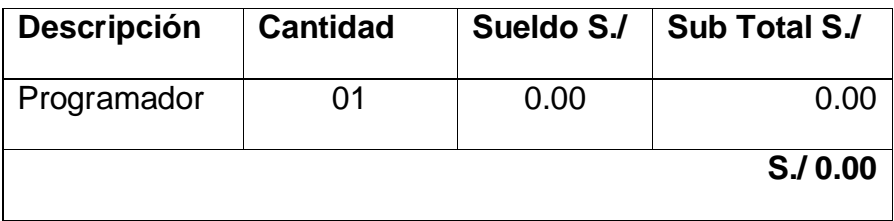

FUENTE: Elaboración Propia

**Costos de Recursos Materiales o Insumos**

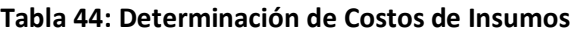

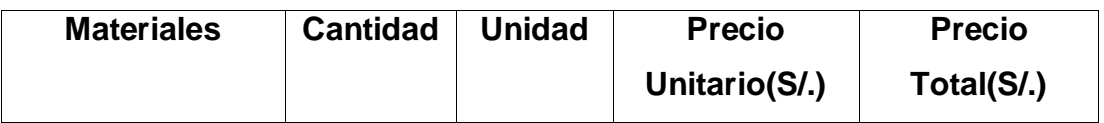

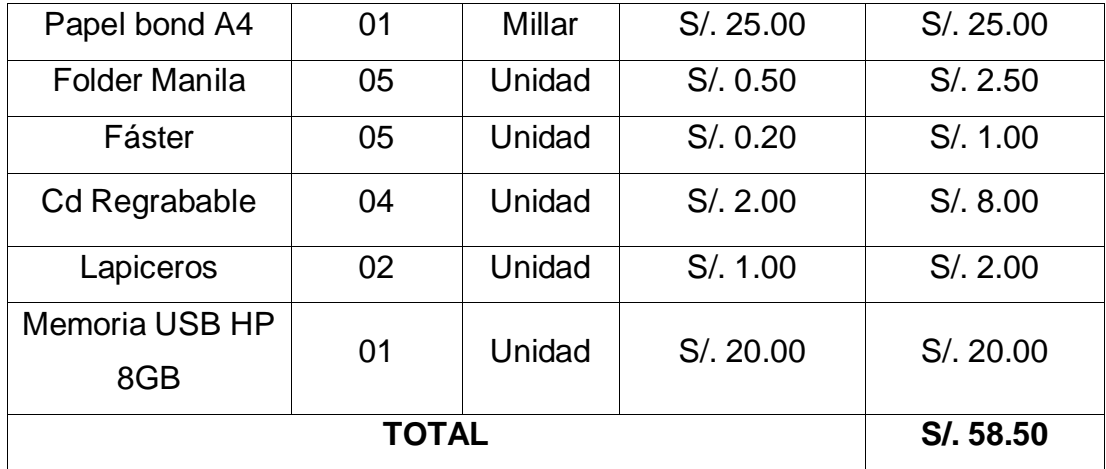

FUENTE: Elaboración Propia

# **Costos de Consumo de Energía**

Para determinar el tiempo estimado de un equipo de cómputo en horas se tomó en cuenta un desarrollo de 8 horas, los 30 días al mes, resultando un total de 240 horas consumidas.

**Tabla 45: Tabulación de Costo kw/h**

| <b>TABULACIÓN DE COSTO KW/H</b> |                             |  |  |
|---------------------------------|-----------------------------|--|--|
|                                 | 0.2554   Consumo < $100$ kw |  |  |
| 0.3479                          | Consumo > 100 kw            |  |  |

FUENTE: Elaboración Propia

#### **Ilustración 30:Especificación de Consumo de Artefactos Electrónicos**

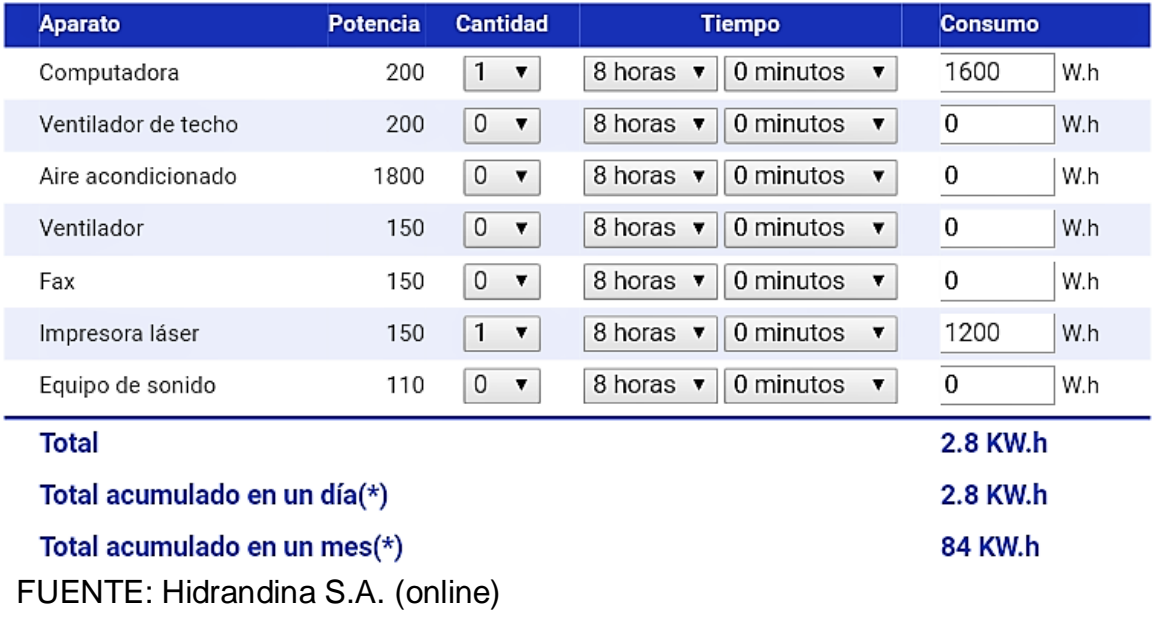

| <b>Equipo</b>    | <b>Cantidad</b> | <b>Costos</b><br><b>Kw/H</b> | <b>Consumo</b><br>Kw | <b>Consumo</b><br>x Mes | <b>Total</b><br><b>Meses</b> | <b>Sub Total</b> |
|------------------|-----------------|------------------------------|----------------------|-------------------------|------------------------------|------------------|
| рc               | 01              | 0.3479                       | 0.20                 | <b>60 Kw</b>            | 9.52                         | 198.72           |
| Impresora        | 01              | 0.3479                       | 0.15                 | 0.6 kw                  | 3.91                         | 0.81             |
| <b>TOTAL S./</b> |                 |                              |                      |                         | S./199.53                    |                  |

**Tabla 46: Determinación de Costos de Consumo de Energía**

FUENTE: Elaboración Propia

# **Resumen de Costos de Desarrollo**

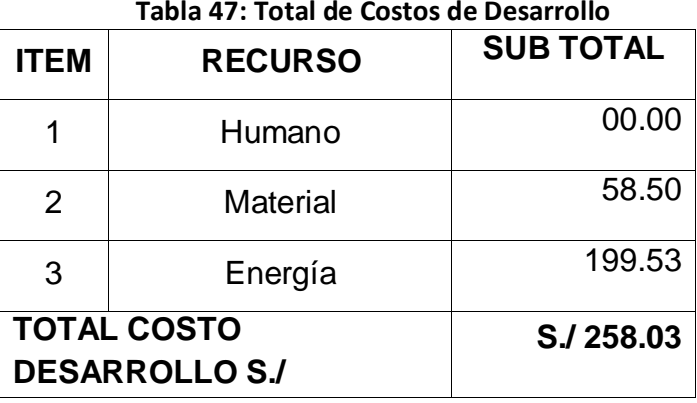

FUENTE: Elaboración Propia

**Costos de Inversión Total=C. Inversión + C. Desarrollo Costos de Inversión Total= S. 00+ S. / 258.03 Costos de Inversión Total=S./258.03**

# **2.2.12.2.3. Beneficios**

# **Beneficios Tangibles:**

Los beneficios son las ventajas representadas en horas de tiempo y dinero, que se obtiene luego de la puesta en marcha del Sistema Experto, con respecto a la situación antes de la implementación.

# **Beneficio en Mano de Obra**

En este grupo se encuentran los agentes que actualmente desempeñan las funciones de los procesos del área de Ginecología. Se debe tomar en cuenta que el mes esta referenciado a 24 días.

#### **Tabla 48: Resumen Mensual de Gasto de Mano de Obra Sin Software**

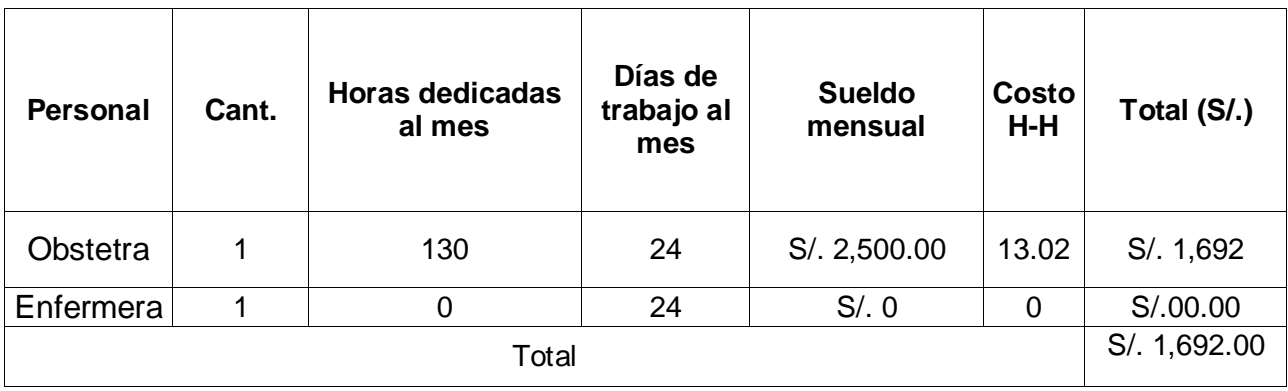

#### **Tabla 49: Resumen Reducción Mensual de Gasto en Mano de Obra Proyectado con Software**

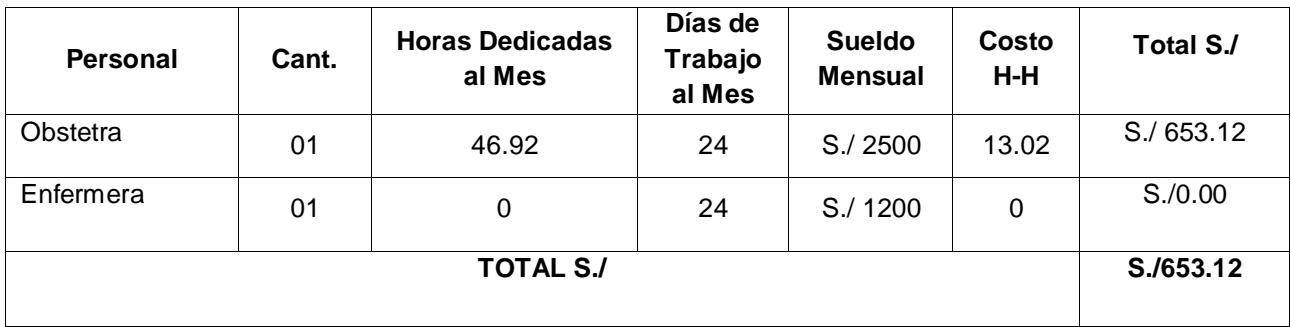

FUENTE: Elaboración Propia

# **Beneficio en Recursos Materiales**

Los recursos que actualmente son utilizados para hacer los diagnósticos médicos del área de ginecología y las actividades anexas a ello mensualmente, se resumen en el siguiente cuadro:

#### **Tabla 50: Resumen de Reducción Mensual de Gastos en Recursos Materiales**

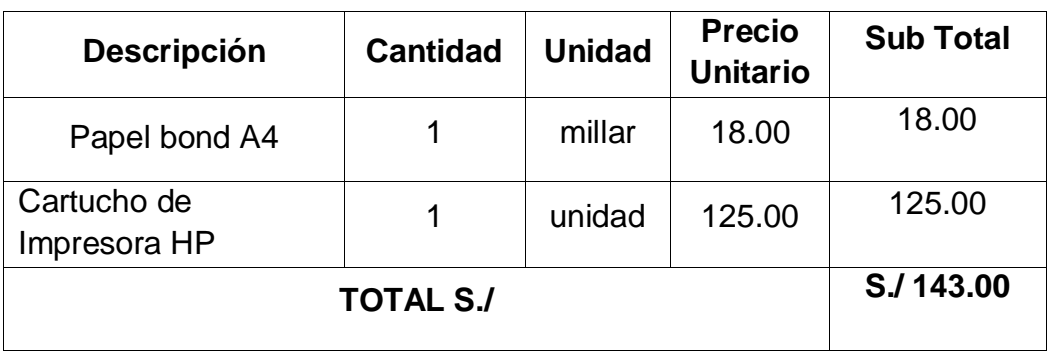

FUENTE: Elaboración Propia

**Determinación de Beneficios Tangibles** 

## **Tabla 51: Total Beneficios Tangibles**

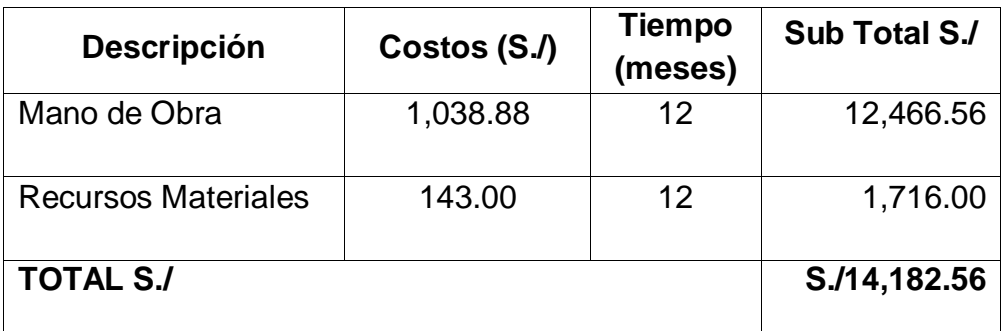

FUENTE: Elaboración Propia

# **Beneficios Intangibles:**

- Mejora de la Imagen Institucional
- Mejora el tiempo en generar un diagnostico
- Mejora la obtención de información del paciente de manera oportuna y confiable
- Mejores tiempos de atención de cada paciente

# **2.2.12.2.4. Determinación de Costos Operacionales**

**Costos de Recursos Humanos**

Para el mantenimiento del sistema Web se designará funciones al personal del área de ginecología, bajo el criterio de que cuenten con conocimientos básicos en manejo de computadora, por lo tanto, no serán necesarios los servicios de algún personal extra.

**Costos Materiales**

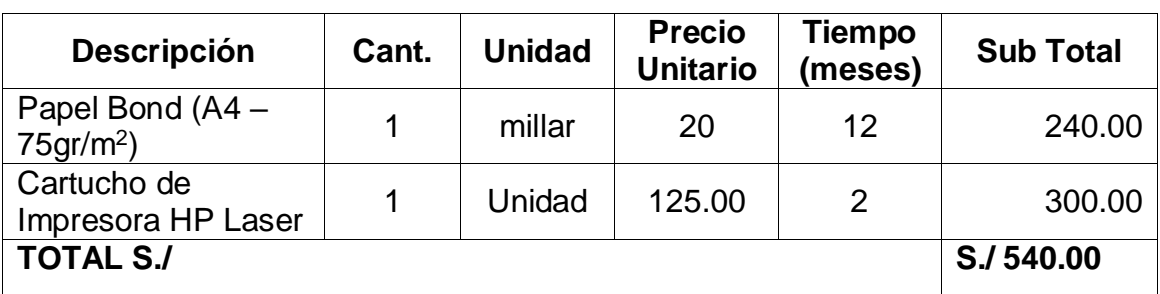

#### **Tabla 52: Costos Anuales Operacionales en Materiales**

FUENTE: Elaboración Propia

# **Costos de Energía**

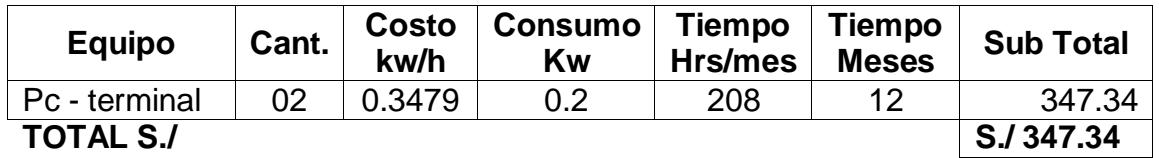

#### **Tabla 53: Costos Anuales Operacionales de Energía**

FUENTE: Elaboración Propia

## **Resumen de Costos Operacionales**

**Tabla 54: Total Costos Operacionales**

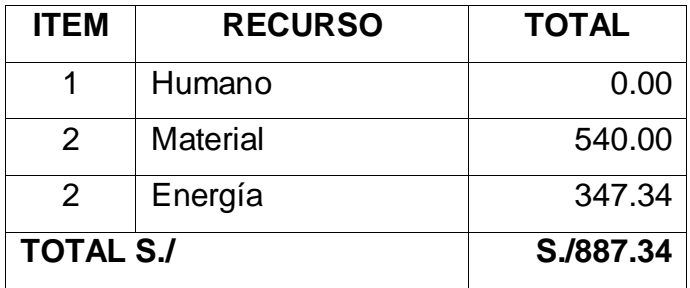

FUENTE: Elaboración Propia

# **Flujo de Caja**

Para estudio de Factibilidad se debe tomar en cuenta lo siguiente:

- Moneda: Nuevo Sol
- Horizonte de Tiempo: 3 años
- Duración de los Flujos: los periodos son de 1 año
- Costos: Los costos incurridos son anuales

#### **Tabla 55: Flujo de Caja**

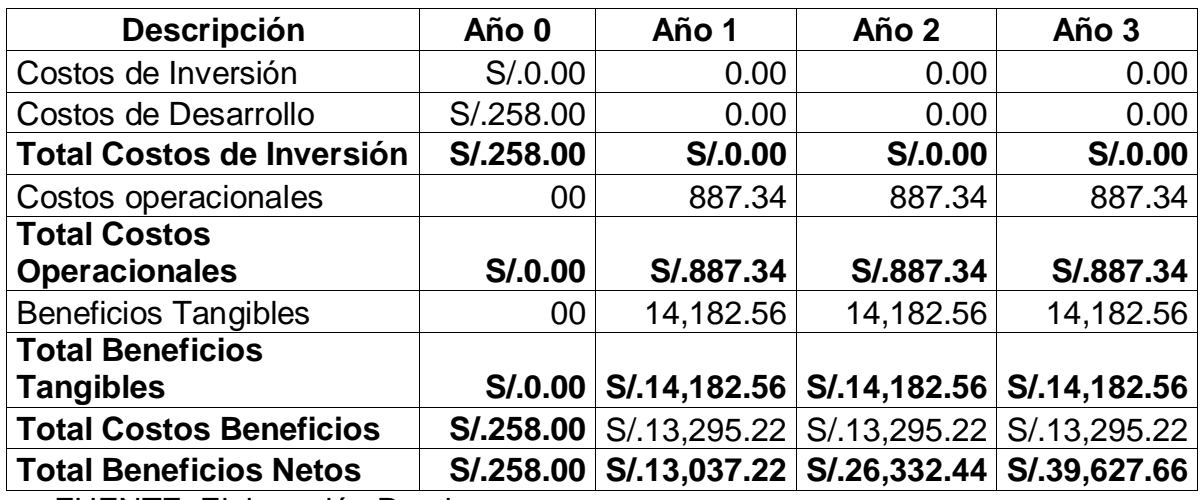

FUENTE: Elaboración Propia

## **Análisis de Rentabilidad (VAN, TIR, B/C)**

A continuación, se realizará la evaluación de la inversión que implica la implementación del Sistema. Para ello se utilizará las siguientes herramientas de análisis: VAN (Valor Actual Neto), TIR (Tasa Interna de Retorno) y B/C (Cálculo Beneficio Costo).

## **Valor Actual Neto:**

También llamado Valor Presente Neto, representa el excedente generado por un proyecto en términos absolutos después de haber cubiertos los costos de inversión, de operación y de uso de capital. En Resumen, el VAN es la suma algebraica de los valores actualizados de los costos y beneficios generados por el proyecto

| Valor     | <b>Significado</b>                                     | Decisión a Tomar                                                                                                    |  |  |  |  |
|-----------|--------------------------------------------------------|----------------------------------------------------------------------------------------------------|--|--|--|--|
| VAN > 0   | La producción produciría<br>ganancias                  | El proyecto debe aceptarse                                                                                                    |  |  |  |  |
| VAN < 0   | La inversión produciría<br>perdidas                    | El proyecto debería rechazarse                                                                                                    |  |  |  |  |
| $VAN = 0$ | La inversión no produciría<br>ni ganancias ni perdidas | Dado que el<br>proyecto<br>valor<br>no<br>agrega<br>monetario, la decisión debería basarse en otros<br>criterios, como la obtención de un<br>meior<br>posicionamiento en el mercado u otros factores |  |  |  |  |

**Tabla 56: Interpretación Valor Actual Neto VAN**

FUENTE: Elaboración Propia

 $\checkmark$  Calculando el Valor Actual Neto (VAN)

$$
VAN = -I_0 + \frac{B-C}{(1+i)^1} + \frac{B-C}{(1+i)^2} + \frac{B-C}{(1+i)^3}
$$

I0=Valor presente de la cantidad a invertir= **S/. -258.00**

B=Ingresos Anuales =  $S/$ . 14, 182.56

C=Egresos Anuales = S/.887.34

 $I=$  Tasa de Interés = 14%

=**S/. 30,608.61**

 $VAN > 0$ 

**Interpretación:** Se logrará un beneficio a mediano plazo de **S. / 30,608.61** sobre la inversión.

## **Cálculo del Indicador B/C**

Es conocido como el coeficiente Beneficio/Costo y resulta de dividir la sumatoria de los beneficios actualizados entra la sumatoria de los costos actualizados que son generados en la vida útil del proyecto. Se considera una tasa de interés de 14%.

$$
B/C = \frac{VPB}{VPC}
$$

## **Calculando VPB**

- $\checkmark$  VPB =  $\frac{14,182.56}{(1+0.14)}$  $\frac{14,182.56}{(1+0.14)^1} + \frac{14,182.56}{(1+0.14)^3}$  $\frac{14,182.56}{(1+0.14)^2} + \frac{14,182.56}{(1+0.14)}$  $(1+0.14)^3$
- $V$  VPB = S/. 32,926.69 **Calculando VPC**
- $VPC = -258.00 + \frac{887.34}{(110.14)}$  $\frac{887.34}{(1+0.14)^1} + \frac{887.34}{(1+0.14)}$  $\frac{887.34}{(1+0.14)^2} + \frac{887.34}{(1+0.14)}$  $(1+0.14)^3$
- $VPC = S/.2.318.08$

## **Reemplazando**

$$
B/C = \frac{32,926.69}{2,318.08}
$$
  
 
$$
B/C = 14.20
$$
  
 
$$
\frac{B}{C} > 1
$$

**Interpretación:** Por cada S. / 1.00 que se invierte, obtendremos una ganancia de S. / 13.20 sobre la inversión.

# **Tasa Interna de Retorno (TIR)**

Llamada también Tasa Interna de Recuperación, se define como una tasa de descuento para la cual el VAN resulta igual a cero. Este indicador es generalmente utilizado para determinar la rentabilidad de la inversión propuesta, de tal manera que ésta sea mayor que la tasa de retorno establecida. Se considera la tasa de interés bancaria (14%) (SBS, 2017), como dicha tasa establecida. El criterio del TIR evalúa el proyecto en función de una única tasa de rendimiento por periodo, con el cual la totalidad de los beneficios actualizados son exactamente iguales a los desembolsos expresados en moneda actual.

$$
TIR = -I_0 + \sum_{n=1}^{3} \left(\frac{FE}{1+i^n}\right)
$$

El cálculo del TIR se ha efectuado aplicando la formula financiera de la hoja electrónica Excel, comparamos esta tasa con una tasa interna de retorno a plazo fijo del 14%.

| <b>TASA INTERNA DE</b><br><b>RETORNO (TIR)</b> |           |  |  |
|------------------------------------------------|-----------|--|--|
| Año 0                                          | $-258.00$ |  |  |
| Año 1                                          | 14,182.56 |  |  |
| Año 2                                          | 14,182.56 |  |  |
| Año 3                                          | 14,182.56 |  |  |
| TIR                                            | 5497%     |  |  |

**Tabla 57: Tasa de Retorno Interno**

FUENTE: Elaboración Propia

**Tiempo de Recuperación de la Inversión (TR)**

$$
TR = \frac{I_0}{B - C}
$$

$$
TR = \frac{258.00}{13,295.22}
$$

 $TR = 0.019$ 

**Convirtiendo para obtener en años, meses y días**

0.019 años \* 12 meses/año=0.234 meses

0.234 meses \* 30dias/mes =7.02 días

**TR= 0 año,** 0.234 **meses y** 7.02 **días**

# **Conclusiones de la Evaluación Económica**

Los resultados obtenidos anteriormente, demuestran que el Sistema Web propuesto económicamente es factible, según los indicadores mostrados a continuación.

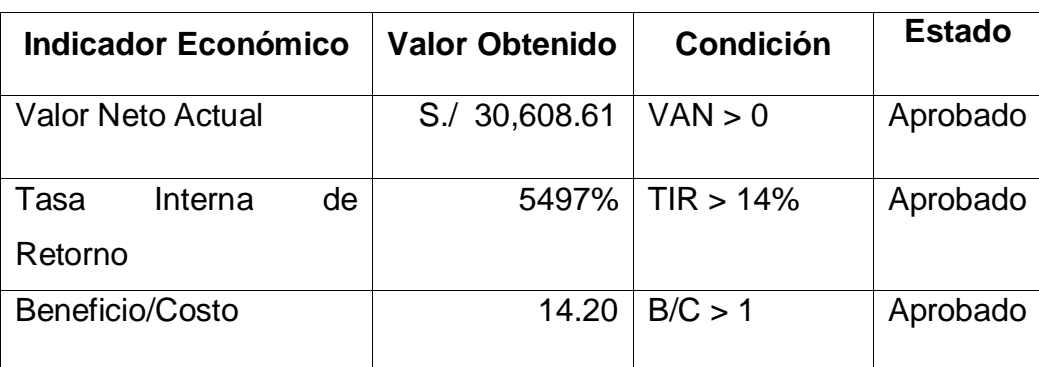

## **Tabla 58: Conclusión de Indiciadores Económicos**

FUENTE: Elaboración Propia

# **2.2.12.3. Priorización de Casos de Uso**

## **A) Criterios de priorización:**

Determina el orden en que los casos de uso serán implementados dentro del desarrollo de aplicación. Para ello se consideran los siguientes criterios:

#### **Tabla 59: Criterios de priorización.**

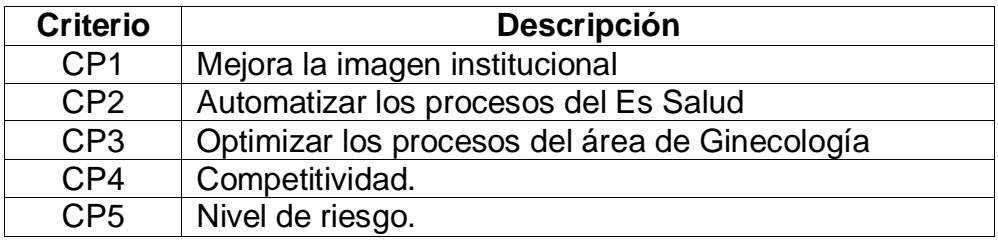

Elaboración: Propia

### **Tabla 60: Puntaje de acuerdo al impacto de caso de uso.**

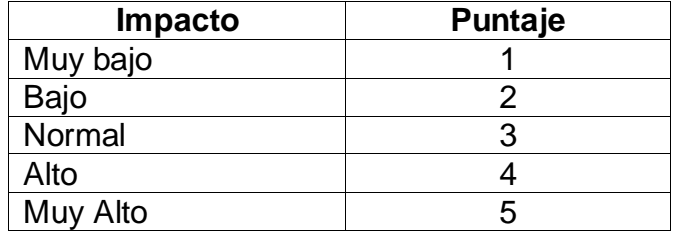

Elaboración: Propia

#### **B) Casos de uso**

#### **Tabla 61: Priorización de los casos de uso.**

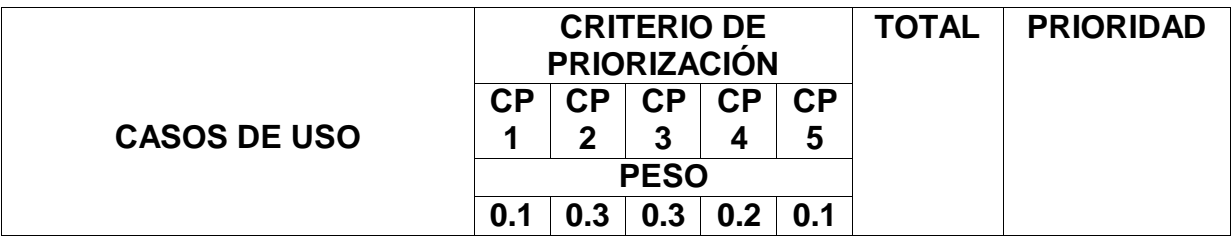

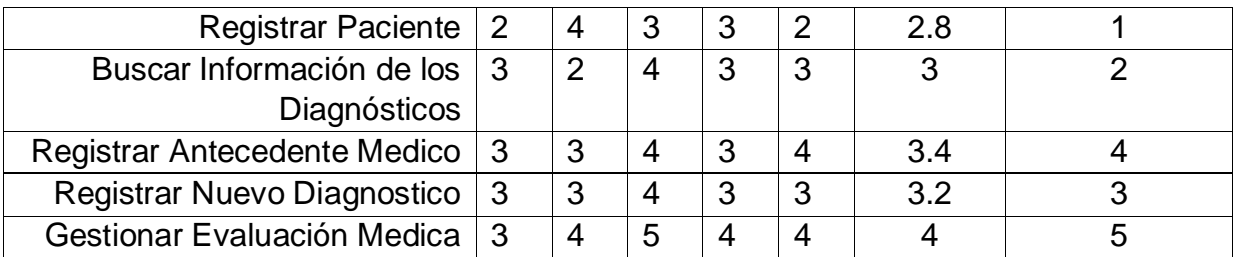

Elaboración: Propia

Se tomó como mayor prioridad al CU Gestionar Evaluación Médica, ya que esta acción se registrará los síntomas del paciente, así como su historial clínico, luego el ginecólogo podrá brindar un diagnostico al paciente con las indicaciones que este sugiera para que se realice y así poder controlarse y atenderse.

# **2.2.13.4. Análisis de Riesgos**

| <b>Riesgo</b>                                                                         | <b>Tipo</b><br>de<br><b>Riesgo</b> | Causa                                                                                                    | <b>Efecto</b>                                                                                                    | <b>Impact</b> | <b>Estrategia</b>                                                                                                    |
|---------------------------------------------------------------------------------------|------------------------------------|----------------------------------------------------------------------------------------------------|----------------------------------------------------------------------------------------------------|---------------|----------------------------------------------------------------------------------------------------|
| Sobrepasar<br>tiempo<br>el<br>estimado<br>el<br>para<br>desarrollo<br>del<br>proyecto | Tiempo                             | <b>Diseño</b><br>incorrecto de los<br>de<br><b>uso</b><br>casos<br>lo<br>tanto<br>por<br>mantiene<br>los<br>errores<br>en<br>cálculos durante<br>la estimación del<br>de<br>tiempo<br>desarrollo. | Los<br>costos<br>de<br>desarrollos<br>se<br>incrementarán,<br>ende<br>el<br>por<br>de<br>costo<br>inversión<br>se<br>elevarán. | Alto          | Revisar<br>el<br>diseño<br>de<br>los<br>CU y no omitir<br>ningún<br>detalle<br>pueda<br>que<br>afectar<br>el<br>correcto cálculo<br>de la estimación<br>de tiempo. |
| Sobrepasar<br>costo<br>el<br>estimado<br>el<br>para<br>desarrollo.                    | Costo                              | Costos<br>adicionales<br>por<br>problemas<br>no<br>previstos<br>durante<br>la<br>estimación<br>del<br>del<br>presupuesto<br>proyecto.                                                             | EI<br>tiempo<br>de<br>recuperación<br>del capital<br>se<br>incrementará.                                                       | Alto          | Considerar<br>un.<br>margen de error<br>como<br>contingencia<br>a<br>cualquier<br>problema<br>adicional a<br>los<br>considerados.                                  |
| Problemas<br>con<br>tecnologías<br>no<br>controladas                                  | Tecnol<br>ógico                    | <b>Dificultad</b><br>para<br>entender<br>la<br>complejidad<br>de<br>tecnologías<br>las<br>requeridas<br>por<br>el proyecto.                                                                       | Demandará<br>costos<br>adicionales<br>para<br>capacitar<br>los<br>a<br>desarrolladores.                                        | Medio         | Capacitación<br>constante de los<br>desarrolladores<br>las<br>en<br>tecnologías<br>utilizadas en<br>el<br>proyecto.                                                |

**Tabla 62: Análisis de riesgo**

Elaboración: Propia

# **2.3. Fase 2: ELABORACION**

#### **Modelo de Análisis**

#### **2.3.1. Diagrama de Clases Parciales por casos de uso**

Se elaboran a partir de los casos de uso por paquete y representan las entidades y sus relaciones por cada caso de uso, aislando un paquete de otro.

#### **2.3.1.1. Módulo Autenticación**

**Ilustración 31: Modelo de Análisis – Módulo Autentificación** 

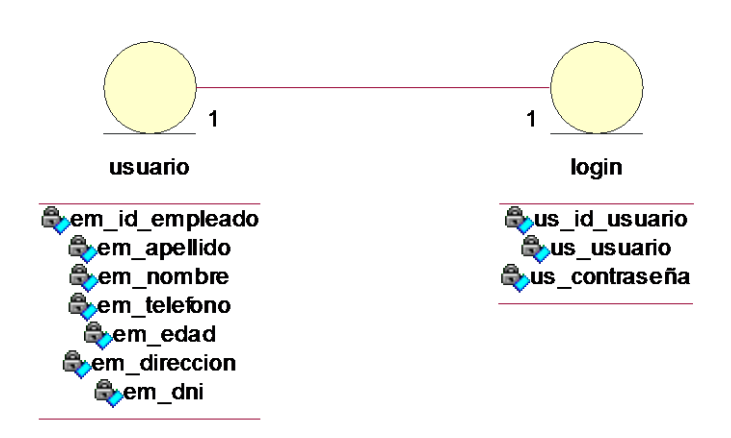

### **2.3.1.2. Gestionar Antecedente Medico**

**Ilustración 32:Modelo de Análisis – Módulo Gestionar Antecedente Medico**

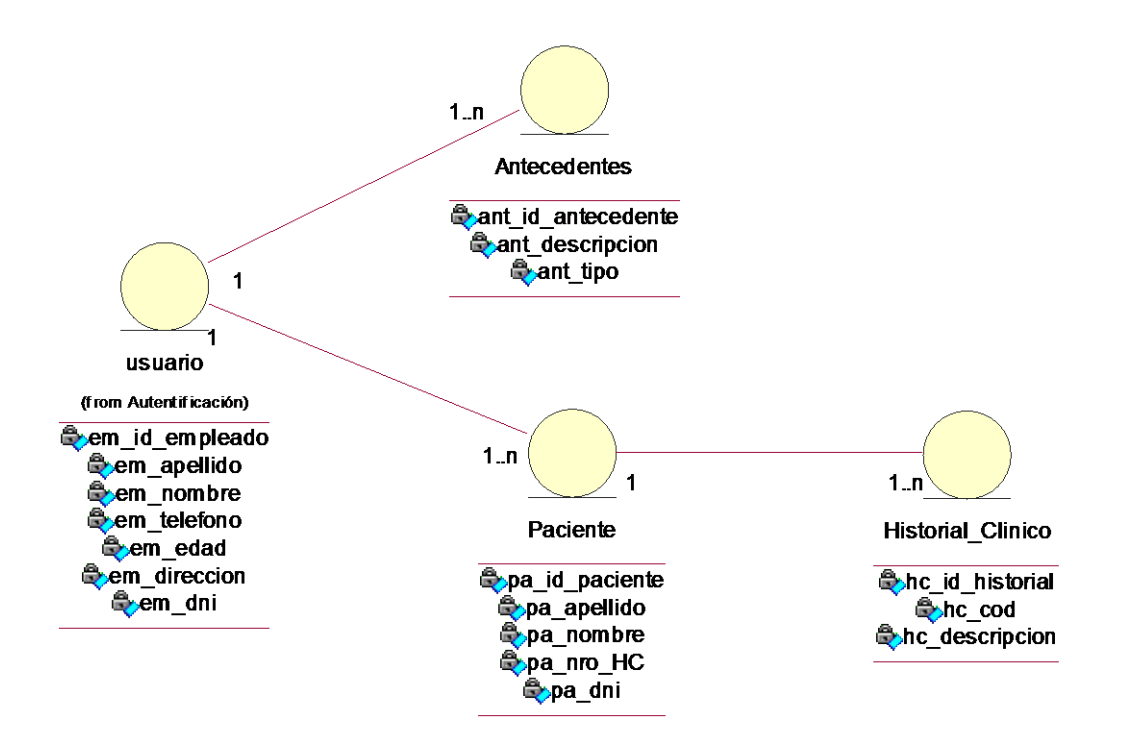

#### **2.3.1.3. Gestionar Nuevo Paciente**

**Ilustración 33:Modelo de Análisis –Gestionar Paciente**

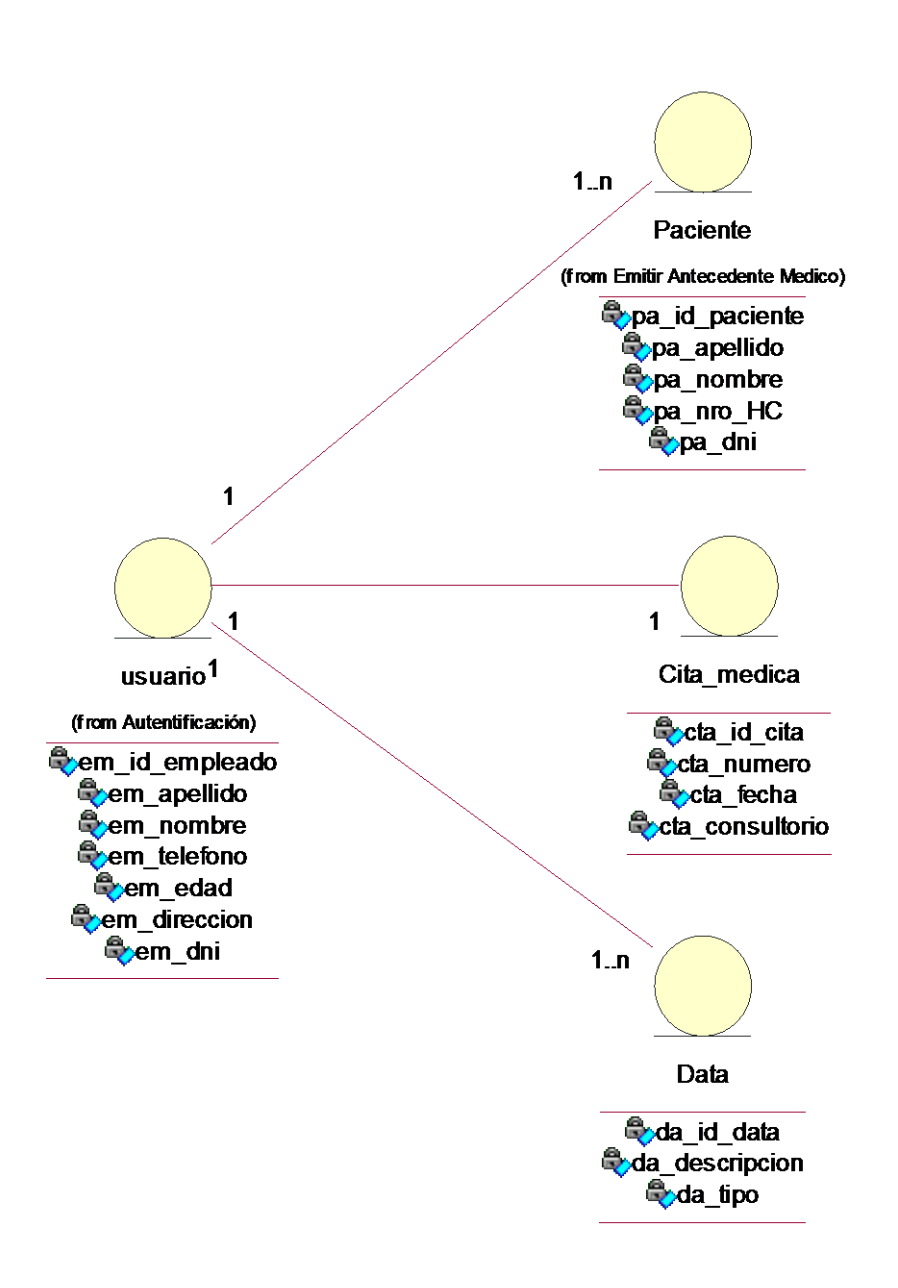

**Fuente:** Elaboración propia.

### **2.3.1.4. Evaluación Médica**

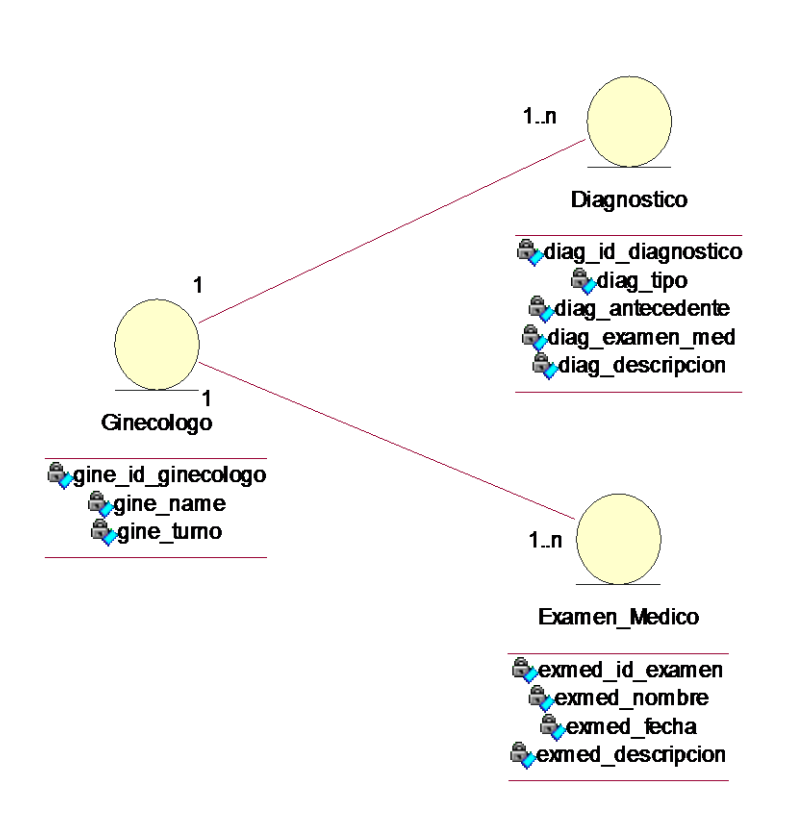

**Ilustración 34: Modelo de Análisis –evaluación Médica**

**Fuente:** Elaboración propia.

#### **2.3.2. Diagrama de Clases Integrado**

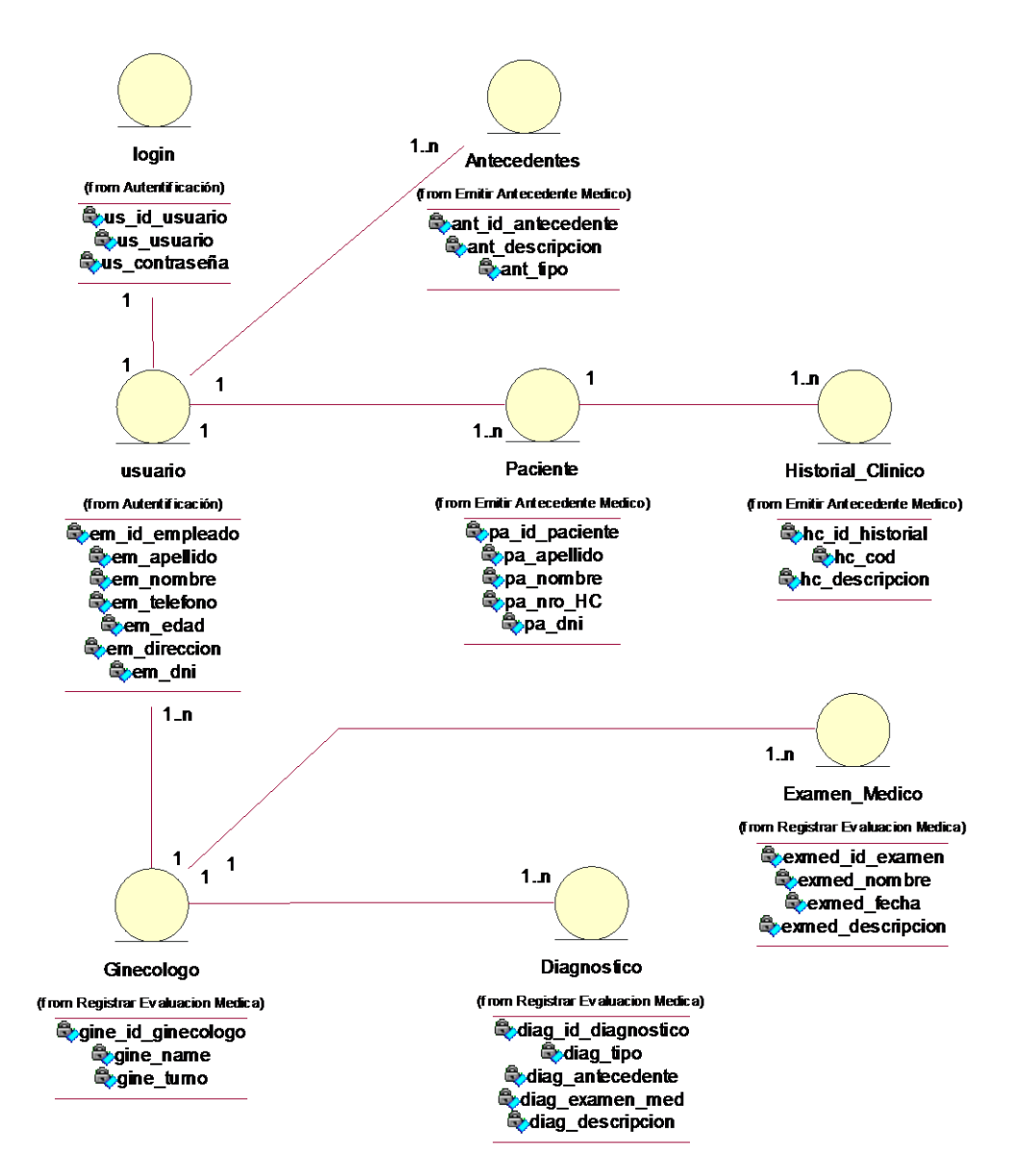

**Ilustración 35: Diagrama de Clases Integrado**

**Fuente:** Elaboración propia.

## **2.3.3. Diagrama de Colaboración**

El objetivo del diagrama de colaboración es definir los nombres de las funciones o procedimientos ejecutados por los controles del sistema.

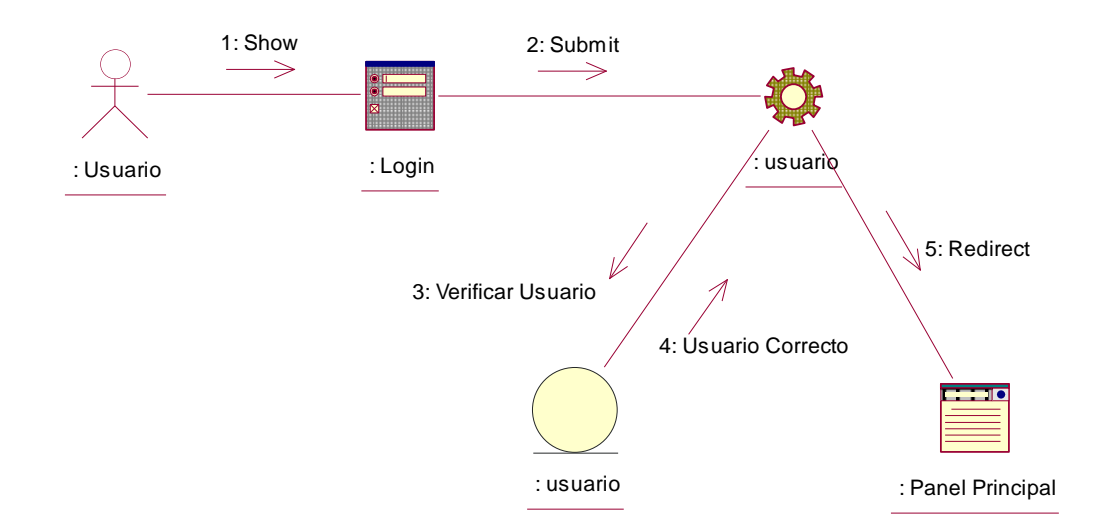

## **Ilustración 36: Diagrama de Colaboración - Autentificar en el Sistema**

#### **FUENTE:** Elaboración Propia

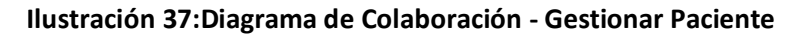

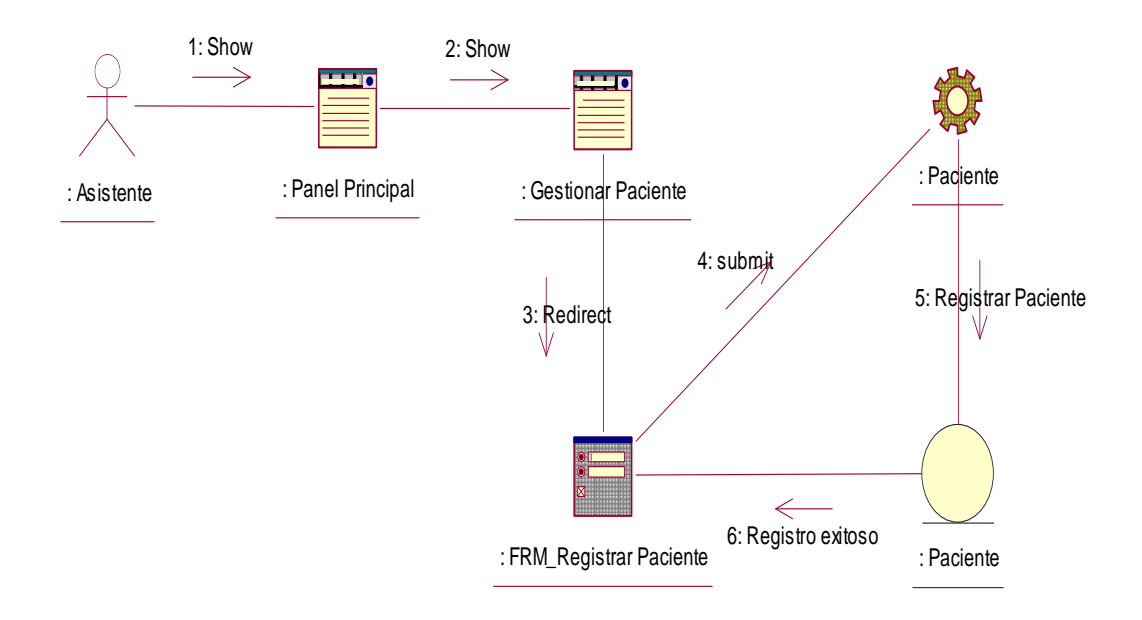

**FUENTE:** Elaboración Propia

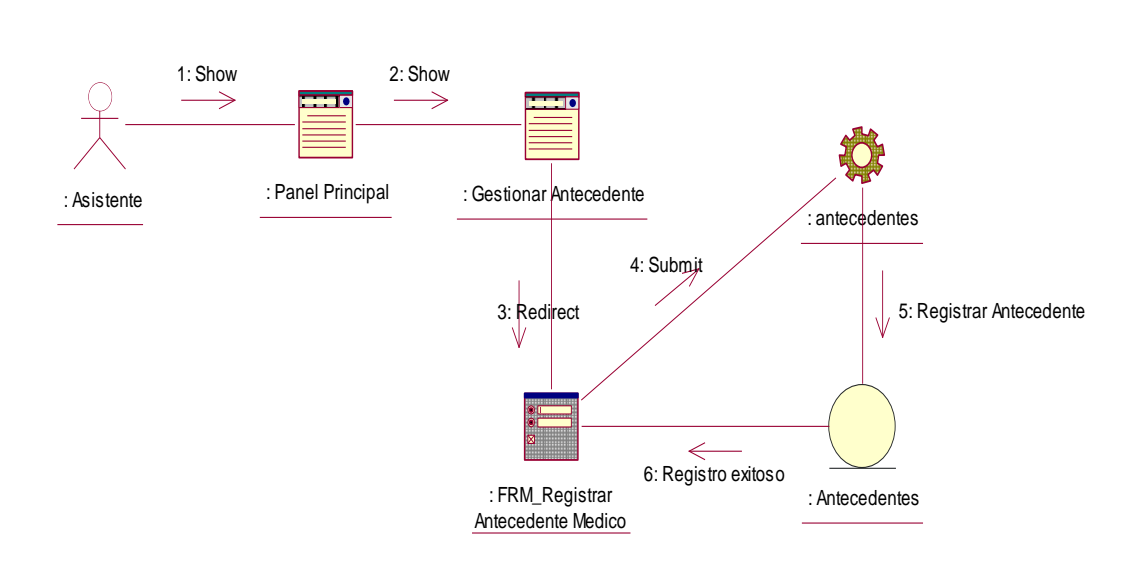

#### **Ilustración 38:Diagrama de Colaboración - Gestionar Antecedente Medico**

**FUENTE:** Elaboración Propia

#### **Ilustración 39:Diagrama de Colaboración - Registrar Evaluación Medica**

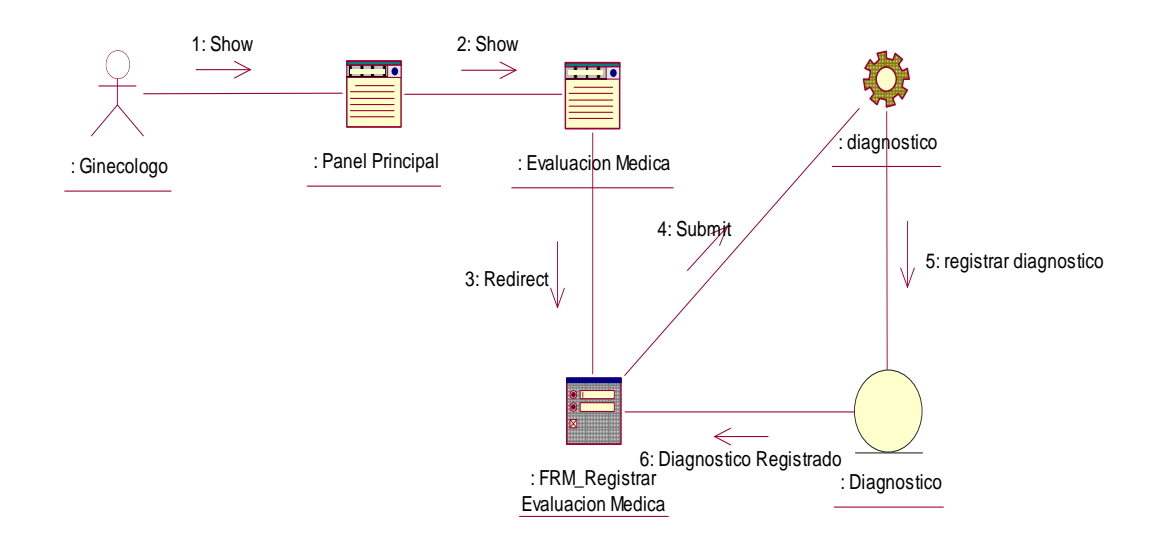

**FUENTE:** Elaboración Propia

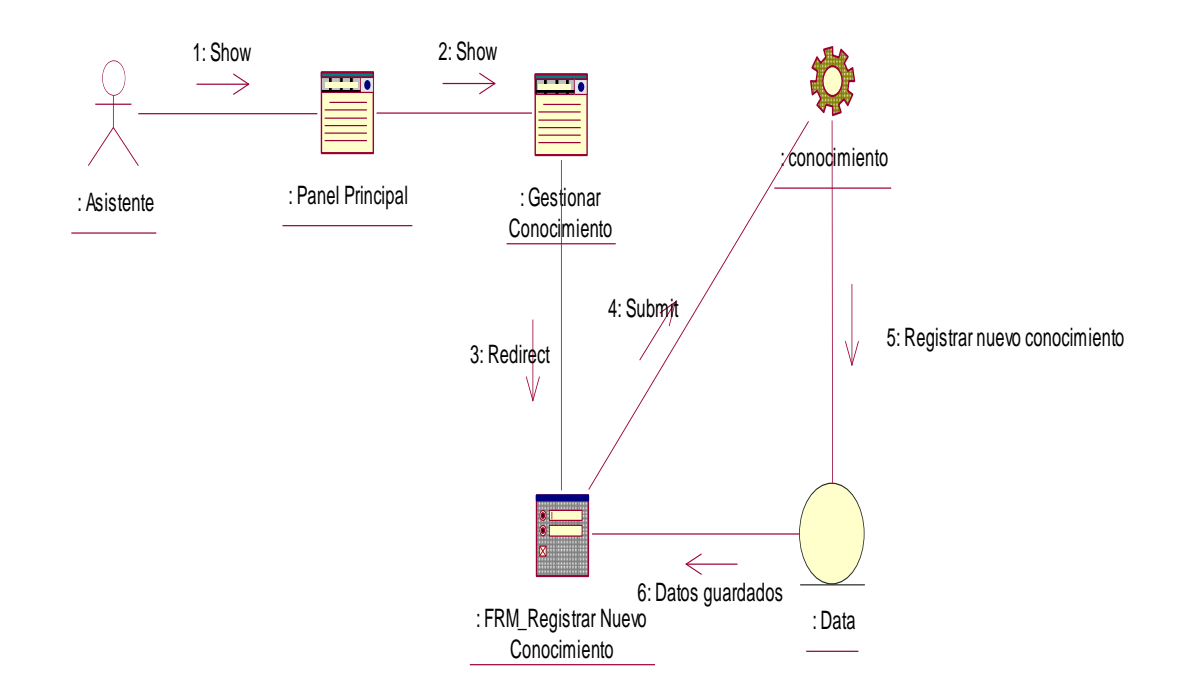

**Ilustración 40: Diagrama de Colaboración - Registrar Gestionar Base Conocimiento**

**FUENTE:** Elaboración Propia

## **Modelo de Diseño**

# **2.3.4. Diagrama de Clases de Diseño**

Este diagrama representa la estructura de clases de un sistema informático, se muestra los atributos con sus tipos de datos y las operaciones respectivas de cada clase.

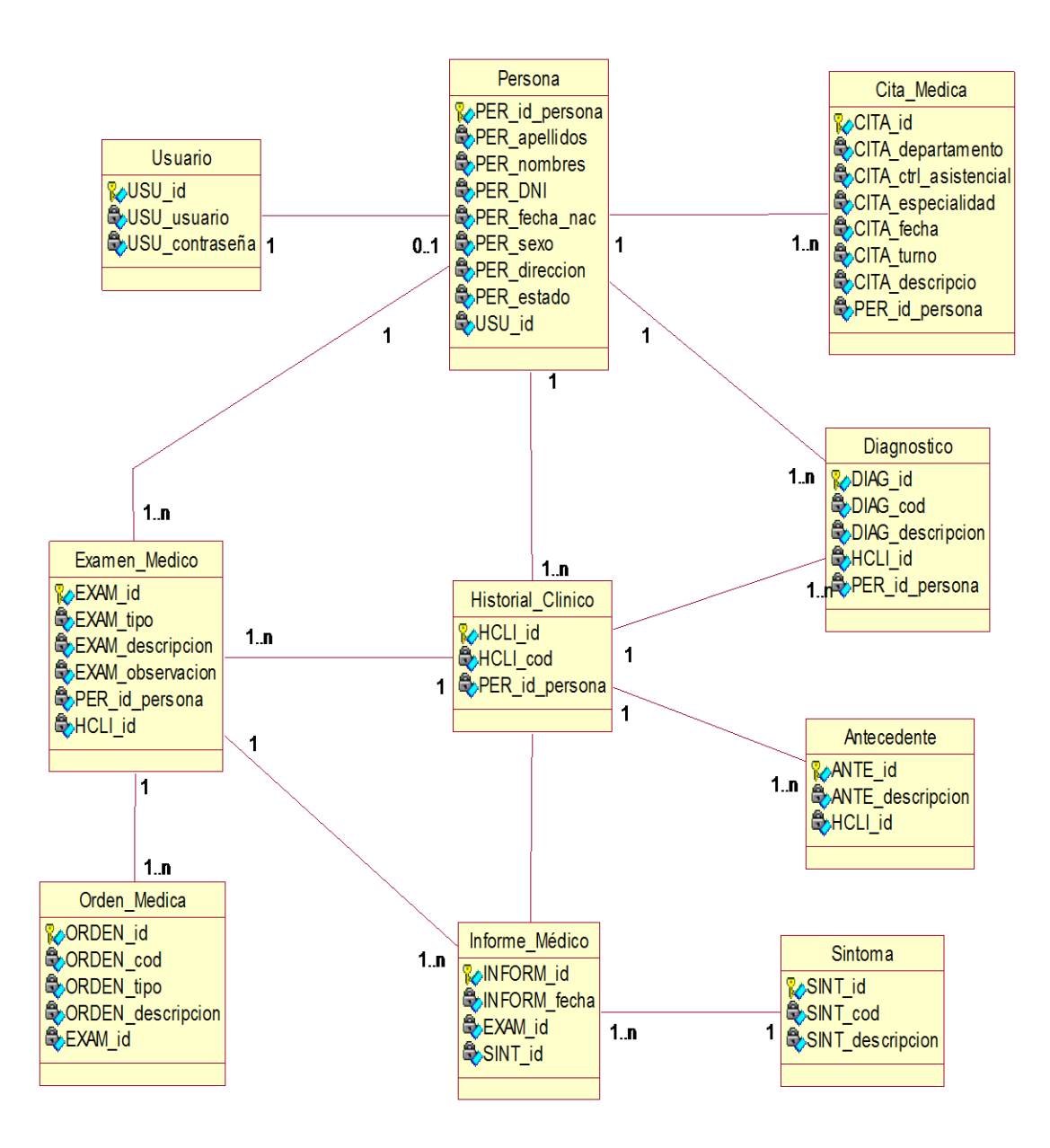

**ELABORACION:** Propia

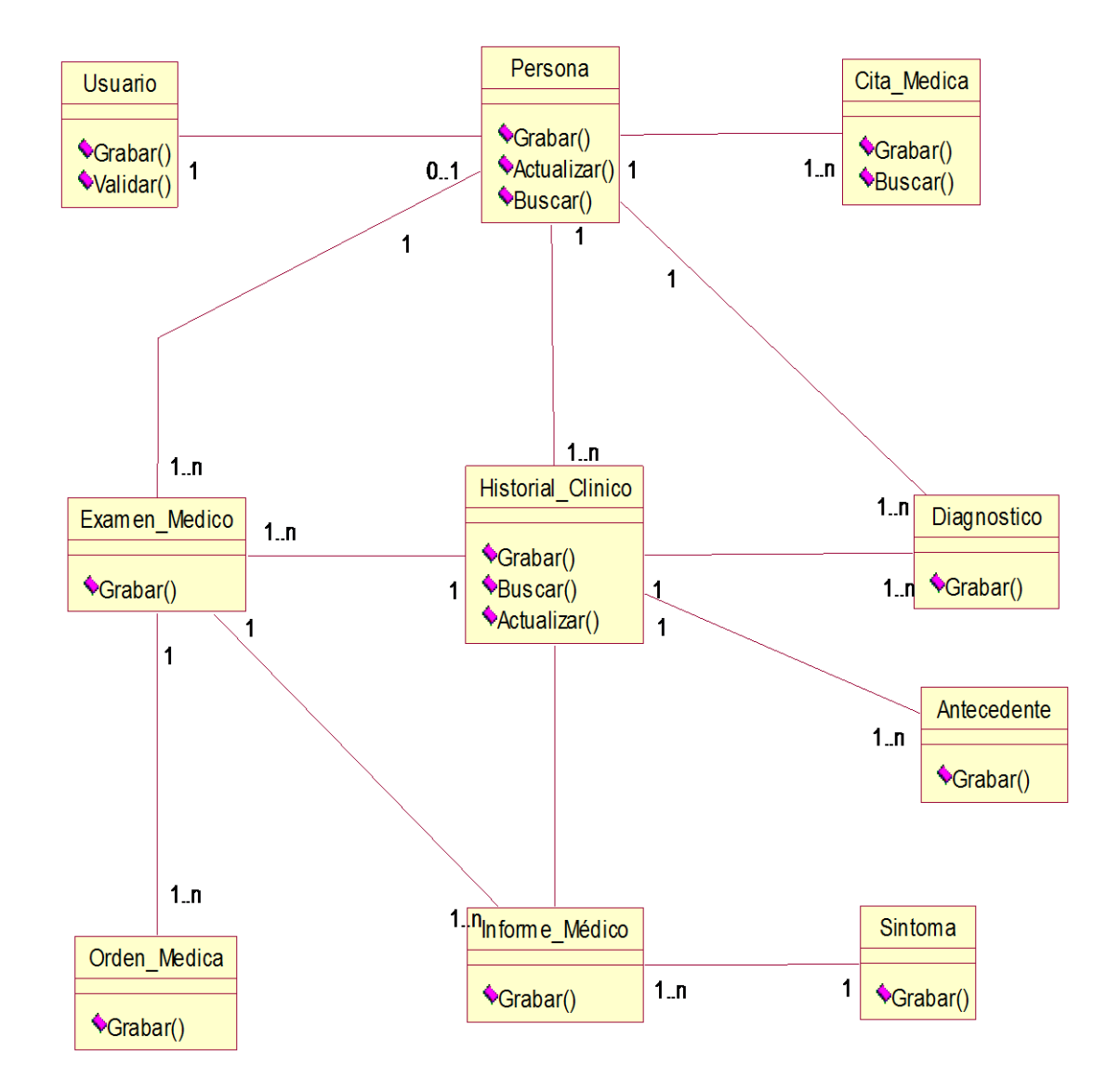

**ELABORACION:** Propia

## **2.3.5. Casos de Uso de Realización**

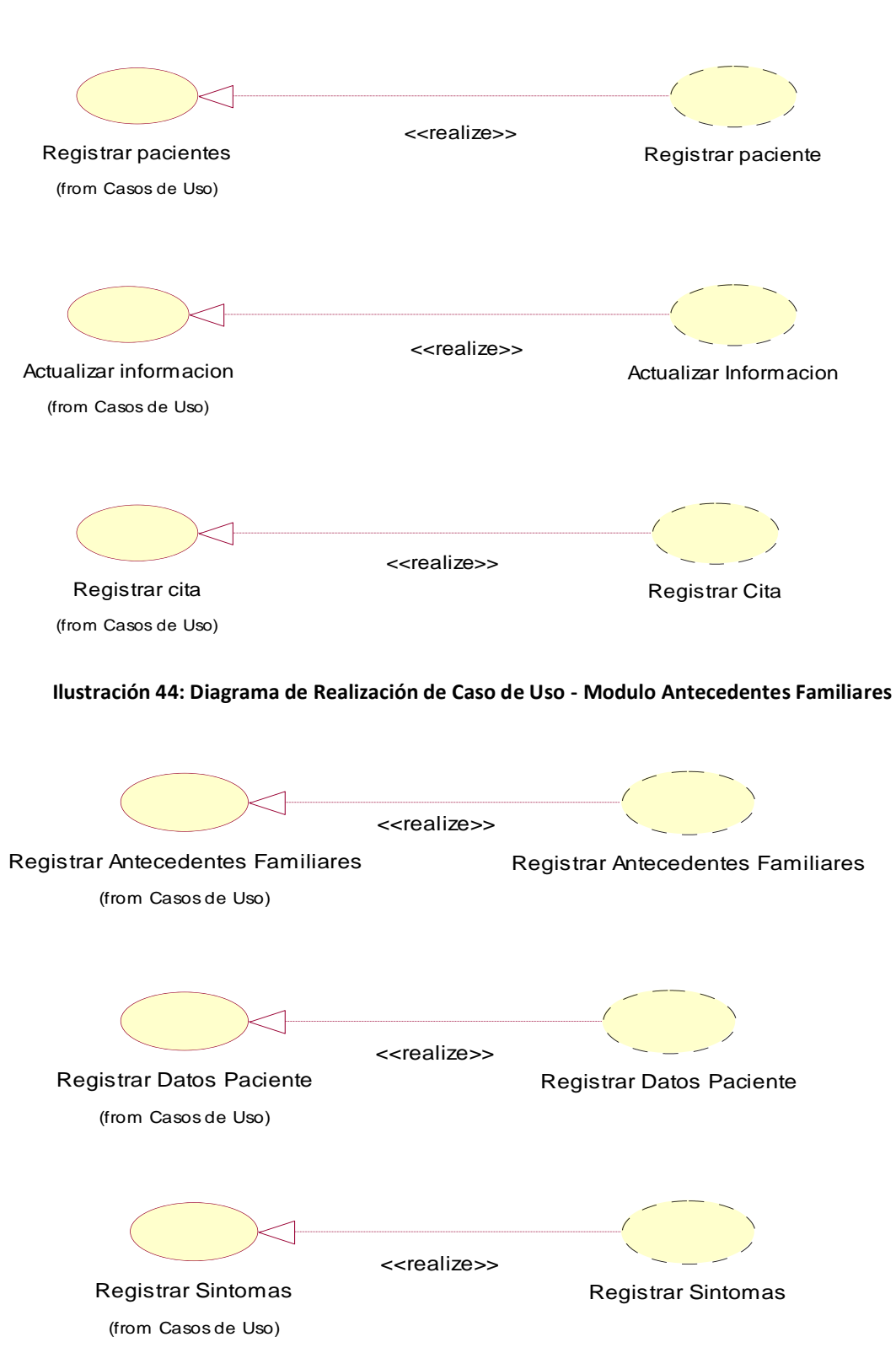

**Ilustración 43: Diagrama de realización de Caso de Uso: Registrar Paciente**

#### **Ilustración 45: Diagrama de Realización de Caso de Uso - Modulo Evaluación Medica**

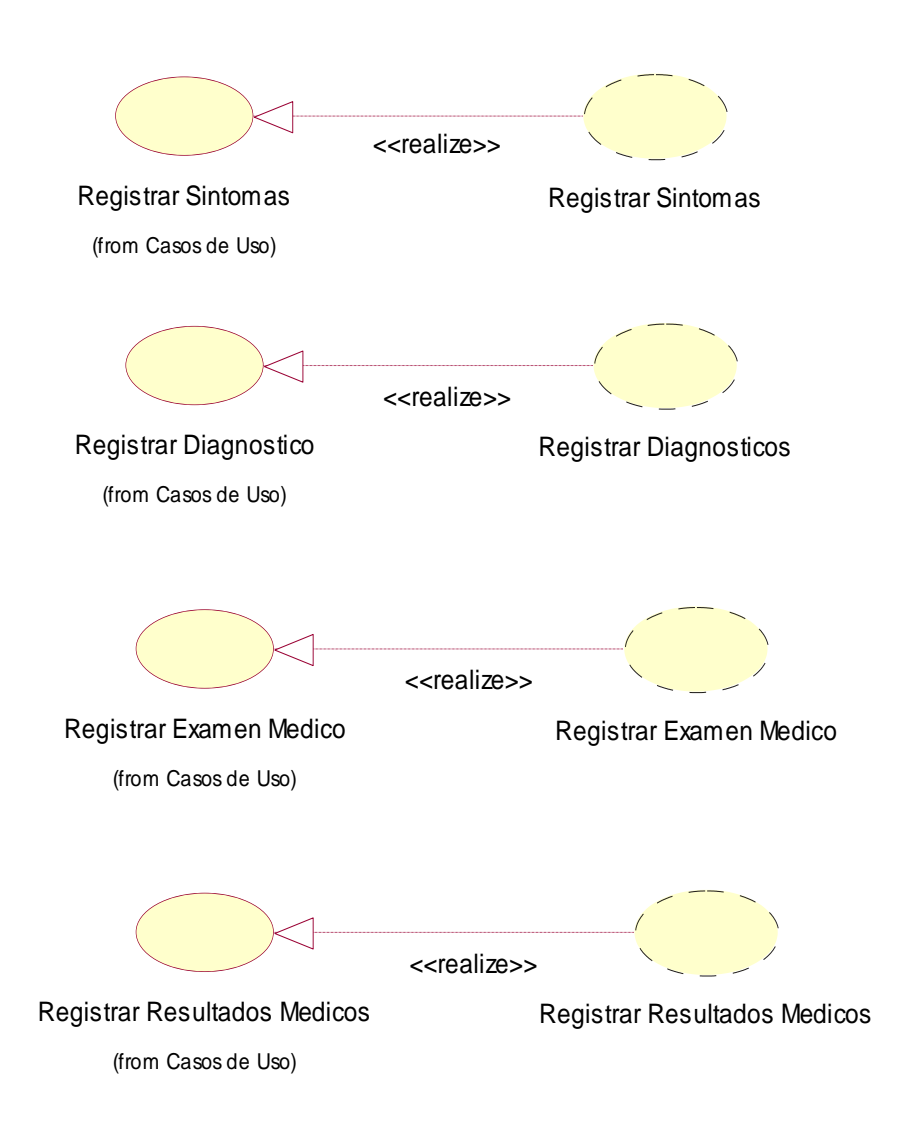

### **2.3.6. Diseño de Fichas – GUI de CU ADMIN**

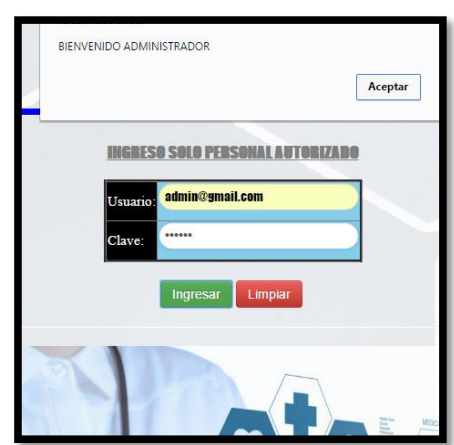

Acceso al Sistema Web

#### **PAGINA PRINCIPAL**

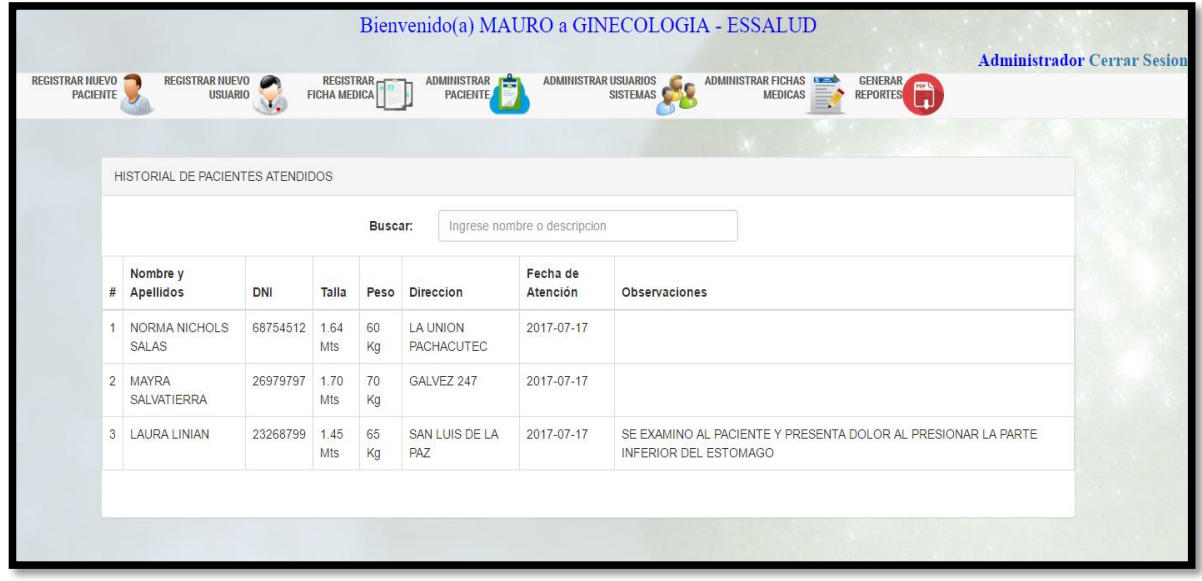

El panel principal es donde el usuario tiene las opciones de REGISTRAR NUEVO PACIENTE, REGISTRAR USUARIO, GENERAR FICHA MEDICA.ETC

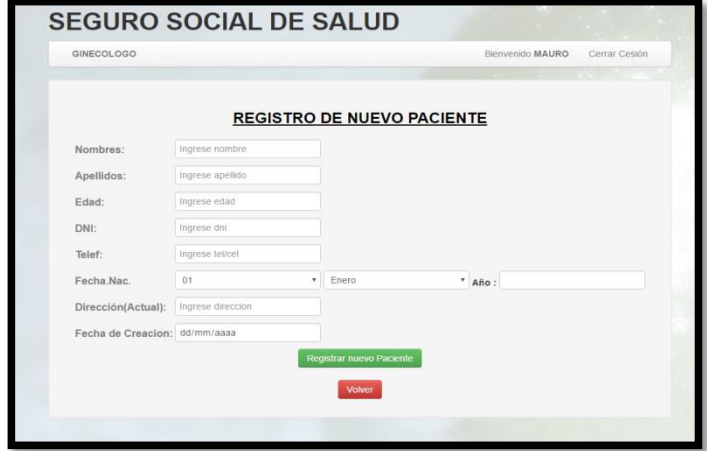

**REGISTRAR NUEVOS PACIENTE**

# **2.3.7. Diagrama de Secuencia**

Es un diagrama dinámico que muestra la comunicación entre los objetos dentro de una secuencia de tiempo.

**Ilustración 46: Diagrama de Secuencia- Autentificar en el Sistema**

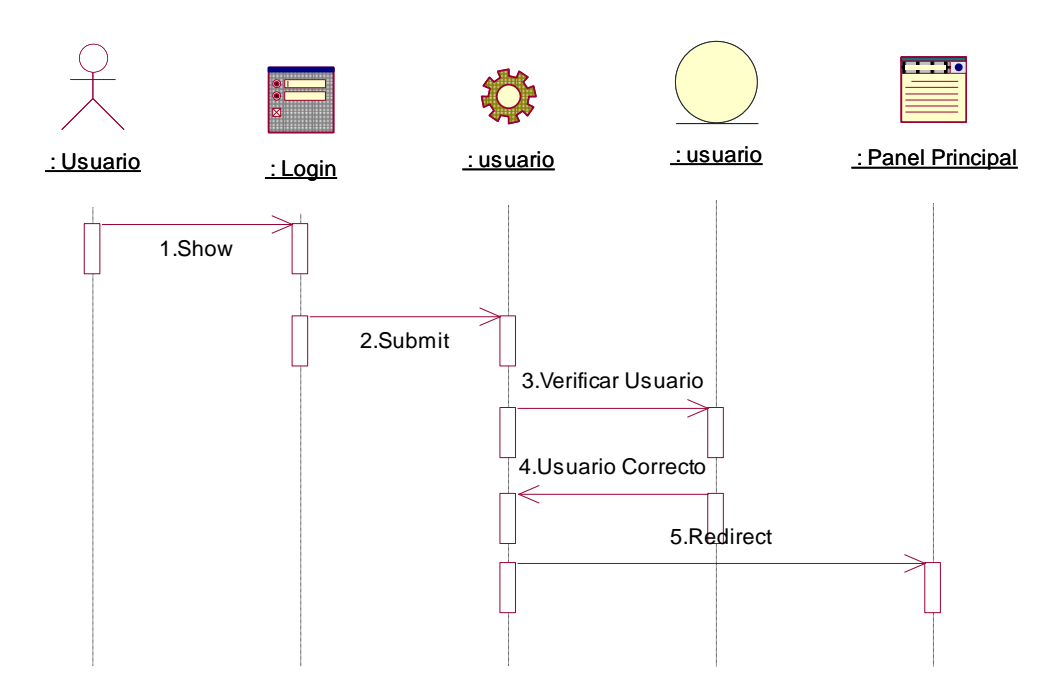

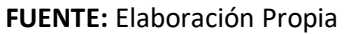

#### **Ilustración 47:Diagrama de Secuencia- Gestionar Paciente**

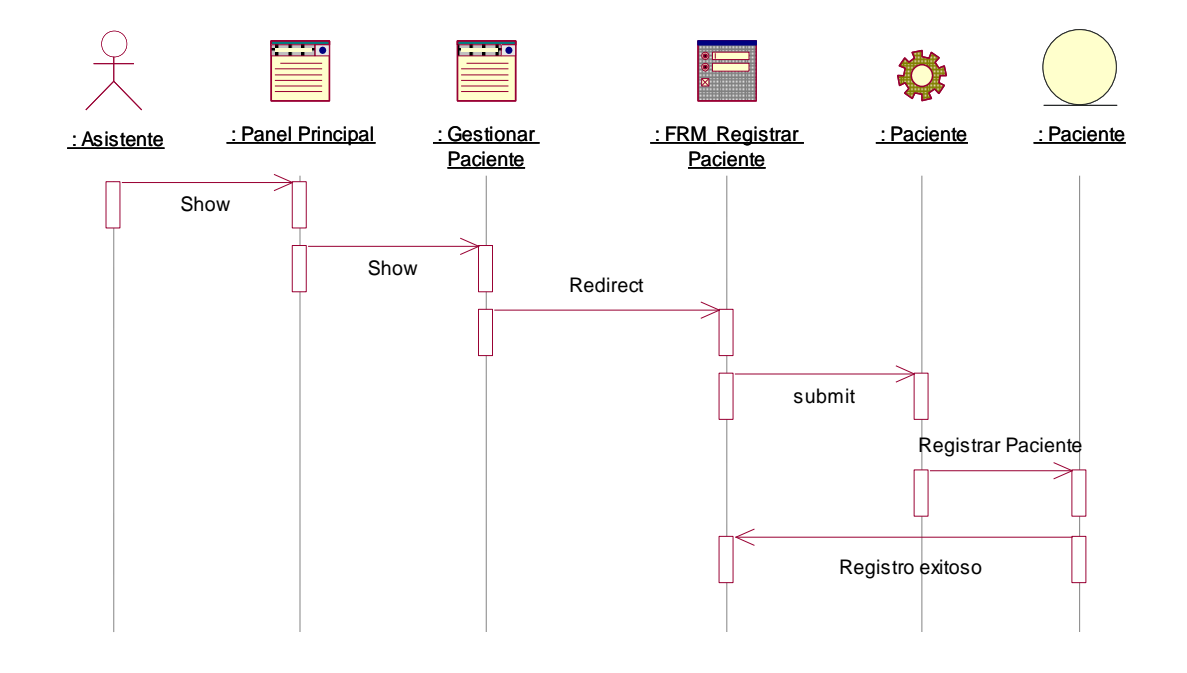

**FUENTE:** Elaboración Propia

#### **Ilustración 48:Diagrama de Secuencia- Gestionar Antecedente Medico**

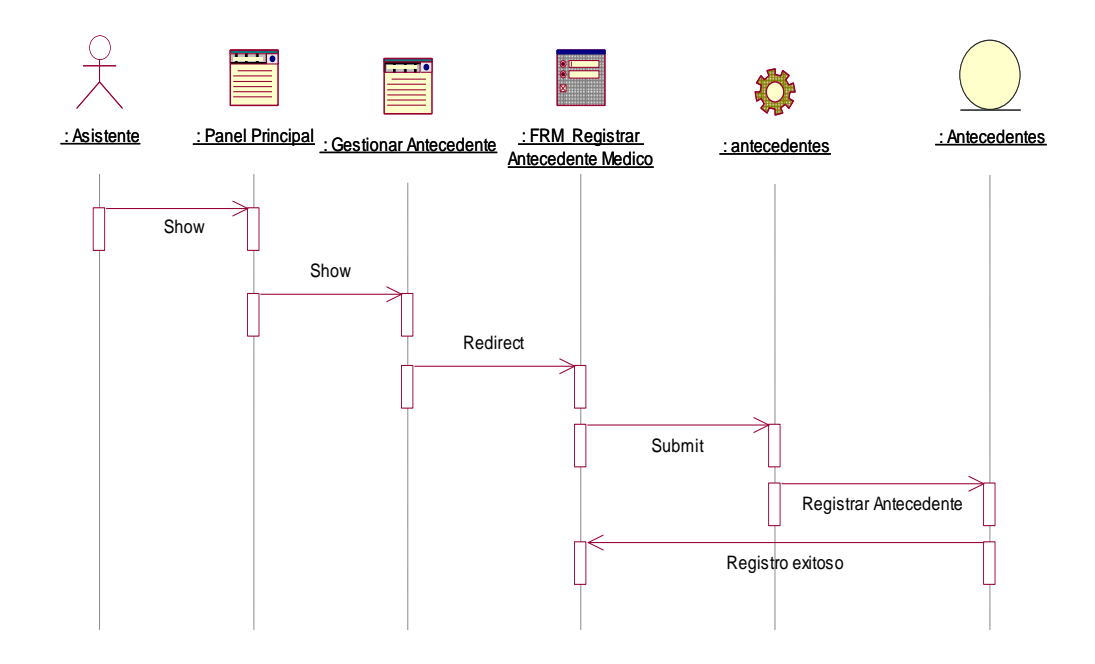

#### **FUENTE:** Elaboración Propia

#### **Ilustración 49:Diagrama de Secuencia- Gestionar Base Conocimiento**

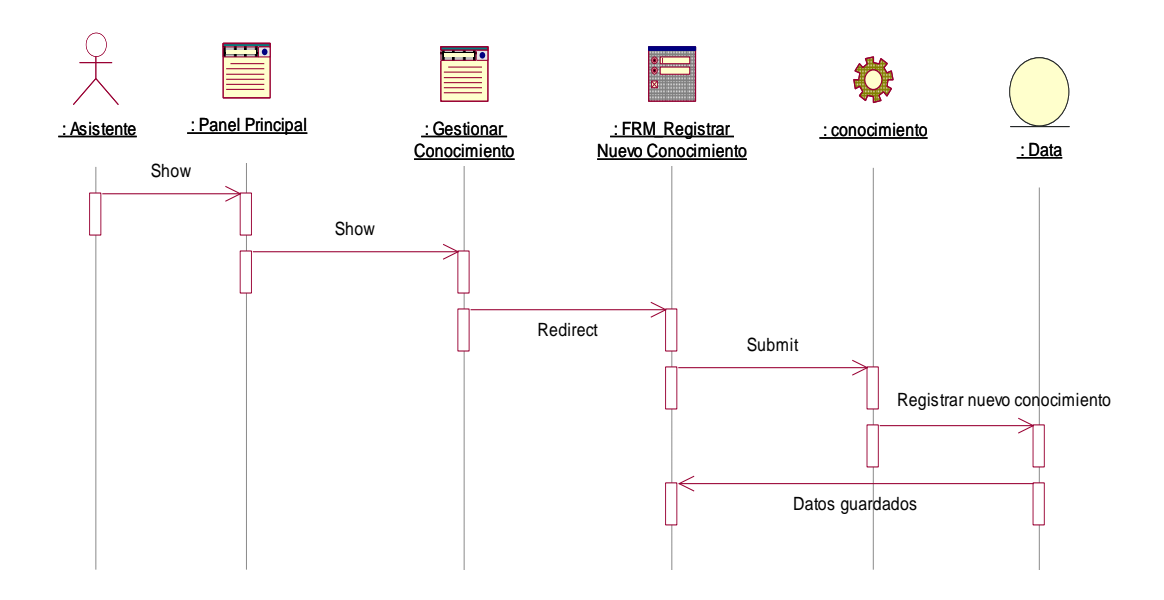

#### **FUENTE:** Elaboración Propia

# **2.3.8. Diagrama de Navegabilidad**

Representan los cambios de estados de los objetos en el tiempo.

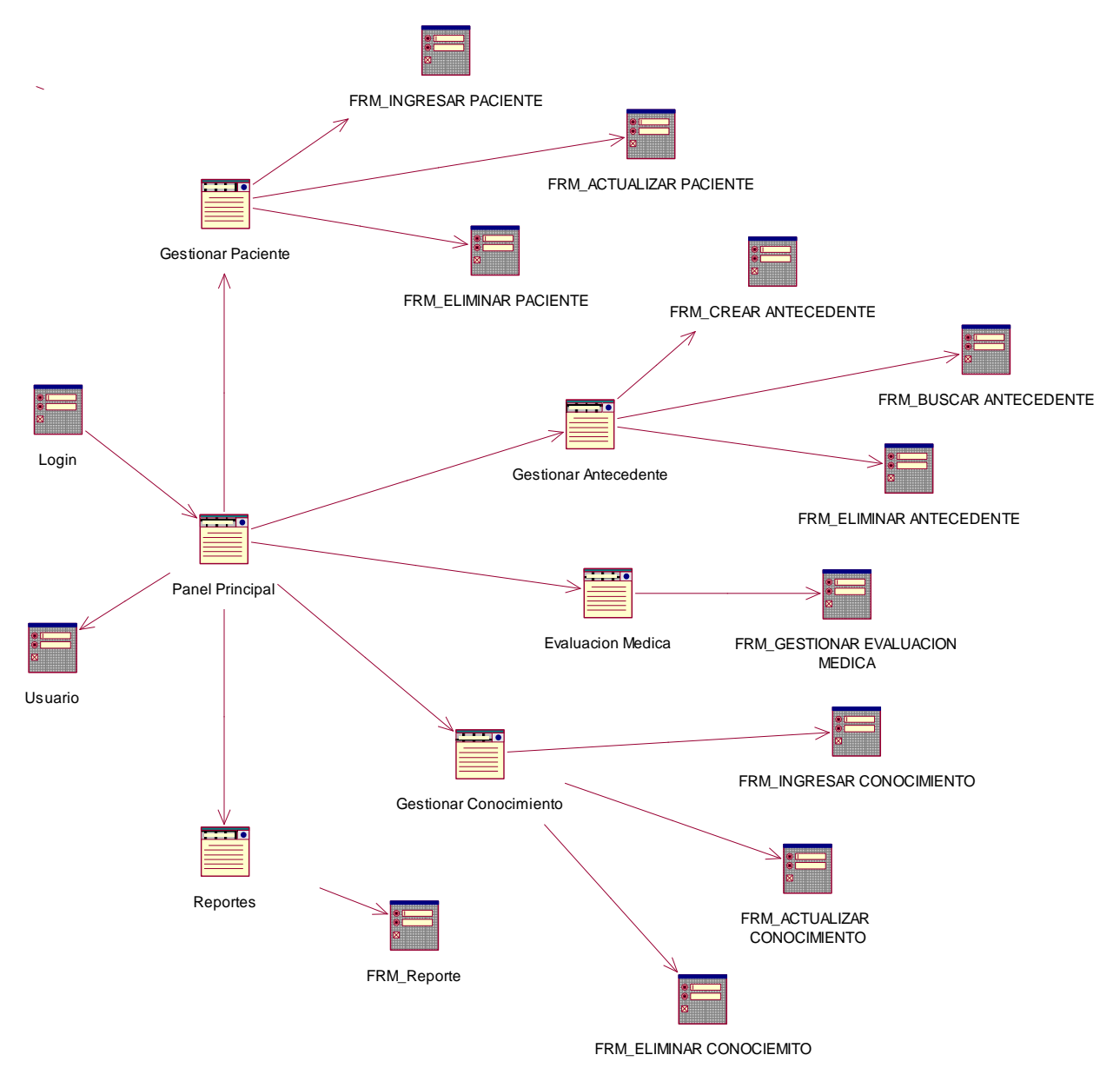

## **Ilustración 50:Diagrama de Navegabilidad**

**FUENTE:** Elaboración Propia

# **2.4. Fase 3: CONSTRUCCION**

## **Modelo de Desarrollo**

## **2.4.1. Diagrama de Componentes**

**Ilustración 51: Diagrama de Componentes**

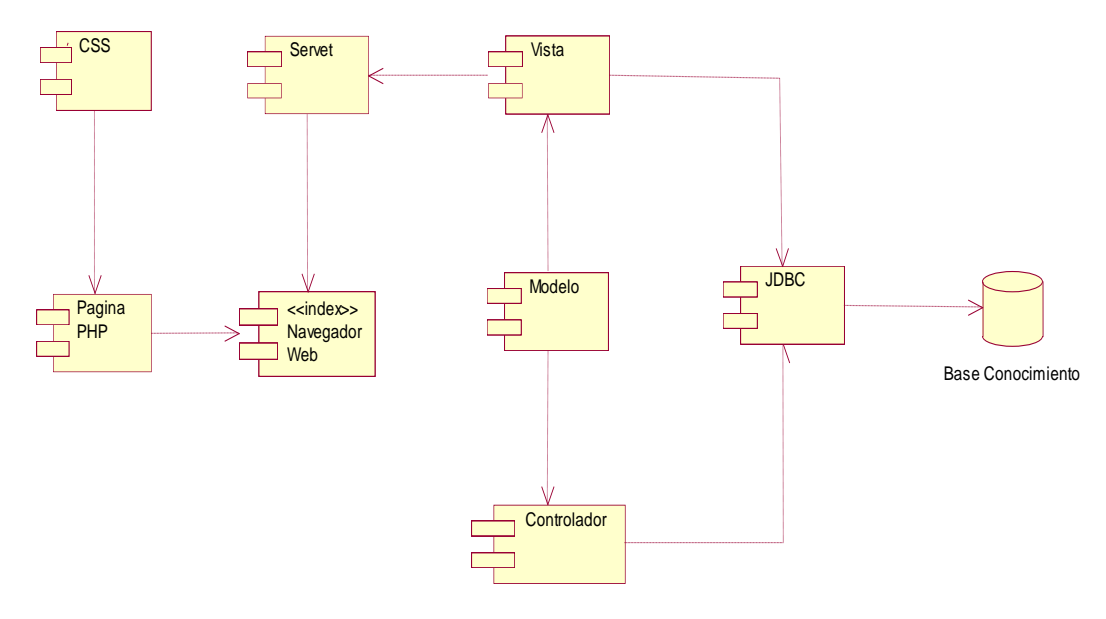

**FUENTE:** Elaboración Propia

# **2.4.2. Diagrama de Despliegue**

#### **Ilustración 52: Diagrama de Despliegue**

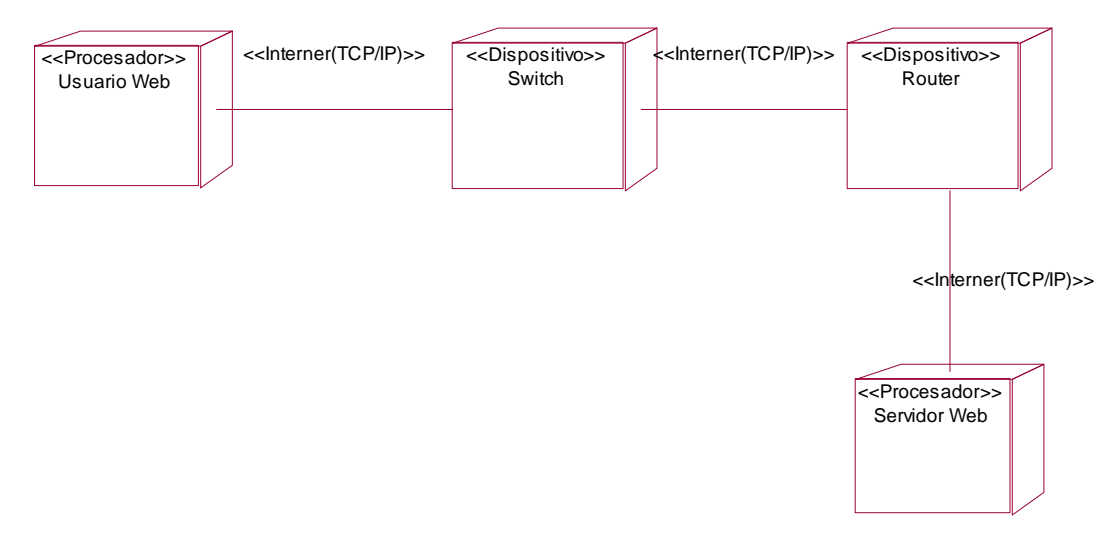

**FUENTE:** Elaboración Propia

## **2.4.3. Modelo de Datos**

#### **Ilustración 53: Modelo de Base de Datos en MySQL Workbench**

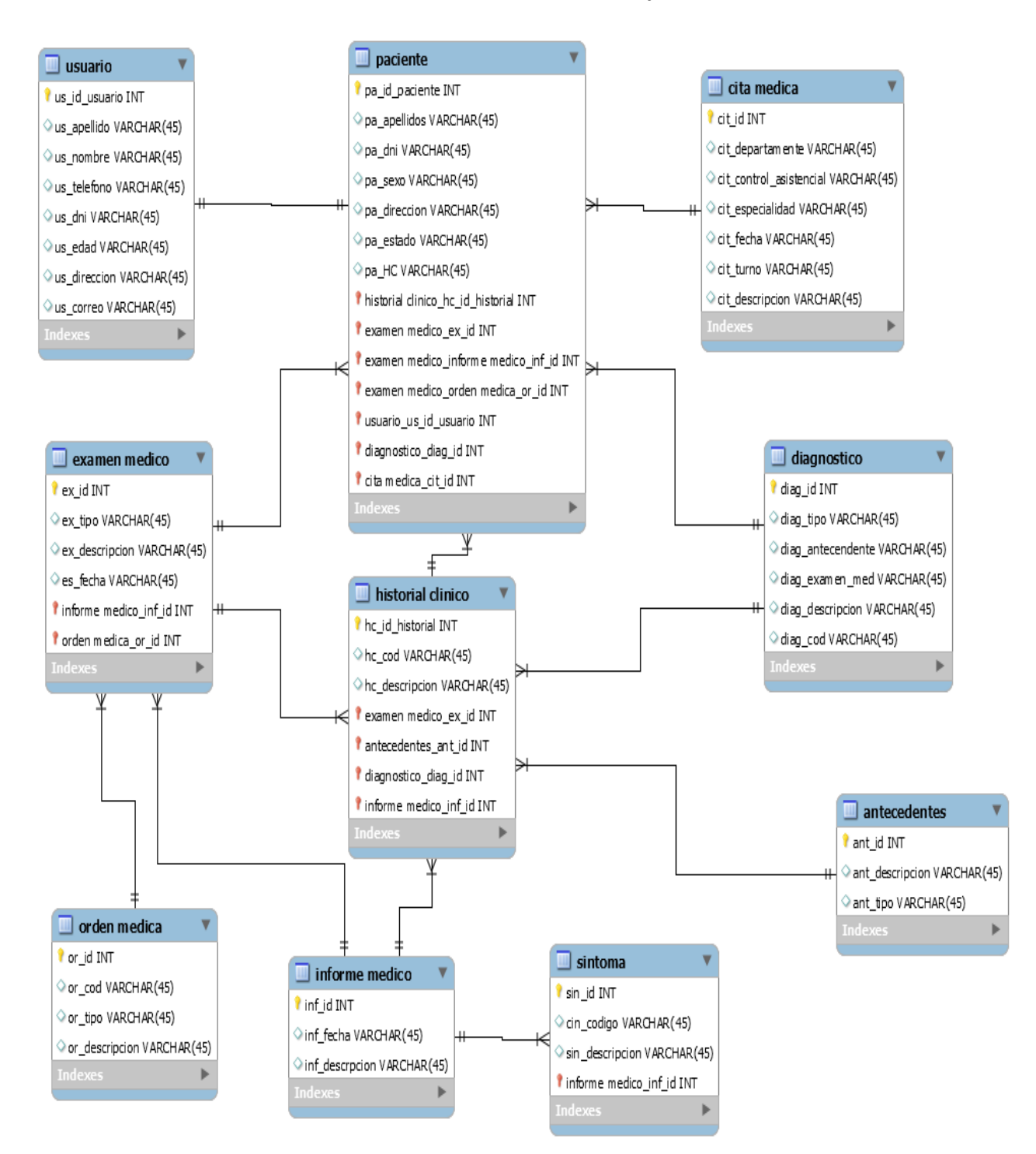

**FUENTE:** Elaboración Propia

## **2.5. Fase 4: TRANSICIÓN**

#### **Modelo de Prueba**

### **2.5.1. Pruebas de Caja Negra**

Las pruebas de caja negra, también denominadas prueba de comportamiento, se centran en los requisitos funcionales del software. La prueba de caja negra permite al ingeniero del software obtener conjuntos de condiciones de entrada que ejerciten completamente todos los requisitos funcionales de un programa.

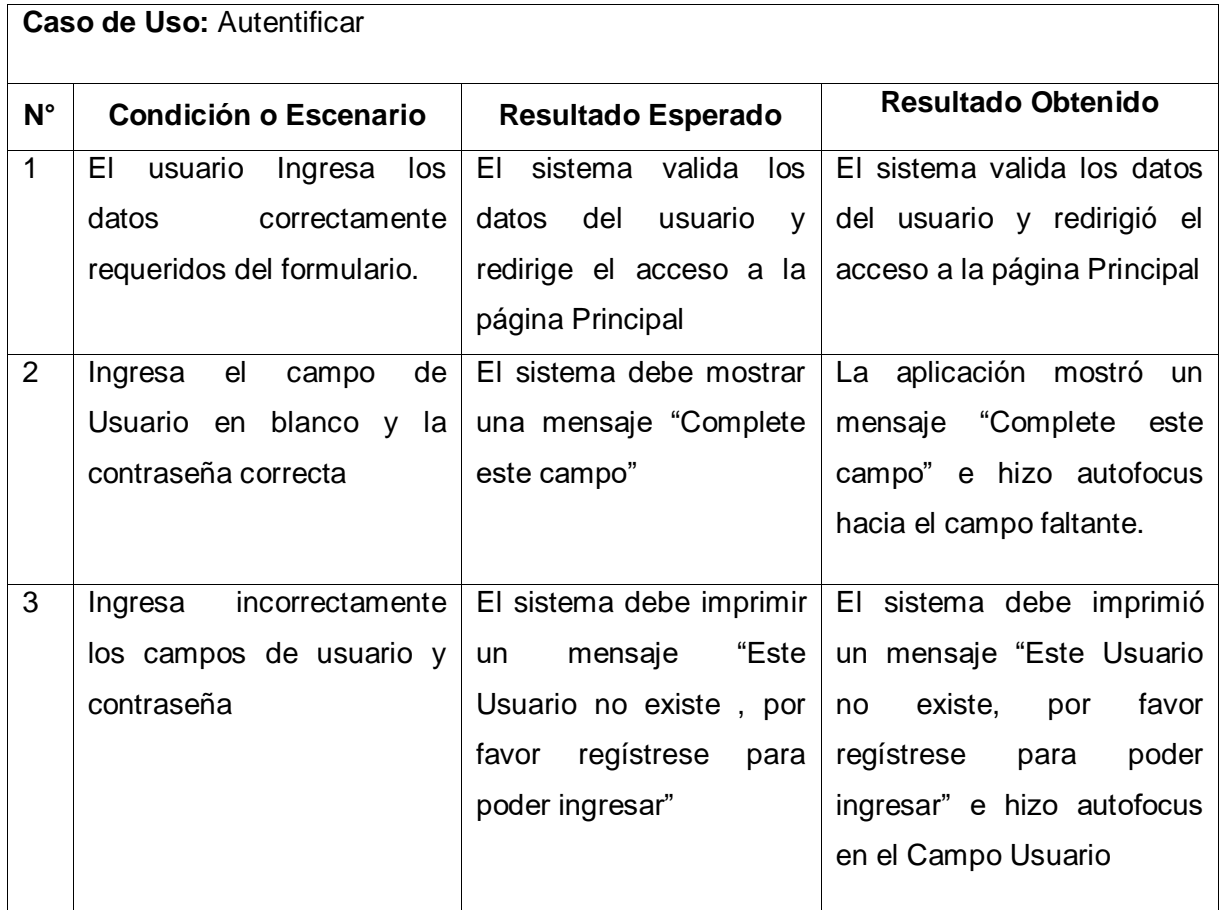

#### **Tabla 63: Prueba de Caja Negra 01- CU Autentificar**

FUENTE: Elaboración Propia

 $\overline{\phantom{a}}$
#### **Ilustración 54:Resultado de Prueba de Caja Negra 01 - Escenario 1**

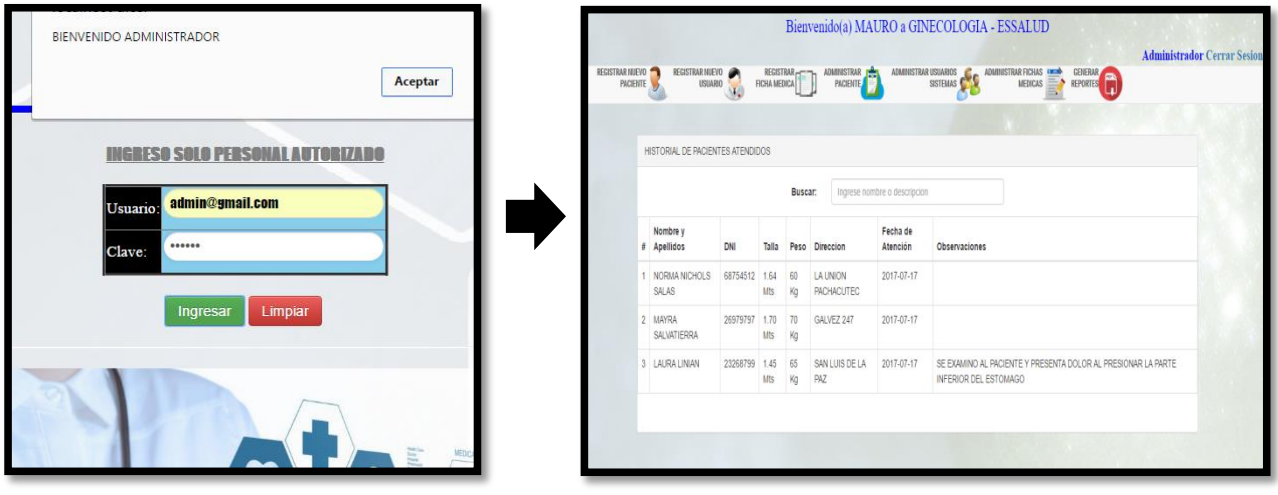

FUENTE: Elaboración Propia **Ilustración 55:Resultado de Prueba de Caja Negra 01 - Escenario 2**

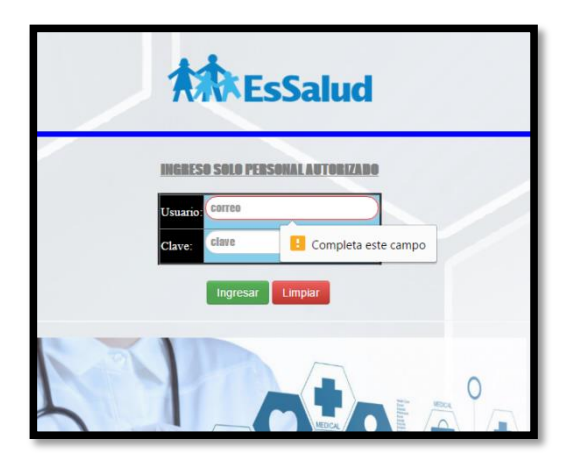

FUENTE: Elaboración Propia **Ilustración 56:Resultado de Prueba de Caja Negra 01 - Escenario 3**

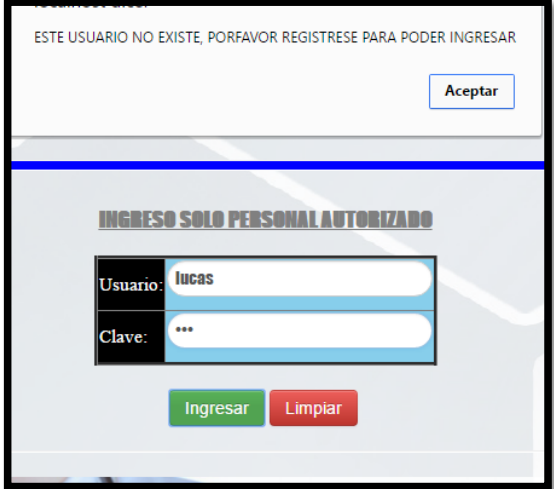

FUENTE: Elaboración Propia

### **Tabla 64:Prueba de Caja Negra 02 - CU Registrar nuevo paciente**

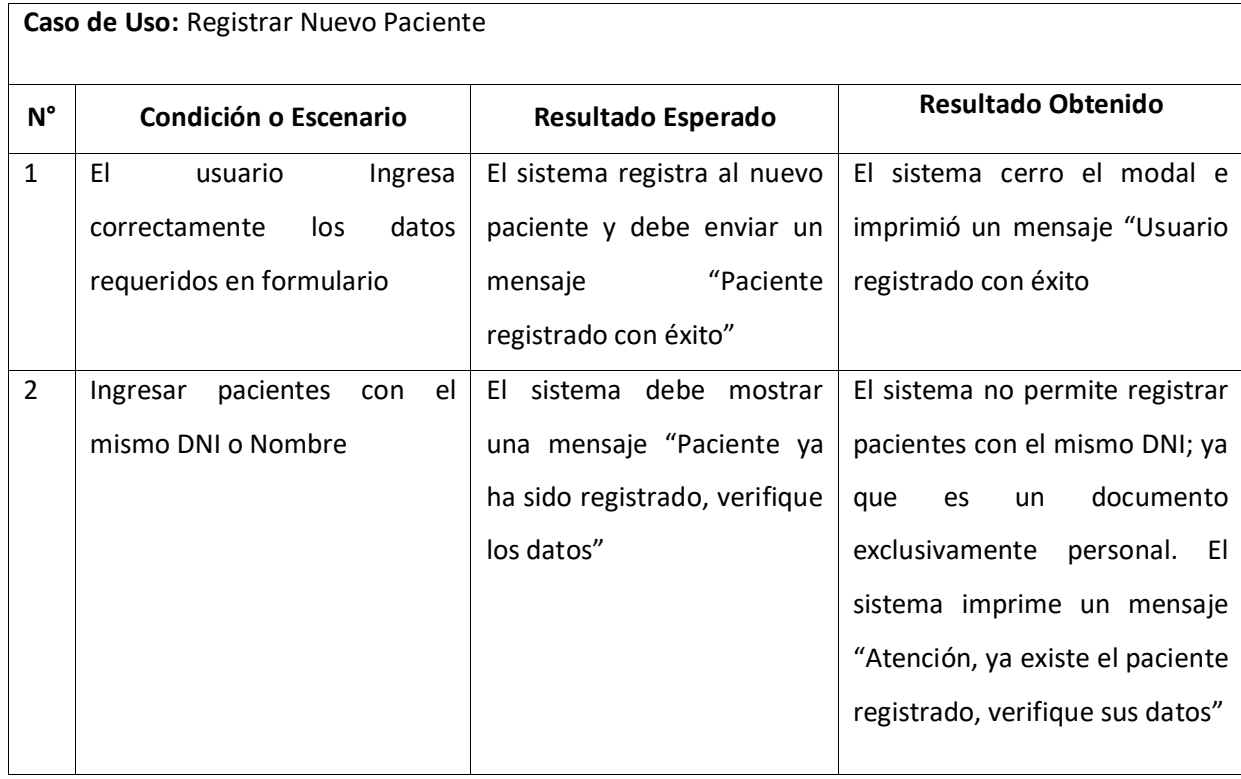

### **Ilustración 57:Resultado de Prueba de Caja Negra 02 - Escenario 1**

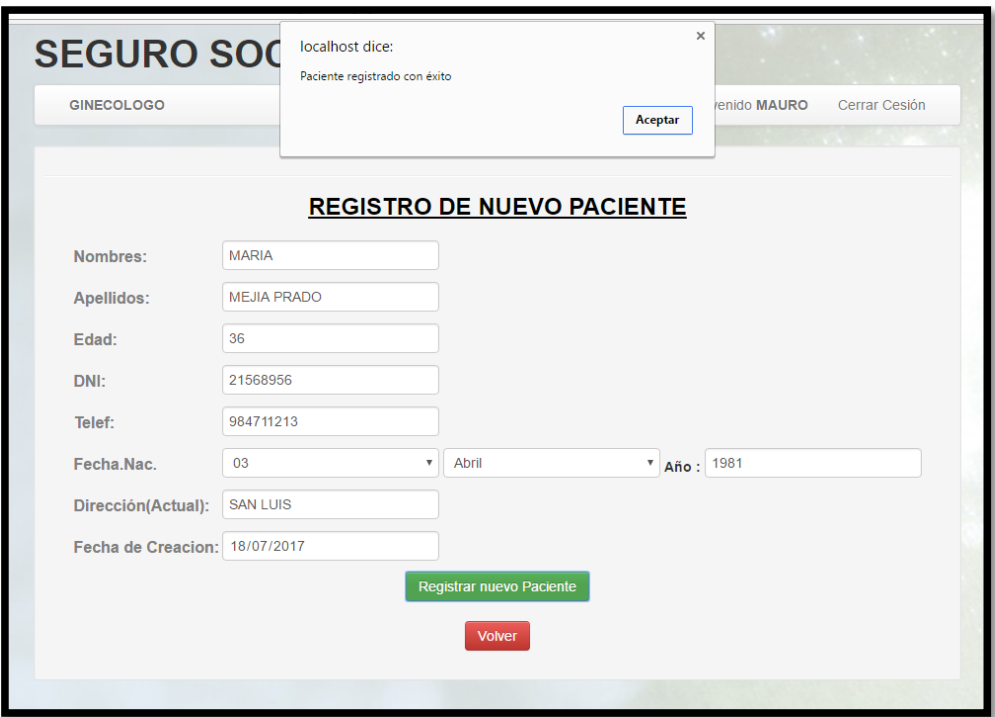

FUENTE: Elaboración Propia

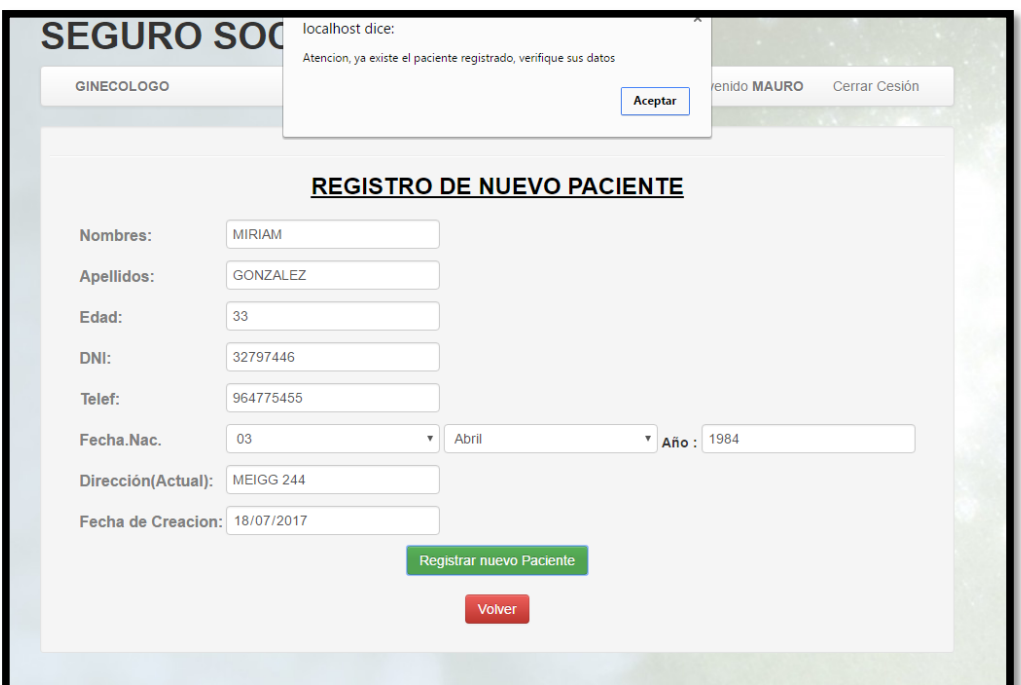

### **Ilustración 58:Resultado de Prueba de Caja Negra 02 - Escenario 2**

FUENTE: Elaboración Propia

### Anexo 2: ENCUESTA -SATISFACCION DEL USUARIO

### **TITULO DE TESIS**

### "APLICACIÓN WEB BASADO EN SISTEMA EXPERTO EN EL DIAGNOSTICO DE ENFERMEDADES DEL SERVICIO DE GINECOLOGIA DEL HOSPITAL III CHIMBOTE"

### **PRESENTACION DEL ENCUESTADOR**

Buenos días/tardes,

Mi nombre es Vargas Nichols Jhovany, estudiante de X ciclo de la Universidad César Vallejo de la carrera de Ingeniería de Sistemas, realizo esta encuesta para el desarrollo de mi trabajo de Tesis cuyas características principales están orientadas a mejorar el diagnóstico oportuno en el área de Ginecología.

Mucho agradeceré responda a las siguientes preguntas con veracidad, para la resolución de esta encueta le tomara 5 minutos aproximadamente.

### **INSTRUCCIONES DE DESARROLLO**

Lea detenidamente cada ítem y marque con una **"X"**, y/o responde según su criterio.

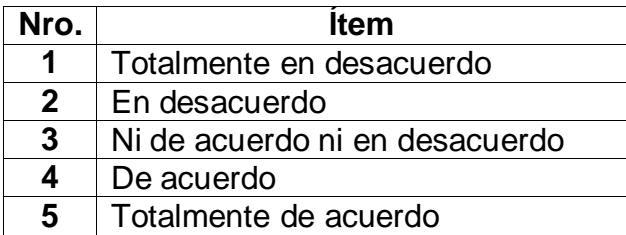

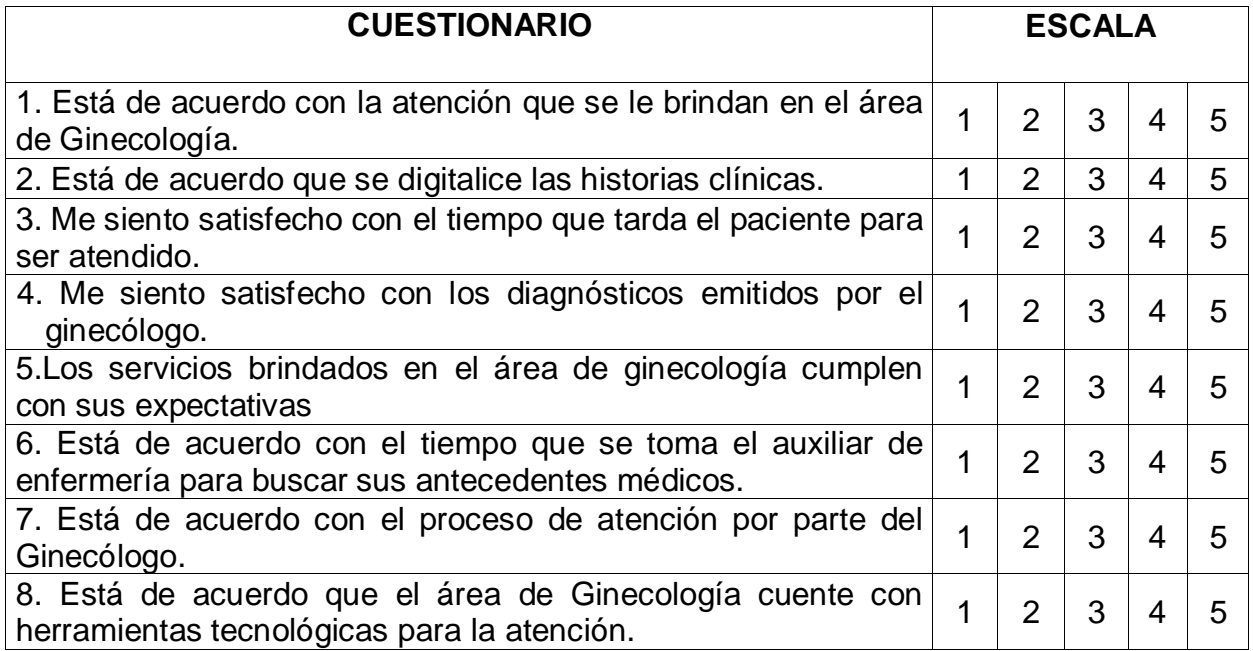

## Anexo 3: HOJA DE ENTREVISTA AL EXPERTO DEL ÁREA DE GINECOLOGÍA

**1.- ¿Cuáles son las funciones del área de Ginecología?**

**2.- ¿Cuáles son los síntomas comunes con los que un paciente llega al servicio?**

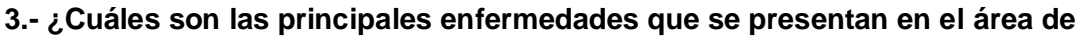

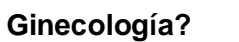

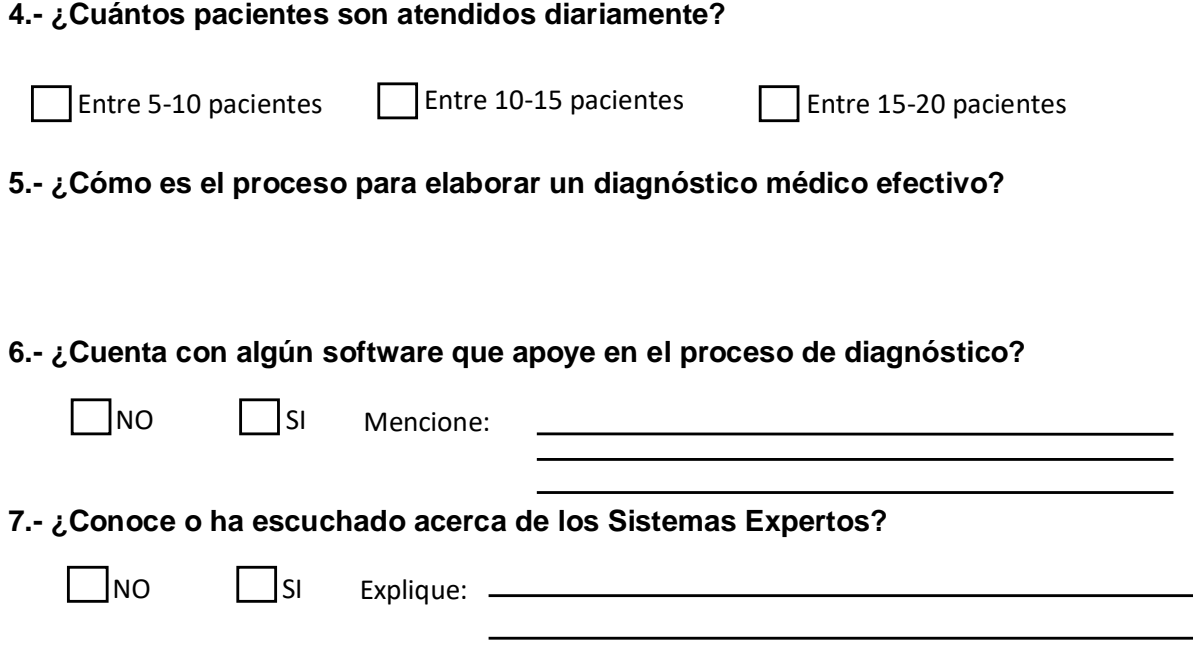

**8.- ¿Cree en la necesidad de incorporar un Sistema de ayuda para los diagnósticos médicos del servicio?**

# Anexo 4: Guía de Observación N°01

### **Tiempo Promedio para Registrar Diagnostico.**

**Instrucciones:** En los días de observación se tomarán la fecha y hora de inicio desde que el Ginecólogo registra los síntomas del paciente hasta que registra un diagnóstico.

Fecha de inicio de observación: \_/ \_/ \_\_/ Lora de Inicio: \_\_\_\_\_\_\_\_\_

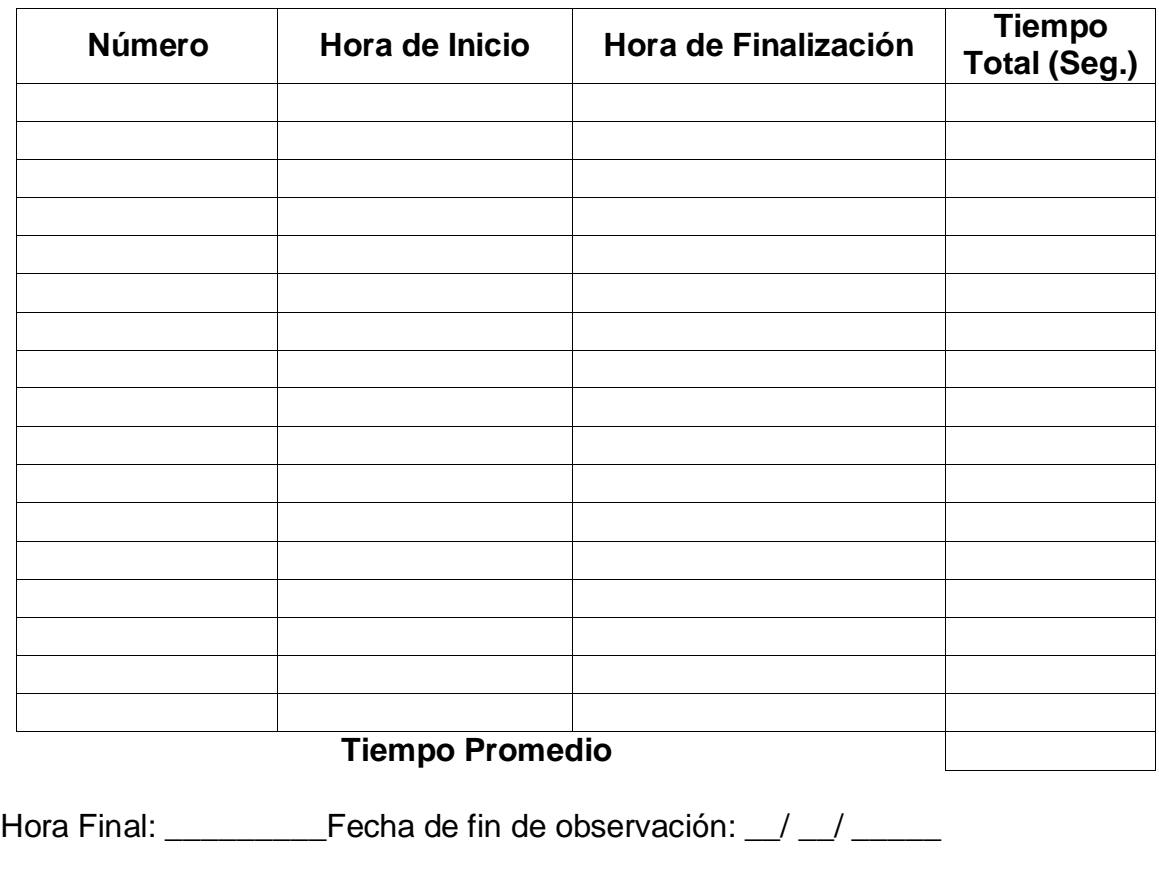

Observaciones:

**Observador**

\_\_\_\_\_\_\_\_\_\_\_\_\_\_\_\_\_\_\_\_\_\_\_\_\_\_\_\_\_\_\_\_\_\_\_\_\_\_\_\_\_\_\_\_\_\_\_\_\_\_\_\_\_\_\_\_\_\_\_\_\_\_\_\_\_ \_\_\_\_\_\_\_\_\_\_\_\_\_\_\_\_\_\_\_\_\_\_\_\_\_\_\_\_\_\_\_\_\_\_\_\_\_\_\_\_\_\_\_\_\_\_\_\_\_\_\_\_\_\_\_\_\_\_\_\_\_\_\_\_\_

\_\_\_\_\_\_\_\_\_\_\_\_\_\_\_\_\_\_\_\_\_\_\_\_\_\_\_\_\_\_\_\_\_\_\_\_\_\_\_\_\_\_\_\_\_\_\_\_\_\_\_\_\_\_\_\_\_\_\_

# Anexo 5: Guía de Observación N°02

## **Tiempo Promedio para Buscar la Información de los Diagnósticos**

**Instrucciones:** En los días de observación se tomarán la fecha y hora de inicio cuando el paciente requiere sus diagnósticos médicos y el asistente los busca.

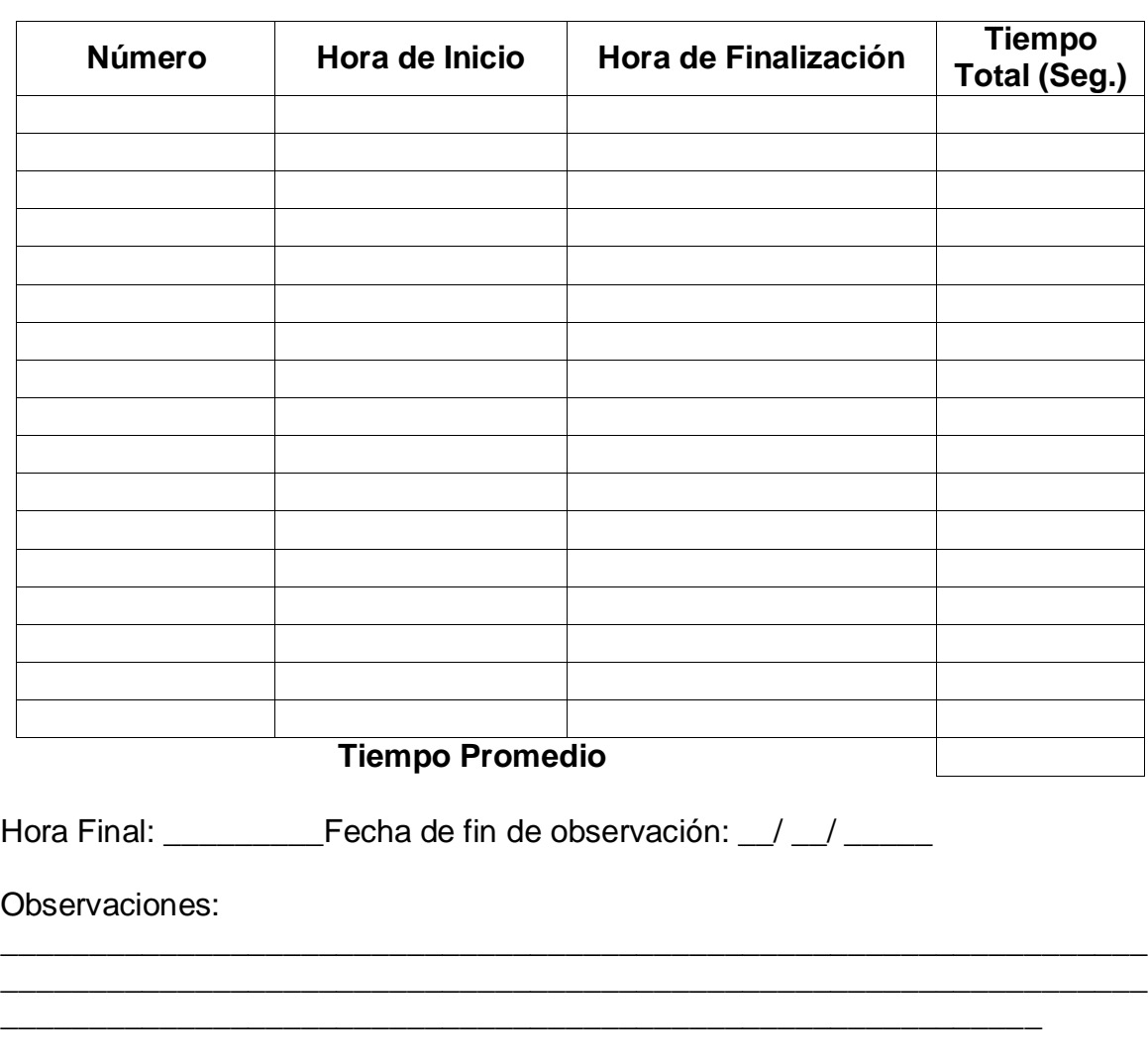

Fecha de inicio de observación: \_\_/ \_\_/ \_\_\_Hora de Inicio: \_\_\_\_\_\_\_\_\_

**Observador**

# **Anexo 6:Toma de Datos para el Registro de los Diagnósticos**

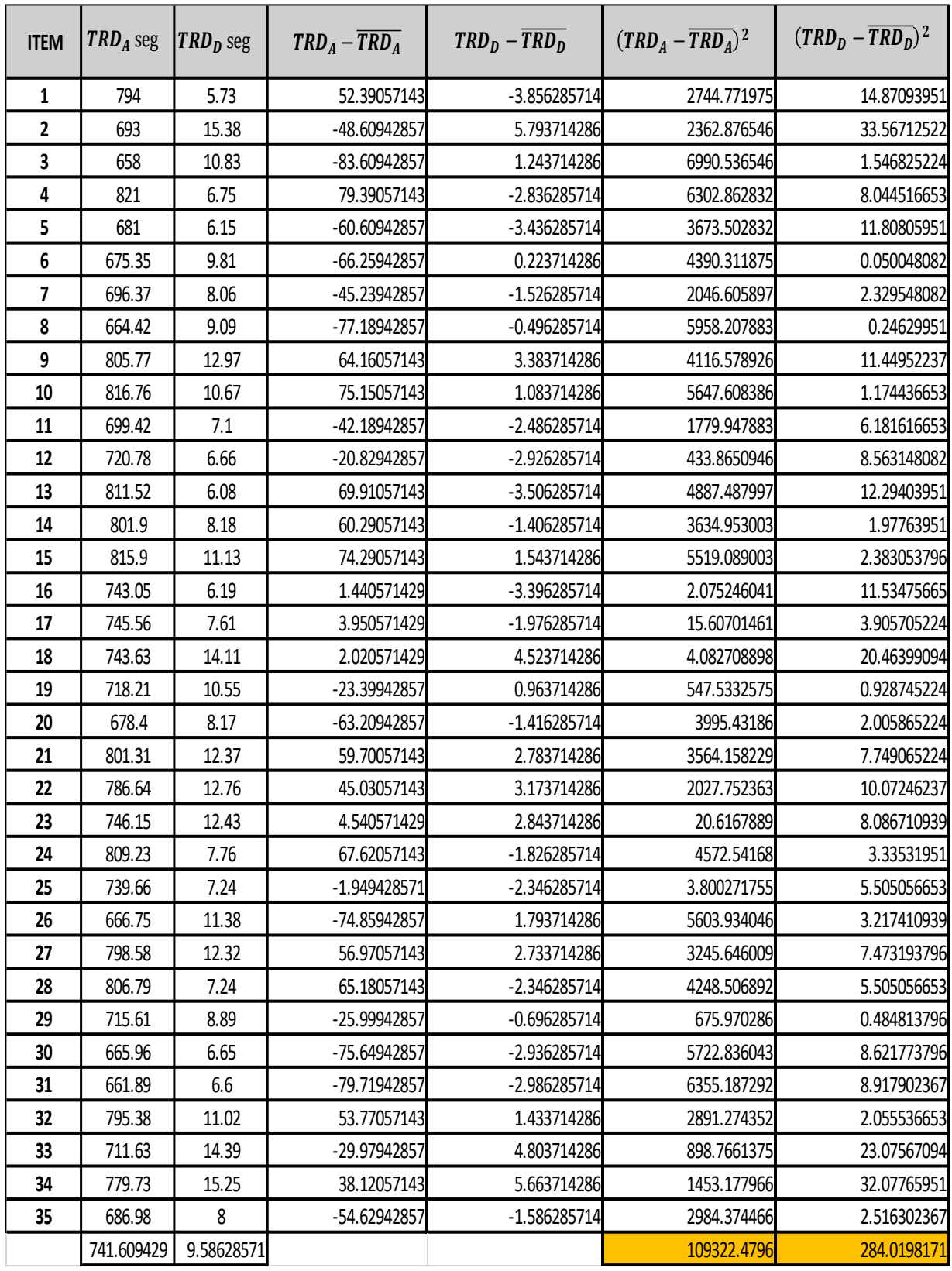

**Fuente**: Tiempo para registrar diagnósticos **Elaboración:** Propia

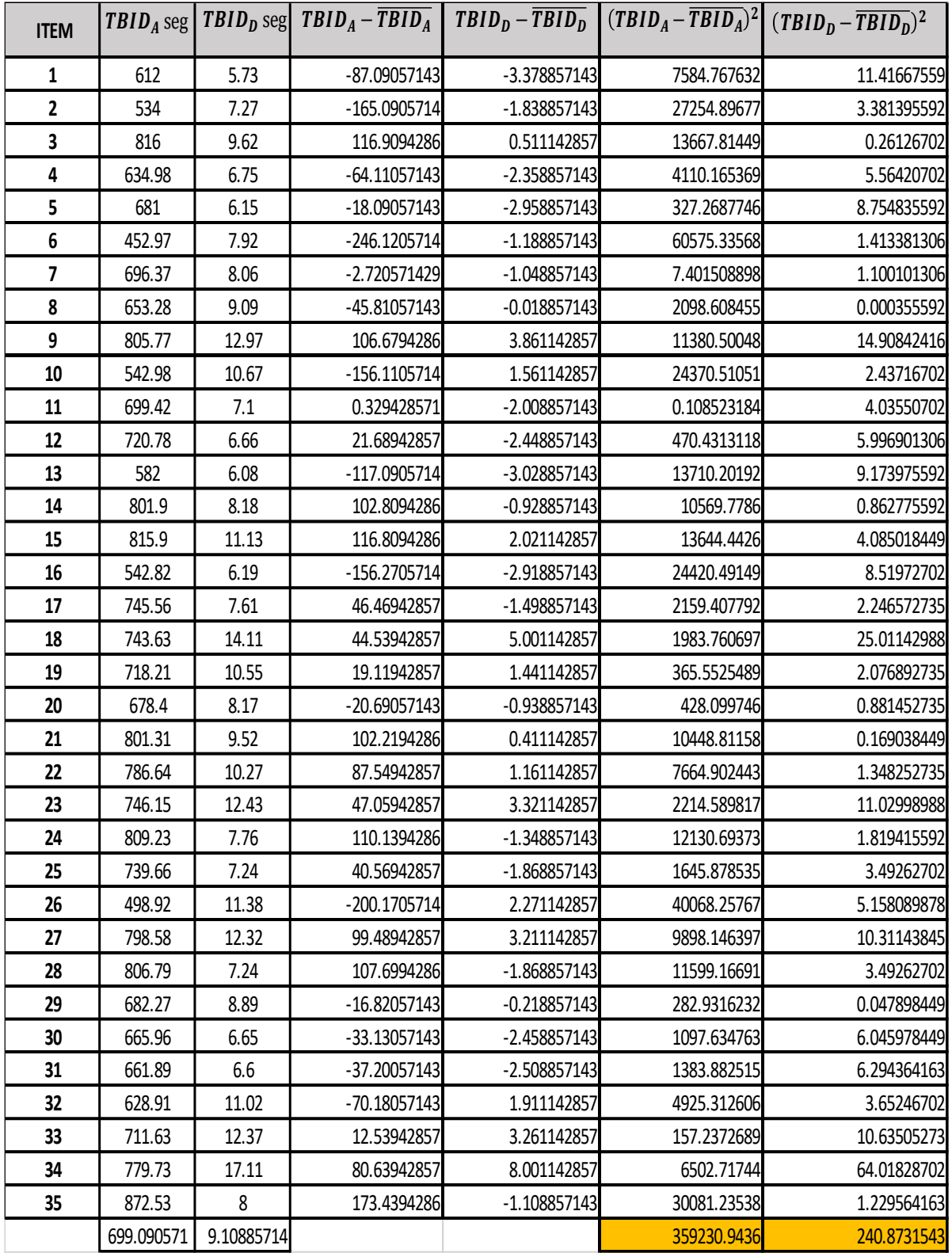

# **Anexo 7:Toma de Datos para la Búsqueda de Información de Diagnósticos**

**Fuente:** Búsqueda de Información de los Diagnósticos. **Elaboración:** Propia

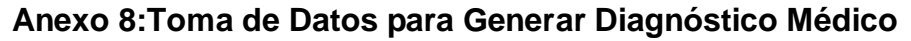

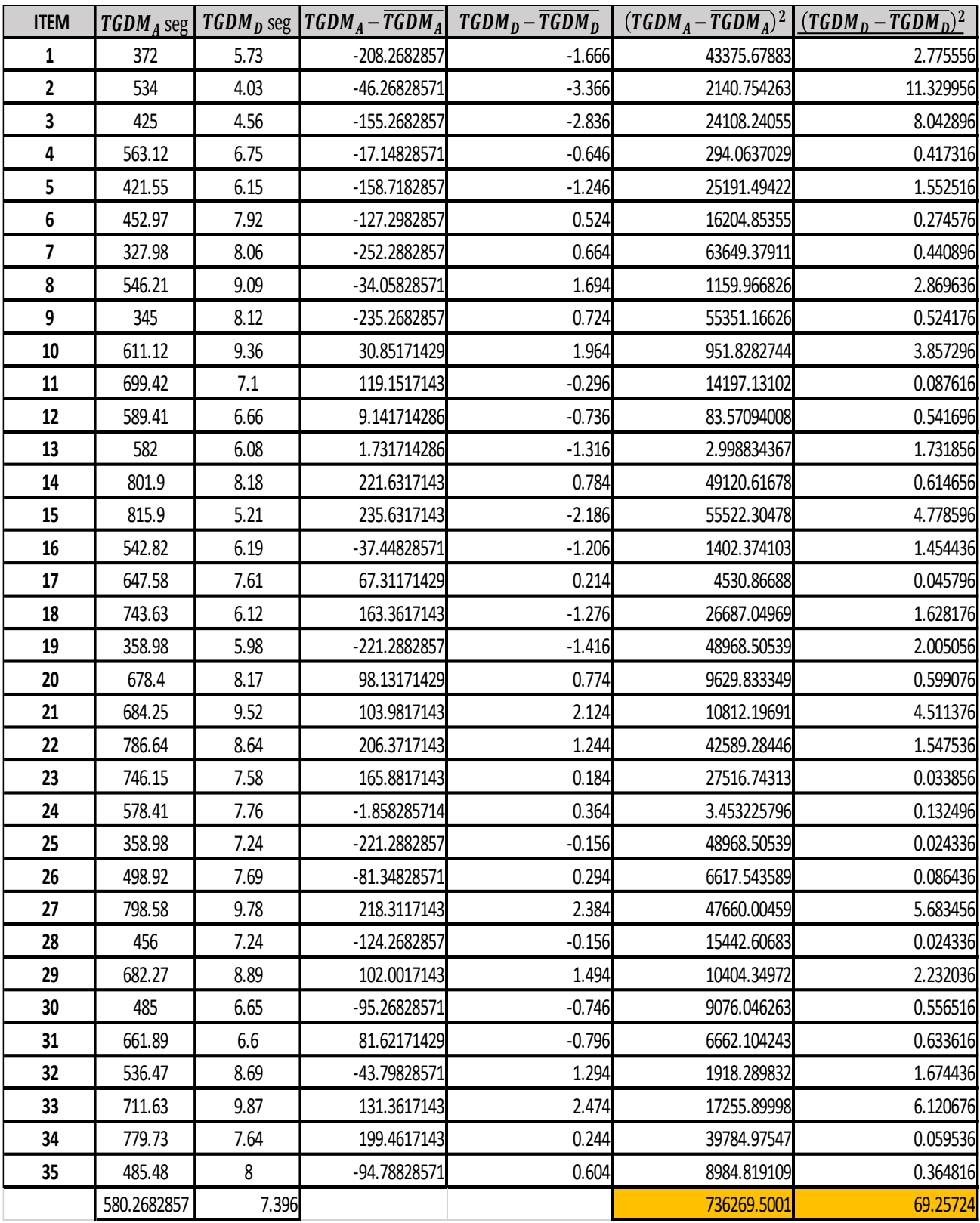

**Fuente:** Generar Diagnósticos Médicos. **Elaboración:** Propia

## **Anexo 9:Árbol de Problemas**

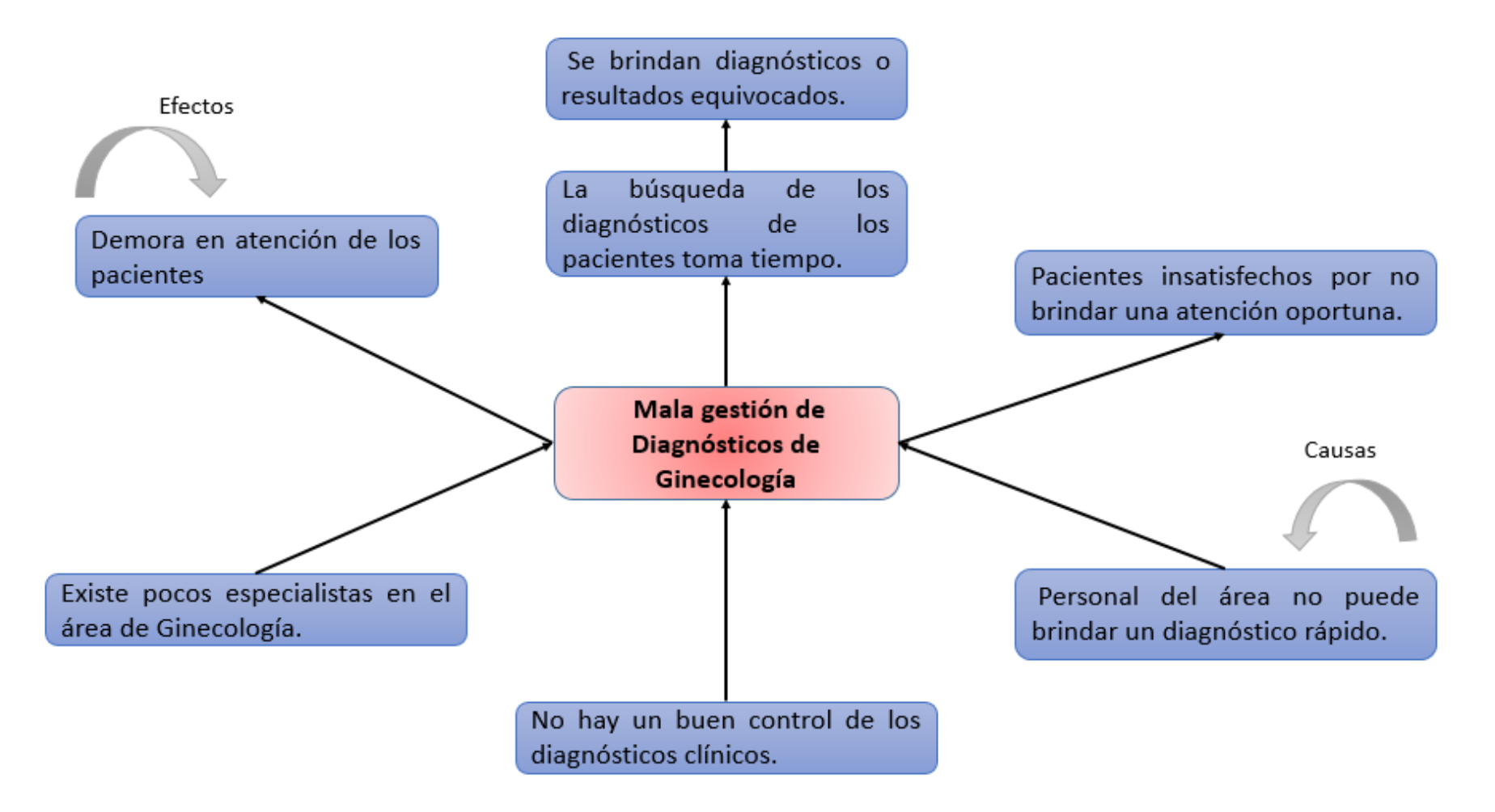

## **Anexo 10: Árbol de Soluciones**

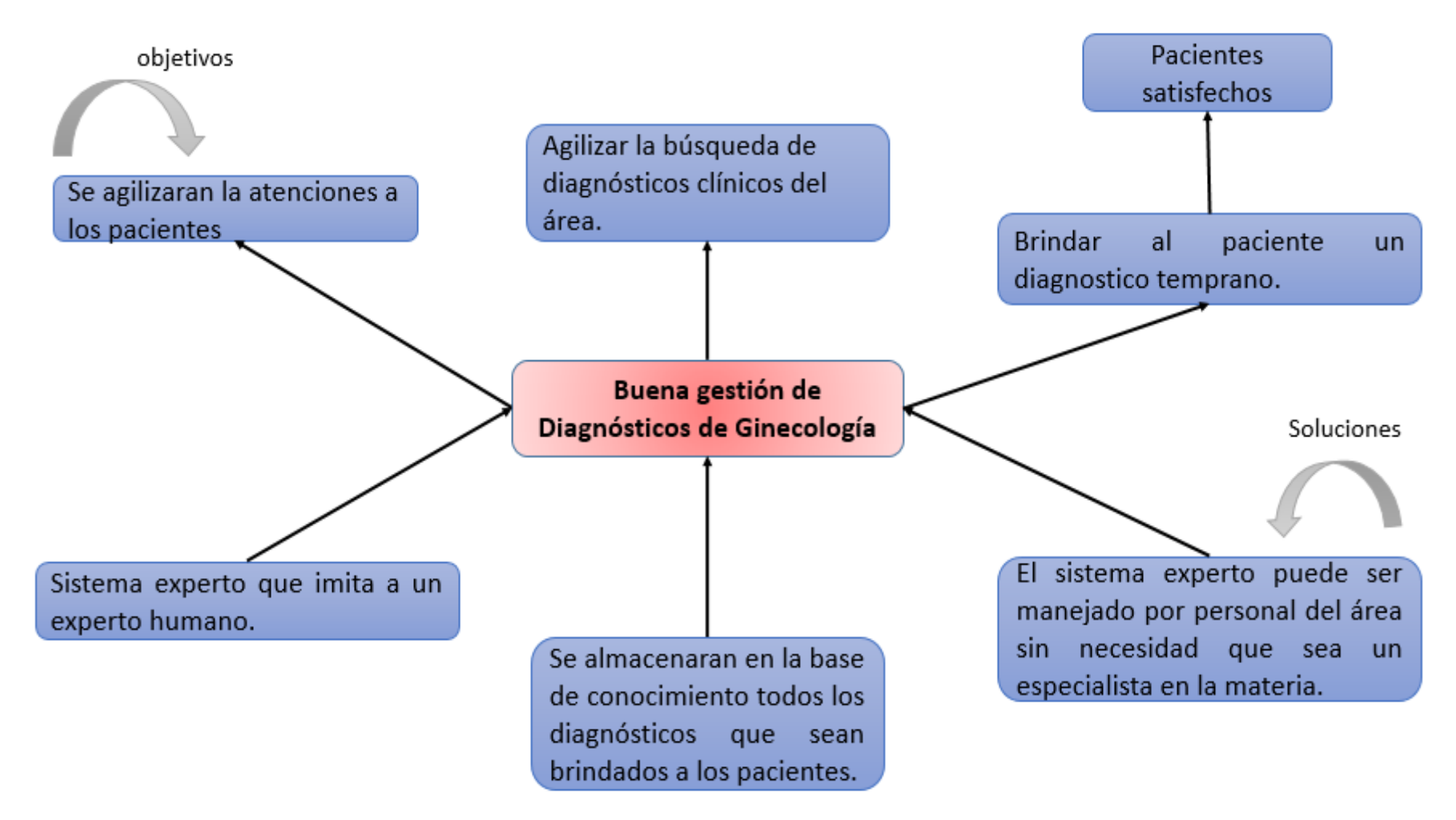

### **Anexo 11: Modelo de Encuesta a Expertos ENCUESTA REALIZA A EXPERTOS EN EL TEMA PARA DETERMINAR LA METODOLOGIA A**

#### **UTILIZAR**

#### **DATOS DEL EXPERTO**

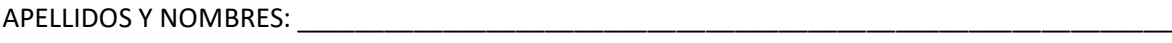

PROFESIÓN: WE CONSERVE TO A LA CONSERVE TRANSPORTED A LA CONSERVE TRANSPORTED A LA CONSERVE TRANSPORTED A LA CONSERVE TRANSPORTED A LA CONSERVE TRANSPORTED A LA CONSERVE TRANSPORTED A LA CONSERVE TRANSPORTED A LA CONSERVE \_\_\_\_\_\_\_\_\_\_\_\_\_\_\_

EMPRESA:

\_\_\_\_\_\_\_\_\_\_\_\_\_\_\_\_\_\_\_\_\_\_\_\_\_\_\_\_\_\_\_\_\_\_\_\_\_\_\_\_\_CARGO:\_\_\_\_\_\_\_\_\_\_\_\_\_\_\_\_\_\_\_\_\_\_\_\_

INSTRUCCIÓN: Lea el titulo con atención:

### TITULO: **APLICACIÓN WEB BASADO EN SISTEMA EXPERTO EN EL DIAGNOSTICO DE ENFERMEDADES DEL SERVICIO DE GINECOLOGIA DEL HOSPITAL III CHIMBOTE**

Llenar el siguiente cuadro y valore las metodologías expuestas ponderando la más apropiada para solucionar el problema.

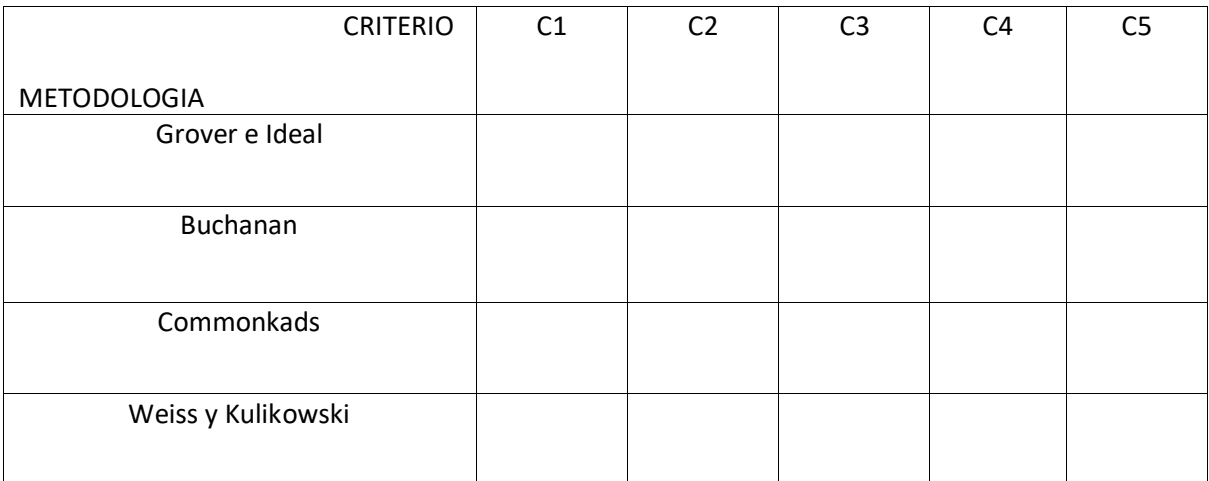

#### SIGNIFICADO DE LAS VARIABLES

- C1: Tiempo de desarrollo.
- C2: Accesibilidad a la información.
- C3: Grado de conocimiento de la metodología.

\_\_\_\_\_\_\_\_\_\_\_\_\_\_\_\_\_\_\_\_

- C4: Aplicabilidad.
- C5: Experiencia.

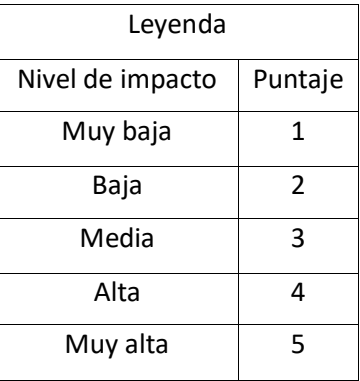

#### Firma

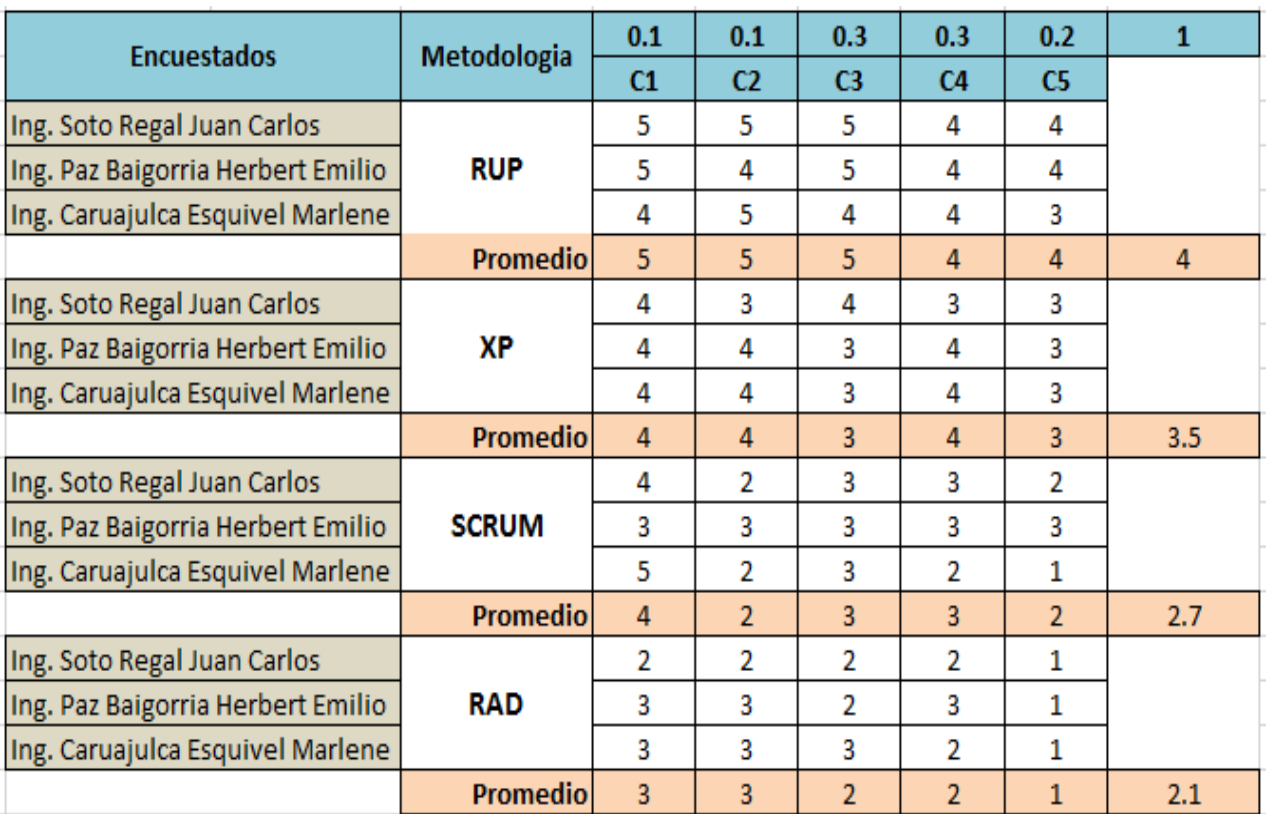

# **Anexo 12: Comparación de las Metodologías**

# **Tabla de Distribución Normal**

Áreas bajo la curva normal

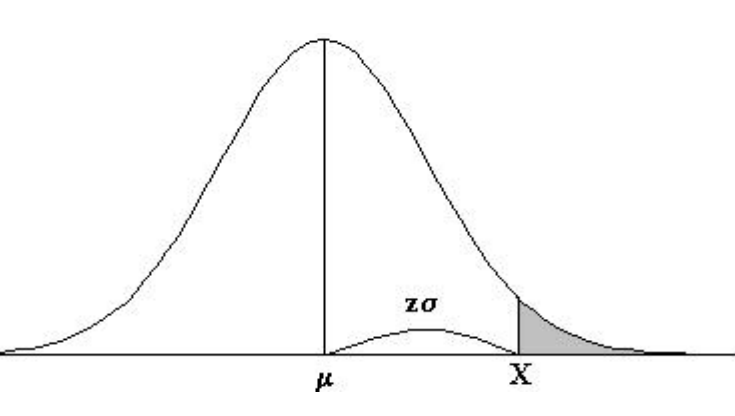

Ejemplo:

$$
Z = \frac{X - \mu}{\sigma}
$$

*P [Z>1]=0.1587 P [Z>1.96]=0.0250*

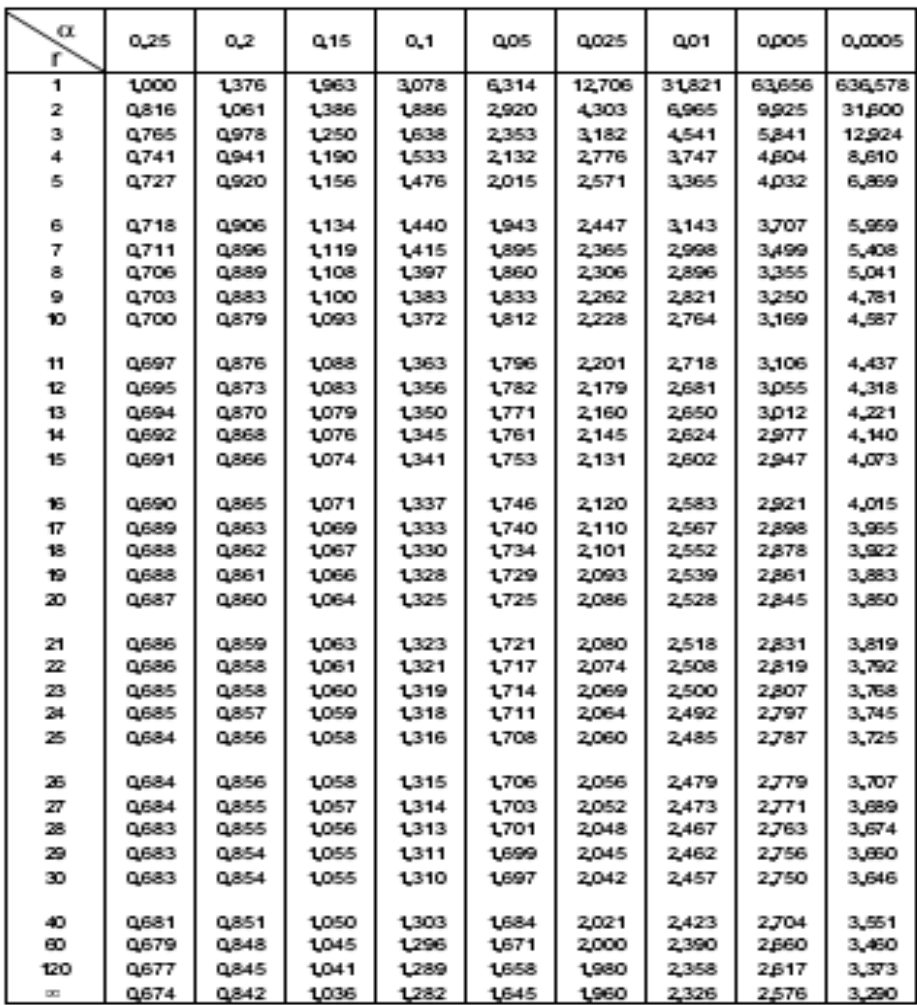

| $1 - \alpha$<br>ಹ2<br>$\alpha$ /2<br>0<br>- $\mathbf{t}_{_{1\alpha/2}}$ |            |                  |            |             |                                             |             |              |
|-------------------------------------------------------------------------|------------|------------------|------------|-------------|---------------------------------------------|-------------|--------------|
| $\alpha$                                                                | 0, 10      | 0,05             | 0,02       | 0,01        | $\mathbf{t}_{\text{\tiny{L-0/2}}}$<br>0,005 | 0,002       | 0,001        |
| $1 - \alpha$                                                            | 0.90       |                  |            |             |                                             |             |              |
|                                                                         |            | 0,95             | 0,98       | 0,99        | 0,995                                       | 0,998       | 0,999        |
| v                                                                       | $t_{0.95}$ | $t_{\alpha 975}$ | $t_{0.99}$ | $t_{0.995}$ | $t_{0.9975}$                                | $t_{0.999}$ | $t_{0.9995}$ |
| 1                                                                       | 6,314      | 12,71            | 31,82      | 63,66       | 127,3                                       | 318,3       | 636,6        |
| $\overline{2}$                                                          | 2,920      | 4,303            | 6,965      | 9,925       | 14,09                                       | 22,33       | 31,60        |
| 3                                                                       | 2,353      | 3,182            | 4,541      | 5,841       | 7,453                                       | 10,21       | 12,92        |
| 4                                                                       | 2,132      | 2,776            | 3,747      | 4,604       | 5,598                                       | 7,173       | 8,610        |
| 5                                                                       | 2,015      | 2,571            | 3,365      | 4,032       | 4,773                                       | 5,893       | 6,869        |
| 6                                                                       | 1,943      | 2,447            | 3,143      | 3,707       | 4,317                                       | 5,208       | 5,959        |
| $\overline{7}$                                                          | 1,895      | 2,365            | 2,998      | 3,499       | 4,029                                       | 4,785       | 5,408        |
| 8                                                                       | 1,860      | 2,306            | 2,896      | 3,355       | 3,833                                       | 4,501       | 5,041        |
| 9                                                                       | 1,833      | 2,262            | 2,821      | 3,250       | 3,690                                       | 4,297       | 4,781        |
| 10                                                                      | 1,812      | 2,228            | 2,764      | 3,169       | 3,581                                       | 4,144       | 4,587        |
| 11                                                                      | 1,796      | 2,201            | 2,718      | 3,106       | 3,497                                       | 4,025       | 4,437        |
| 12                                                                      | 1,782      | 2,179            | 2,681      | 3,055       | 3,428                                       | 3,930       | 4,318        |
| 13                                                                      | 1,771      | 2,160            | 2,650      | 3,012       | 3,372                                       | 3,852       | 4,221        |
| 14                                                                      | 1,761      | 2,145            | 2,624      | 2,977       | 3,326                                       | 3,787       | 4,140        |
| 15                                                                      | 1,753      | 2,131            | 2,602      | 2,947       | 3,286                                       | 3,733       | 4,073        |
| 16                                                                      | 1,746      | 2,120            | 2,583      | 2,921       | 3,252                                       | 3,686       | 4,015        |
| 17                                                                      | 1,740      | 2,110            | 2,567      | 2,898       | 3,222                                       | 3,646       | 3,965        |
| 18                                                                      | 1,734      | 2,101            | 2,552      | 2,878       | 3,197                                       | 3,610       | 3,922        |
| 19                                                                      | 1,729      | 2,093            | 2,539      | 2,861       | 3,174                                       | 3,579       | 3,883        |
| 20                                                                      | 1,725      | 2,086            | 2,528      | 2,845       | 3,153                                       | 3,552       | 3,850        |
| 21                                                                      | 1,721      | 2,080            | 2,518      | 2,831       | 3,135                                       | 3,527       | 3,819        |
| 22                                                                      | 1,717      | 2,074            | 2,508      | 2,819       | 3,119                                       | 3,505       | 3,792        |
| 23                                                                      | 1,714      | 2,069            | 2,500      | 2,807       | 3,104                                       | 3,485       | 3,768        |
| 24                                                                      | 1,711      | 2,064            | 2,492      | 2,797       | 3,091                                       | 3,467       | 3,745        |
| 25                                                                      | 1,708      | 2,060            | 2,485      | 2,787       | 3,078                                       | 3,450       | 3,725        |
| 26                                                                      | 1,706      | 2,056            | 2,479      | 2,779       | 3,067                                       | 3,435       | 3,707        |
| 27                                                                      | 1,703      | 2,052            | 2,473      | 2,771       | 3,057                                       | 3,421       | 3,690        |
| 28                                                                      | 1,701      | 2,048            | 2,467      | 2,763       | 3,047                                       | 3,408       | 3,674        |
| 29                                                                      | 1,699      | 2,045            | 2,462      | 2,756       | 3,038                                       | 3,396       | 3,659        |
| 30                                                                      | 1,697      | 2,042            | 2,457      | 2,750       | 3,030                                       | 3,385       | 3,646        |
| 40                                                                      | 1,684      | 2,021            | 2,423      | 2,704       | 2,971                                       | 3,307       | 3,551        |
| 50                                                                      | 1,676      | 2,009            | 2,403      | 2,678       | 2,937                                       | 3,261       | 3,496        |
| 60                                                                      | 1,671      | 2,000            | 2,390      | 2,660       | 2,915                                       | 3,232       | 3,460        |
| 70                                                                      | 1,667      | 1,994            | 2,381      | 2,648       | 2,899                                       | 3,211       | 3,435        |
| 80                                                                      | 1,664      | 1,990            | 2,374      | 2,639       | 2,887                                       | 3,195       | 3,416        |
| 90                                                                      | 1,662      | 1,987            | 2,368      | 2,632       | 2,878                                       | 3,183       | 3,402        |
| 100                                                                     | 1,660      | 1,984            | 2,364      | 2,626       | 2,871                                       | 3,174       | 3,390        |
| 200                                                                     | 1,653      | 1,972            | 2,345      | 2,601       | 2,838                                       | 3,131       | 3,340        |
| 500                                                                     | 1,648      | 1,965            | 2,334      | 2,586       | 2,820                                       | 3,107       | 3,310        |
| óo.                                                                     | 1,645      | 1,960            | 2,326      | 2,576       | 2,807                                       | 3,090       | 3,291        |

**Anexo 14: Tabla Distribución T- Student**

## **Anexo 15: Análisis de Fiabilidad**

[Conjunto\_de\_datos1] F:\Drive\_Server\Vargas Nichols Jhovany.sav

### **Estadísticas de fiabilidad**

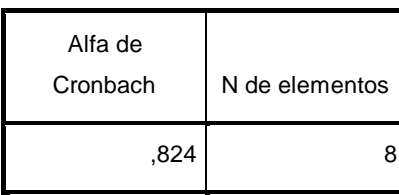

#### **Estadísticas de total de elemento**

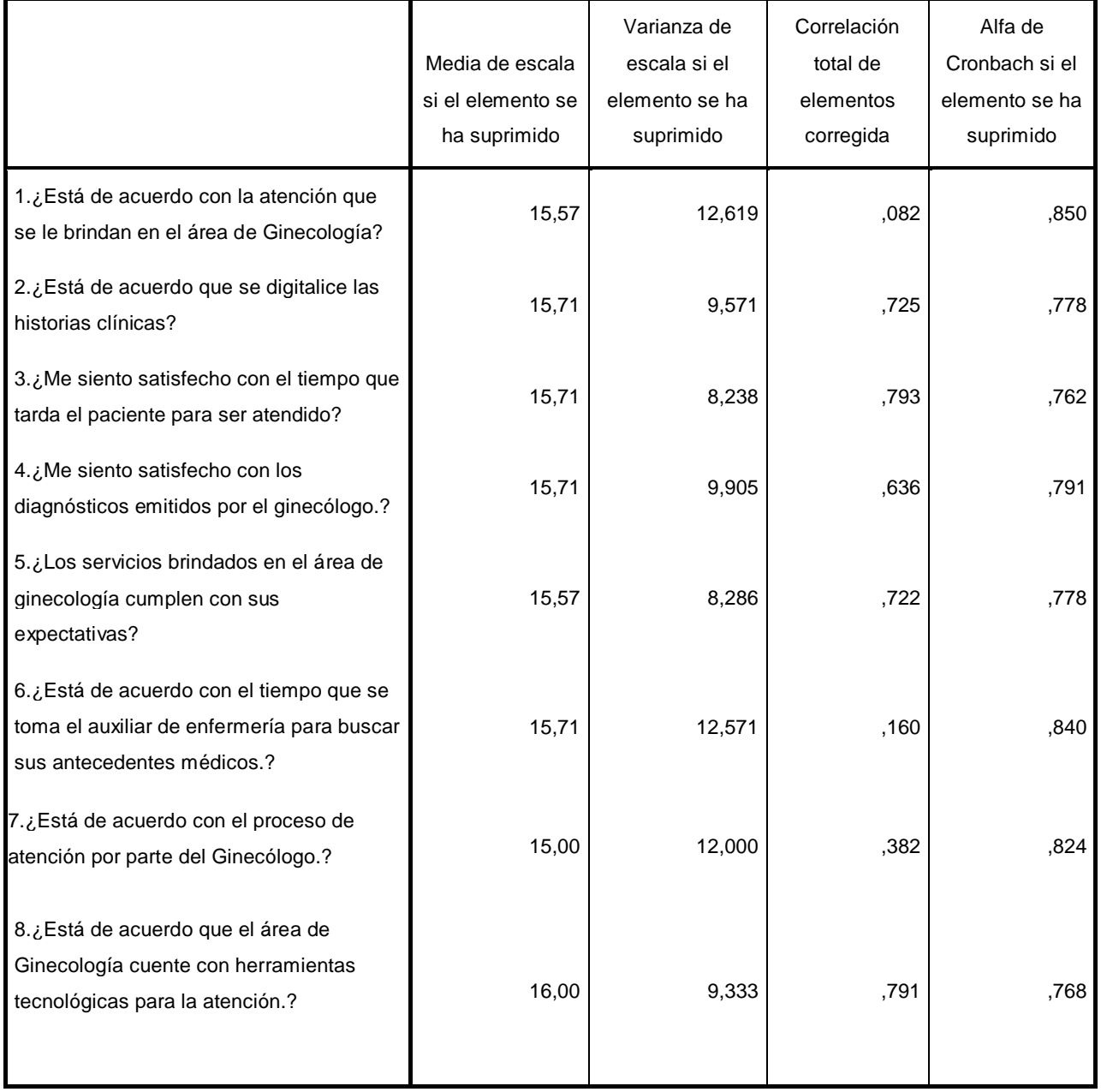

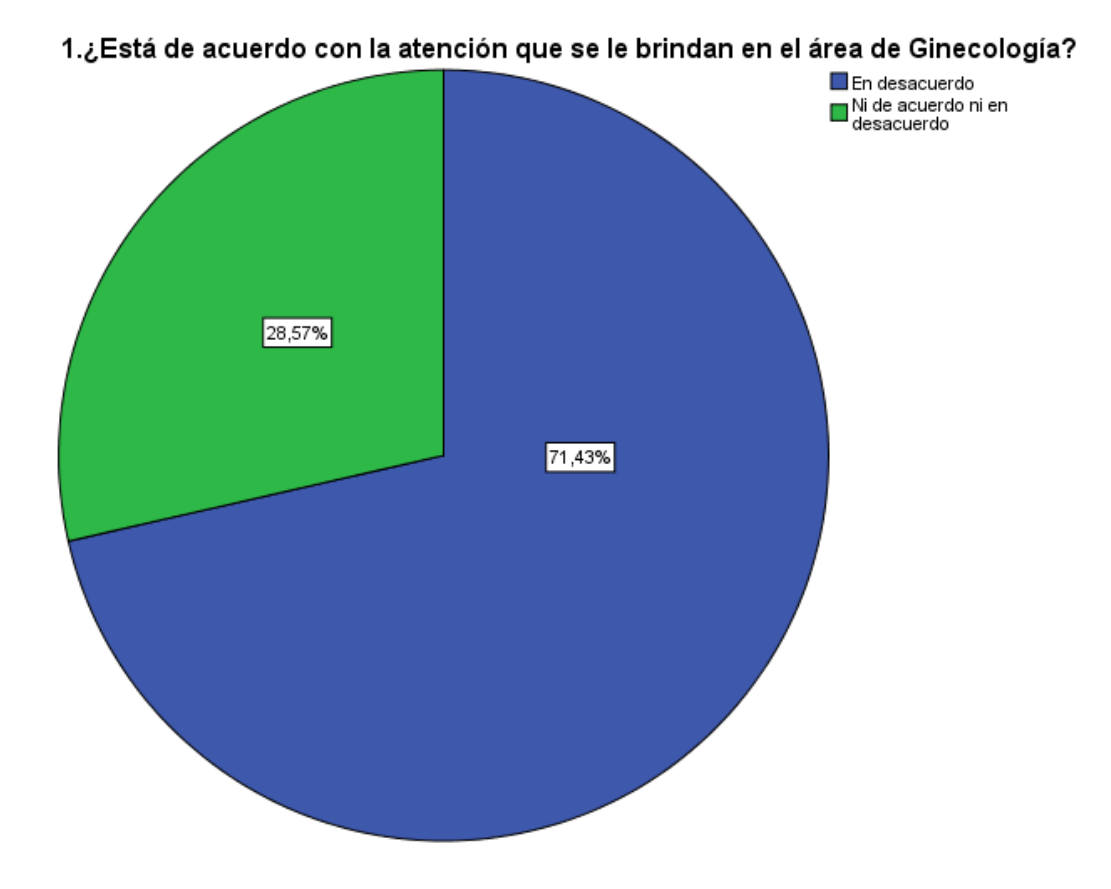

## **Anexo 16: Análisis de los Resultados de Encuestas a Trabajadores Pre-Test**

2.¿Está de acuerdo que se digitalice las historias clínicas?

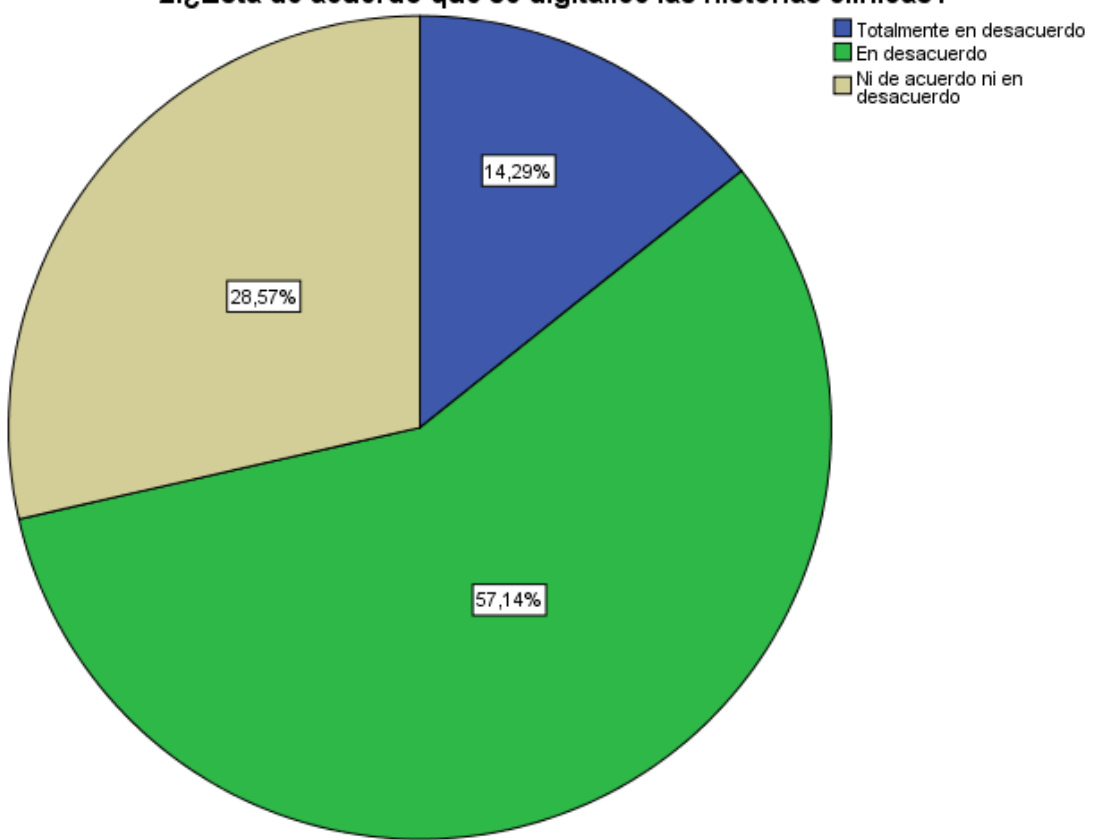

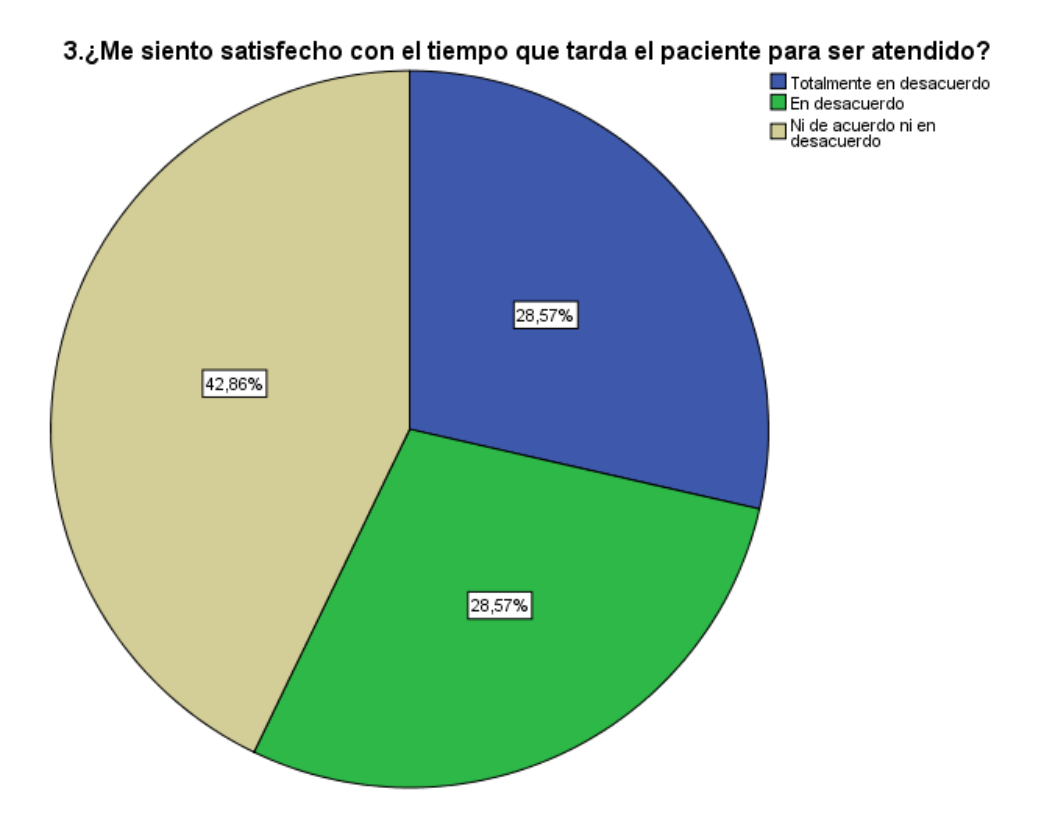

4.¿Me siento satisfecho con los diagnósticos emitidos por el ginecólogo.?

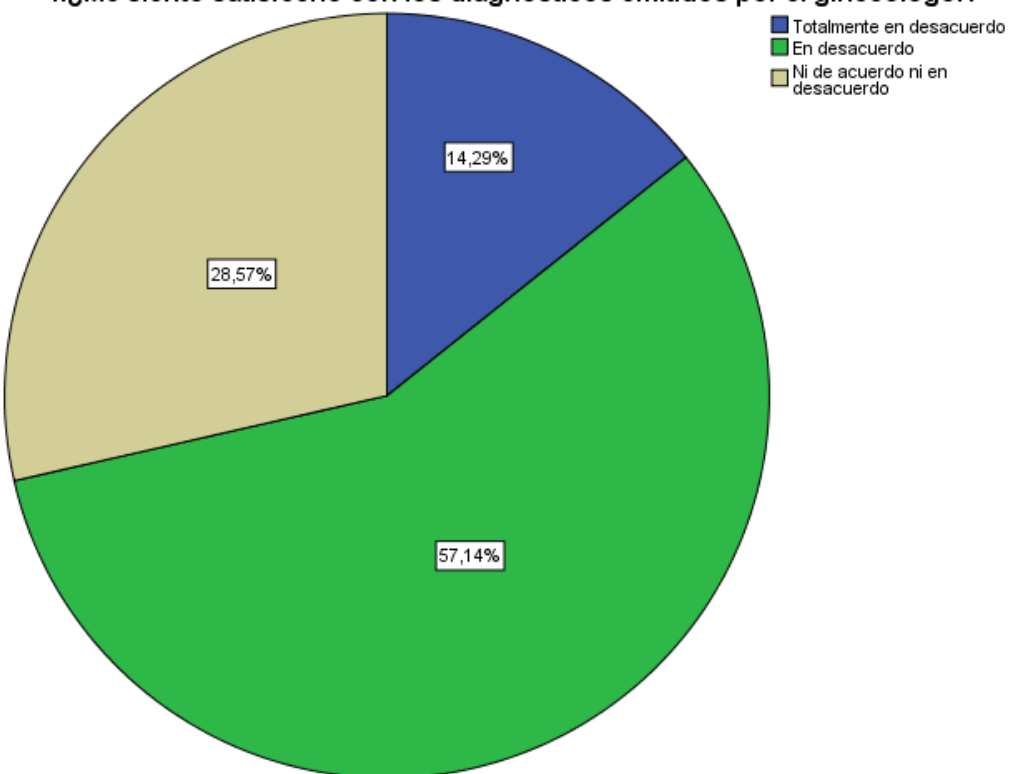

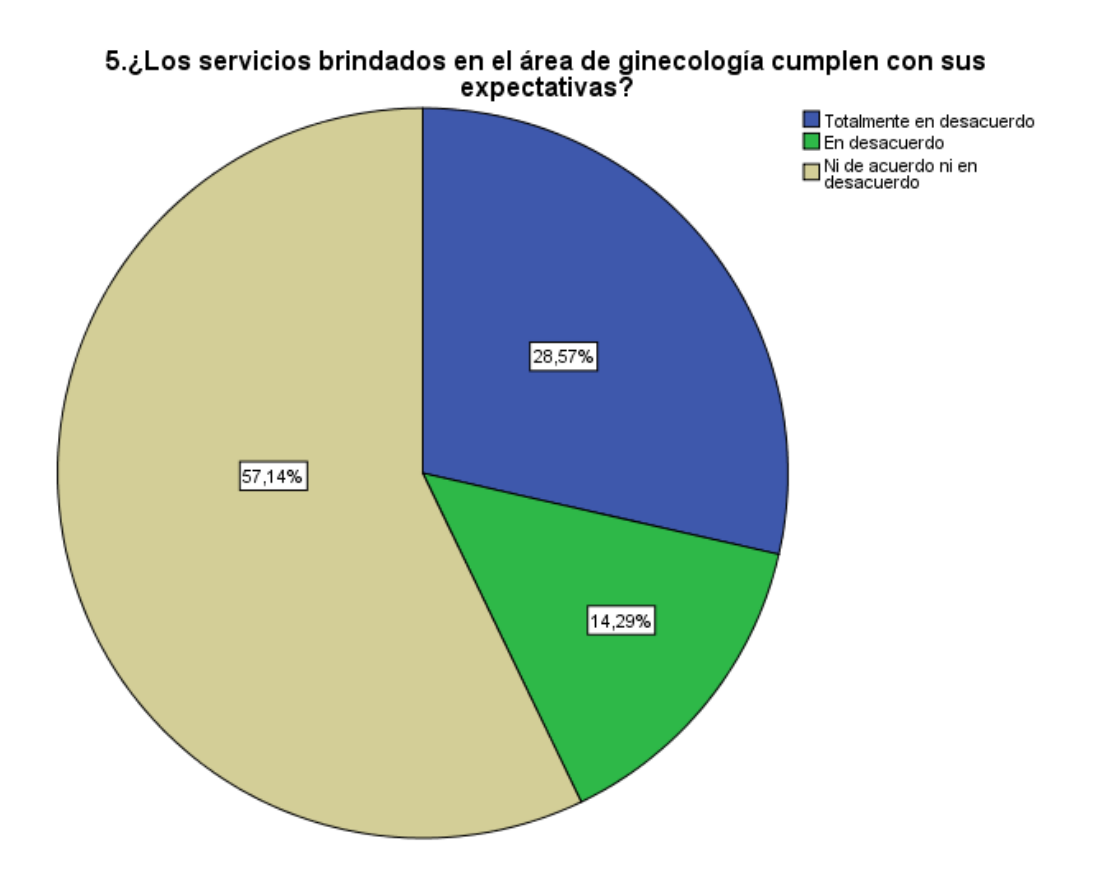

6.¿Está de acuerdo con el tiempo que se toma el auxiliar de enfermería para<br>buscar sus antecedentes médicos.?

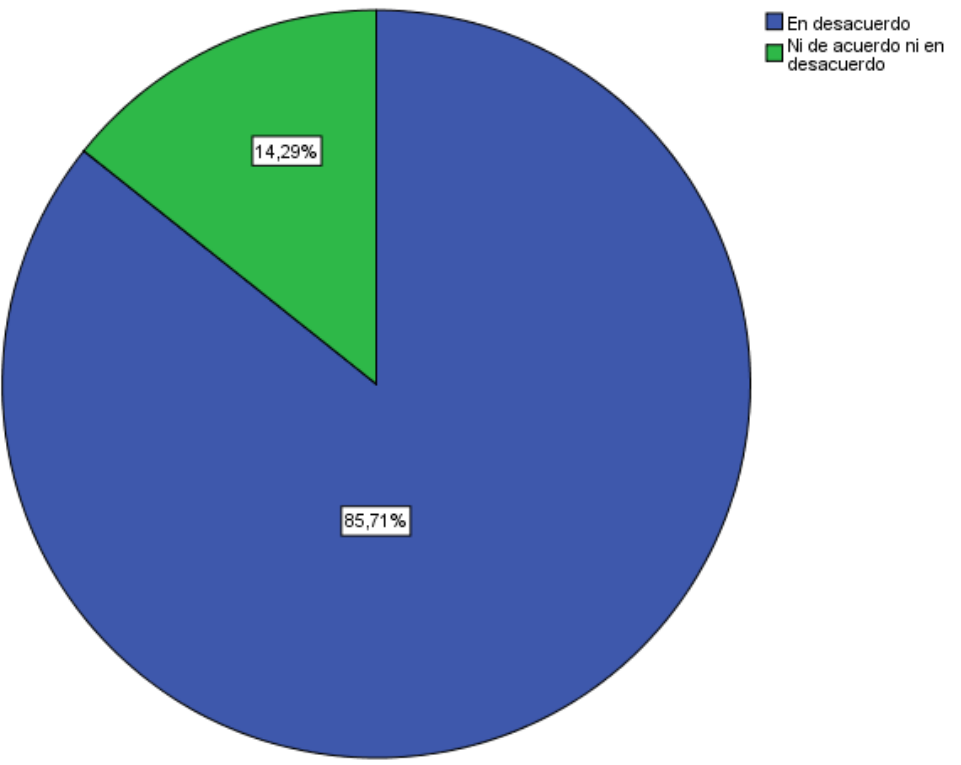

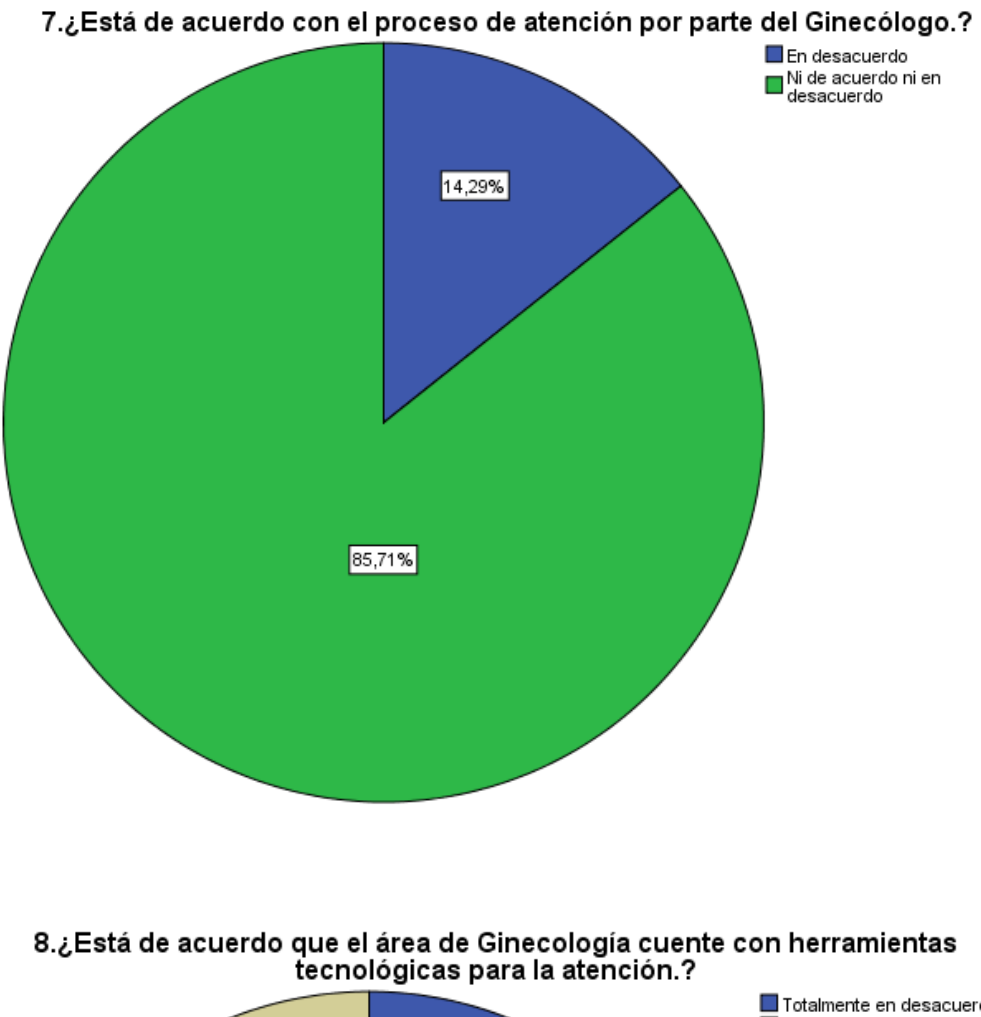

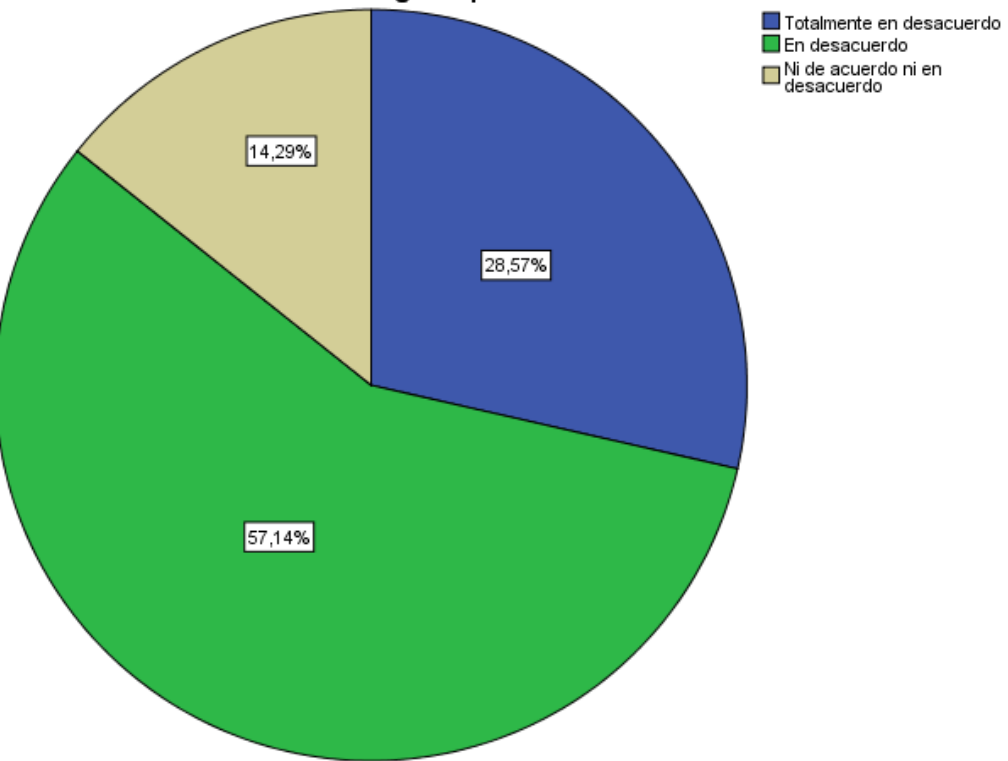